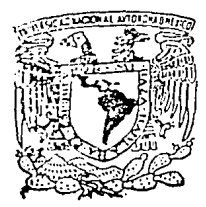

# UNIVERSIDAD NACIONAL AUTONOMA DE MEXICO

# FACULTAD DE INGENIERIA

# AUTOMATIZACIÓN DE PROCEDIMIENTOS DEL DEPARTAMENTO DE ADMISION 'EN LA DIRECCION GENERAL DE PERSONAL DELA.UNAM

T E S I S Q UE PARA OBTENER EL TITULO DE: INGENIERO.ENCOMPUTACIO N P R E S E N T A N JOSE ELIGIO ARVIZU ALEJANDRE<br>JAIME ESPERILLA ORTEGA ESPERILLA ORTEGA NATALIA ANGELICA MONROY TERRON JU D I TH SIL VA RE Y E S

> DIRECTOR DE TESIS M. EN l. ING. JUAN CARLOS ROA BEIZA

1993 TESIS CON FALLA DE ORIGEN

U.N.A.1\1.

 $\mathcal{Z}_{\mathbf{e}}$  :

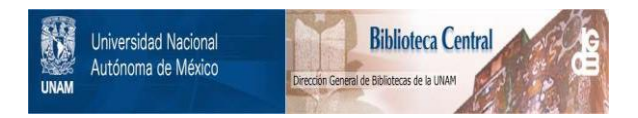

# **UNAM – Dirección General de Bibliotecas Tesis Digitales Restricciones de uso**

# **DERECHOS RESERVADOS © PROHIBIDA SU REPRODUCCIÓN TOTAL O PARCIAL**

Todo el material contenido en esta tesis está protegido por la Ley Federal del Derecho de Autor (LFDA) de los Estados Unidos Mexicanos (México).

El uso de imágenes, fragmentos de videos, y demás material que sea objeto de protección de los derechos de autor, será exclusivamente para fines educativos e informativos y deberá citar la fuente donde la obtuvo mencionando el autor o autores. Cualquier uso distinto como el lucro, reproducción, edición o modificación, será perseguido y sancionado por el respectivo titular de los Derechos de Autor.

TESIS CON FALLA DE ORIGEN

# **CONTENIDO**

#### **INTRODUCCION .....................................................................................** iv

## **Capitulo l.**

### **ANTECEDENTES**

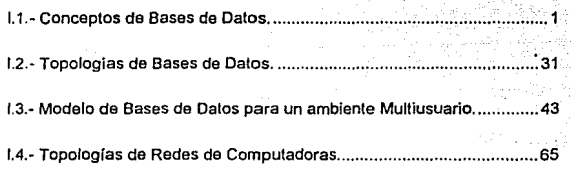

## **Capítulo 11**

## **fDENTfFICACION Y EVALUACION DE LOS PROCEDIMIENTOS ADMINISTRATIVOS DEL DEPARTAMENTO DE ADMISION**

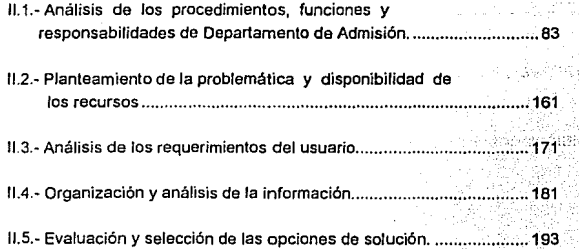

# Capítulo III.

# DISEÑO E IMPLEMENTACION DEL MODELO ELEGIDO

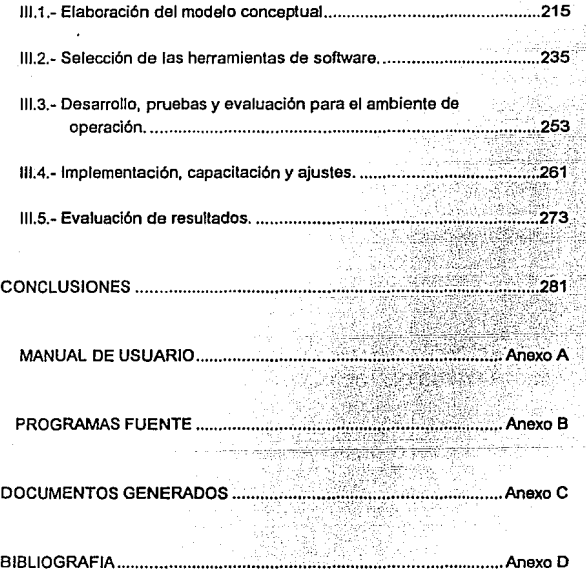

¡¡

### **INTRODUCCION**

Los sistemas de información apoyados en bases de datos han cobrado gran auge en los últimos años. Es frecuente observar como las empresas manejan cada vez mayores volúmenes de información *y* demandan por lo tanto metodologias *y*  sistemas para el control y explotación de los datos generados.

Este fenómeno aunado al uso cada vez más generalizado de las computadoras, hace necesario el desarrollo de aplicaciones que salisfagan las caracleristicas de proceso de la información planteadas por una empresa o institución.

**Esta tesis tiene como objetivo el desarrollo de un sistema que permita automatizar los procedimientos que se realizan en el Departamento de Admisión de Personal**  de Base de la Universidad Nacional Autónoma de México.

La tesis está dividida en tres capílulos, en el primero se proporciona el marco teórico que sustenta la invesligación *y* desarrollo del sistema, abordando tópicos relacionados con los conceptos *y* topologías fundamentales de las bases de datos.

El segundo capitulo es un análisis que permile Identificar los procedimientos administrativos en que está sustentada la operación del Departamento de Admisión de Personal. Tomando como referencia el resultado del análisis, se procede a plantear la problemática *y* a establecer las necesidades de los **usuarios, lo cual permite evaluar las opciones de solución.** 

El último capítulo involucra las fases de diseño e implementación del modelo construido en el capitulo 11. Esta fase del lrabajo involucra la elaboración del **modelo conceptual, la selección de las herramientas de software, la creación** *y*  **evaluación del sistema,** *asl* **como la implementación, capacitación, ajustes** *y*  evaluación sobre el produclo final.

V

# CAPiTULOI

# **ANTECEDENTES**

### 1.1.- CONCEPTOS DE BASES DE DATOS.

En los últimos 30 años la computadora ha tomado un papel preponderante en fas **diversas disciplinas humanas, en especial en sistemas de información, en donde es impresionante observar como crecen en volumen e importancia Jos archivos de**  datos que utilizan las computadoras. Cuanto mayor es la cantidad de datos a que tiene acceso la computadora tanto mayor es su poder potencial. Sin embargo el uso indiscriminado de archivos *y* la falta de una metodologia adecuada producen **redundancia e inconsistencia en los datos de una organización o empresa. Los**  sistemas de Bases de Datos tienen entre sus objetivos evitar este tipo de fallas tan **comunes.** 

Un sistema de manejo de bases de datos (también conocido como DBMS), consiste en un conjunto de datos relacionados entre sí *y* un grupo de comandos o programas para tener acceso a los datos. El conjunto de datos se conoce comúnmente como base de datos, *y* es en asta estructura donde se encuentra la información referente a una entidad determinada. El principal objetivo de un DBMS es crear un ambiente en el cual sea posible guardar *y* recuperar Información en la base de datos en forma segura *y* confiable.

Los sistemas de bases de datos se diseñan para controlar grandes cantidades de información. El manejo de los datos incluye tanto la definición de las estructuras para el almacenamienlo de la información como los mecanismos para el manejo de la misma. Entre otras cosas el sistema de bases de dalos debe cuidar la seguridad de la información almacenada, lo mismo para las fallas del sislema como contra los **intentos de acceso no autorizado. Si los datos van a ser compartidos por varios**  usuarios, el sistema debe evitar la posibilidad de tener resultados erróneos.

Por la Importancia de la información en todas las empresas, la base de datos es un valioso recurso, esto permitió desarrollar un gran número de conceptos *y* técnicas para manejar los datos en forma eficiente.

#### **1.1.1.- Objetivos de las** bases **de datos.**

Un sistema de Bases de Datos tiene varios fines, pero en esencia busca proveer al **usuario con una mejor y más eficiente organización de la información, a través del**  uso de estructuras llamadas bases de datos que le permitan almacenar grandes volúmenes de información *y* explotarla mediante el uso de los comandos *y*  programas del software elegido (DBMS).

Una Sistema de Bases de Datos debe permilir las cuatro operaciones básicas:

#### 1) Creación de la Base de Datos.

- 2) Actuatiznclón de In Información:
	- -Alta
	- •- Modificación
	- Baja o eliminación

#### 3) Extracción de lnfonnaci6n

- En linea o interactivo
- Batch o por lotes.

4) Rcorgnniznción de In Base de Datos

Considere que se tiene un DBMS de buena calidad, con un buen diccionario de datos *y* un conjunto de comandos para: recuperar información de diferentes **maneras; generar diversos reportes; y dar mantenimiento a la Base de Datos.**  Entonces se tienen las siguientes ventajas:

#### 1) Los datos pueden tener múltiples aplicaciones.

Distintos usuarios utilizan la Base de Datos para aplicaciones distintas.

#### 2) Protección contra cambios.

- Un programa puede cambiar sin afectar a los otros.
- La estruclura lógica de la Base de Dalos puede crecer o disminuir sin afectar los programas existentes.
- Los dispositivos flslcos *y* la estructura de los datos, pueden cambiar sin afectar los programas ni la estructura lógica.
- Distintas bases de datos pueden mezclarse sin reescribir los programas que las controlan.

#### 3) Claridad

Los usuarios pueden saber *y* comprender fácilmente que datos tienen.

#### 4) Uso transparente.

El usuario tiene acceso a la Base de Datos de manera sencilla, la complejidad del software queda oculta para el.

#### 5) Uso flexible.

Se tienen diferentes rutas de acceso para buscar datos.

#### 6) Posee un sistema generador de reportes

Muy poderosos que satisfaga las demandas requeridas para las diversas aplicaciones.

#### 7) Disminuye la redundancia.

#### 8) Bajo costo.

Minimización del costo del almacenamiento, del uso de los datos y de los cambios a las aplicaciones.

#### **9) Menor protíferacidn de los datas.**

Las necesidades de las nuevas aplicaciones serán cubiertas con los dalos **existentes en lugar de crear nuevos archivos.** 

#### **10)** Rápida respucsla a situaciones bnprevl<tas.

Los pedidos espontáneos de información se atenderán sin necesidad de escribir un programa da aplicación, sino utilizando un lenguaje de alto nivel para **averiguación o generación de reportes.** 

#### **11)** Fncllldad para el cambio.

La Base de Dalos puede crecer y cambiar sin afectar las formas establecidas de usar los dalos.

#### 12) Seguridad de acceso.

Se evitará el acceso no autorizado de dalos. Los mismos dalos podrán estar **sujetos a diferentes restricciones de acceso para diferentes usuarios.** 

#### 13) Integridad.

Los datos estarán protegidos contra: fallas, catástrofes y. personas incompelenles que inlenlen falsificarlos.

#### **14)** Disponibilidad.

Los dalos se hallarán inmediatamente disponibles para los usuarios casi todas las veces que lo necesiten.

#### 15) Independencia física de los datos.

El hardware de almacenamiento y las técnicas físicas de almacenamiento podrán ser alteradas sin obligar a la modificación de los programas de aplicación.

#### 16) Independencia lógica de los datos.

Podrán agregarse nuevos datos, o expandirse la estructura lógica general sin **que sea necesario reescribir los programas de aplicación existentes.** 

#### 17) Depuración.

La Base de Datos debe ser depurable, para mejorar su desempeño sin exigir la **reescritura de los programas da aplicación.** 

#### **1.1.2** .- Abstracción de la información.

Un sistema de manejo de bases de datos es un conjunlo de archivos **interrelacionados y una serie de programas que permiten a varios usuarios tener**  acceso a estos archivos *y* modificarlos. Uno de tos objetivos principales de un DBMS es proporcionar a los usuarios una visión abstracta de la información. Es decir, el sistema oculta ciertos detalles relativos a la forma como los datos se almacenan y **mantienen. Sin embargo, para que el sistema sea útil la información debe recuperarse en forma eficiente.** 

La búsqueda de la eficiencia conduce al diseño de estructuras de datos complejas para representar la información en la Base de Datos. Pero como los sistemas de bases de datos muchas veces son utilizados por personal que no cuenta con conocimientos de computación, esta complejidad debe eslar escondida para los usuarios. Para ocultar la complejidad se definen varios niveles de abstracción a través de los cuales puede observarse la Base de Datos.

#### - Nivel físico.

Este es el nivel mas bajo de abstracción, en el que se describe comó se almacenan realmenle los datos. Se describen en detalle las estructuras de datos complejas del nivel mas bajo.

#### - Nivel conceptual.

Este es el siguiente nivel mas alto de abstracción, en el que se describen cuales son los datos reales que están almacenados en la Base de Datos *y* que relaciones existen entre estos. Este nivel contiene toda la Base de Datos en términos de unas cuantas estructuras sencillas. Aunque es posible que la implantación de las estructuras simples del nivel conceptual requiera estructuras complejas en el nivel flslco ne es forzoso que el usuario del Nivel conceptual se de cuenta de ello. Este nivel lo utilizan los administradores de bases de datos quienes deciden que información se guarda en ella.

#### - Nivel de visión.

Este es el nivel de abslracclón mas alto, en el cual se describe solamente una parte de la Base de Dalos. Aunque el Nivel conceptual se utilizan estructuras mas simples todavía que da una forma de complejidad que resulta de gran tamaño de la Base de Datos. Muchos usuarios de la Base de Datos no tendrán que ocuparse de esta información. Solamente necesitarán una parte de ella. Para simplificar la interacción enlre estos usuarios *y* el sistema, se define el Nivel de abstracción de visión. El sistema puede proporcionar muchas vistas diferentes de la misma Base de Datos.

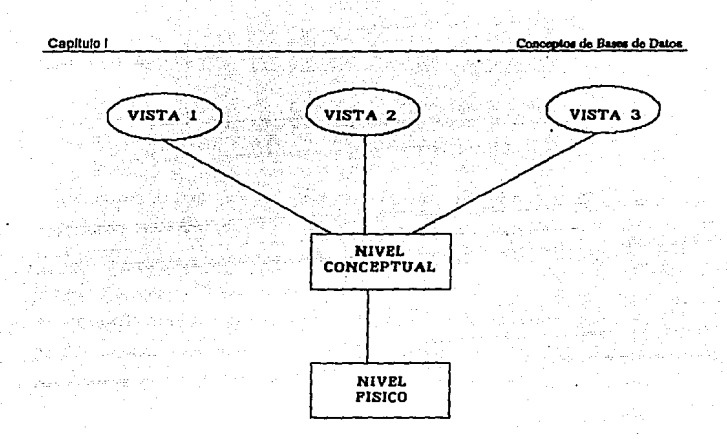

Figura I.1.2. Vistas de una base de datos.

#### **1.1.3-** Modelos de datos.

Para describir Ja estructura de una Base de Datos es necesario definir el concepto de modelo de datos. Este es un grupo de herramientas conceptuales para describir los datos, sus relaciones, su semántica *y* sus limilanles.

Del mundo real se tiene una percepción que corresponde a la totalidad de eventos *y*  ocurrencias. Como un medio de ayuda para comunicarlos se utilizan los modelos del mundo real, en donde las cosas similares son generalmente agrupadas en "tipos de objetos". Un ejemplo de objeto puede ser descrito por sus caracterlsticas. Asl por ejemplo el objeto CASA tiene caracterlsticas (dirección, color, estilo *y* precio). Es posible que un objeto sea característica de otro objeto. Por ejemplo Ja dirección es un tipo de objeto cuyas caracterlslicas incluyen la calle *y* el número, el estilo de Ja casa puede ser rancho, duplex *y* bungalow, cuando una caracterlstica de manera particular describe a un objeto dentro de su conjunto se le nombra LLAVE. Asl si Ja dirección de la casa puede ser utilizada para Identificar a cada casa, entonces la dirección es la llave del objeto CASA.

Una vez identificado el mundo real, los objetos y sus caracterlstica, es necesario reflejarlos en un modelo. Cuando los objetos tienen un existencia independiente y completamente definida son interpretados como entidades y sus caraclerlsticas como atributos. Para cada entidad sus atributos tienen ciertos valores, por ejemplo el color (rojo, verde y azul) cuyo conjunto de posibles valores forman el dominio del atributo. Es posible que varios atributos tengan el mismo dominio, como es el caso **de tamaño** *y* **número de una casa cuyo dominio es el conjunto de números enteros**  positivos.

Finalmente es necesario elegir una representación para interpretar el mundo real bajo un modelo que este de acuerdo a los manejadores de bases de datos. Un modelo es un patrón de acuerdo al cual, los datos están lógicamente organizados. Este consiste de unidades lógicas de datos y expresan la relación entre estos. Uno da varios modelos puede ser utilizado para representar la información del mundo real. La principal diferencia entre los modelos de los manejadoras de bases da datos (DBMS) es Ja manara mediante la cual representan las relacionas entre los datos.

Una RELACION es una correspondencia o mepeo entre elementos de dos conjuntos. En la tabla 1.2.1 la relación entre el conjunto dirección y color.

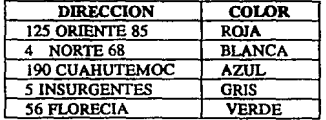

TABLA 1.2.1. Dos conjuntos de información

**En el mundo real podemos identificar muchas relaciones. Por ejemplo una persona**  puede tener las relaciones "Padre de", "Edad de" , 'Vive en" etc... Donde un **conjunto es de personas** *y* **los otros de familiares, edades, direcciones**  respectivamente. Una relación puede tener una correspondencia 1:1 o 1:N o N:M **entre los conjuntos que la forman.** 

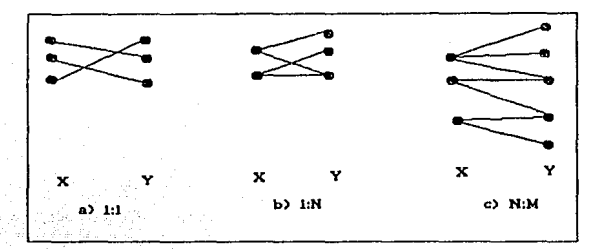

**Figura J.2.1 Funcionalidad de las relaciones.** 

Considerando la figura 1.2.1 las propiedades del mapeo de una relación puede definirse formalmente como un doble mapeo; Fx: X->Y y Fy: Y->X. Una relación es 1:1 si ambos mapeos son funcionales. Una relación es 1:N si uno de los mapeos es funcional. Una relación es N:M si ninguno de los mapeos es funcional pues para **cada x deben existir varios y's y viceversa.** 

En nuestra percepción del mundo. Las relaciones entre entidades y atribulas pueden ser representadas gráficamente, donde cada nodo representa una entidad o un atributo. Pueden existir muchas relaciones, cada una con un Nombre para diferenciar una relación de otra. Por medio de relaciones formamos una entidad. Existe un tipo de relación llamado asociación, por ejemplo de las entidades

#### **capltulo 1**

HOMBRE y MUJER (entidades por si solas independientes), dos individuos casados están bajo la relación "casado con"· sin embargo por el compromiso legal que contrajeron forman una asociación. En el mismo caso se encuentra el dueño de una casa. El objeto CASA y PERSONA (entidades por si solas independiente) están bajo la relación "dueño de". Sin embargo ambos objetos estén asociados por los derechos de propiedad del dueño.

Los modelos de datos utilizados por los Manejadores de Base de Datos -DBMS'spueden ser distinguidos por la forma como representan las relaciones entre los datos (atributos), pero principalmente por el manejo de las asociaciones (relaciones entre entidades).Una Base de Datos es un modelo en computadora de un sistema del mundo real. En general, si el modelo puede ser descrito en términos de estructuras naturales, el trabajo del diseñador de la base de datos se simplificará, tanto para la definición Inicial como para los cambios subsecuentes.

Se han propuesto varios modelos de datos diferentes los cuales pueden dividirse en tres grupos: los modelos lógicos basados en objetos , en registros, y los modelos físicos de datos.

#### **1.1.3.1.-** Modelos lógicos basados en objetos.

Los modelos basados en objetos se utilizan para describir los datos en los niveles conceptual y de visión. Se caracterizan por el hecho de que permiten una estructuración muy flexible y hacen posible especificar claramente las limitantes de los datos.

Existe una gran cantidad de modelos lógicos basados en objetos, para nuestro análisis utilizaremos el modelo Entidad-. Relación (E-R) que se basa en una percepción de un mundo real que consiste en un conjunto de objetos básicos

llamados entidades, y de las relaciones entre estos objetos. Una entidad es un objeto que existe y puede distinguirse de otros. La distinción se logra asociando a cada entidad un conjunto de atributos que describen al objeto. Por ejemplo los atributos número y saldo definen a una cuenta especifica en un banco. Una relación es una asociación enlre varias entidades. El conjunlo de todas las entidades y relaciones del mismo tipo se denomina conjunto de entidades y conjunto de **relaciones, respectivamente.** 

Además de entidades y relaciones, el modelo E-R representa ciertas limitantes que debe cumplir el contenido de una Base de Datos. Una de estas limitantes importantes es la cardinalidad de mapeo, que expresa el número de entidades con las que puede asociarse otra entidad por medio de un conjunto de relaciones.

La estructura lógica general de una Base de Datos puede expresarse gráficamente por medio de un diagrama E-R que consta de los siguientes componentes:

- Rectángulos.

Que representan conjuntos de entidades.

- Elipses.

Representan atributos.

- Rombos.

Representan relaciones entre conjuntos de entidades.

- **Líneas.** 

Que conectan los atributos a los conjuntos de entidades y los conjuntos de **entidades a las relaciones.** 

### 1.1.3.2.- Modelos lógicos basados en registros.

Los modelos lógico basados en registros se utilizan para describir los datos en los niveles conceptual y de visión. A diferencia de los modelos de datos basados en **objetos, estos modelos sirven para especificar tanto la estructura lógica general de**  la Basa de Datos como una descripción en un nivel mas alto de la implantación. Sin embargo, no permiten especificar en forma clara. Las limitaciones de los datos. A continuación se describen los tres modelos que han tenido mas aceptación:

#### - Modelo relacional.

**Los datos y las relaciones entre ellos se representan por medio de una serie de tablas cada una de las cuales contiene varias columnas con nombres únicoS.** 

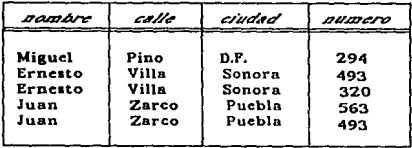

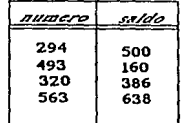

#### Figura 1.1.3.2.a Modelo relacional.

#### • Modelo de red.

Los dalos en este modelo de red se representan por medio de conjuntos de registros (en el sentido que liana la palabra en Pascal o PU1} *y* las relaciones enlre los dalos se representan con ligas que pueden considerarse como apuntadores.

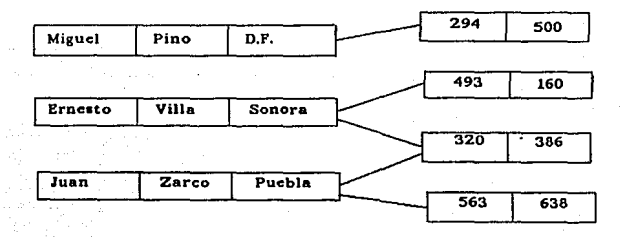

Figura I.1.3.2.b Modelo de red.

#### - Modelo jerárquico.

Es similar al modelo de red en cuanto que los datos *y* las relaciones *entre* los dalos se representan por medio de registros *y* ligas respectivamente. El modelo jerárquico difiere del de red en que los registros están organizados como conjuntos de árboles en vez de gráficas arbitrarias.

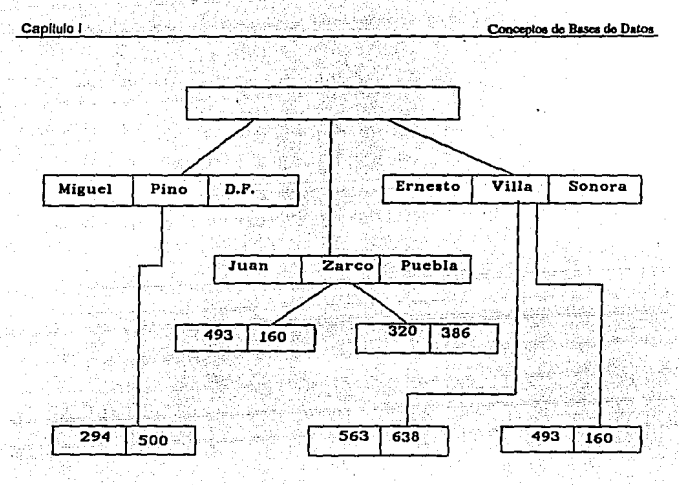

Figura I.1.3.2.c Modelo jerárquico.

### **I.t.4.-** Instancias y esquemas.

Las bases de datos cambian con el tiempo al insertarse información en la base de datos *y* eliminarse de ella. El conjunlo de información almacenado en la base de datos en cierto momento se denomina una instancia en la base de datos. El diseño general de la base de datos se llama esquema de la base de datos. Los esquemas **se alteran muy raras veces o nunca.** 

El concepto de esquema de base de datos corresponde a la idea de definición de tipo de un lenguaje de programación. Una variable de un determinado tipo tiene un valor específico en un momenlo dado. Asi, el concepto de valor de una variable en

los lenguajes de programación corresponde al concepto de una instancia en una base de datos.

Existen varios esquemas en la base de datos. y éstos se dividen de acuerdo con los niveles de abstracción mencionados en la sección 1.1.2. En el nivel mas bajo se tiene el esquema físico; en el nivel intermedio está el esquema conceptual, mientras que en el nivel mas alto existe un subesquema. En general, los sistemas de bases **de datos cuentan con un esquema fisico, un esquema conceptual y varios**  subesquemas.

#### **1.1.5.-** Independencia de los datos.

En la sección 1.1.2. se definieron tres niveles de abstracción en Jos que puede verse la base de datos. La capacidad de modificar una definición de esquema en un nivel sin afectar la definición del esquema en el nivel inmediato superior se denomina independencia de los datos. Existen dos niveles de independencia:

Independencia fislca, que es la capacidad de modificar el esquema ffsico sin obligar a que se vuelvan a escribir Jos programas de aplicaciones. En algunas ocasiones son necesarias modificaciones en el nivel ffsico para mejorar el rendimienlo.

Independencia lógica, es la capacidad de modificar el esquema ffsico sin obligar a que se vuelvan a escribir los programas de aplicaciones. Las modificaciones en el nivel conceptual son necesarias siempre que se altera la estructura lógica de la base de datos.

La independencia lógica de los datos es más dificil de lograr que la independencia fisica, ya que los programas de aplicaciones dependen en alto grado .de la **estructura lógica de los datos a los que tienen acceso.** 

El concepto de independencia de los datos es similar en muchos aspectos al concepto de tipos abstractos de datos en tos lenguajes de programación modernos. Ambos ocultan los detalles de ta puesta en marcha, lo cual permite a los usuarios concentrarse en ta estructura general más bien que en tos detalles de la **implementación en el nivel más bajo.** 

### I.1.6.- Lenguaje de definición de datos.

**Un esquema de bases de datos se especifica por medio de una serie de definiciones**  que se expresan en un lenguaje especial llamado lenguaje de definición de dalos (DDL, Data Definilion Language). El resultado de la compilación de las **proposiciones en el DOL es un conjunto de tablas que se almacenan en un archivo**  especial llamado diccionario (o directorio) de datos.

**Un diccionario de datos es un archivo que contiene metadatos, es decir "datos**  acerca de los datos". Este archivo se consulta antes de leer o modificar los datos reales en el sistema de bases de dalos.

La estructura de almacenamiento y los métodos de acceso empleados por el sistema de bases de datos se especifican por medio de un conjunto de definiciones de un tipo especial de DDL llamado lenguaje de almacenamiento y definición de los datos. El resultado de la compilación de estas definiciones es una serie de instrucciones que especifican los detalles de implantación de los sistemas de Bases **de datos que normalmente no pueden ver los usuarios.** 

#### I.1.7.- Lenguaje de manejo de datos.

**Los niveles de abstracción no solamente se aplican a la definición.o estructuración de los datos sino también al manejo de datos; esta manipulación consiste en:** 

- La recuperación de la Información almacenada en la base de datos .
- **La inserción de Información nueva en la base de datos.**
- La eliminación de información de la base de datos.

En el nivel físico, deben definirse algoritmos que permitan tener acceso a los datos en forma eficiente. En tos niveles de abstracción mas altos lo importante es la **facilidad de uso. El objelivo es lograr una interacción eficiente entre las personas y**  et sistema.

Un lenguaje de manejo de datos (DML, Data Manipulation Language) permite a los **usuarios manejar o tener acceso a los datos que estén organizados por medio del**  modelo apropiado.

#### 1.1.8.- Manejador de bases de datos.

El objetivo de un sistema de bases de datos es simplificar *y* facilitar el acceso a los datos. No debe abrumarse innecesariamente a los usuarios con los detalles flsicos de la implementación del sistema. Sin embargo, uno de los factores primordiales para la satisfacción o insatisfacción del usuario con el sistema de base de datos es su funcionamiento. Si el :iempo de respuesta para una consulta es demasiado largo, **el valor del sistema se reduce. El funcionamiento del sistema depende de la eficiencia de las estructuras de datos utilizados para represenlar los datos en fa**  base de datos y de que tan eficientemente pueda operar el sistema con esas estructuras. Como sucede en muchos otros aspectos de los sistemas de cómputo, **Capllulo 1 c.ooceptoe do Bases de Datoe** 

deben hacerse concesiones, no sólo entre el espacio *y* el tiempo, sino también entre la eficiencia de un tipo de operación y la de otro.

Un manejador de base de datos es un módulo de programa que constituye la interfaz entre los datos de bajo nivel almacenados en la base de datos y los programas y los programas de aplicaciones y las consultas hechas al sistema. El manejador de base de datos es responsable de las siguientes tareas:

**lnteraccldn con el manejador de nrcldvos. Los datos sin procesar se almacenan**  en el disco mediante el sistema de archivos proporcionado normalmente por un **sistema operativo convencional. El manejador de la base de datos traduce las**  diferentes proposiciones en DML a comandos del sistema de archivos de bajo nivel. Así, el manejador de base de datos se encarga realmente del almacenamiento, recuperación *y* actualización de los datos en la base.

Seguridad en la lectura de lnfonnaclóo. Los valores de los datos almacenados en la base deben satisfacer ciertos tipos de limitaciones de consistencia. Por ejemplo, si se desea almacenar en una variable valores monetarios, dicha variable no deberá tomar valores negativos. El administrador de la base de datos debe especificar estas limitantes en fonma explícita. SI se especifican estas limitantes, entonces el manejador de la base de datos puede verificar si lasa actualizaciones realizadas a Ja base resultan en la violación de cualquiera de estas limitantes.

Seguridad en el acceso a la tnfonnaclóo. No es preciso que todos los usuarios de la base de datos tengan acceso a todo su contenido. Es labor del manejador de la base de datos hacer que se cumplan estos requisitos de seguridad.

1espaldo y recuperación. Un slslema de cómpulo como cualquier otro disposilivo mecánico o eléctrico, está sujeto a fallas. Existen muy diversas causas de estas fallas, entre ellas la caída de las cabezas lectoras de disco, la interrupción del **suministro de energfa y los errores de software. En cada uno de estos casos se**  pierde la información de la base de dalos. Es responsabilidad del manejador de la base de dalos deleclar eslas fallas *y* reslaurar la base al eslado que exislla antes de presenlarse la falla. Eslo se logra generalmenle iniciando diversos procedimlenlos de respaldo *y* recuperación.

**Control de accesos múltiples. Cuando varios usuarios actualizan la base de datos en forma concurrente, es posible que no se conseive la consistencia de los**  datos. Es necesario que el manejador de la base de datos controle la interacción **entre los usuarios concurrentes.** 

Algunos sislemas de bases de dalos, diseñados para ulilizarse en compuladoras **personales pequeñas, no cuentan con varias de las funciones mencionadas. Esto da**  como resullado un manejador de dalos de menor lamaño que requiere menos recursos físicos, sobre lodo memoria principal, *y* su implanlación es más económica. Por ejemplo, muchos sistemas pequeños incluyen la restricción de que solo un usuario puede tener acceso a la base de dalos en un momenlo dado. Olros dejan las lareas de respaldo, recuperación e implemenlación de la seguridad al usuario. Aunque esle enfoque de bajo cesio *y* funciones limitadas es suficiente para bases de datos personales, no es adecuada para cumplir con los requerimienlos de una empresa de tamaño mediano o grande.

#### **1.1.9.-** Estructura general **del** sistema

Un sistema de bases de datos se divide en módulos que se encargan de cada una de las tareas del sistema general. Algunas de las funciones del sistema de base de **datos pueden ser realizadas por el sistema operativo. En la mayoría de los casos, el sistema operativo proporciona únicamente los servicios más elementales y la base**  de datos debe partir de ese fundamento. Así, el diseño de la base de datos debe incluir una consideración de la interfaz entre el sistema de base de datos *y* el sistema operativo.

Un sistema de base de datos consiste en varios componentes funcionales, entre los **que se encuentran:** 

**El manejador de archivos, encargado de asignar espacio en disco y de las**  estructuras de datos que se van a emplear para representar la información **almacenada en el disco.** 

El manejador de base de datos, que constituye la interfaz entre los datos de bajo nivel almacenados en la base de datos , los programas de aplicaciones *y* las **consultas que se hacen al sistema.** 

Et procesador de consultas, que traduce las proposiciones en lenguaje de consulta a instrucciones de bajo nivel que puede entender el manejador de la base de datos.

El precompllodor de DML, que convierte las proposiciones en DML incrustadas en un programa de aplicaciones en llamadas normales a procedimientos en el lenguaje huésped. El precompilador debe Interactuar con el procesador de consultas para generar el código apropiado.

El compilador de DDL, que convierte las proposiciones en DOL en un conjunto de tablas que contienen mandatos. Tales tablas se almacenan después en el diccionario de datos.

Además se requieren varias estructuras de datos como parte de la implementación del sistema físico, incluyendo:

Archivos de datos, que se guardan en la base de datos.

Diccionario de datos. que almacena la información relativa a la estructura de la base de datos. Se usa constantemente, por lo que debe tenerse mucho cuidado de desarrollar un diseño apropiado *y* una implementación eficiente.

Indices, que permiten el acceso rápido a elementos de información que contienen valores determinados.

 $21$ 

La figura 1.1.9.a muestra los componentes y las conexiones entre ellos.

Conceptos de Bases de Datos

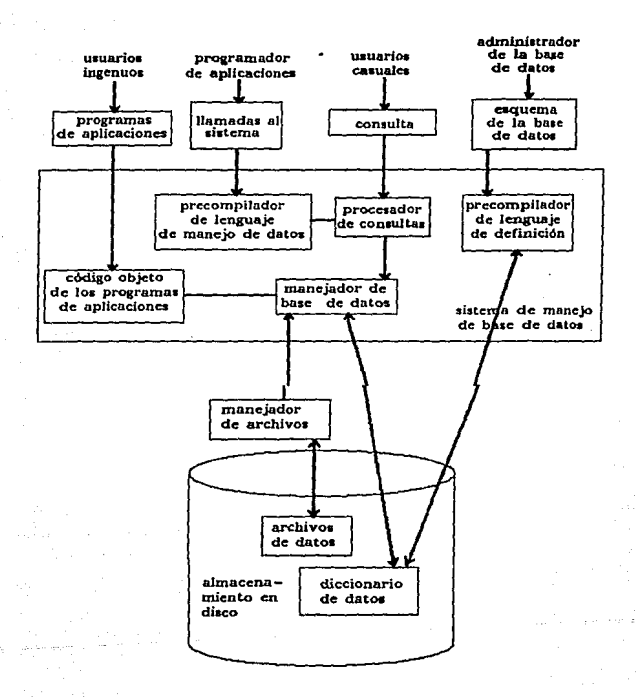

Figura 1.1.9.- Estructura General del Sistema

#### **1.1.10** .- Bases de Datos Relacionales.

El objetivo del diseño de una base de datos relacional es generar un conjunto de esquemas de relaciones que permitan almacenar la información con un mínimo de redundancia, pero que a la vez faciliten la recuperación de la información. Una de las técnicas para lograrlo consiste en diseñar esquemas que tengan una forma **normal adecuada. Para determinar si un esquema de relaciones tiene una de las formas normales se requiere mayor información sobre el problema del "mundo real"**  que se intenta modelar mediante la base de datos. La información adicional es proporcionada por una serie de limitantes que se denominan dependencias de los datos.

#### Llaves primarias

Una tarea muy importante dentro de la modelación de bases de datos consiste en especificar cómo se van a distinguir las entidades y las relaciones. Conceptualmente, las entidades y las relaciones son distintas entre sí, pero desde el punto de vista de una base de datos la diferencia entre ellas debe expresarse en términos de sus atributos. Para hacer estas distinciones, se asigna una superllave a cada conjunto de entidades. La superllave es un conjunto de uno o más atributos que, juntos, permiten identificar en forma única a una entidad dentro de un conjunto de entidades.

El concepto de superllave no es suficiente para et modelado de la base de datos, ya que puede incluir a tributos ajenos. Si K es una superllave, entonces también lo será cualquier superconjunto de K Muchas veces lo que se busca es la superllave más pequeña posible. Es decir, se buscan superllaves para las cuales ningún subconjunto propio es una superllave. Estas superllaves mínimas se denominan llaves candidato.

Se utilizará el término llave primaria para denominar a la llave que elija el diseñador .de la base de datos como la forma principal de identificar a las entidades dentro de un conjunto de éstas.

#### Dependencias funcionales

**Las dependencias funcionales son las limitantes entre los atributos del sistema de**  base de datos que no pueden expresarse por medio de superllaves.

**Para cualquier instancia de la relación, los atributos dependientes pueden tener uno**  y solo un valor para el atributo con el atributo del cual es dependiente. Úna tabla entonces, no podrá consistir de todas las posibles combinaciones de valores del atributo para cada dominio del atributo debido a que la dependencia funcional limita los valores de los atributos dependientes. Una dependencia es llamada dependencia funcional completa si ningún atributo puede ser removido del conjunto de atributos **sin remover la dependencia funcional.** 

#### Normalización

El proceso de determinar la correcta ubicación y función correcta para cada atributo en la inteligencia de formular correctamente el esquema relacional es llamado **normalización.** 

Generalmente la normalización descompone relaciones que están incorrectamente construidas, en relaciones múltiples que estén correctamente normalizadas.

El modelo relacional requiere que todas las tablas se encuentren de inicio en la primera forma normal (1FN), que quiere decir que los dominios para los atributos deben consistir exclusivamente de valores atómicos que permitan evitar la repetición de grupos. Esta es llamada normalización estructural o sintáctica. Los otros tipos de normalización son opcionales *y* semánticos por naturaleza. Su principal tarea es evitar anomalias cuando los tuplos son aduallzados, entendiendose como anomalías, efedos inesperados en el sistema después de una operación de base de datos.

#### Primera forma normal **(1 FN)**

Para encontrar la primera forma normal, una relación debe contener dominios Integrados exclusivamente por valores atómicos para cada atributo. No deben existir conjuntos de atributos, ni atributos de valores múltiples.

Considera el siguiente esquema que muestra la relación ESTUDIANTE (tabla 1.1.10.a)

#### ESTUDIANTE (NO.ESTUD, GENERACION, PROFESOR, SALON, (CLASES})

Donde el atributo CLASES esta constituido por un campo de valores múltiples, ya que, contiene los números de clase para cada estudiante; por lo tanto no se encuentra en la primera forma normal.

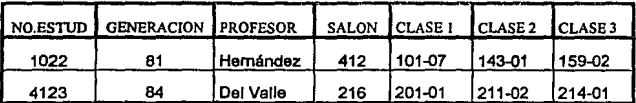

Tabla 1.10.1.a

Observe que en en la labia anterior se repite el mismo tipo de información (CLASE1, CLASE2, CLASE3) para almacenar elementos de datos que contienen muchas ocurrencias para un estudiante. Observe que si el estudiante tiene más de tres

clases o menos de tres, se tendría que modificar la estructura de la base de datos (en el primer caso) o se tendrían que d·efinír valores nulos (en el seguhdo caso).

Definiendo la 1 FN para la tabla 1.10.1.a. obtenemos la tabla siguiente:

ESTUDIANTE (NO.ESTUD, GENERACION, PROFESOR, SALON, CLASE)

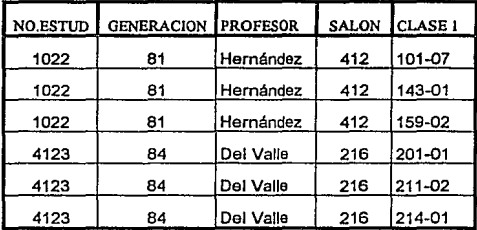

Tabla 1.10.1.b.

Observe en la tabla 1.10.1.b que se ha eliminado el atribulo de valores múltiples CLASES, sin embargo esta simplificación Implicó que se agregaran más registros a la tabla, además si el PROFESOR cambia todos su tuplos asociado deberán ser localizados y actualizados. Estos problemas pueden ser solucionados aplicando las formas complementarias de normalización.

#### **capitulo 1**

#### Segunda forma normal (2FN)

Para obtener la *segunda* forma *normal* la relación primero debe encontrarse en la primera forma normal *y* tener lodos los atributos que no sean llave en dependencia funcional completa da la llave primaria. Esto significa que se deberán identificar todas las dependencias funcionales y ceda atribulo no llave deberá ser dependienta funcional en todos los atributos qua conforman la llave primaria y no ur\ subconjunto de la llave primaria. Todos los atributos que no cumplan con esta restricción serán removidos de esta tabla y depositados en otra relación.

Considere el ejemplo anterior donde se aplicó el procedimiento de 1FN y donde N.ESTUD es la llave primaria. Nota que existen múlllples valores del número de CLASE para para cada N.ESTUD. Esto significa que el número de clase no es dependiente funcional de la llave primaria y por lo tanto esta relación no se encuentra en la segunda forma normal. Es necesario descomponer el esquema ESTUDIANTE en dos tablas con el siguiente esquema (Tabla ·l.10.1.c *y* tabla 1.10.1.d).

## ESTUDIANTE (NO.ESTUD, GENERACION, PROFESOR, SALON) N.CLASE (N.ESTUD, CLASE)

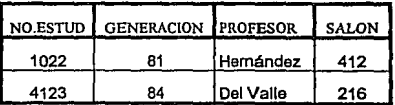

Tabla 1.10.1.c.

**Capitulo 1** 

| <b>NO.ESTUD</b> | <b>CLASE I</b> |
|-----------------|----------------|
| 1022            | 101-07         |
| 1022            | 143-01         |
| 1022            | 159-02         |
| 4123            | 201-01         |
| 4123            | 211-02         |
| 4123            | 214-01         |

Tabla 1.10.1.d.

#### Tercera forma normal (3FN)

Para lograr la tercera forma normal se requiere que la relación se encuentre en la **segunda forma normal** *y* **con los atributos que no sean llaves dependientes exclusivamente de la llave primaria.** 

En el ejemplo anterior, note que qua SALON as dependienta funcional da 1 atributo PROFESOR. Como el atributo PROFESOR no es principal, esta es una violación de la tercera forma normal. La solución es mover el atributo fuera de la relación ESTUDIANTE observa la Tabla 1.10.1 e *y* Tabla 1.10.1.f.

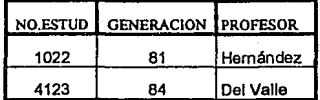

#### Tabla 1.10.1.e
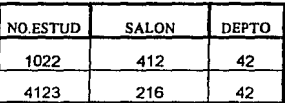

Tabla 1.10.1.f.

# Cuarta fonna normal (4FN)

La cuarta forma normal está relacionada con las dependencias de valores múltiples. Para llegar a la cuarta forma normal la tabla debe encontrarse en la tercera forma **normal** *y* **el conjunto determinante de atributos en una dependencia de valores**  múltiples debe ser una superllave.

Bases de Da

# 1.2. TOPOLOGÍA DE BASES DE DATOS

Los sistemas de bases de datos se crea con el fin de manejar un enorme volumen de información, para lo cual es necesario una definición estructural adecuado y un conjunto de Instrucciones necesarias para manejar Información.

Las bases de datos son los elementos de los manejadores de bases de datos. Una base de datos es un modelo en computadora de un sistema del mudo real. El mecanismo formal que so emplea para expresar la estructura lógica de datos así, como la semántica asociada es llamado modelo lógico de datos, que tienen una gran relación con las Topologías de bases de datos ha elegir. Lo anterior se puede entender fácilmente si recalcamos que las bases de datos son una colección de Información del mundo real.

En la sección anterior se explicaran 3 estructuras de datos

a)Red

b)Reiaclonal

c)Jerárqulco

Estas estructuras de datos es posible implementarlas en una topología de las 3 existentes

a)Red

b)Reiacional

c)Jerárquica

Cabe aclarar que una estructura de datos tipo red es posible Implementarla en una topología relacional ó una de tipo relacional en una topología Jerárquica, todo es cuestión de llevar acabo las adecuaciones pertinentes.

Los ejemplos para explicar esta sección serán relacionados can una Bolsa de Trabajo que se encarga de recopilar los datos de los interesados, asr como de Bplicar los exámenes pertinentes para seleccionar a las personas aptas, según lo requiera el puesto.

Posteriormente se dará una explicación mas exacta de la estructura de datos que maneja, por el momento mostraremos en la siguiente figura las entidades y el tipo de relación que entre ellas guardan.

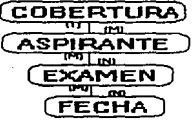

**FIGURA 1.2.1** 

# TOPOLOGIA RELACIONAL

Permite implementar una base de datos cuya estructura de datos sea del tipo 1:1·, 1;N o N:M.

Cada cantidad quedará representada por una tabla.

El concepto de tabla está en correspondencia directa con· el concepto matemático de relación.

Una Base de Datos Relacional consistirá de una colección de tablas,cada una de las cuales llevará el nombre do la entidad que se quiera representar, este nombre será único.

Capítulo 1 Tofillogía - Antonio III de Bases de Datos de Bases de Datos - Capítulo 1 Tofologías de Datos - Cap

Un renglón en una tabla representa una relación entre un conjunto de valores. Dado que una tabla es una colección de tales relaciones. encierra ol concepto de tabla y el modelo matemático de relación.

En la sección anterior de este cap(tulo se explicó ampliamente el concepto de RELACIÓN, aquí lo mencionaremos en términos menos formales: una relación será una tabla bidimencional de n Columnas, constituida de renglones ó tuplos constituidos de m objetos. Cada una de las columnas en una relación es un conjunto do datos (también llamado atributo, campo u objeto) llamado DOMINIO. Consideremos la siguiente tabla.

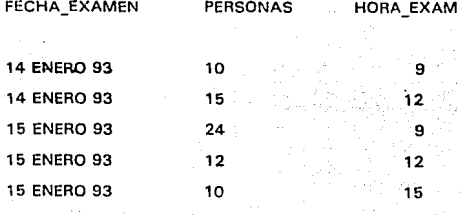

# TABLA 1. PROGRAMACIÓN DE EXÁMENES IPROG\_EXAM)

Esta tabla o entidad le asignamos el nombre único de prog\_ex. Dicha tabla consta de 3 atributos: fecha\_examen, personas y hora\_exam.

Para cada atributo, existe un conjunto de valores permitidos, llamado dominio de un atributo.

Personas

**1'opolnsfaa de Bases de Datos** 

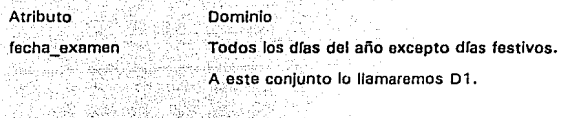

**El intervalo numérico mayor que 5 pero menor** , \_ **Qu.e 25. A este conjunto lo llamaremos 02.** 

**Hor3\_exam**  Intervalo numérico mayor e Igual a 8 pero **menor o igual a 15. Conjunto 03.** 

**Los dominios do los 3 atributos anteriores son 01 ,02 y 03 respectivamente.**  Cada renglón de la tabla debe consistir de 3 atributos o tuplas (t1,t2,t3J donde **t1 es la fecha del examen (t1 elemento del conjunto 01), t2 es el número de personas en dicho examen (t2 es elemento del conjunto 02) y t3 es la hora del examen (t3 elemento del conjunto 03). La relación es de grado 3.** 

**La tabla 2 se muestra a continuación** 

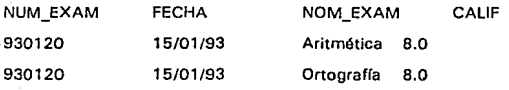

TABLA 2. EXAMEN

Esta tabla tiene el nombre único de EXAMEN y cuenta con 4 atributos: NUM\_EXAM, FECHA, NOM\_EXAM y CALIF.

Atributo

# Dominio

**num\_exam** 

**Las primeras dos cifras representan el año, las siguientes el mes y las últimas es un número consecutivo. Conjunto E1.** 

fecha

Todos los días del año excepto días festivos sábados y domingos. Conjunto E2.

**nom\_oxam** 

**Las materias autorizadas.**  Conjunto E3.

callf

**Valor numérico de O a 1 O y aproximado con**  decimales. Conjunto E4.

Cada renglón tiene 4 tuplas (u1,u2,u3,u4). ul es elemento de El, u2 es elemento de E2 etc.... La relación es de grado 4.

Ahora bien cada tabla o entidad, tiene un número x de renglones y cada uno se diferencian entre sí por el valor de los atributos. Cuando existe una llave común **a las tablas se pueden relacionar.** 

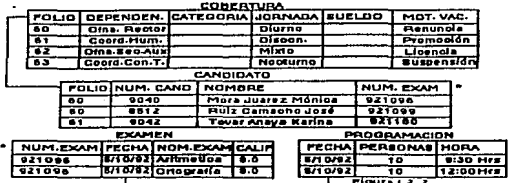

La llave común es el atributo Fecha entre la entidad examen y fecha. Puede existir más de un conjunto de dominios que pueden constituir una llave; es decir que Identifican unfvocamento a un tupla y que es no redundante. A estos conjuntos se les denomina llaves candidatas. La llave primaria es el conjunto de dominios que se selecciona para Identificar a los tuplas:.

# VENTAJAS Y DESVENTAJAS DE LA TOPOLOGIA RELACIONAL

## VENTAJAS

No hay grupos repetitivos cada dominio representará una sola relación

Cada a columna representa el dominio del atributo. Todos los renglones son distintos.

DESVENTAJAS Un DBMS relacional no ha alcanzado el nivel de desempeño de un modelo de datos jerárquico o de red.

**Capitulo 1** 

Es posible arreglar los **renglones sin alterar**  la información.

Cada tupla o relación debe **poseer una llave que la**  Identifica.

# MODELO JERARQUJCO

Una base da datos jerárquica consista de un conjunto de registros que se **conectan entre sf por medio de ligas. Un registro es un conjunto de**  atributos(campos).

**Una liga es una conexión entre dos registros únicamente. La topología Jerárquica**  maneja las relaciones 1:1 y 1:N.

REGISTRO

**cobertura** 

Follo dependan **cate gorra**  jornada sueldo **mot\_vac** 

CAMPOS

candidato folio

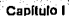

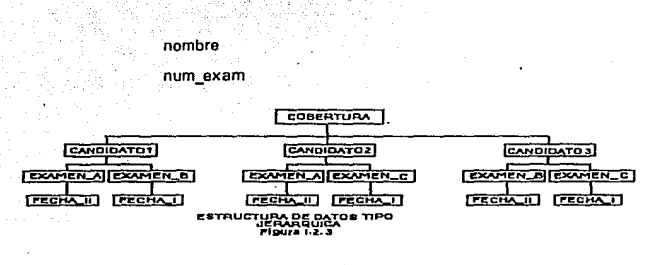

La relación entre cobertura y candidato es de 1 :N.

En la figura anterior podemos observar que para cada cobertura existen uno o más candidatos. En la estructura de árbol invertido podemos identificar los siguientes elementos: nodos(cuadros, registros) y arcos(lineas, ligas).

Todos los nodos en una definición jerárquico de árbol representan tipos de registros. Todos los arcos representan una liga entre dos tipos de registros. Dado que existe al menos un arco entre cualquiera de dos nodos, en un árbol el arco no es etiquetado para ser distinguido de otros. La definición do un árbol jerárquico es básico para una base de datos jerárquica. Los tipos de registros especifican que tipos de registros son permitidos en la base de datos. Las ligas especifican la conexión permitida entre tipos de registros.

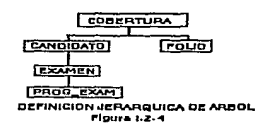

En una definición de árbol Jerárquico, existe una designación especial y corresponde al registro RAIZ. Los otros tipos de registros son llamados DEPENDIENTES. El registro RAÍZ está en el nivel 1. Los registros dependientes son de niveles más bajos (2,3,..etc....). Así tenemos en la Figura el tipo de registro COBERTURA es la Raíz (nivel 1 ), CANO (candidatos) y FOLIO son tipos de registros dependlentes(nlvel 2). El tipo de registro EXAMEN (nivel 3) y PROG (programaclón)se encuentra en al último nivel (nivel 4J.

Una base de Datos jerárquica os una colección o selva de arboles **desarticulados, es decir los nodos son registros. Cada árbol desarticulado es**  llamado BASE DE DATOS DE ÁRBOL y consiste de un registro RAÍZ y todos sus **registros dependientes. Un registro raíz es una ocurrencia de un tipo de registro raíz, mientras que un registro dependiente es una ocurrencia de un tipo de**  registro dependiente. Todas las basas de Datos de Árbol son construidas de acuerdo a las conexiones permitidas en el árbol Jerárquico de la Base de Datos. **En una base de Datos jerárquica los parientes y los hijos pueden ser Identificados claramente de acuerdo a las conexiones entre registros. Por**  ejemplo

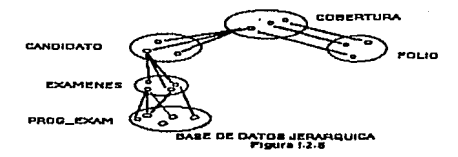

Caplitulo 1 Topologias de Bases de Datos

Un registro de COBERTURA puede ser conectado a varios CANDIDATOS *y* a. un solo FOLIO, en este caso se dice que la COBERTURA es el padre de los registros CANDIDATOS *y* él FOLIO. Estos últimos son por lo tanto los hijos de COBERTURA. Una ruta en una baso de datos es una secuencia de registros, empezando del registro raíz. Por ejemplo la secuencia del registro COBERTURA, registro CANDIDATO, registro EXAMEN, es una ruta jerárquica, otra sería registro COBERTURA y registro FOLIO.

En una Base de datos jerárquica, puede haber un número variado de registros de cada tipo en los distintos niveles. Por ejemplo en la Figura 1.2.5 hay varios registros de COBERTURA cada uno de los cuales puede ser conectado a varios registros de candidato, a su vez cada renistro CANDIDATO puede ser conectado a varios registros EXAMEN. En conclusión todas las conexiones entre registros de acuerdo a las ligas establecidas en el árbol jerárquico son totalmente funcionales.

# VENTAJAS Y DESVENTAJAS DEL MODELO JERÁRQUICO

VENTAJAS DESVENTAJAS

Relaciones de uno a muchos Nodos dependientes (un p·adre *y* muchos hijos)

> Debe existir una raíz Borrado en niveles altos.

Algoritmo de búsqueda mas rápidos.

Sencillo de implementar.

# TOPOLOGÍA DE RED.

**En general en el modelo de red no existen restricciones en cuanto a los tipos de relaciones, así el modelo jerárquico es un caso particular de este modelo. En general el modelo reticular no tiene restricciones en las relaciones representadas por medio de ligas. Pueden representarse relaciones 1 :1, 1 :N y N:M. Sin embargo algunos manejadores tienen sus restricciones en las ligas. Supongamos que, la ligas pueden ser funcionales en una dirección , esto os, todas las ligas representan una relación 1 :N. Por ejemplo, 2 registros del tipo Rj**  y Ri están conectados por una liga del tipo 1 :N de los registros RI a los Rj. **Además, cada registro Ri esta conectado a muchos registros Aj. En este caso el**  registro Ri es nombrado PROPIETARIO de Rj. De las misma manera el conjunto do registros Rj's conectados a un RI, son llamados MIEMBROS del registro PROPIETARIO Ri.

El papel de los tipos de registros PROPIETARIOS y los MIEMBROS pueden ser **representadas en una gráfica de red marcando las ligas directas desde el tipo de**  registro PROPIETARIO al tipo de registro MIEMBRO. Así una gráfica de relación es llamada DIAGRAMA DE ESTRUCTURA.

SI solo ligas del tipo 1 :N son permitidas entre tipos varios tipos de registros de **una red, entonces una relación del tipo N:M representa un problema. Por**  ejemplo el tipo de registro EXAMEN y el tipo de registro PROG\_EXAM tienen **una relación N:M. En este caso un número de examen se proporciona a una persona que podrá presentar varios exámenes y serán registrados con este número, por lo tanto tendrán varias fechas de programación. Una relación N:M puede ser representada sin utilizar ligas N:M** 

sino utilizando dos de tipo 1:N. Pero también es posible utilizar ligas N:M.

**A diferencia del modelo jerárquico en el modelo tipo red todas las ligas deben** 

ser Identificadas por un nombre.

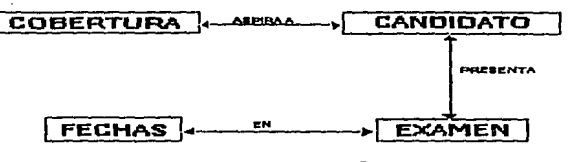

ESTRUCTURA DE DATOS, DIEERADA PARA UNA TOPOLOGIA TIPO RETICULAR

# VENTAJAS Y DESVENTAJAS DEL MODELO RED

#### VENTAJAS

Acceso muy rápido

# DESVENTAJAS

42

Demasiada complejidad por el gran número de apuntadores.

No existe redundancia

de Información

La relación 1:N

es eficiente .

# **1.3. - MODELO DE BASES DE DATOS PARA UN AMBIENTE MULTIUSUARIO.**

Construcción de un manejador de base de dalos para un ambiente multiusuario.

El diseño de un manejador de base de datos, se realiza tomando en consideración los servicios de apoyo que brinde el sistema operativo de la computadora. Este puede resultar muy simple o bastante complejo dependiendo del ambiente en que va a ser utilizado, dado que existen ambientes multiusuario *y* personal.

En un ambiente multiusuario, el manejador de base de datos debe de realizar las funciones siguientes:

- Interactuar con el manejador de archivos.

- Manejar el buffer.

- Manejar la integridad de la base de datos.

- Manejar la seguridad de la base de datos.
- Manejar la recuperación de caldas.
- Controlar la concurrencia.

Manejador de archivos.

El rendimiento de un sistema depende de la eficiencia de las estructuras de datos que se empleen para representar la información de la base de datos, *y* de que el sistema pueda operar en forma eficiente con esas estructuras.

La estructura básica que maneja cualquier sistema operativo es el archivo, éste está **organizado lógicamente como una secuencia de registros que se mapean en bloques en el disco. Una forma de mapear Ja base de datos a archivos es utilizar**  varios de éstos y almacenar solamente registros de longitud fija en un archivo dado. **Una alternativa es estructurar los archivos de manera que puedan contener registros**  de longitudes distintas.

Entre Jos métodos que existen para implementar registros de longitud variable se **encuentran los siguientes:** 

- Espacio reservado. Cuando Jos registros de longitud variable se fijan a una **longitud máxima que nunca se va a exceder, como se muestra a continuación:** 

| Perryridge 102 Haves |     |                |      | 400 201   williams   900 218 Lile |  | 700 |
|----------------------|-----|----------------|------|-----------------------------------|--|-----|
| Round HIII 305       |     | <b>I</b> Turne | 350l |                                   |  |     |
| i Mianus             | 215 | İSmith         | zool |                                   |  |     |
| Centro               |     | 101 Uphnson    |      | 500 100 Peterson 600              |  |     |
| Readwood 222 Lindsay |     |                | 70O) |                                   |  |     |

**longitud mnxlma de registros** 

#### Figura 1.5.1.a

- Apuntadores. El registro de longitud variable se representa por una lista de registros de longitud fija, encadenados por medio de apuntadores. Este método se ejemplifica a continuación:

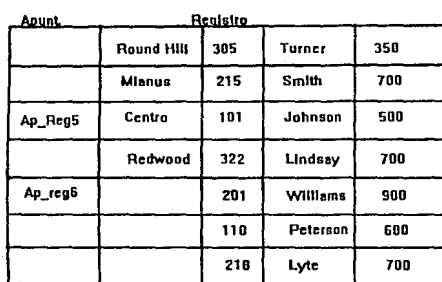

#### Figura 1.5.1.b

**Un archivo puede considerarse como un conjunto de registros. Sin embargo, como**  los datos se transfieren entre el disco y la memoria principal por bloques, vale la pena asignar los registros a los bloques de tal manera que uno de éstos contenga **registros relacionados entre sí y de esta manera mejorar el rendimiento del sistema**  evitando demasiados accesos a disco. Una estructura propuesta para lograr lo **anterior es manejar dos tipos da bloques en un archivo:** 

- Bloque ancla. Contiene el primer registro de una cadena.

- Bloque de desborde. Contiene todos los regislros que no son el primer regislro **de una cadena.** 

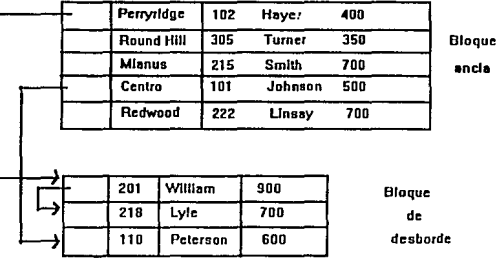

Para detallar esta estructura se presenta un ejemplo en la siguiente figura:

Así, todos los registros dentro de un bloque tienen la misma longitud. Esta **estructura soluciona algunos problemas de representación y acceso a disco, sin**  embargo, presenta fallas en bases de datos bastante dinámicas, por lo que se propone una alternativa que ocupa mayor espacio. Esta estructura se denomina archivo cubeta, donde una cubeta consiste· de varios bloques encadenados por apuntadores para representar los datos; la desventaja de esta estructura es que no puede compartirse un bloque entre archivos. En la siguiente figura se muestra un ejemplo de esta estructura:

Figura 1.5.1.c

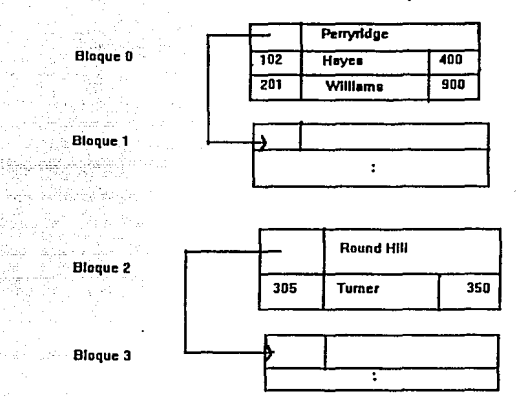

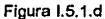

Uno da los objetivos primordiales del manejador de archivos es definir la estructura de los archivos que se va a emplear para la represenlaclón de los datos optimizando el número da accesos a disco, *y* de esta manera mejorar el rendimiento del sistema.

#### MANEJADOR DEL BUFFER.

Una forma de reducir los accesos a disco es tratar de mantener toda la base de dalos en memoria principal. Dado que esto es Imposible, es preciso manejar la asignación del espacio disponible en la memoria principal para almacenamiento de bloques. El buffer es la parte de la memoria principal que está disponible para

almacenar copias de bloques del disco. El módulo que se encarga de manejar el **espacio disponible en el buffer se denomina manejador del buffer. El manejador del**  buffer intercepfa todas las solicitudes que hace el resto del sistema pidiendo bloques de la base de datos. Si el bloque *ya* está en el buffer, se pasa al solicitante la **dirección del bloque en la memoria principal. Si el bloque no está en el buffer, el**  manejador del buffer lee el bloque del disco *y* lo escribe en el buffer, *y* pasa la **dirección del bloque en memoria principal al solicitante.** 

El manejador del buffer, con el fin de servir adecuadamente al manejador de base de **dalos, realiza óptimamente las funciones antes mencionadas, utilizando. técnicas depuradas para el manejo de memoria virtual, entre las que destacan las siguientes:** 

**·Estrategia de reemplazo. Cuando no queda espacio disponible en el buffer, debe sacarse un bloque antes de que pueda escribirse uno nuevo. La estrategia óptima en un DBMS se basa en que el bloque al que se hizo referencia más recientemente, se graba en disco** *y* **se borra del buffer.** 

- Bloques sujetos. Para que el DBMS pueda recuperarse de caídas es necesario **restringir las oportunidades para regrabar un bloque en el disco. Cuando no se permite que un bloque se vuelva a grabar a disco se dice que está sujeto.** 

- Salida forzada de un bloque. Existen situaciones en las que es necesario **regrabar un bloque en el disco aunque no se necesite el espacio que ocupa en el**  buffer, esto se debe al hecho de que el contenido del buffer se pierde en una caída **del sistema.** 

Modelo de Base de Datos para un Ampiente Multiusuario

# MANEJADOR DE AllTORlzACIONES Y DE INTEGRIDAD.

La información que se almacena en la base de datos debe prolegarse contra:, el acceso no autorizado, la destrucción o alteración con fines - indebidos, v la in-troducC:ión.accidental de inconsistencias.

Es más fácil evitar la pérdida accidental de la consistencia de la ideormación, que impedir el acceso mal intencionado a la base da datos.

Para lograr el objetivo anterior, es necesario que a los usuarios ise les definan distintas formas de autorización respecto a partes de la base de datos. Entre éstas pueden mencionarse·

- Autorización de lectura, que permite leer, pero no modificar la base de datos.

- Autorización de inserción, que permite insertar datos nuevos, pero no modificar los ya existentes.

- Autortzación de actualizaciones, que permite modificar la información, pero no permite la eliminación de datos.

Además de estas formas de autorización de acceso a datos, es posible autorizar al usuario para que modifique el esquema de la base de datos:

- Autorización de índices, que permite la creación y eliminación de índices.

• Autorización de recursos, que permite la creación de nuevas relaciones.

-'C'-'a"'p~ltu~lo~I -----------~M~odel~o **de eaa0 d6 Daloa para un Ambiento Multiuawuio** 

- Autorización de alteración, que permile agregar o eliminar atributos de una relación.

- Autorización do eliminación, que permite eliminar relaciones.

**Estas formas de autorización, son una manera de proteger a la base de datos contra**  el acceso indebido o no autorizado. Pero el objetivo de las limitantes de integridad **es muy diferente. Son una forma de garantizar que los cambios que hacen a la base de datos los usuarios autorizados, no van a resultar en una pérdida de la**  consistencia de ta información, por lo tanto, tas timilantes de integridad previenen el daño accidental a una base de datos.

**Entre los esquemas para la conservación de la integridad se tiene el de disipadores, donde un disipador es una instrucción o serie de instrucciones que el sistema ejecuta en forma automática cada que se cumplen las condiciones que activan el**  disparador. Un esquema alterno, para conservar la integridad de la base de datos es modificar la información.

#### MANEJADOR DE RECUPERACIONES.

Un sistema de cómputo está sujeto a fallas, donde éstas pueden ser de diversas causas: un aterrizaje de la unidad de disco, falta de energia eléctrica *y* errores de software. En cada una de éstas se pierde información relacionada con la base de datos, por lo que cada una debe manejarse en forma diferente. Dentro del modelo inlegral del manejador de bases de datos existe el módulo que es un esquema de recuperadón que se encarga de detectar las fallas *y* restaurar la base de datos a un estado qua existió antes de presentarse la falla.

**En caso\_ de que ocurra una falla, puede ser que el estado real del sistem:3: deje de**  ser consistente, es decir, puede no reflejar ya el estado del mundo que se supone debe reflejar la base de dalos.

**Para conservar la consistencia es necesario que todas las transacciones sean atómicas, es decir que, o bien se ejecuten completamente todas las instrucciones asociadas con ella, o que no se ejecute ninguna. En la siguiente figura se muestra**  el diagrama de estados de una transacción:

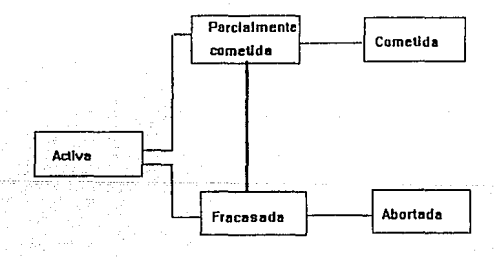

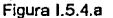

El procedimiento de recuperación deba encargarse de mantener la propiedad de atomicidad. A continuación se describen algunos esquemas que permiten garantizar la atomicidad:

- Bitácora incremental con actualizaciones diferidas. Durante la ejecución de una transacción se posiergan todas las operaciones de escritura hasta que aquella quede parcialmente completada\_ Todas las actualizaciones del sistema so registran en la bitácora del sistema que debe grabarse en una memoria estable. Una vez que la transacción está parcialmente completada, la información de la bitácora asociada a la transacción se utiliza para ejecutar las operaciones diferidas de escritura. Si el sistema *se* cae antes do que la transacción termine de ejecutarse, o bien, si Ja lransacción aborta, se hace caso omiso de la información de la bitácora. Empleando la bitácora, el sistema puede manejar cualquier falla que no resulte en pérdida de información de memoria no volátil. Cuando no ocurre una falla, el esquema de recuperación consulta la bitácora *y* repite todas las transacciones completadas. Este esquema de recuperación se describe en la siguiente figura:

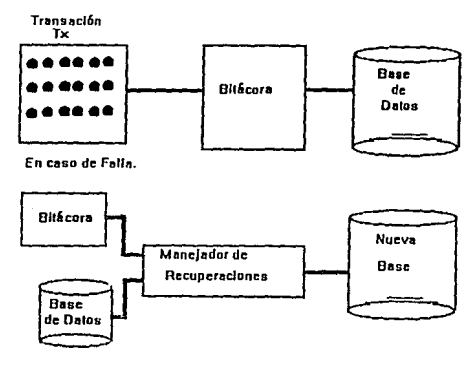

#### Figura 1.5.4.b

- Bitácora incremental *c.on* actualizaciones diferidas. Durante lo ejecución de una transacción se postergan todas las operaciones de escritura hasta que aquella quede parcialmente completada. Todas las actualizaciones del sistema se registran en la bitácora del sistema que debe grabarse en una memoria estable. Una vez que la transacción está parcialmente completada, la información de la bitácora asociada a la transacción se utiliza para e1ecutar las operaciones diferidas de escritura. Si el sistema se cae antes de que la transacción termina de ejecutarse, o bien, si la transacción aborta, se hace caso omiso de la información de la bitácora. Empleando la bitácora, el sistema puede manejar cualquier falla que no resulte en pérdida de información de memoria no volátil. Cuando no ocurre una falla, el esquema de recuperación consulta la bitácora *y* repite todas las transacciones completadas. Este esquema de recuperación se describe en fa siguiente figura:

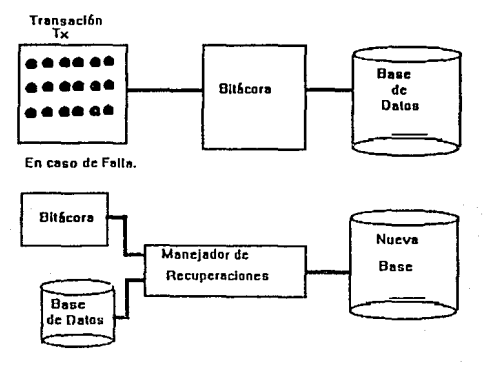

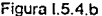

• Bitácora incremental con actualizaciones inmediatas. Todas las actualizaciones se aplican direclamenle a la base de datos, manleniéndose en almacenamienlo eslable una bitácora incremental de todos los cambios que se hacen en el estado del sistema. La siguiente figura ejemplifica este método de recuperación:

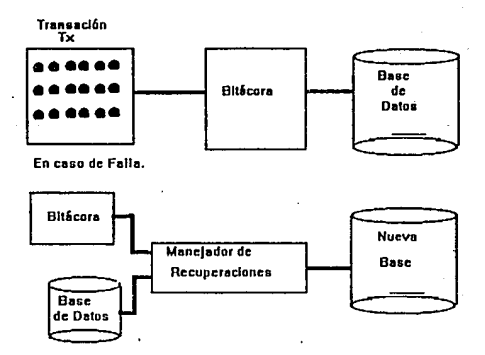

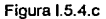

#### CONTROLADOR DE CONCURRENCIA.

En un ambienle mulliusuario, la mayoría de las veces llega a presenlarse el caso de que varias transacciones se ejecutan en forma concurrente en la base de datos, lo que conlleva a la posibilidad de que se pierda la consistencia de los datos. Por lo tanto, es necesario que el sistema controle la interacción entre las transacciones concurrentes, control que se logra al utilizar algunos de los diversos mecanismos que se conocen como esquemas de control de concurrencia:

- Protocolos para candados.

- Ordenamiento por hora de entrada.

- Técnica de validación.

- Técnica de multiversión.

Todos estos esquemas garantizan la caracterlslica de serlabilldad que se define como: "es requisito indispensable que cualquier cuadro que se produzca al procesar un conjunto de transacciones de manera concurrente, sea compulacionalmenle **equivalente al cuadro que se produzca al ejecutar estas transacciones en serie en**  algún orden".

Un protocolo para candados es un conjunto de reglas que se definen cuando una transacción puede poner o quitar candados a cada uno de los dalos de la base de datos. El protocolo para candados de dos fases permite a una transacción ponerle candado a un nuevo dato, esto solo si no le ha quitado todavla el candado a algún otro.

Un esquema de ordenamiento por hora de entrada garantiza la seriabilidad escogiendo por adelantado un ordenamiento entre cada pareja de transacciones. A cada transacción del sistema se le asigna una hora de entrada única. Las horas de entrada de las transacciones determinan el orden de seriabilidad.

Un esquema de validación es el método de control de concurrencia adecuado en los casos en los que la mayor parte de las transacciones efectúan solo lecturas, por lo que la incidencia de conflictos entre transacciones es baja. Por cada transacción en

el sistema se asigna una hora de entrada única. Las horas de entrada determinan el orden de seriabllldad.

**El esquema de control de concurrencia de multiversión supone que cada operación**  de write(Q) genera una nueva versión del dato "Q". Cuando se solicita una operación de read(Q), el esquema escoge una de las versiones del dato "Q" para leerse, de tal manera que la versión "Q" que elija garantice la propiedad de seriabilidad.

**Manejador de base de datos para un ambiente multiusuario.** 

El modelo que se presenta como ejemplo, es el manejador de base de datos ORACLE, bajo el sistema operativo UNIX. Este modelo está construido, tomando en consideración algunas earacterlsticas funcionales del sistema operativo:

- El poder compartir código *y* datos entre procesos.

- Seguridad de la base de datos.

- Control de acceso a a usuarios.

- Facilidades de comunicación entre procesos.

La siguiente figura muestra la estructura básica de ORACLE, describiendo los módulos fUncionales *y* la relación entre ellos:

**Modelo do Da.se de Dalol para un Ambiente Mulliu.suario** 

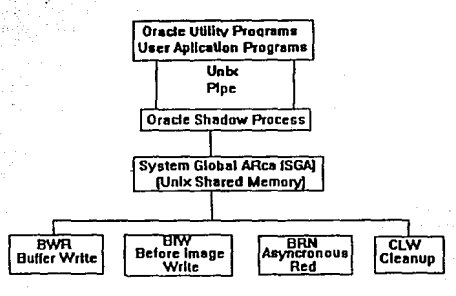

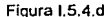

# PROGRAMAS DE USUARIO Y UTILERIAS DE ORACLE.

Cada que un programa de usuario, o utilería de ORACLE es invocado para accesar **la base de datos, se genera un nuevo proceso denominado "proceso shadow". Los**  "procesos shadow" son los encargados de accesar directamente la base de datos, **ya que los programas de usuarios son bloqueados para accesar en forma directa la**  base de datos. La comunicación entre los programas de usuario y los "procesos shadow", se realiza por medio de los "pipes" de UNIX que permiten la interconexión de dos procesos.

#### **Procesos shadow.**

Capllulo l

En un ambiente multiusuario, los "procesos shadow" de ORACLE colocan todas las solicitudes de servicio de los usuarios en un área de memoria compartida, denominada: área global del sistema (SGA: System Global Area). Estas solicitudes

son atendidas por los procesos background de ORACLE, *y* los resultados generados por éstos procesos son depositados en el SGA.

**Parte del área de dalos de los "procesos shadow'' es utilizada como área de contexto. Esta última es utilizada para almacenar información relativa a instrucciones de SQL.** 

Arca global del sistema.

**El SGA está residente en uno o más segmentos de la mamona principal. Esta área es generada durante la inicialización, y está presente hasta que se cierra la base de**  datos.

Para soportar el medio ambiente multiusuario, los procesos ORACLE utilizan una **estructura de datos que reside en el SGA. Esta estructura incluye:** 

- Tabla de candados.

• **Listas de espera.** 

- **Información para la recuperación de transacciones.** 

- **Información para control de procesos.** 

- **Información de la configuración del sistema.** 

- Buffer de copia anterior.

- Buffer de la base de dalos.

#### Procesos background de ORACLE.

Estos procesos son Jos que atienden las solicitudes de los usuarios a Ja base de datos. Los procesos background son:

- BWR: Manejo del buffer de escritura de la base de datos.
- BJW: Manejo del archivo de copia anterior.
- ARH: Lecturas aslncronas adelantadas.
- CLR: Procesos de borrado.

### Seguridad, Consistencia y Concurrencia.

La seguridad de Ja base de datos, está Implementada por los niveles de permisos que maneja el sistema operativo UNIX.

El manejador de base de datos ORACLE provee de forma automática la protección completa de la consistencia de Ja base de datos. Esto se logra por medio del uso de un buffer que almacena una imagen anterior de un bloque de datos. Antes de que una unidad de trabajo sea iniciada se hace uso del buffer. Una unidad de trabajo se define como una transacción, donde ésta se compone por todas fas operaciones relacionadas con cada línea de un programa.

ORACLE provee para el control de accesos concurrentes un mecanismo interno de candados; el sistema automáticamente coloca candados a datos accesados por unidades lógicas de trabajo. Una unidad de trabajo es identificada como una secuencia de instrucciones de SQL.

Los modelos de bases de datos para ambientes multiusuarios contemplan las siguientes caracterlsticas:

1. Acceso Múltiple.

2. Protección de datos (DEAD-LOCK).

3. Niveles de tock. Estos pueden ser a nivel:

**-Recursos.** 

-Archivos.

- Registros.

4. Interrelación de archivos (BLOQUEO).

**Cuando las transacciones corren concurrentemente, existen algunos posibles intervalos de operaciones de lectura** *y* **escritura, que al accesar los mismos**  items, provocan efectos impredecibles.

5. Facilidad de programación:

- Manejo de pantalla.
- Reportes y consultas.
- Control de procesos.
- **Generación de archivos.**
- **Manejo de menús.**
- Control del sistema operativo.
- **Documentación.**
- Posibilidades para programadores expertos.

7. Facilidad para consultas no programadas (QUERIES).

Poslbllidad de:

- Consullas en linea.
- Ordenamiento de datos.
- Selección.
- Interacción con archivos relacionados.
- Facilidad de uso.
- Repetición automática del tipo da consulta.

# 8. Eficiencia:

- Indexación.
- -Sort.
- Ejecución de programas. Operación con archivos.
- Generación de aplicaciones (facilidad de programación).

### 9. Seguridad:

- Integridad de los datos.
- Facilidad para respaldar *y* recuperar.
- Facilidad para reconstruir.
- Facilidad para cambiar definiciones.
- Control de acceso a programas o datos.

10. Transportabilidad.

11. Facilidad para Importar *y* exportar datos.

12. Orientación principal.

**Las bases de datos para ambientes multiusuarios cubren los estándares de la**  prueba ACID (atomicidad, consistencia, aislamiento *y* durabilidad) creada por el Consejo de Procesamiento de Transacciones (TPC).

#### Atomicidad.

Atomicidad significa que una transacción debe ser una unidad discreta que realiza **una tarea completa, aún cuando pueda estar compuesta de un cierto· número de operaciones. Una indagación o un cambio de direcciones son ejemplos de transacciones simples. Las transacciones se realizan todas o ninguna de sus operaciones: no es suficiente con 99 de cada 100.** 

**Si no puede completarse una transacción, el sistema tiene que asegurar que la**  transacción que se ha abandonado no tiene efecto sobre la información. Esta regla es la base para las operaciones Comprometer (Commit) y Reanudar (Rollback) que **se usan en e1 procesamiento de las trsnsacciones. Cuando se ejecuta una**  transacción, el sistema sigue la pista del trabajo en un registro, incluyendo los valores de los datos afectados. Cuenda el DBMS completa con éxito la transacción, se "compromete" de forma permanente con los cambios. SI una lransacción no se completa con éxito, el sistema usa el registro para restaurar o reanudar la base de datos al estado que tenia antes de la ejecución.

La atomicidad garantiza que la base de datos está siempre en un estado constante **entre transacciones, aún si ocurre un error o un programa es abandonado. Una** 

base de datos necesita un verdadero proceso de transacciones para cumplir con este requisito.

#### Consistencia.

La consistencia se refiere a la integridad de la información. Las bases de dalos organizan la información descomponiéndola en elementos de datos que se relacionan. Une base de dalos con Integridad mantiene reglas que goblemen las relaciones entre sus elementos de información:

#### Por ejemplo:

- Todos los empleados deben tener un número de nómina.

- Las cantidades de las facturas deben ser mayores que cero.

- Siempre que se entre una cantidad en un libro, debe hacerse una entrada similar al libro mayor.

Las bases de dalos son consistentes cuando toda la información cumple con las reglas. A menos que el DBMS tenga una forma de hacer cumplir las reglas, una base de datos puede tener la consistencia después que se actualice. Algunas veces un cambio complejo hace que la base de datos no sea consistente temporalmente, pero al final, debe restablecerse el orden. La unidad de trabajo que lleva a la base de datos de un estado consistente a otro se llama una transacción.

### Aislamiento.

**El** aislamiento, que se logra medfante técnicas de reservación·, asegura que el acceso de cada usuario a un registro de la base de dalos está garantizado mientras este trabajando con él. Cuando una transacción reserva un objeto, nadie más puede actualizarlo hasta que se retire la reservación.

# **Durabllldad.**

Un DBMS pasa la prueba de durabilidad si puede preservar los efectos de todas las transacciones comprendidas, y garantizar la consistencia de los datos después de recobrarse de una pérdida de alimentación o un fallo de hardware. Un sistema completamente confiable incluye protecciones para el hardware, tales como fuentes de alimentación inlerrumpible y copias de discos simulláneas (disk mirroring). Pero una base de datos bien diseñada mantendrá una historia, de forma que pueda **restaurarse a sí misma. Para sobrevivir a una breve pérdida de alimentación, lo que**  se necesita es una operación de deshacer/repetir (undo/redo) registro; pero para recuperarse de un fallo de hardware, el sistema tiene que ir hacia adelante y recrear las transacciones partiendo de un archivo.
64

#### 1.4 REDES DE MICROCOMPUTADORAS

### 1.4.1 Red Local

Una red local es un conjunto de facilidades de comunicaciones , que cubren un área limitada, y conectan en fonna efectiva diferentes tipos de Servidores y Estaciones de Trabajo. Su alcance varia, de lOOm a lOKm , dependiendo de la arquitectura.

### 1.4.2 Componentes de una red.

#### EL SERVIDOR

Es una microcomputadora que hace funcionar el Sistema Operativo de Ja red de área local y que controla las actividades de la red, además de compartir los recursos como los archivos almacenados en sus discos entre los usuarios de la red, este equipo puede ser una computadora AT o una MINI.

#### FSTACION DE TRABAJO

Es una microcomputadora que tiene instalada una tarjeta de interfaz y esta físicamente unido al servidor por medio de cables, Además de la tarjeta y los cables , la estación debe de correr con un programa especial, llamado shell de la red para comunicarse con el servidor, en otras palabras es cualquier equipo conectado a una red local con capacidad de procesamiento propio.

65

#### **Capitulo l**

#### MEDIOS DE TRANSMISION

#### Cnble Telefónico

**El cable telefonico esta formado principalmente por dos alambres de cobre que se encuentran aislados por una cubierta plastica y torcidos uno contra el otro** .

Es esta caracteristica la que los distingue con el nombre de par lorcido (fwisled Pair). El **par torcido a su vez. se encuentra con una cubierta aislante y protectora en la capa exterior denominada jacket.** 

Los cables con los conductores de cobre mas delgados y menos protegidos por un jacket **estan dentro de la clasificacion de los cables tipo UTP (Unshieldcd Twisted Pair,Par torcido sin blindar). Son sumamente baratos, flexibles y permiten manipular una señal a una distancia máxima de 110 metros sin el uso de amplificadores.** 

**Los cables de conductores mas gruesos y muy bien cubiertos por un jacket son denominados**  del tipo STP (Shelded Twisted Pair, Cables de par torcido blindado). estos últimos son mas **caros y menos flexibles que los UTP, pero también permiten un rango de operacion de hasta**  500 mts.

**En genera] , el cable telefónico viene en conjuntos típicos de 2,3,4,6, 12, 15,25 pares de cables torcidos , sin embargo, para las redes locales de tipo UTP solo se necesitan dos pares**  de cable para conectar a cada nodo de la red.

Las causas de falla de cables generalmente se deben a factores humanos (Ruptura accidental) y raras veces a factores ambientales , debido a que la vida útil de un cable bien instalado y protegido supera los 10 años.

#### **Capflulo 1**

**Topologías de Redes de Computadoras** 

#### VENTAJAS:

**Tecnología conocida** 

**Se tiene ya disponible en cada edificio.** 

Bajo Costo.

Fácil de Instalar.

Compatibilidad con Ethernet y Token Ring

Distancias de hasta 110 mis con eables UTP y hasta de 500 mis en caso del cable STP.

**Buena tolerancia a interferencias debidas a factores ambientales,** 

# DESVENTAJAS

Capacidad de Transmisión Limitada a 3000 Hz.

**Velocidad de Transmisión de l a 2 MBits.** 

Susceptibles a interferencia externa.

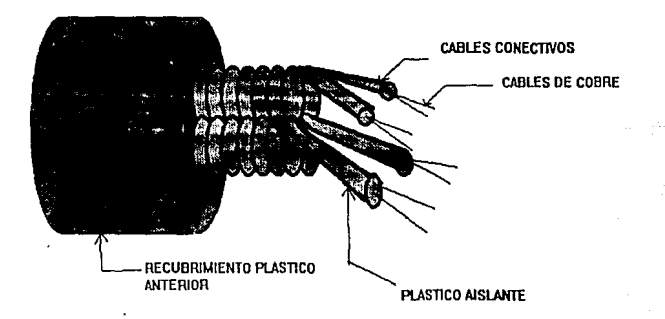

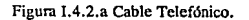

#### Cuhle Coaxial

El cable coaxial esta conformado por un alambre conductor básico cubierto por una placa metálica que actua como tierra. El alambre conductor y Ja tierra se encuentran separados por un aislante plástico y finalmente todo el conjunto esta protegido por una cubierta exterior, también aislante, a la que por lo común se le llama jacket.

Los cables coaxiales pueden ser de varios tipos y anchos. Sin embargo su principal caracteristica es que pueden transpolar una señal eléctrica a mayor distancia entre mas grueso es el conductor. El cable grueso suele ser más caro y menos flexible. Por tal razón, cuando tiene que ser colocado en instalaciones en donde ya existen canaJes para cableado o conductos con espacio reducido y, sobre todo, limitado en las esquinas o dobleces, resulta más conveniente utilizar el cable delgado debido a que las nuevas instalaciones de duetos para cable por lo general son muy costosas. Esto puede ser determinante para Ja implantación de una red local.

En general la alternativa de colocar cables coaxiales en redes locales tiene una relacion de costo beneficio muy buena. En resumen, se pueden citar como las principales ventajas de este tipo de cable las siguientes:

Transmisión de voz, video y datos. Fácil Instalación Compalibilidad con Ethernel y con Arcnet Ancho de banda de 10Mbps Distancia hasta de 600mts sin necesidad de repetidores. Muy buena tolerancia a interferencias debida a factores ambientales.

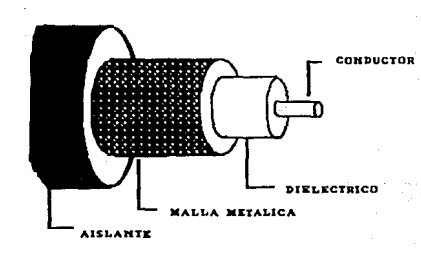

Figura 1.4.2.b Cable Coaxial.

#### Cnble de Fibra Optica

La tercera tecnologfa de cables utilizados en las redes locales es la fibra óptica.

La base de esta tecnología es la conversion de señales eléctricas en señales luminosas.

El transmisor puede ser un haz de láser muy concentrado o un diodo emisior de luz, el receptor en un foto detector óptico.(Ver figura I.4.2.d)

Se usan varios métodos de transmisión (Ver figura 1,4.2.c), dependiendo del grueso de la fibra y su calidad óptica:

> Multimodo: este tipo de fibras usan el efecto de reflexión de la luz , su diámetro varia de 50 a 100 micrones.

> Unimodo : Estas fibras tienen núcleos muy delgados (unos cuantos micrones). se transmite un haz de luz con dispersión mínima. Su ancho de banda es de hasta 3 Gigahertz. Son dificiles de instalar a causa del procedimiento de alineación que requiere.

# METODOS DE TRANSMISION POR FIBRA OPTICA

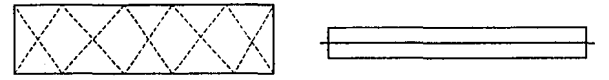

# MULTIMODO UNIMODO

Figura 1.4.2.c Métodos de transmisión por fibra óptica.

Normalmente se utiliza por tres razones básicas: para aquellos casos en donde las grandes distancias son un factor determinante para la implementación de una red local, cuando se requiere de una alta capacidad de aplicaciones de comunicaciones y cuando el ruido o cualquier tipo de interferencia son factores a considerar.

El cable de fibra óptica se compone de una fibra muy delgada elaborada de dos tipos de vidrio con diferentes indices de refracción , uno para la parte interior y otro para la parte exterior.

Esta diferencia en la refracción previene que la luz penetre en una parte de la fibra óptica hasta la parte exterior evitando así la pérdida de información. La fibra óptica a su vez se encuentra protegida por una capa aislante y protectora en la parte mas exterior para darle mayor integridad estructural al cable . Es, sin embargo extremadamente flexible ya que se pueden realizar giros de hasta 360 grados sin problemas de afectacion en el cable.

El diametro de la fibra interior mas comunmente usado es de *62.S* micras y el de Ja fibra exterior, de 125. y pcrscntan una atenuacion maxima de 4Db/km.

Para la transmision de la informacion en redes locales vía fibra óptica se utiliza una fibra como transmisor y otra como receptor. Es por esto que generalmente se producen en conjuntos de mínimo dos fibras por cable.

Las distancias máximas obtenidas para redes locales son de 2000 metros de nodo a nodo sin el uso de amplificadores. Entre sus principales ventajas se encuentran las siguientes:

- Transmision de video y datos por el mismo canal.
- Aplicaciones de alta velocidad
- No genera señales eléctricas o magnéticas
- Inmune a interferencias o relámpagos
- Puede propagar una señal sin necesidad de utiliz.ar un amplificador a distancias hasta de 2000 mts.
- Tiene un ancho de banda de 200 Mbps.
- Excelente tolerancia a factores ambientales
- Ofrece mayor capacidad de adaptación a nuevas normas de rendimiento.
- Compatibilidad con Ethernet. Token Ring y FDDl(Fiber Data Distribuited Interfase; Interfase de datops distribuidos por fibra) que es un estándar de transmisión a 100 Mbps mediante la fibra óptica.

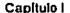

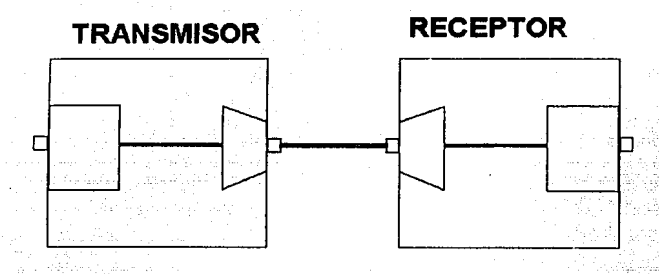

**FIBRA OPTICA** 

Figura 1.4.2.d Proceso Transmisión-Recepción.

Modo de Transmisión

**BANDA BASE : El cable se usa como un solo canal de transmisión. Los pulsos se transmiten a su nivel básico de energía. No requiere modulación.** 

BANDA EXTENDIDA : Usa lodo el ancho de banda . Transmite señales analógicas, **diíerentcs frecuencias. cada canal puede asignarse para un tipo de información diferente (Datos, Voz, Imagen).** 

# 1.4-3 Topología de red.

La TOPOOGIA DE UNA RED hace referencia a la ruta por la que discurren los dalos a través de la red . Hay tres tipos básicos de topologlas : de BUS , de ESTRELLA y de ANILLO.

# ·BUS

**En una red de BUS o lineal , cada eslación de trabajo y el servidor están conectados por un**  cable central llamado BUS o TRUNK.

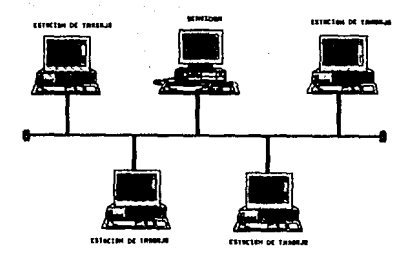

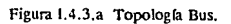

73

# **ESTRELLA**

En esta topología todas las estaciones de trabajo están conectadas al servidor pero no entre ellas, también es llamada Estrella Distribuida.

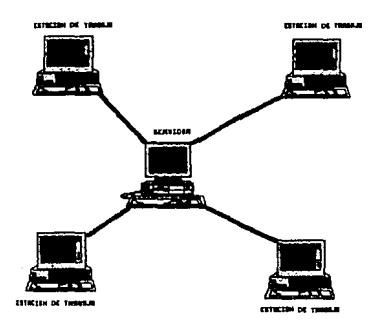

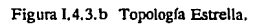

# ANILLO

**Walkfall** 

En este tipo de redes el cable va de estación en estación y también al servidor sin que haya un principio ni un final.

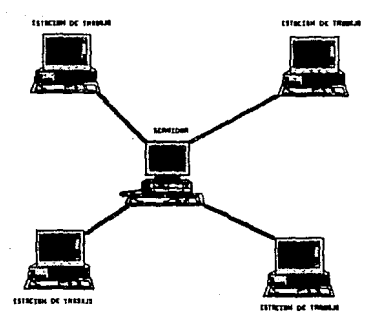

# Figura 1.4.3.c Topología Anillo.

# I.4.4. Elementos Para La Conectividad De Una Red Local

# **REPETIDOR**

(ver gráfica 1.4.4.a.)

Extiende una red localmente, conectando dos o más redes locales, aumentando su longitud. Permite conectar redes locales, usando diferentes medios como:cable coaxial grueso, delgado, par trenzado o fibra óptica.

Todas las señales se amplifican y los segmentos no se aislan (no se para el tráfico de información).

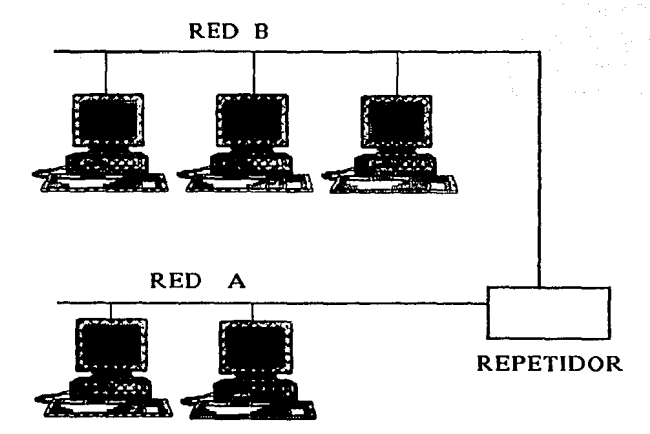

Figura 1.4.4.a Estructura de un repetidor.

capitulo 1 Toeologfas de Redes de Computadora."

### PUENTE

{ver gráfica 1.4.4.b.)

Conecta los segmentos de una red y aisla pane del trafico de información.

Direcciona paquetes entre capas.

Mejora el rendimiento de la red

Es transparente al protocolo de la red (no convierte de protocolo).

Existen dos tipos de puentes: Locales y de Area amplia (En ciudades diferentes).

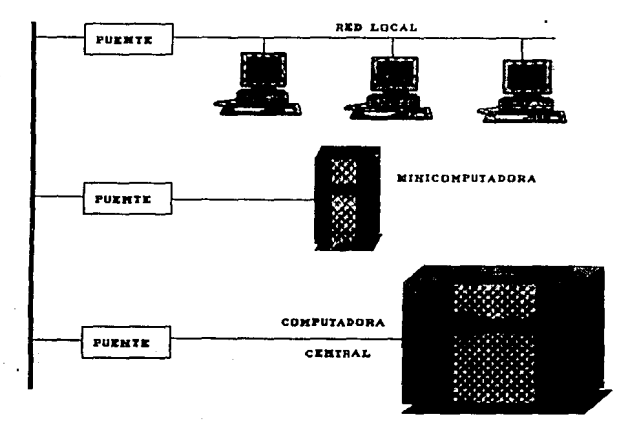

Figura 1.4.4.b Configuración de un puente.

#### Capítulo I

### **RUTEADORES**

Convierten de protocolo.

Mayor costo y funcionalidad que un puente.

Mayor complejidad.

Tablas de ruteo para optimización.

Debe especificarse el protocolo empleado

Conecta diferentes topologías

Forman redes lógicas separadas

Distribuyen y balancean la carga de tráfico, aprovechando su capacidad de ruteo,

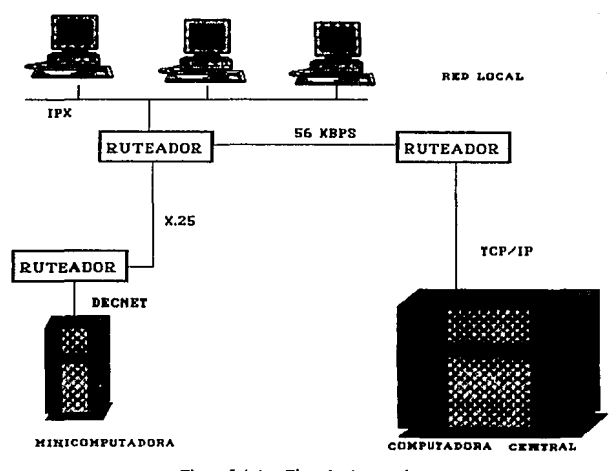

Figura I.4.4.c Ejemplo de ruteadores.

#### ESTA SAltR TESIS **BE LA BIBLIOTECA** trn EEBE

Topologías de Redes de Computadoras

Capítulo 1

### RECURSOS COMPARTIDOS

La conexión de ordenadores personales de una organización permite a los usuarlos compartir los dispositivos periféricos y otros recursos. A menudo , la eficiencia de la organización aconseja el empleo de dispositivos de salida mas costosos de más alta calidad como compartidos mejor que conectados a un ordenador personal aislado . Por ejemplo, las impresoras láser, los plotter de color, la salida en microfilm, estos pueden compartirse de una forma eficiente y económica.

### COMUNICACION CON OTROS SISTEMAS

Se pude conectar una red de área local a otra red de área local y a un ordenador anfitrión externo (mainframe o miniordenador).

La conexión se establece a través del empico de los puentes (BRIDGES) y de las Puertas (GA TEWA YS). esta es una combinación de equipos físicos y lógicos que conecta redes .que emplean un método de comunicación similar, y así de esta manera se pueden conectar redes con diferentes topologias tales como las redes ARCNET e IBM TOKEN RING.

Capítulo I

Topologías de Redes de Computadoras

CAPÍTULO II

# **IDENTIFICACION Y EVALUACION DE LOS** PROCEDIMIENTOS ADMINISTRATIVOS DEL DEPARTAMENTO DE ADMISION

 $\boldsymbol{\mathcal{N}}$ 

 $\mathcal{E}_{X|S}$ ta

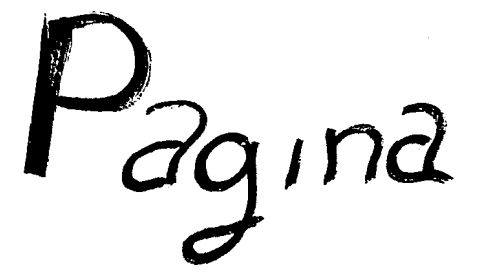

# 11.1.- ANÁLISIS DE LOS PROCEDIMIENTOS, FUNCIONES Y RESPONSABILIDADES DE DEPARTAMENTO DE ADMISIÓN.

## INDICE

- 1. Políticas
- 2.1 Procedimienlos en libreta
- 2.2 Recepción de dictámenes de concurso desierto ingresados por la comisión mixta de escalafón.
- 2.3 Recepción de cobertura de plazas improcedentes
- 2.4 Trámite y control de cobertura de plazas
- 2.5.Trámite para envio de candidatos al examen de aptitud o conocimientos
- 2.6 Envío de candidato al examen de conocimientos
- 2.7 aplicación de exámenes de aplitud a aspirantes y candidatos STUNAM
- 2.9 Control de calificaciones de exámenes de conocimientos
- 2.10 Recepción de reportes de exámenes de aptitudes y/o conocimientos
- 2.11 Médicos pendientes
- 2.12 Firma de nombramiento
- 2.13 Preparación de documentos para afección a nómina
- 2.14 Aviso de término de interinato
- 2.15 Vencimiento de plaza
- 2.16 Elaboración de oficios de vencimiento
- 2.17 Aspirante de la bolsa de trabajo UNAM para examen aptitud en categorías de oficial administralivo; secretaria, secretaria bilingüe y oficinista de servicios escolares
- 2.18 Aceptación de candidatos de la UNAM en contrato por 45 días
- 2.19 Cobertura de plaza de candidato STUNAM durante periodo de 45 secretario, secretario bilingüe y oficinista de servicios escolares
- 2.20 Cobertura de plaza de candidato STUNAM durante periodo de 45 días de la demás categorlas (auxiliar do intendencia, laboratorista, etc.)
- 2.21 Integración de expedientes para registro y envío a nómina
- 2 22 Elaboración de oficio de rechazo de candidato en periodo de 45 dlas
- 2. 23 Rechazo de candidato del sindicato

2.24 Elaboración del oficio da rechazo do candidato on la sección de vencimientos

- 2 25 Elaboración de oficio de rechazo de candidato y vencimiento de plaza
- 2.26 Aplicación de exámenes de concurso de escalafón interno (categorlas de oficial administrativo, secretario secretario bilingüe, oficinista de servicios escolares)

2.27 Aplicación de exámenes de concurso universal abierto

2.28 Tramitación de registro federal de causantes a los candidatos

2 20 Impugnación de plaza

#### POLITICAS GENERALES

- Todo lo que se refiera a la admisión, adscripción y ascenso de trabajadores administrativos, se tramitará en el Departamento de Admisión conforme a lo estipulado en el Contrato Colectivo de Trabajo del STUNAM, al Catálogo de puestos Administrativos de Base y Per'iles de Puestos.

- La UNAM deberá informar al Sindicato y a las Comisiones Mixtas da Escalafón y Admi51ón. en un plazo no mayor de 5 dias hábiles, de las vacantes y puestos de nueva creación, a efecto de que este proporcione el personal respectivo.

• Las plazas vacantes siempre serén ocupadas por el Sindicato cualesquiera que sea su naturaleza, excepto las de confianza.

- Al presentar la vacante. la Comisión Mixto de Escalafón dictaminará lo que proceda *y* lo comunicará a la Universidad inmediatamente, a fin de que ejecute el dictamen de acuerdo

- La plaza que haya quedado vacante, una vez concluido el proceso escalafonario, se deberá solicitar al Sindicato.

- Se le aplicará una evaluación al aspirante, por medio de la cual le permita demostrar su capacidad para desempeñar el puesto.

 $a<sub>4</sub>$ 

- La presentación de los candidatos de personal administrativo de base por parte del sindicato e le UNAM, no deberá de exceder de 10 dlas hábiles a partir de la fecha en que reciba la solicitud; y de 15 dlas en caso de personal especializado o profesional.

- El Sindicato se compromete a presentar a los candidatos en caso de cobertura de plazas por licencia sin sueldo a por gravidez en un plazo de 10 días hábiles, contados a partir de que el sindicato reciba la solicitud.

- Si el sindicato no proporcionara los candidatos a las plazas vacantes definitivas o temporales, transcurridos los plazos ya citados, la UNAM contratará por 45 días al personal de la vacante en cuestión en forma definitiva si dentro de este plaza el Sindicato no presenta candidato.

- En caso de emergencia a urgencia debidamente comprobadas podrán modificarse las plazas mencionados, de común acuerda entre partes tomando en cuenta las circunstancias del caso concreto.

- Se eximirá de la evaluación respectiva a los aspirantes que habiendo sida trabajadores de base, hayan renunciado a la Institución y desee reincorporarse a la misma siempre y cuando:

• Na haya transcurrido mas de un ai\o de la fecha de su renuncia.

• Sea el misma puesto y cubra los requisitos del Catálogo de puestas vigente; a bien;

•Cumpla con las equivalencias que acuerde la Comisión Mixta de Tabuladores.

• Haya sido adiestrado en su puesta, obteniendo la aaeditaclón respecliva.

• En casa del personal femenino le será practicado el examen médico si han transcurrida mas da 3 meses de su renuncia a término de inlerinata.

### POLITICAS ESPECIFICAS-

Si la cobertura de plaza y/o dictamen son incorrectos se turnarán de inmediato a la Oficina de Revisares Administrativas del Departamento de Mavimienlos para su **corrección.** 

- Deberá elaborarse diariamente Expediente y Forma Unica para las coberturas de plazas que ingresen al Departamento, así como para los dictámenes de Concurso Desierto de la Comisión Mixta de Escalafón.

- **Solo se proporcionarán 1 O fichas al día como máximo.** 

- **El encargado de ventanilla solicita al candidato sus documentos personales a efecto de continuar con el trámite.** 

- Se anota la lecha de vencimiento, en el oficio de Presentación deí candidato, si el plazo se ha agotado.

- La tira de vencimiento deberá elaborarse, cuando al plazo que se concede al sindicato de 10 ó 15 días para presentación de candidato se ha agotado.

- **El oficio de Presentación debe coincidir con los datos del oficio de Petición de**  candidato.

- El Seguro de Vida y la Forma Unica deberán contener datos personales y firma del **candidato para la tramitación del movimiento de afección a nómina.** 

- A la firma del nombramiento se le entregará al candidalo memorándum de **presentación e inicio de labores.** 

- **La forma Unica deberá contener la expresión de "Unico Pagoº en los casos de interinato u obra determinada.** 

- **Al expediente deberá anexarse la tarjeta con fecha de término de labores, en caso de interinato.** 

- **La determinación de nuevo plazo que tiene el sindicato para cubrir la plaza, se**  calculará de acuerdo a la fecha de recibo del oficio de aviso de rechazo.

- Los oficios de rechazo deberán foliarse para su envío al sindicato.

- Los oficios de término de interinato y memorándum, deberán foliarse para su envío **a las dependencias correspondientes.** 

- **Los aspirantes** *y* **candidatos que hayan presentado exámenes y resulten no aptos tendrán oportunidad de presentarlos nuevamente transcurridos 3 meses.** 

- El sindicato debe autorizar otra oportunidad de examen.

- **A los aspirantes y candidatos que presenten examen por primera vez, se les**  deberá elaborar tarieta de control.

**Capítulo II Capítulo 11 de Analísis de Procedimientos y Funciones del Depto. de Admisión** 

- La impugnación de plaza, solo podrá ser solicitada por los candidatos STUNAM mediante oficio dirigido a la Comisión Mixta de Admisión.

<sup>~</sup>**Los resultados de exámenes se proporcionan por ventanilla.** 

## PROCEDIMIENTO 1 : RECEPCION DE COBERTURA DE PLAZAS PROCEDENTES

Jefe de sección de Recepción de Coberturas.

1. Recibe del Jefe de oficina o del Jefe de Sección del Departamento de **Movimientos, cobertura y dictamen.** 

**2. Finna acuse de recibo en libreta de control; registra en el calendario el número**  total de cobertura folio y hora de entrada

**3. Revisa que estén correctos los siguientes datos:** 

- -Folio
- Dependencia
- subdependencia o campo
- Motivo de la vacante
- Tipo de nombramiento
- Número de partida
- Fecha limite (caso interinos)
- -Categoría
- -Sueldo

Horario 3. 1 SI no son correctos los datos turna al Jefe de Oficina y/o Jefe de Sección del Departamento y/o Dictamen Incorrecto

Jefe de Oficina y/o Jefe de Sección del Departamento de Movimientos. 3.2 Verifica si la cobertura de plaza y/o dictamen se puede corregir.

3.2.1 Si no se puede corregir, elabora dictamen de improcedencia para envio a dependencia.

CONTINUA: Procedimiento 3 Recepción de Cobertura de Plazas improcedentes

3.3 Corrige la cobertura y/o dictamen

3.4 Devuelve la Cobertura y/o dictamen corregidos a la sección de Recepción de Coberturas.

JEFE DE SECCION DE RECEPC/ON DE COBERTURAS.

4. Registra en Carpeta de control y datos de Recepción de estadísticos, los siguientes datos:

- Folio no. de cobertura
- Clave de dependencia
- Nombre de la dependencia
- Categoría
- Tipo de nombramiento
- Fecha de ingreso al Departamento de Movimientos
- Fecha de revisión de movimientos
- -Jornada
- Fecha de firma del jefe del Departamento de Movimientos
- Total de dlas ocupados por el Departamento de Movimientos en el trámite
- Fecha de recepción en Admisión
- Fecha en que el Sindicato recibe el oficio de petición
- Fecha de ingreso del candidato
- Total de dlas ocupados en el trámite interno del Departamento de Admisión
- Total de días en el trámite general
- Número de referencia de la plaza

5. Archiva temporalmente Cobertura y Dictamen, hasta que llegue la copla del oficio de petición del Sindicato.

Continúa : Procedimiento 2.11

6. Turna original de cobertura *y* dictamen al Oficial Administrativo.

#### Oficial Administrativo

7. Recibe documentos *y* elabora Oficios de Petición en original *y* 6 copias, vaciando los siguientes datos, cuando se trata de cobertura del Departamento de **Movimientos:** 

- Número de folio
- Número de cláusula
- Nombre de la dependencia
- Nombre da. la subdependencia o campo Plaza
- -Sueldo
- Jornada de Trabajo
- Tipo de Nombramiento
- Fecha limite
- **Funciones**
- **Número de referencia**

#### Departamento de Movimientos:

Número de folio

Número de cláusula

Nombre de la dependencia

Nombre de la subdependencia o campo

Plaza

Sueldo

Jornada de trabajo

Tipo de nombramiento

Fecha limite

**Funciones** 

**Número de referencia** 

NOTA: En caso de elaboración de oficios de petición de Concurso Desierto se tomarán los dalos del dictamen de la Comisión Mixta de Escalafón (Acl. no. 10).

9. Turna oficios de petición, cobertura y dictamen.

JEFE DE SECCION DE RECEPCION DE COBERTURAS.

10.Coteja datos de originar de cobertura de movimiento ylo dictamen de Concurso Desierto con oficios de petición.

10.1 Si no son correctos los datos, turna los documentos al oficial administrativo **para su corrección.** 

OFICIAL ADMVO.

11. Efectúa la corrección y turna.

JEFE DE SECCION DE RECEPCION DE COBERTURAS.

12. Anexa las funciones a los oficios de petición ordena por número progresivo de folio de coberturas.

13. Turna oficios de petición al Oficial Administrativo para elaboración de relación de correspondencia en original y 2 copias para su envio al Sindicato.

14. Recibe relación, revisa y turna oficios de petición par firma con su cobertura y dictamen correspondiente al jefe del Departamento.

15. Recibe documentación firmada, separa dictamen y coberturas.

16. Integra al oficio de petición en original y 6 copias la relación en original y copla, y **las envía al sindicato.** 

90

**JFFF DF SECC. DE RECEPCION DE COBERTURAS** 

17. Archiva temporalmente la segunda copia de la relación.

. 18. Turna al oficial administrativo los originales de cobertura de plaza y dictámenes de concurso desierto para la elaboración de Forma Unica (F.U.) y folder correspondientes.

## OFICIAL ADMVO

19. Elabora llenado de formas Unicas transcribiendo los siguientes datos de la Cobertura:

#### Folio

**Tion de Parsonal** Nombre de la dependencia Nombre de la subdependencia Número de plaza o clave de la plaza Categoría Tipo de nombramiento Fecha límite (interinos límitados) Clave de afectación a nómina Código programático Número de registro de plaza Nombre del trabajador sustituido **Horario** Período de prueba de 28 días (cláusula de idoneidad al puesto)

### 20. Elabora llenado de folder con los siguientes datos:

Denendencia Número de folio Categoria Número de dependencia 21. Turna F.U., faldar y el original de la cobertura y dictámenes de concurso desierto al jefe de ta Sección de Recepción de Coberturas.

JEFE DE SECC. DE RECEPCION DE COBERTURAS

22. Coteja la F.U. con tos dalos del original de la cobertura y/o dictámenes de **Concurso Desierto.** 

22.1 Si no son correctos los datos, turna la documentación para su corrección al Oficial Administrativo.

23. Integra los documentos en el faldar para formar expedientes de la siguiente forma:

**Dictamen**  Cobertura Forma Unica

24. Ordena por número progresivo de folios de control y los registra en libreta de control .

25. Turna la Sección de Trámites de Ingreso, el expediente acusando de recibo en libreta de control.

Continúa: Procedimiento 4 Trámite y Control de Cobertura de Plaza.

26. Recibe copia de relación y las copias del oficio da petición, sellado y fechado con acuse de recibo del Sindicato.

27. Verifica que los folios están completos. 27 .1 Si no están completos, aclara con correspondencia.

28. Turna la documentación al Oficial Administrativo para su

29. Integra copia de la relación de oficios de petición para el Sindicato su carpeta de **correspondencia.** 

30. Anexa copia de los oficios de petición a las copias de cvbertura *y* la archiva definitivamente.

**•Semanalmente** •

#### JEFE DE SE.CC/ON DE RE.CEPCION DE COBERTURAS

31. Elabora infonnes en original *y* 2 copias en base a al carpeta de control y dalos estadísticos separando plazas de base, interinas y concursos desiertos y los turna:

Original.- Dirección General de Personal

1a. copia.- Subdirección de Administración de Personal

2a. copia. - Acuse

32. Archiva infonnes semanales temporalmenle.

• **Mensualmente** •

33. Elabora infonne mensual de coberturas y concursos desiertos en origina! y 2 copias en base a la carpeta de control y datos estadísticos y los distribuye:

Original.- Jefe del Departamento

1a. copia.- Jefe de Sección de Vencimientos

2a. copia.-Acuse

34. Archiva infonne mensual para elaborar informe anual en base a estos.

# **PROCEDIMIENTO 2: RECEPCION DE DICTAMENES DE CONCURSO ·DESIERTO "CD" INGRESADOS POR LA COMISION MIXTA DE ESCALAFON**

#### **JEFE DE SECCION DE RECEPCION DE COBERTURAS**

1.-Recibe del Jefe del Departamento paquete de dictámenes de Concurso Desierto proveniente de la comisión Mixta de Escalafón, con sus respectivos antecedenles de cada plaza.

2.- Ordena paquete de acuerdo al número de plaza registrado **en** relación anexa de plazas declaradas desiertas .

3.-Asigna número de "CD" a cada cobertura de plaza de acuerdo a la carpeta de control y datos estadísticos de CD.

4.-Anota a cada dictamen de plaza et número de cláusula que corresponda a "CD" contemplando en el Contrato Colectivo de Trabajo, número de oficio de liberación de plaza y tipo de jornada.

5.~ **Registra en carpeta de control** *y* **datos estadísticos de concurso desierto "CD" los siguientes:** 

**Número de concurso desierto**  Clave de la dependencia Nombre de la dependencia Categoría **Tipo de nombramiento**  Número de referencia de la plaza Fecha de escalafón (salida) Jornada

Total de días ocupados en le trámite en el departamento de

Movimientos.

Fecha de recepción en admisión

Fecha de recepción del oficio de petición del sindicato

Fecha de ingreso del candidato

Total de días hábiles ocupados en el trámite interno en el .<br>Departamento de Admisión.

Total de días ocupados en el trámite en general.

6.· Separa del paquete el dictamen y oficio de liberación de plaza

7.- Obtiene 2 fotocopias del original de cobertura, oficio de liberación *y* la relación **anexa.** 

8.- Integra, engrapa y separa los juegos de documentos conformados por la cobertura, oficios de liberación y relación.

9.- Turna al Jefe del Departamento el paquete de documentos en original y archiva un paquete de documentos en fotoccpia.

10. Revisa y subraya en fotocopia de dictamen y oficio de liberación de los siguientes datos para:

Oficio de petición

**Número de "CD"**  Cláusula Nombre de la dependencia Tipo de nombramiento Jornada de trabajo Sueldo **Funciones**  Requisitos Clave de plaza Número de registro de la plaza fecha de elaboración de oficio Nombre del Jefe de Departamento

Forma Unica

Código prográmatico que corresponde a la plaza Horario No. de oficio que liberó la pieza

11.- Turna dictámenes da Concurso Desierto ccn oficio de liberación de plaza en fotocopias , al Oficial Administrativo para elaboración de oficio de petición.

Continúa: procedimiento 1 Recepción de Cobertura de Plazas Procedentes (Act. no. 8)

# PROCEDIMIENTO 3: RECEPCION DE COBERTURA DE PLAZAS IMPROCEDENTES

JEFE DE SECCION DE RECEPCION DE COBERTURAS

1.- Recibe del Jefe de Oficina y/o Jefa de Sección de Departamento de Movimientos copla del oficio de rechazo de cobertura de plaza .

2.- Firma acuse de recibo en la segunda copia del oficio de rechazo.

PROCEDIMIENTO 4: TRAMITE Y CONTROL DE COBERTURA DE PLAZAS

Jefe se Sección de Coberturas

1. Recibe de la sección de Recepción de Coberturas el expediente integrado por los siguientes documentos:

- Dictamen (O)
- Cobertura (O)
- Forma Unica (0-7C)

2. Firma acuse de recibo en libreta de control y lo turna al Oficial Administrativo (1).

Oficial Administrativo. (1)

### 3. Archiva expediente temporalmente en espera del oficio de petición:

\*AJ llegar el oficio de petición \*

4. Recibe de la Sección de Petición de Cobertura copia del oficio de petición con sello *y* fecha de acuse de recibo de Sindicato.

**Capitulo 11 An.llisis de Procedimientos y Funciones del Peplo. de Admiai6n** 

5. Registra en control vencimientos de plazas por categoría datos del oficio de pelición

- Categoría
- \* **Folio**
- Dependencia
- Tipo de nombramiento
- Fecha de vencimiento para el Sindicato
- Fecha de recepción del candidato
- \* **Observaciones**

6. Registra datos de oficio de petición en tarjetas de control por dependencias

- follo
- Tipo de nombramiento
- Categoría
- No. de clave de plaza

• fechas de vencimiento para el Sindicato basándose en la fecha recibido por el mismo.

7. extrae expediente de archivo temporal y le anexa la copia del oficio de petición.

B. Indica el plazo que tiene el Sindicato para cubrir la vacante marcando fechas de inicio y vencimiento en el expediente.

# **PROCEDIMIENTO 5: TRAMITE PARA ENVIO DE CANDIDATOS AL EXAMEN DE APTITUD O DE CONOCIMIENTOS.**

SECCION DE TRAMITES DE INGRESOS OFICIAL ADMV0.(1)

1. Recibe expediente y oficio de presentación por período de 45 dlas del jefe de sección de Vencimientos *y* turna.

ENCARGADO DE VENTANILLA DE RECEPCION DE DOCUMENTOS.

2. Recibe del Oficial Administrativo (1) expedienle y oficio de presentación de periodo de 45 dlas y expediente de candidato STUNAM con los siguientes documentos:

- Oficio de presentación del candidato(O)
- Oficio de petición del Sindicato (C)
- Funciones del puesto
- Dictamen (O y/o C)
- Cobertura (O)
- Forma Unica de alta en base (O y 7 C)
- Forma Unica de alta y baja en lnterinato

3. Coteja folio, dependencia y plaza en oficio de petición del candidato al Sindicato contra el oficio de presentación.

3.1. Si no coinciden los datos devuelve et oficio de presentación en original y copia al candidato para su corrección al Sindicato.

Reinicia Procedimiento 4 Trámite y Control de Cobertura de Plazas

4. Recibe solicitud de empleo elaborada por el candidato y le solicita los siguientes **documentos personales.** 

- Acta de nacimiento
- -R.F.C.
- Constancia de estudios
- Cartilla s/m (hombres)

13.4. Turna oficio de presentación en original a la Sección de Vencimientos.

Continúa: Procedimiento 19 Cobertura de Plaza de Candidato STUNAM para Of. Admvo., Secretario, Secretario Bilingüe y Oficial de Servicios Escolares.

**QR** 

Continúa: Procedimiento 20 Cobertura de plaza de Candidato STUNAM en las demás categorías.

14. Extras expedientes del archivo y registra en libreta alfabética el folio, clave de la dependencia, nombre del candidato, facha da presentación del candidato.

15. Registra folio, clava de la dependencia y página da libreta alfabética en libreta **numérica.** 

16. Turna expedienta con oficio de presentación a ventanilla de Recepción da Documentos.

Continúa: Procedimiento 5 Trámite para Envio de Candidato a Examen da Aptitud o Conocimientos.

- Antecedentes no penales (según la plaza)
- Carta de experiencia de 1 año
- 4 fotografías

5. Revisa acta de nacimiento contra registro federal de causantes.

5.1 Si no es correcto el registro federal de causantes, solicita al candidato formas de hacienda para Ja corrección del mismo.

6. Revisa Ja catagorla en el oficio da petición del candidato.

6.1 Si no corresponden a las catagorlas de Oficial Administrativo o Secretario Bilingüe u Oficinista de Servicios Escolares, determina aplicación de examen de aptitud (continúa en Act. no.6).Datermina elaboración de orden da examen de **conocimientos.** 

7. Verifica con el candidato si ya presentó examen y revisa en tarjeta de calificaciones aptitud y vigencia.
7.1 SI es apto *y* esta vigente la calificación.

Continúa Procedimiento 11 Médicos Pendientes (Act.no.4)

7.2 SI es apto *y* esta no vigente determina el examen a presentar.

7.3 SI no es apto determina el examen a presentar.

diario de movimientos tramitados

12. Registra los trámites que se llevaron a cabo en la ventanilla de recepción de documentos en carpetas de control por dependencias:

- •Fecha de presentación del candidato
- Nombre del candidato
- Facha del examen de aptitud
- •Fecha programada para firma de nombramiento (en caso de reingreso exámenes aprobados como aspirantes)

13. Entrega al Encargado de Ventanilla de recepción de documentos el reporte diario de movimientos *y* archiva temporalmente las carpetas de control por independencias.

# **PROCEDIMIENTO:G ENVIO DE CANDIDATOS AL EXAMEN DE CONOCIMIENTOS**

ENCARGADO DE VENTANILLA DE RECEPCION DE DOCUMENTOS 1.

Turna expediente con todos los documentos solicitados al candidato, al Oficial Administrativo (2) para la elaboración de la orden de examen de conocimiento en original *y* copia.

OFICIAL ADMINISTRA T/VO 2.

Elabora orden de examen de conocimientos en original y copia con los siguientes datos:

- •Folio
- •A quien se dirige el documento
- Nombre del candidato
- Dependencia solicitante de la vacante
- Categorla
- Fecha de elaboración de la orden
- Nombre del jefe del Departamento

3. Engrapa fotografía y copia de las funciones de la orden del examen de conocimientos en original; y turna al Jefe de Sección de Trámites de Ingresos el expediente.

JEFE DE SECCION DE TRAMITES DE INGRESOS

4. Recibe el expediente y revisa datos en la orden del examen.

4.1 Si no son correctos devuelve al Oficial Administrativo (2) para corrección.

5. Integra orden de examen al expediente *y* turna al Jefe del Departamento para firma en el original de la orden de examen.

6. Turna expediente completo al Encargado de Ventanilla de Recepción de Documentos.

Encargado de Ventanilla de Recepción de Documentos 7.

Entrega copia de la orden de examen de conocimientos al candidato para su firma *y*  el original para presentarlo en la dependencia que aplicará el examen de **conocimientos.** 

8. Archiva temporalmente el expediente de examen de conocimientos en espera de **resultados.** 

·.

Continúa Procedimiento 9 Control de Calificaciones de **Exámenes de Conocimientos.** 

• Al final de la Jornada •

OFICIAL ADMVO. (1)

9. Recibe reporte diario de movimientos tramitados.

1 O. Registra los trámites que se llevaron a cabo en la ventanilla de recepción de **documentos en carpetas de control por dependencias.** 

- Fecha de presentación del candidato
- Nombre del candidato
- **Fecha de examen de conocimientos**
- Fecha de examen médico

• Fecha programada para firma de nombramiento (en caso de reingreso o **exámenes aprobados como aspirantes)** 

11. Entrega al Encargado de Ventanilla de Recepción de Documentos el reporte diario de movimientos tramitados *y* archiva temporalmente las carpetas de control por dependencia.

# **PROCEDIMIENTO 7: ENVIO DE ASPIRANTES A EXAMEN DE APTITUD O CONOCIMIENTOS**

SECC. DE TRAMITES ENCARGADO DE VENTANILLA DE RECEPCION DE **DOCUMENTOS** 

•A la presentación del aspirante •

1. Verifica el oficio de presentación del sindicato en original y copia con su **correspondiente constancia de estudios.** 

2. Revisa la categoría en el catalogo de puestos verificando que cumpla con los **requisitos de estudios.** 

2.1 . Si no lo cumple, lo rechaza verbalmente y lo envia al Sindicato entregándole el **oficio de presentación.** 

3. Entrega el original de la solicitud de empleo al aspirante para ser llenado.

**4. Solicita al aspirante el oficio de presentación en original, constancia de estudios**  en copia, una fotografía y solicitud de empleo en original.

5. Pregunta al aspirante si ha sido evaluado.

**5.1 Si tiene calificaciones reprobatorias y/o vencidas se le programa para el**  examen, siempre y cuando haya cumplido 3 meses de haberlo presentado.

**6. Verifica en tarjeta de calificaciones los resultados y la vigencia.** 

6.1 Si tiene calificaciones reprobatorias y/o vencidas se le programa para examen, siempre *y* cuando haya cumplido 3 meses de haberlo presentado.

7. Registra en lista de programación de exámenes de aptitud los siguientes datos:

- **Hora de examen**
- Nombre del candidato

• Dependencia solicitante de la vacante Quien propone STUNAM o UNAM Tipos de exámenes (Mecanografía, Ortografía, Archivo, Taquigrafía \*, Ingles \*\*, Cuestionario •••)

-Sólo para:

• **Secretario** 

.. **Secretario Bilingüe** 

••• Oficinista de Servicios Escolares Número de folio Observaciones - casos haber presentado exámenes anteriores

8. Elabora en caso de examen de aptitud física de presentación de examen en original engrapando una fotografla.

9. Turna en caso de examen de conocimientos el oficio de presentación del Sindicato en original, constancia de estudios *y* solicitud de empleo al Oficial administrativo(2).

#### OFICIAL ADMV0.(2)

10. Recibe documentos *y* elabora orden de examen de conocimientos en original *y*  **copia.** 

11. Turna al Jefe de Sección de Trámites de Ingresos Jos documentos con el oficio **de orden de conocimientos para su revisión.** 

Jefe de Sección de Trámites de Ingresos

12. Recibe documentos con oficio de orden de examen *y* Jos revisa.12.1 Si hay algún error en los datos del oficio lo regresa al Oficial Administrativo(2) para su corrección.

13. Turna documentos con oficio de orden de examen al jefe de Departamento para **firmar.** 

14.Recibe orden de examen firmado *y* Jo turna al Encargado de Ventanllla de Recepción de Documentos con sus correspondientes documentos.

ENCARGADO DE VENTANILLA DE RECEPCION DE DOCUMENTOS

15. Recibe orden de examen de conocimientos con sus documentos.

16. Proporciona ficha de presentación examen de aptitud *y* orden de examen de **conocimientos al aspirante, así como oficio de presentación en copia.** 

17. Indica al aspirante el día, hora *y* Jugar en que presentará examen.

•Al final de la jornada •

**1** B. Registra el reporte diario de movimientos tramitados en base al oficio de presentación: número de aspirantes a examinar, categorla y fecha de presentación de examen; y procede a archivarlo.

19. Archiva temporalmente la constancia de estudios en copia, solicitud de empleo en original y oficio de presentación en original en carpetas de examen de aptitud o **conocimiantos según corresponda.** 

## **PROCEDIMIENTO B: APLICACION DE EXAMENES DE APTITUD A ASPIRANTES Y CANDIDATOS STUNAM**

#### JEFE DE LA SECC/ON DE EXAMENES

1. Recoge a las 8:30 A.M. de la ventanilla de Recepción de Documentos, lista de programación de exámenes de aptitud de aspirantes y candidatos para presentación de exámenes de :

o Mecanografia

oOrtografla

o Taquigrafía

o Archivo

**o Cuestionario** 

2. Localiza en tarjetero de control de exámenes la tarjota de calificación del aspirante y/o candidato.

2.1. Si no se encuentra en tarietero, indica que es primera vez que se le aplican exámenes y elabora la tarjeta posteriormente.

• En caso de que los aspirantes y/o candidatos hayan presentado exámenes **anteriormente** •

3. Verifica que examen(es) tiene aprobados y cuales no, respetando calificaciones **durante un año.** 

4. Verifica la vigencia de las calificaciones.

4.1. Si las calificaciones ya no son vigentes le aplica exámenes nuevamente

5. Revisa que el aspirante y/o candidato haya cumplido 3 meses de haber **presentado el examen anterior.** 

5.1. Si no ha cumplido 3 meses, se le rechaza y envía al Sindicato.

**6. Coteja que Jos exámenes programados en lista coincidan con los indicados en las tarjetas de control de exámenes.** 

**6.1 Si existe diferencia en Jos exámenes a presentar aclara con el encargado de ventanilla de recepción de documentos.** 

?.Solicita fichas de presentación de examen a los aspirantes y/o candidatos e indica **a cada uno el tipo de examen a presentar.** 

**7.1 Si no esta de acuerdo con el examen a presentar, verificar categoría detoficio de**  presentación en la sección de trámites de ingresos y determina examen a aplicar.

8 Aplica examen(es) a los aspirantes y/o candidatos.

**9.Recoge exámenes e indica a los aspirantes y/o candidatos presentarse en la ventanilla de recepción de documentos en un lapso de 36 horas para obtener**  resultados.

10.Califica exámenes aplicados

11.lntegra en paquele los exámenes de los aspirantes y/o candidatos en el siguiente **orden:** 

-Ficha de prosentación de examen

-Ortografía

-Archivo

-Mecanografla

-Taquigrafla

**-Cuestionario** 

12.Anota en base a la lista de programación de exámenes los siguientes datos de **cada examen.** 

**En caso de aspirantes** :

#### **Capitulo 11** *Amblicis de Procedimientos y Funciones del Depto, de Admisión*

- - Categoría
	- Aspirantes STUNAM
	- número de folio

13. Registra en libreta de control de calificaciones los siguientes datos:

- Nombre completo del aspirante y/o candidato
- Categoría
- Dependencia o Aspirante STUNAM
- **Calificaciones**

**14.Elabora reporte de exámenes de aptitud por cada examen en original con los siguientes datos:** 

- Nombre completo del aspirante y/o candidato
- **Categoría**
- Número de oficio (si es aspirante STUNAM)
- Número de folio y dependencia de adscripción (si es candidato)
- **Número de exámenes aplicados** *y* **calificaciones**
- **Fechas de exámenes aplicados anteriormente y calificaciones**
- **Fecha en que el candidato y/o aspirante presento el examen.**

**15. Elabora tarjeta de calificaciones del aspirante y/o candidato que presenta examen por primera vez con los siguientes datos:** 

- Nombre del aspirante y/o candidato
- Año de elaboración
- -Aspirante UNAM o STUNAM
- **Número de oportunidades**
- Fecha y calificaciones de cada oportunidad.

**16.Registra en control diario de exámenes los siguientes datos:** 

- · **Exámenes programados**
- <sup>~</sup>**Exámenes aplicados**
- -Candidatos aptos y no aptos STUNAM
- Candidatos aptos y no aptos UNAM
- Rechazos STUNAM Y UNAM
- -Aprobados
- Candidatos propuestos por UNAM y STUNAM
- **Control de exámenes aplicados anteriormente a aspirantes y candidatos.**

17.Envfa reporte de exámenes de aptitud en original *y* lista de programación de exámenes de aptitud a aspirantes y candidatos en copia al jefe del departamento.

16.Archiva temporalmente la tarjela de control del aspirante y/o candidato asf como Jos exámenes aplicados.

19.recibe reporte de exámenes de aptitud en original *y* lista de programación de exámenes para su conocimiento *y* posterior entrega al jera de Ja sección de **exámenes.** 

20. Recibe reporte de exámenes de ap!ilud en original *y* lista de programación de exámenes en copia *y* turna al jere de sección de Jrámiles de ingresos acusando de recibo en Ja segunda copia de la lista.

CONTINUA PROCEDIMIENTO 10 RECEPCION DE EXAMENES DE APTITUD Y/O CONOCIMIENTOS.

21.Sumariza las canlidades de control diario de exámenes *y* elabora informe semanal en original *y* tres copias.

sindicato si es apio, para que se le asigne plaza *y* folio en caso de no tener.

22.Distribuye informe semanal de la siguiente forma:.

Original .-dirección general de personal

1a. copia .-subdirección de administración de personal.

2a. copia.-unidad de servicios

**3a.copia.-seccion de exámenes** 

23.Archiva temporalmente tercera copia de informe semanal.

24. Extras del archivo informe semanal *y* suma riza Jos totales de este *y* elabora **informe mensual en original y copia.** 

25. Entrega copia del informe mensual al jefe de sección de vencimiento *y* archiva temporalmente el original para elaboración de informe anual.

## **PROCEDIMIENTO: 9 CONTROL DE CALIFICACIONES DE EXAMENES DE CONOCIMIENTOS.**

SECCION DE EXAMENES OFICIAL ADMVO.

1.Recibe de sección de vencimiento Jos oficios de resultados de exámenes de conocimientos en original con los siguientes datos:

- Dependencia aplicadera
- Número de oficio o folio
- -Categoría
- Dependencia donde se propone al candidato En caso de folio
- nombre del candidato
- calificación obtenida
- examen adjunto

2. Revisen que estén completos de acuerdo con la relación de acuse de recibo.

2.1 Si hay algún faltante o error en la documentación aclara inmediatamente con el **jefe de sección de vencimiento.** 

3. Acusa de recibido en la relación.

4. Revisa que los datos de oficio de resultados sean correctos.

4.1 Si existe error en el nombre, categoría, folio, duda en la calificación numérica, etc la aclara con el jefe de la sección de trámites de ingresos o la dependencia según corresponda.

5.elabora reporte de exámenes de conocimientos en original y copia con los siquientes datos:

-Folio

- Plaza

- Dependencia responsable
- Autorizado por

- Fecha de oficio

- Nombre del aspirante y/o candidato

- Calificaciones: apto, no apto o resultado.o fecha de elaboración del reporte.

6. Turna oficios de reporte de exámenes de conocimientos en original al jefe de sección de trámites de ingresos recabando acuse de recibo en copia.

CONTINUA PROCEDIMIENTO 10 RECEPCIÓN DE REPORTES DE EXAMENES DE APTITUD Y/O CONOCIMIENTOS (ACT.no 9).

7. Elabora expediente por cada aspirante y/o candidato anexando el oficio del reporte de examen de conocimientos.

7.1 Si el oficio de resultados incluye a dos o mas aspirantes y/o candidatos, fotocopia el documento de acuerdo al número de estos y lo anexa a cada expediente.

8 Archiva temporalmente el expediente y el oficio de reporte de exámenes de conocimientos de acuerdo al número de folio. Anualmente

RESPONSABLE :JEFE DE SECCION DE EXAMENES

9. Elabora informe anual de acuerdo a los oficios reporte de exámenes de conocimientos recibidos durante el año por las dependencias aplicaderas en original y cuatro copias y lo turna al jefe de departamento para la firma.

10.recibe del jefe de departamento informe firmado y los distribuye de la siguiente Forma:

Original.-Dirección general de personal 1 a.copia.-Subdireccion de administración de personal 2a.copia.-Coordinación de servicios 3a.copia.-Jeíatura del departamento de admisión

110

4a.copia.-Acuse

## PROCEDIMIENTO 10:RECEPCION DE REPORTES DE EXAMENES DE APTITUD Y/O CONOCIMIENTOS

JEFE DE SECCION DE TRAMITES DE INGRESOS

1.Recibe reportes de exámenes de aptitud en original, reporte de exámenes de **conocimientos en original y cupia, así como copia del control diario de exámenes de la sección de exámenes.** 

2. Revisa reportes de aptitud contra control diario de exámenes. **2.1 Si no son correctos los datos envía reporte a la sección de exámenes para su corrección.** 

**3. Revisa reportes de exámenes de conocimiento contra copia del mismo. 3 1 Si no es correcto turna a la sección de exámenes para su corrección inmediata.** 

4. Turna reportes de exámenes de aplilud y/o conocimientos, al oficial administralivo(2) para la elaboración de tarjeta de calificaciones para la ventanilla.

5. Recibe reportes de exámenes de aptitud y conocimientos en original y extrae el **expediente del archivo temporal.** 

6. Elabora tarjeta de calificaciones en original *y* la turna al encargado de ventanilla **de recepción de documentos.** 

7. Turna simultáneamente el expediente con los reportes de exámenes al jefe de **sección de trámites de ingresos.** 

DE RECEPCIDN DE DOCUMENTOS

B. Recibe tarjetas del resultado del oficial adminlslrativo (2) y las archiva en tarjetero en espera del candidato.

JEFE DE SECCION DE TRAMITES DE INGRESOS

9. Recibe expediente con reporte de exámenes del oficial administrativo y los revisa.

1 O.Separa tos reportes de exámenes de aptitud y oficio de reportes de exámenes de **conocimientos de la sección de vencimientos y los turna.** 

CONTINUA PROCEDIMIENTO 19 COBERTURA DE PLAZA DE CANDIDATO STUNAM EXAMENES DE APTITUD.

CONTINUA PROCEDIMIENTO 20 COBERTURA DE PLAZA DE CANDIDATO STUNAM EXAMENES DE CONOCIMIENTOS.

11.Entrega al oficial adminislrativo(1 )expediente con reporte de exámenes del STUNAM de la sección de trámites de ingresos.

OFICIAL ADMINISTRATIVO(t)

12.Recibe expediente con reportes y los separa en aptos y no aptos.

13.Registra en carpetas de control por dependencia los siguientes dalos:

- Fecha de reporte de aptos y no aptos.
- Resultados de aptos y no aptos.

13.1 Si no son aptos.

CONTINUA PROCEDIMIENTO 23 RECHAZO DE CANDIDATO DEL SINDICATO.

14.Turna expediente al jefe de sección de trámites de Ingresos para revisión y posteriormente entrega encargado de ventanilla de recepción de documentos.

## ENCARGADO DE VENTANILLA 15 DE RECEPC/ON DE DOCUMENTOS

15.Recibe expediente del jefe de sección de trámites de ingresos Con los siguientes **documentos:** 

-Cobertura(O) -Dictamen(O) -Forma única (0-7 c) -Oficio de petición (c) -Oficio de presentación (O) -Documentos personales (c) -Antecedentes no penales (o) -Ficha de presentación de examen de conocimientos(c) -Reporte de calificaciones (o) -Fotograflas(4)

16.Archiva temporalmente el expediente \*\*Al presentarse candidato\*\*

17.lnforma las calificaciones obtenidas

17.1Si no es apto el candidato se le devuelven sus documentos personales acusando de recibo de control de devolución de documentos .

## CONTINUA PROCEDIMIENTO 11 MEDICOS PENDIENTES

17.2 Si no esta de acuerdo con los resultados obtenidos solicita autorización del jefe del departamento para revisión de examen.

17.3 Realiza revisión de examen *y* si no esta conforme *y* solo si es candidato STUNAM le Indica que puede impugnar la pieza.

### CONTINUA PROCEDIMIENTO 29 IMPUGNACION DE PLAZA

#### PROCEDIMIENTO 11: MEDICOS PENDIENTES

SECCION DE TRAMITES ENCARGADO DE VENTANILLA DE RECEPCION DE **DOCUMENTOS** 

1. Extrae el expediente del archivo temporal.

2 Turna el expediente el oficial administrativo(2) para elaboración de solicitud de **examen médico.** 

3 Recibe expediente *y* extrae una folografía

4. Elabora solicitud de examen médico en original y copia fotográfica e imprime el **sello de base o interinato.** 

**5. Turna expediente con solicitud de examen medico en original y copia a la sección de trámites de ingresos.** 

**6. Recibe expediente** *y* **solicitud de examen médico en original y copia.** 

**7. Revisa datos en la solicitud de examen médico.** 

**7 .1 Si no son correctos los datos devuelve al momento para su corrección.** 

**8. Turna expediente con la solicitud de examen médico en original,** *y* **copia al jefe de departamento para su firma.** 

9. Recibe expediente con solicitud en original *y* copia, firmado por el jefe de departamento *y* lo turna al encargado de ventanilla de recepción de documentos.

**1 O Recibe expediente con solicitud de examen médico en original** *y* **copia.** 

**11. Recaba firma del candidato en la copia de solicitud de examen médico.** 

12. Proporciona original de la solicitud de examen médico al candidato indicándole **presentarse en la dirección general de servicios médicos.** 

13. archiva temporalmente el expediente en espera de reportes de diagnósticos médicos.

#### PROCEDIMIENTO 12 FIRMA DE NOMBRAMIENTO

1. Recibe del jefe de sección de vencimientos reportes de diagnósticos médicos en **original, relacionados en original y copia** 

2. Coteja el reporte de diagnóstico medico con la relación verificando que estén completos.

**2, 1 Si no están completos aclara con el jefe de sección de vencimientos.** 

3 Turna relación *y* reportes al oficial administrativo(1)

**4. Revisa relación y reportes de diagnóstico.** 

4.1 Si no es cllnicamente sano extrae expediente *y* elabora tira de rechazo en original.

#### CONTINUA PROCEDIMIENTO 23 RECHAZO DE CANDIDATO DEL SINDICATO.

5 Registra en carpetas de control de dependencia la fecha del reporte *y* el resultado

6 Turna reportes de diagnostico y relación de resultados al encargado de **ventanilla do firma de nombramiento** 

7. Recibe reportes de diagnósticos y relación ; y extrae expedientes de archivo temporal.

8. Integra el expediente el reporte de diagnóstico y ala carpeta de médicos la **relación.** 

**9.archiva temporalmente el expediente** .

**Capitulo 11 Anilisi11 dti Proccdimieolofl y Punciones del pepto, de Admisión** 

•AJ presentarse el candidato.•

1 O. Extrae expedientes del archivo temporal *y* de este la forma única .

11. Elabora llenado de la forma única con los siguientes datos:

- Tipo de movimiento
- Nombre del candidato .
- -.Nacionalidad
- -.Registro general de causantes
- -.Domicilio particular.
- -. Sexo
- -.Estado civil
- **-.Sueldo o remuneración adicional**
- **-.Fecha de inicio** *y* **término de interinato**
- -Tramite departamento de admisión
- **-Fecha de firma de nombramiento**

12. Elabora seguro de vida en original *y* dos copias con Jos siguientes dalos

- -Número de Certificado
- -Registro Federal de Causantes
- Número de Póliza
- -Contratante
- Nombre del asegurado
- Suma asegurada
- Plan del seguro
- Tramitado por el departamento de admisión rama administrativa
- **-Beneficiarios**
- **-Parentesco**
- Fecha de Nacimiento del asegurado
- -Vigencia del seguro
- -Fecha de Inicio de labores
- -Fecha de elaboración del seguro de vida
- -Firma del asegurado

13.Elabora pago de marcha en original *y* copia en caso de ser plaza de base.

14.Elabora llenado de formatos de hacienda para el RFC, en caso de ser primera vez extravío o corrección.

15. Elabora Memorándum de Presentación, en original y copia ,dirigido al titular de la Dependencia Solicitante, con los siguientes datos:

-Número de folio

-Número de Registro de Control de Plaza

- Fecha de la solicitud de la cobertura

-categoría

- Tipo de nombramiento

- Nombre del candidato

- Enviado por STUNAM

- Fecha de Inicio de Labores

• **Fecha de Término de labores en caso de interinato** 

- Horario de la jornada de trabajo.

- En sustitución de:

- Fecha de la Elaboración del Memorándum

- Nombre del Jefe del Departamento de Admisión

16. Turna Expediente conteniendo tos expedientes anteriormente elaboradorados, al **jefe de sección de trámites de ingreso.** 

17,Recibe Expediente, revisa datos y documentos.

Si no son correctos los datos o no están completos los documentos, los turna al encargado de ventanilla de firma de nombramientos, para corregir o completar **documentos.** 

18. Turna expediente con documentos al jefe de Departamento para firma de memorándum de presentación y pago de marcha.

19. Recibe expediente del jefe de departamento y lo turna al encargado de ventanilla **de firma de nombramientos.** 

**20. Recibe expediente, extrae forma única en original y siete copias, seguro de vida**  en original y dos copias, pago de marcha en original y copia . RFC en original y **copia** 

**21. Proporciona Documentos al candidato para que revise datos personales y fos firme.** 

**21.1 si no son correctos los datos personales devuelve el candidatos los documenlos al encargado de ventanilla para que corrija el error.** 

21.2 Corrige el error y devuelve el documento al candidato para que revise por **segunda vez.** 

22. Proporciona el candidato el memorándum de presentación en original y copia , pago de marcha en original y le indica devuelva ta copia firmada y sellada por Ja **dependencia. del memorándum.** 

**23. Tramita registro Federal de Causantes en caso de ser primera vez.** 

**24. Anota el RFC en caso de no tener lo escrito a los siguientes documentos:** 

**-Forma única de alta en base** 

**-Forma única de alta** *y* **baja en interinato.** 

-Seguro de vida

-Pago de marcha si es base

25. Registra en reporte de control diario en ventanilla en firma de nombramiento los **siguientes datos:** 

-Folio

-Clave de dependencia

-Nombre del candidato

-Categoría

-Fecha de Recepción

-Receta de: (en caso de ser diagnóstico, medico, reingreso etc)

• **Marca elaboración de** 

118

**Capitulo 11 An4li:ds Je Procedimienlu1'** *y* **Funcionc.1 del Dcpto. de Admisión** 

- -Forma Unica
- -Memorándum de Presentación
- -Registro Federal de Causantes
- -Fecha de Trámite de RFC
- -Seguro de Vida
- -Fecha de Salida

26- Registra en reporte general de firma de nombramiento los siguientes datos:

- -Folio
- -Clave de dependencia
- -Fecha de Recepción
- **-Motivo del retraso del trámite**
- -Fecha de Salida

27. Turna reportes de control diario y general al jefe de la sección de trámites de **ingreso para firma de acuse de conocimiento.** 

28. Turna expedientes completos al encargado de preparación de documentos para la afectación a nómina.

## PROCEDIMIENTO NUMERO 13 PREPARACION DE DOCUMENTOS PARA LA AFECTACION A NOMINA.

SECCION DE TRAMITES DE INGRESO.

## ACTIVIDADES

1. Recibe expedientes del encargado de ventanilla de firma de nombramiento, asi como los expedientes de 45 días del jefe de sección de trámites de ingreso **integrando los siguientes documentos:** 

- Forma Unica de Alta en base
- Forma Unica de Alta y Baja en lnterinato
- Reporte Médico
- Reporte de Aptitud y/o conocimientos
- Solicitud de Empleo
- **Acta de Nacimiento**
- - **-R.F.C.**
	- Cartilla de servicio militar
	- Constancia de estudios o certificados
	- Carta de experiencia
	- -Antecedentes no penales según plaza
	- Funciones del Puesto
	- Seguros de vida
	- Pago de marcha
	- -Cobertura
	- Oficio de Dictamen de la comisión mixta de escalafón
	- Memorándum de presentación sellado por la dependencia

**2. Revisa existencia de los documentos anteriormente mencionados y datos de los mismos** 

2.1. Si no son completos o están incorrectos detiene el trámite de afectación a **nómina.** 

2.2. Solicita al jefe de trámites de ingresos la reposición y/o corrección de documentos personales.

3. Revisa período de contratación de forma única.

3.1. Si la forma única indica ser un interinato u obra determinada por un tiempo que no exceda de un mes y medio anota la expresión (UNICO PAGO) en esta.

4. Imprime sello en el original y la primera copia de la forma única de alta con la leyenda de DESCUENTO de seguro administrativo "B".

5. Registra en libreta de control de nómina de ventanilla y/o en libreta de control de 45 días según corresponde los siguientes datos:

- -Folio
- Nombre de la dependencia
- Nombre del candidato
- -Categoria
- Fecha de inicio y término de labores( en caso de interinato)

120

- Tipo de Nombramlento(Base, interino *y* Obra determinada)

6. Localiza la dependencia de Adscripción en las carpetas de cont¡ol por daperidencia *y* registra el siguiente dato:

- Fecha de inicio de labores *y* término (en caso de interinato u obra determinada)

6.1. Si es interinato u obra determinada elabora tarjeta *y* la engrapa al expediente indicando fecha de baja o término de labores para la elaboración de oficio de término y memorándum de retiro de tarjetas de asistencia de trabajador.

7. Turna el expediente al encargado de preparación de documentos para la afectación a nómina.

6. Turna fonmas unicas de altas *y* bajas (Bases, lnterinatos *y* 45 días) en original *y*  7 copias para la firma de nombramiento.

9. Obtiene fotocopias de la forma única.

10. Ordena y engrapa la documentación de la siguiente forma en caso de: ALTA

- Fonma uníca de alta {o-7c)
- Documentos personales (c)
- Seguro de vida {o-2c)
- Pago de marcha {casos)
- Fotocopia de forma única de alta

BAJA

- Forma única de baja (o-7c)

- Fotocopia de la forma única de baja

11. Turna la forma única de alta en original y fotocopia; y documentos personales, así como las formas unicas de baja en original y fotocopia al jefe de sección de revisores administrativos del departamento de movimientos de personal.

12. Recoge fotocopias foliadas de las formas únicas de alta *y* baja que fueron **tramitadas en la sección de movimientos administrativos.** 

13. Separa las fotocopias de forma única de alta de las de baja.

14. Registra en libreta de control de baja las tramitadas con los siguientes datos:

- -Folio
- Dependencia
- Nombre del trabajador
- Fecha de trámite de baja

15. Ordena alfabéticamente las formas únicas de alta *y* las integra al expediente **correspondiente.** 

16. Elabora la relación final de folios tramitados en original *y* cuatro copias· con los **siguientes datos:** 

- -Folio
- Nombre del lrabajador
- Clave de la dependencia
- -Categoría
- Fecha de inicio de labores
- **Fecha de térniino de labores en caso de itinerarios**
- Número de folio de trámite de recepción de formas únicas adminislrativas.

17. Distribuye la relación de folios tramitados de la siguiente forma:

- Jefe de departamenlo
- Jefe de sección de recepción de coberturas.
- Jefe de sección de vencimientos
- Encargado de preparación de documenlos a nómina

18- Turna expediente de altas *y* bajas ; *y* la segunda copia de la relación de folios lraniitados al oficial administrativo , acusando de recibo para su archivo final.

19. Recibe expedientes *y* relación , tos separa de la siguiente forma:

- -Altas- base
- Altas Interino
- **Bajas -tramitadas**

 $-45$  días

20 - Ordena los expedientes por dependencia y registra en carpeta de control los **siguientes datos:** 

<sup>~</sup>**Fecha de tramitación a nómina** 

- Folio de nómina

21. Revisa fecha Hmile de altas interinos o por contrato de 45 días.

**21.1 Si es próxima a vencerse turna los expedientes con formas. únicas-de baja al oficial administrativo.** 

**22. Archiva temporalmente Jos expedientes de interino así como Jos de contrato de 45 días para la elaboracion de oficio de término de labores y trámite de baja. archivando definitivamente los de base.** 

Continúa procedimiento 14 AVISO DE TERMINO DE INTERINATO

22. 1 Si el expediente temporal es por contrato de 45 días se turna a la sección de Vencimienlos en espera del candidato del sindicato.

Continúa procedimiento 19 COBERTURA DE PLAZA DEL CANDIDATO

## PROCEDIMIENTO 14 SECCION DE TRAMITES DE INGRESOS

1. Recibe expediente con formas únicas de noja de interinatos y contratos por 45 **días.** 

2. Elabora oficio de término de inlerinato y retiro de tarjeta de asistencia en original **y tres copias así como memorándum en original y dos copias ; y los tuma con su**  expediente al jefe de la sección de trámites de ingreso.

3. El jefe del departamento revisa que los dalos estén correctos.

- 4. Registra en libreta de control de oficios y memorándum los siguientes datos:
	- -folio
	- Categoría
	- Nombre de la dependencia
	- Nombre del trabajador

5- Turna los expedientes al encargado de preparación de documentos para afectación a nómina para la tramitación de la baja.

6- Turna al jefe de sección de vencimientos los siguientes documentos:

- Oficio de término de inlerinato
- Memorándum
- Libreta de control para acuse de recibo.

7. La Sección de vencimientos Recibe de la sección de trámites de ingresos oficio de término de lnterinato en original *y* das copias con los siguientes datos: \*\*\*Oficio de aviso de término de interinato

- A quien *va* dirigido
- Nombre del trabajador
- Categorla
- **Jornada**
- Folio de Cobertura
- Fecha de término de inlerinalo
- Fecha de elaboración de oficio de término de interinato
- Nombre del jefe del departamento de admisión
- Marca copia para el departamento de movimientos

**\*\*\*\*"Memorándum** 

- Fecha de elaboración

124

- - **·A quien se dirige**
	- -Categoría
	- Fecha de término de interinato
	- **·Horario**
	- Nombre del jefe de departamento

**8. Revisan datos de oficio de término de ;nterinalo** 

**9. Turna oficios de término de interinato en original** *y* **tres copias y memorándum en**  original *y* copia al jefe de departamento para firma.

10. Recibe documentación firmada por el jefe de departamento

11. Registra en carpeta de control de correspondencia los siguientes datos:

- **Número de oficio**
- Dependencia
- Aviso de término de interinato a la dependencia
- Aviso de término de interinato al candidato.
- Folio de cobertura

12. Marca en tarjeta *y* sobre acuse de recibos de las siguientes claves:

- 409 Departamento de admisión
- 112 Dirección General de personal
- Número de Oficio

13. Introduce en sobre el oficio de término de interinato *y* memorándum en originales y marca copia para el jefe de departamento de movimientos y tres copias **para la sección de trámites de ingreso.** 

14. Turna sobre *y* tarjeta a ta sección de correspondencia y copia del oficio del **departamento de movimientos, recabando firma de acuse de recibo en tercera copia.** 

15. Turna copias del oficio de término de interinato *y* memorándum a la sección de **trámites de ingresos.** 

16. Recibe e integra copias del oficio de término de interinato *y* memorándum en el expediente correspondiente.

**17. Desprende del expedienle la tarjeta que indica ''Vencimiento de Jnterinato" y**  archiva temporalmente en espera del candidato del sindicato.

## PROCEDIMIENTO 15

### :SECCION DE TRAMITES DE INGRESOS

• •Vencimiento del periodo contractual para presentación del candidato del sindicato<sup>\*</sup>

1. Extrae el expediente del archivo de vacantes *y* elabora tira de vencimiento con los siguientes datos:

-Número de folio

**-Número de Oficios de Petición al sindicato** 

-Fecha de oficios de petición al sindicato

-Tipo de Nombramiento

-Jornada de Trabajo

-Categoría

- Nombre de la dependencia

- **Fecha de vencimiento** 

2. Registra en carpetas de control por dependencia, la expresión "vencimiento" y fecha de la elaboración de la tira de vencimiento.

**3. Registra en el calendario los siguientes datos:** 

**-Expresión ''Vencimiento"** 

-Folio

-Clave de la dependencia

4. Elabora reporte de vencimiento con fos siguientes datos:

-Folio

**Capttulo 11 Anilisia de Procedimientos** *y* **Funciones del Depto. do Admisión** 

-Dependencia

-Clave de la dependencia

-Categoría

-Tipo de nombramiento

-Jornada

-Fecha de vencimiento

**5. Turna expediente, tira de vencimiento y para acuse de recibo carpetas de control por dependencia y calendario la sección de vencimientos; y reporte de vencimientos**  al jefe del departamento.

6. Archiva temporalmente carpetas de control por dependencia en espera de expediente del candidato UNAM en contrato por periodo de 45 días.

## CONTINUA PROCEDIMIENTO 16 ELABORACION DE OFICIOS DE VENCIMIENTO

#### **PROCEDIMIENTO** 16 ELABORACION DE OFICIOS DE VENCIMIENTO

JEFE DE SECCION DE VENCIMIENTOS

1. Recibe tira de vencimiento *y* expediente del oficial administrativo de la sección de trámites de ingreso con los siguientes documentos:

- -Oficio de petición del sindicato con funciones anexas
- -Dictamen

-Cobertura

-F onma única de alta

-Forma única de baja(en interinato)

2. Firma acuse de recibo en calendario *y* carpeta de control por dependencia.

3. Revisa que los dalos de la tira de vencimiento coincidan con los del oficio de

petición y si hay dalos incorrectos se regresa la documentación para su corrección en la sección de trámites de ingresos.

4. Elabora oficio de vencimientos con los siguientes datos:

-Folio

-A quien va dirigido

-No. de oficio de petición

-Fecha de elaboración del oficio de petición al sindicato.

-Categoría

-Jornada

-Tipo de nombramiento

**-Fecha de vencimiento** 

-Fecha en que la UNAM adquiere la plaza de 45 días.

-Fecha de elaboración del oficio de vencimiento.

-Nombre del jefe del Departamento de Admisión.

5. Compara el oficio de vencimiento contra la tira de vencimiento y verifica que **coincidan los dalos.** 

6. Turna tira y oficio de vencimiento, y expediente al Jefe del Departamento para su **firma.** 

7. Recibe documentos, firma y registra en carpeta de central de vencimientos.

8. Asigna número de control interno para base o inlerinalo.

9. Turna expediente, tira y oficio de vencimiento al jefe de sección de vencimientos.

10. Recibe documentos y los turna al oficial administrativo.

11. Recibe documentos y ordena los expedientes de acuerdo al folio de cobertura.

**12. Marca folio de control de correspondencia en oficios de vencimiento.** 

13. Registra en libreta de control de correspondencia.

14. Elabora relación para envío de oficios.

15. Entrega oficios de vencimiento al jefe de intendencia para su envío al Sindicato *y*  archiva temporalmente el expediente.

16. Recibe documentos del mensajero, verifica sellos y que esté completa la documentación.

16.1 Si no está completa, solicita telefónicamente el documento faltante.

17. Imprime facsímile con finna del jefe del departamento a las copias del oficio de **vencimiento.** 

18. Integra copias de los oficios de vencimiento al expediente de archivo temporal. 19. Archiva el expediente 45 días en espera del candidato.

Continúa Procedimiento 17: Aspirante de la bolsa de trabajo UNAM para examen de aptitud.

Continúa Procedimiento 19: Cobertura de plaza de candidato STUNAM en categorías Oficial Administrativo, Secretario, etc.

## PROCEDIMIENTO 17: ASPIRANTE DE LA BOLSA DE TRABAJO UNAM PARA EXAMEN DE APTITUD EN CATEGORIAS DE OFICIAL ADMINISTRATIVO, SECRETARIO, SECRETARIO BILINGÜE Y OFICINISTA DE SERVICIOS ESCOLARES.

1. Entrevista al aspirante *y* elabora tarjeta autorizando la aplicación *y* el tipo de **examen a realizar.** 

2. Recibe tarjeta de aspirante *y* programa fecha *y* hora de examen.

3. Elabora y entrega al aspirante formato de identificación, indicándole lo presente con documentos personales *y* fotografia al dla siguiente que esté programado para **el examen.** 

4. Coteja nombre de los aspirantes, las fechas y número de oportunidades que ha **tenido para presentación de exámenes, contra tarjeta de control.** 

**5. Verifica calificaciones de exámenes presentados con anterioridad, aplicando exámenes a los aspirantes UNAM que no acreditaron con calificación mínima de 8 y a los que presentaron por primera vez.** 

**6. Solicita formato de identificación y verifica que se encuentre registrado en libreta de control.** 

7. Aplica exámenes.

**B. Recoge exámenes e indica a los aspirantes presentarse en la misma sala en dos días para obtención de resultados.** 

**9. Califica exámenes y elabora tarjeta de calificación en caso de ser primera**  oportunidad.

1 O. En caso de segunda oportunidad, registra en tarjeta de calificación ta fecha y resultado obtenido.

11. Registra calificaciones en libreta de control.

12. Elabora *y* separa reportes de calificación de aspirantes UNAM aptos *y* no apios.

13. Integra los reportes a las carpetas de reportes de aspirantes UNAM del archivo del jefe del departamento.

14. Al presentarse el aspirante con el jefe de! departamento, se le proporcionan **calificaciones y se le indica pasar nuevamente con el jefe de! departamento para una segunda entrevista.** 

14.1 Si resultó no apto, se le indica que tiene oportunidad para presentar **nuevamente exámenes dentro de tres meses.** 

Continúa Procedimiento 18: Aceptación de candidatos de la UNAM en contrato por 45 días.

Capitulo II **Capitulo 11 Análisis** de Procedimientos y Funciones del Depto. de Admisión

# PROCEDIMIENTO 18: ACEPTACION DE CANDIDATOS DE LA UNAM EN CONTRATO POR 45 DJAS.

1. Elabora tarjeta con nombre del aspirante para su envío a examen médico y se le indica presentarse con el jefe de sección de vencimientos.

2. Recibe tarjeta del aspirante *y* le asigna número de control interno.

3. Se elabora solicitud de examen médico, se anexa fotografía e imprime el sello de "inlerinato" anotando el número de meses do éste.

'1. Turna solicitud de examen médico para firma del jefe del departamento.

5. Recibe solicitud firmada en original y copia. entregando el original al aspirante, recabando acuse de recibo en copia *y* Je indica donde debe presentarse para el examen médico.

6. Registra en carpeta de control interno de examen médico.

7. Archiva expediente temporalmente en espera de reportes de diagnósticos médicos.

B. Recibe de Ja Dirección General de Servicios Médicos la relación de reportes de diagnósticos médicos en original.

9. Revisa los resultados de los repartes.

9.1 Si no está clínicamente sano, se le rechaza verbalmente, se Je entregan sus documentos *y* se le comunica al jefe del departamento.

1 O. Se guarda el original del reporte de diagnóstico médico en archivo correspondiente.

11. Verifica fas plazas vacantes en carpeta de control de vencimientos.

131

**11.1** Si no hay plazas disponibles, informa al candidato presentarse en un plazo de B a 10 días hábiles nuevamente.

12. Elabora tarjeta para candidato.

13. Registra en carpeta de control de vencimientos, el nombre del candidato e indica a éste se presente con et jefe de sección de vencimientos.

14. Recibe tarjeta del candidato y extrae et expediente del archivo temporal.

15. Solicita al candidato documentación personal.

16. Se revisa la documentación.

16.1 Si la documentación no es completa y correcta, rechaza verbalmente al candidato solicitándosela.

16.2 Si **et** candidato no cuenta con R.F.C. por ser trámite por primera vez, o es incorrecto, o lo extravió, o se requiere reposición, le solicita los formatos de Hacienda para su tramitación.

17. Extrae del archivo reporte de diagnóstico médico y turna el expediente al oficial administrativo para la elaboración de la forma única y seguro de vida.

18. Recibe reporte de diagnóstico médico y expediente y elabora nombramiento y forma única de alta y baja en original y siete copias.

19. Elabora seguro de vida en original y copia, anexando copia minuta.

20. Entrega al jefe de sección de vencimientos et expediente, forma única en original **y siete copias, y seguro de vida en original y dos copias.** 

**21. Recibe y revisa que los datos de los documentos estén correctos. 21.1 Si hay error, los turna al oficial administrativo para su corrección.** 

22. Turna al oficial administrativo expediente con documentos para elaboración de **oficios de presentación.** 

**23. Recibe expedientes con documentos** *y* **elabora oficios de presentación en**  original y dos copias.

**24. Turna al jefe de sección de vencimientos, el expediente con documentos** *o*  oficios de presentación original *y* dos copias.

25. Recibe expediente con documentos *y* revisa que los datos estén completos y **correctos.** 

25.1 Si los datos están incompletos o incorrectos, los turna al oficial administrativo **para su corrección.** 

26. Turna expediente con documentos *y* oficios de presentación al jefe del departamento para su firma.

27. Recibe expediente con documentos *y* firma oficios de presentación.

28. Registra fecha de inicio *y* término de contrato en periodo de 45 días en carpeta de control de vencimientos.

29. Turna expedienle con documentos *y* oficios de presentación al jefe de sección de **vencimientos.** 

30. Recibe expediente con documentos y entrega el candidato los documentos para firma.

31. Entrega original y copia del oficio de presentación al candidato para recabar acuse de recibo de la dependencia.

32. Recibe ccpia de oficio de presentación sellada o firmada por la dependencia *y* la integra al expediente.

33. Entrega expediente al encargado de ventanilla de firma de nombramiento de la sección de trámites con formatos. 34. Anota ef R.F.C. en caso de no haberse escrito **en los documentos.** 

Continúa Procedimiento 21: Integración de expediente para registro y envío a nómina.

PROCEDIMIENTO 19: COBERTURA DE PLAZA DE CANDIDATO STUNAM DURANTE PERIODO DE 45 DIAS EN CATEGORIAS DE OFICIAL ADMINISTRATIVO, SECRETARIO, SECRETARIO BILINGÜE Y OFICINISTA DE SERVICIOS ESCOLARES.

1. Recibe de la sección de trámites de ingreso el oficio de presentación del sindicato, en original.

2. Extrae el expediente del archivo temporal y registra en carpeta de control interno el nombre *y* la fecha de presentación del candidato.

3. Turna expediente *y* oficio de presentación del sindicato al jefe de sección de trámites de ingresos para recibir la documentación del candidato y programarlo a examen de aptitud o médico, según corresponda.

Continúa Procedimiento 5: Trámite de aptitud o de conocimientos.

4. Recibe expediente de la sección de trámites de ingresos *y* lo archiva temporalmente en espera de resultados del examen de aptitud.

5. Extrae expediente *y* oficio de presentación del archivo temporal y revisa los resultados de los oficios de reportes de resultados.

5. 1 Si no es apto el candidato:

Continúa Procedimiento 22: Elaboración de oficio de rechazo de candidato en periodo de 45 días.

6. Elabora solicitud de examen médico en original y copia, anexa fotografía e imprime sello de "base" o "interinato", anotando los meses a cubrir {en caso de interinato).

134

7. Turna solicitud de examen médico en original y copia con expediente para firma del jefe del departamento.

**a. Recibe documentos, firma solicilud y registra en carpeta de control interno la**  fecha de solicitud del examen médico.

9. Turna solicitud de examen médico y expediente al jefe de sección de **vencimientos.** 

1 O. Recibe documentos *y* entrega original de la orden de examen médico al **candidato, acusando de recibo en la copia e indícándole se presente al examen.** 

**11. Registra en carpeta de control interno.** 

**12. Archiva expediente temporalmente en espera de reportes de diagnósticos**  médicos.

13. Recibe de la Dirección General de Servicios Médicos la relación de reportes en **original, acusando recibo en copia y reportes de diagnósticos médicos en original.** 

14. Revisa los resultados de los reportes de diagnósticos médicos. 14.1 Si no está **clínicamente sano el candidato;** 

**Continúa Procedimiento 22: Elaboración de oficio de rechazo de candidato en**  período de 45 días.

15. Turna reporte de diagnóstico médico *y* expediente al oficial administrativo para elaboración de forma única, seguro de vida *y* pago de marcha (si es base).

**16. Recibe reporte de diagnóstico médico** *y* **expediente y elabora nombramiento de forma única de alta si es base, y de alta** *y* **baja si es interinato, en original** *y* **siete copias.** 

**17. Elabora seguro de vida en original y copia, anexando copia minuta.**
18. Elabora pago de marcha en original y copla en caso de plaza de base.

19. Entrega al jefe de sección de vencimientos el expediente, la forma única en original y siete copias, seguro de vida en original y dos copias, y pago de marcha en original y copia.

20. Recibe y revisa que los datos de los documentos estén correctos. 20.1 Si hay error, Jos turna al oficial administrativo para su corrección.

21. Turna al oficial administrativo expediente con documentos para elaboración de oficios de presentación.

22. Recibe expediente con documentos y elabora oficios de presentación, en original y dos copias.

23. Turna al jefe de sección de vencimientos expediente con documentos y oficios de presentación en original y dos copias.

24. Recibe expediente con documentos y revisa que los datos estén completos y **correctos.** 

24.1 Si los datos no están completos y correctos, los turna al oficial administrativo **para su corrección.** 

25. Turna expediente con documentos y oficios de presentación al jefe del departamento para su firma.

26. Recibe expediente con documentos y firma oficios de presentación.

27. Registra fecha de inicio y término de labores en caso de interinato, y fecha de **inicio en caso de base, en la carpeta de control de vencimientos.** 

28. Turna expediente con documentos y oficios de presentación al jefe de sección de **vencimientos.** 

29. Recibe expediente con documentos y entrega al candidato para firma.

30. Entrega original y copia del oficio de presentación al candidato para recabar acuse de recibo de la dependencia.

31. Recibe copia de oficio de presentación sellada o firmada por la dependencia y la integra al expediente.

32. Entrega expediente al encargado de ventanilla de firma de nombramiento de la Sección de Trámites con rormatos.

33. Anota el R.F.C. en caso de no haberse escrito en los documentos.

Continúa Procedimiento 21: Integración de expediente para registro y envio a nómina.

# **PROCEDIMIENTO 20: COBERTURA DE PLAZA DE CANDIDATO STUNAM DURANTE PERIODO DE 45 DÍAS DE LAS DEMAS CATEGORIAS (AUXILIAR DE INTENDENCIA, LABORATORISTA, ETC.).**

**1.** Turna oficio de presentación en original y expediente al oficial administrativo para **elaboración de orden de examen de conocimientos.** 

2. Recibe oficio *y* expediente y elabora orden de examen de conocimientos en original y copia.

3. Anexa fotografía y funciones a la orden de examen de conocimientos en original y copia, y turna documentación con expediente al jefe de Sección de Vencimientos.

4. Recibe documentación y revisa que los datos de la orden de examen estén **correctos.** 

4.1 Si los dalos son incorrectos los turna al oficial administrativo para su corrección.

5. Turna expediente con orden de examen de conocimientos al ¡ere del departamento para firma.

**6. Recibe documenlos, firma orden de examen de conocimientos y registra en**  carpeta de control de vencimientos, la fecha de presentación de examen de **conocimientos.** 

7. Turna expediente y orden de examen en original y copia al jefe de Sección de **Vencimientos.** 

B. Recibe expediente y orden de examen, entregando el original de ésta al **candidato acusando de recibo en /a copia.** 

9. Entrega copia de la orden de examen al expediente y registra en carpeta de **control interno.** 

**1 O. Turna al oficial administrativo los oficios de resultados de exámenes de conocimientos para elaboración de relación de reportes en original.** 

**11. Recibe oficios de reportes de exámenes** *y* **elabora relación de reportes de exámenes de conocimientos en original.** 

**12. Turna el oficio de resultados de examen de conocimientos** *y* **la relación en original al jefe de la Sección ·de Vencimientos.** 

13. Recibe documentos y revisa.

14. Turna oficios de reporte de examen y relación al jefe del departamento para su **conocimiento.** 

15. Recibe oficios de resultados de reporte de examen y relación y los turna al oficial **administrativo de la sección de exámenes, acusando de recibo en el original de la relación.** 

**Continúa Procedimiento 9: conocimientos.**  Control de calificaciones de exámenes de

15. Proporciona resultados al candidato.

15.1. Si no es apto, le indica que puede presentar examen(es) riúe.vameríte en Íres **meses.** 

Continúa Procedimiento 22: Elaboración de oficio de rechazo de candidato en periodo de 45 dias.

16. Indica al candidato presentarse al siguiente die para entregarle la solicitud de **examen médico. 17. Elabora solicitud de examen médico en origina y copia.** 

18. Imprime en la solicitud de examen médico el sello con la expresión "Base" o "lnlerinato".

**19. Entrega solicitud de examen médico en or ig1nal al candidato, recabando acuse de recibo en copia, y le indica donde debe presentarse al examen.** 

20. Registra en carpeta de control interno los dalos.

21. Archiva temporalmente el expediente en espera de resultados.

**22. Recibe de la Dirección General de Servicios Médicos relación de reportes en original** *y* **copia,** *y* **reportes de diagnósticos médicos en original.** 

**23. Revisa los reportes de diagnósticos médicos y separa los que corresponden a la Sección de Trámites de Ingresos, así como los que corresponden a la Sección de Vencimientos.** 

24. Subraya en la relación de reportes con color amarillo /os que corresponden a /a **sección.** 

**25. Registra en carpeta de control interno Jos datos.** 

26. Turna a la Sección de Trámites de Ingresos la re/ación *y* reportes médicos en **original recabando acuse de recibo en carpela de control interno.** 

27. Revisa los resultados de los reportes de diagnósticos médicos *y* extrae el **expediente del archivo temporal.** 

27.1 Si no está clinicamente sano el aspirante:

Continúa Procedimiento 22: Elaboración de oficio de rechazo de candidato en periodo de 45 dlas.

26. Revisa que los documentos personales del candidato estén completos en el expediente.

26.1 Si no están completos, se turna expediente al oficial administrativo para elaboración del nombramiento sin fecha de inicio del labores y archiva temporalmente en espera de documentos.

29. Turna expediente al oficial administrativo para elaboración de nombramiento, indicando en el expediente fecha de inicio de labores.

30. Recibe expediente y elabora documentos, y los turna al jefe de Sección de **Vencimientos.** 

31. Recibe expediente con documentos.

**31.1 Si son incorrectos los turna al oficial administrativo para su corrección.** 

32. Turna expediente completo al oficial administrativo para elaboración de oficio de presentación.

33. Recibe expediente y elabora oficio de presentación en original y dos copias, y lo turna al jefe de Sección de Vencimientos.

34. Recibe expediente y oficio de presentación en original y dos copias, y los revisa.

# PROCEDIMIENTO 22: ELABORACION DE OFICIO DE RECHAZO DE CANDIDATO EN PERIODO DE 45 DIAS

JEFE DE SECCION DE VENCIMIENTOS

**1.-** Extrae expediente de archivo temporal *y* elabora oficio de rechazo en original *y*  copia.

2.- Turna expediente y oficio de rechazo en original y copla para firma de jefe de departamento.

3.- Recibe expediente y oficio firmado, registra en carpeta de control interno la fecha de elaboración de oficio de rechazo y turna documento.

**4.-** Folia oncios de rechazo en original y copia; *y* registra en carpeta de control de correspondencia los siguientes datos:

- Número de folio.
- Dependencia.
- Motivo de rechazo.
- Folio de cobertura.

5.- Elabora relación de rechazo en original y 2 copias y tarjeta para recabar sello de **acuse de recibo del sindicato.** 

6- Recibe oficios de rechazo con sello del sindicato *y* verifica documentación de acuerdo con la relación enviada.

6.1.- Si falta documentación la solicita telefónicamente al sindicato.

7.- Marca con facsímil la firma del jefe de departamento en dos copias *y* las integra al expediente.

8.- Archiva expediente temporalmente en espera de nuevo candidato del sindicato.

**Reinicia procedimiento 20**  cobertura d plaza de candidato STUNAM (oficial admvo., secretario, sec. bilingüe *y*  of. de serv. ese.)

# PROCEDIMIENTO 23: RECHAZO DE CANDIDATO DEL SINDICATO

**1.- Elabora: tira de rechazo para el candidato en original con los siguientes datos.** 

·-Folio.

- **Número de oficio de presentación.** 

- Fecha de oficio de presentación.

- Categoría.

- Nombre del candidato.

- Dependencia.

- Resultados.

2.- Extrae documentos personales del candidato, del expediente y los turna al Encargado de Ventanilla de Recepción de documentos. dejando la solicitud y **reportes de calificaciones.** 

**3.- Registra en calendario número de folio** *y* **clave de la dependencia de tira de rechazo.** 

**4.- Determina el número de días ocupados por el sindicato** *y* **marca en el folder.** 

4.1 :- Si et número de días ocupados por el sindicato llegó a su limite de 1Oa15 días de acuerdo a la rama y puesto.

**4.2.- Elabora lira de rechazo y vencimiento en original con los siguientes datos:** 

-Folio.

- **Número de oficio de presentación.** 

- Fecha de oficio de presentación. -Categoría.

- Tipo de nombramiento.

- Jornada de trabajo.

- Nombre del candidato.

- Dependencia.

- Resultado.

- **Fecha de vencimiento.** 

4.3.- Extraer documentos personales del expediente y turna al Encargado de Ventanilla de Recepción de documentos para que sean devueltos al candidato.

4.4.- Registra en et calendario los siguientes datos de la tira de rechazo y **vencimiento:** 

- **Expresión "rechazo y vencimiento".** 

- Número de folio.

- Clave de la dependencia.

4.5.- Registra en la carpeta de control por dependencia la expresión "rechazo y **vencimiento".** 

4.6.- Elabora reporte de vencimiento con los siguientes datos:

-Folio.

- **Dependencia** 

- Clave de la dependencia.
- **Categoría.**
- **Tipo de nombramiento.**

- Jornada de trabajo.

- **Fecha de rechazo y vencimiento.** 

**4.7 .- Turna expediente, tira de rechazo-vencimiento, para acuse de recibo en**  carpeta de control por dependencia y calendario y reporte de vencimiento al Jefe de **la Sección de Vencimientos.** 

Continúa procedimiento 25

Elaboración de oficio de rechazo de candidato y vencimiento de plazo.

5.- Registra en carpeta de control por dependencia los siguientes datos del **expediente:** 

- Resultados de reportes de exámenes de aptitud y/o conocimientos.
- Fecha de reporte de diagnóstico médico (en su caso).

- **Número de días ocupados por el sindicato.** 

6.- Archiva el expediente con los siguientes documentos.

- Oficio de petición de candidato al sindicato (C).

- Funciones del puesto (C).

- Dictamen (O y/o C).

- Cobertura.

- Oficio de presentación del candidato rechazado. Solicitud de empleo.

- Reporte de calificaciones.

7.- Turna lira de rechazo en original al Jefe de Sección de Vencimientos, así como • **calendario para firma de acuse de recibo.** 

# Continúa procedimiento 24

Elaboración de oficio de rechazo de candidato en la sección de vencimientos.

8.- Recibe oficio de rechazo de candidato en dos copias con sello del sindicato del **Jefe de Sección de Vencimientos.** 

9.- Turna una copia del oficio de rechazo al Oficial Administrativo (2) para su envio a **la dependencia solicitante y archiva en expediente la otra copia.** 

10.- Determina nuevo periodo de días que tiene el sindicato para para presentar nuevo candidato, tomando como base la fecha que aparece en el oficio de rechazo. 10.1.- Si ya se agotó el número de días para presentar candidato.

Continúa procedimiento 15 Vencimiento de plaza

11.- Registra el expediente *y* en carpeta de control interno, el número de días que tiene el sindicato de plazo para presentar nuevo candidato.

12.-Archiva expediente temporalmente en espera de nuevo candidato.

**Capitulo 11 Anillisis de Procedimientos y Funciones del Dcpto. de Admisidn** 

# **PROCEDIMIENTO** 24: **ELABORACION DEL OFICIO DE RECHAZO DE CANDIDATO EN LA SECCION DE VENCIMIENTOS**

# JEFE DE LA SECCION DE VENCIMIENTOS

1.-Recibe de la Sección de Trámites de Ingreso tira de rechazo de candidato en **original y calendario para acuse** .

2.- Coteja los folios de la tira de rechazo contra relación de rechazos en calendario y que estos estén completos.

2.1.-Si están incompletas el número de liras, si son incorrectos los datos, solicita a Ja Sección de Trámites de Ingreso las tiras faltantes o la corrección de los datos en **su caso.** 

3.- Elabora oficio de rechazo en original y 2 copias con los siguientes datos:

- Número de folio de cobertura.
- A quién va dirigida.
- **Número de oficio.**
- Fecha de oficio.
- Nombre del candidato.
- **Plaza a ocupar.**
- Dependencia.

-Resultado.

4.- Turna tira y oficio de rechazo al jefe de departamento para firma.

5.- Recibe Jos documentos firmados *y* folia oficios de rechazo por número **progresivo.** 

6.- Registra en carpeta de control de correspondencia los siguientes datos:

- Folio de control correspondiente.
- Dependencia.
- **Motivo de rechazo.**
- Folio de cobertura.

7.- Elabora relación para envio del rechazo en original *y* 2 copias con los siguientes dalos:

- Número de oficio.

- A quién va dirigido.

- Folio de cobertura.

- Dependencia.

- Categoria.

- Fecha de elaboración.

- Nombre del jefe del departamento

8.- Introduce en sobre el oficio de rechazo en original y copia, relación de rechazos en original *y* copia con tarjeta para acuse.

9.- Turna sobre cerrado al Jefe de Intendencia para envio al sindicato.

1 O.- Recibe posteriormente del Jefe de Intendencia sobre con documentos sellados *y* tarjeta de acuse de recibo.

11.- Verifica que este completa la documentación

11.1.- Si no está completa la documentnción la solicita telefónicamente al sindicato.

12.- Marca con facsímil la firma del Jefe del Departamento de Admisión en copias del oficio de rechazo.

13.- Turna las dos copias de los oficios de rechazo a la Socción de Trámites de Ingreso.

Continúa procedimiento 23 Rechazo de candidato del sindicato.

# PROCEDIMIENTO 25: ELABORACION DE OFICIO DE RECHAZO DE CANDIDATO Y VENCIMIENTO DE PLAZA

JEFE DE SECCIÓN DE VENCIMIENTOS

1.- Recibe expediente, tira de rechazo *y* vencimiento de Sección de Trámites de Ingreso, firmando acuse de recibo en calendario *y* carpeta de control de plazas por **dependencia.** 

**2.- Verifica datos de tira de rechazo** *y* **vencimiento con oficio de presentación de**  candidato del sindicato:

- Folio de cobertura.
- **Número de oficio.**
- Fecha de oficio de presentación.
- Categorla.
- -Jamada.
- Tipo de nombramiento.
- Dependencia.
- **Fecha de vencimiento.**

Nombre del candidato rechazado.

4.- Turna la tira, oficio de rechazo-vencimiento y expediente.

# JEFE DEL DEPARTAMENTO DE ADMISION

5.- Recibe documentos *y* firma original del oficio de rechazo y vencimiento.

6.- Registra en carpeta de control de vencimientos los siguientes datos:

- Folio de cobertura.
- Folio de control interno (azul o naranja).
- Dependencia.
- Fecha de vencimiento para sindicato.

- Fecha de término en que la UNAM ocupara dicha plaza.

7.- Turna oficio de rechazo *y* vencimiento en original *y* dos copias, tira y expediente.

# JEFE DE SECCION DE VENCIMIENTOS

8.- Folia original *y* dos copias progresivamente, de oficio de rechazo *y* vencimiento.

·.

9.- Registra en carpeta de control de correspondencia los siguientes datos:

- Número de oficio.

- Dependencia.

- Motivo de rechazo.

- Número de folio de cobertura.

10.- Elabora relación para envío de rechazos y vencimiento en original y dos copias **y anexa tarjeta para acuse de recibo.** 

11.- Introduce en sobre oficios de rechazo y vencimiento para su envío al sindicato.

12.-Turna sobre cerrado conteniendo oficios de rechazo y vencimiento en original y dos copias , relación y tarjela para acuse de recibo al jefe de intendencia.

13.- Recibe sobre cerrado y sellado de acuse de recibo por el sindicato y verifica que los oficios de rechazo y vencimiento estén complelos con la relación adjunta.

14.- Integra copias de oficios de rechazo y vencimiento al expediente.

15.-Archiva expediente temporalmente hasta que se presente el aspirante de la UNAM-STUNAM

Continúa procedimiento 17 Aspirante de la bolsa de trabajo UNAM en contrato por 45 días

Continúa procedimiento 19 Cobertura de plaza de candidato STUNAM (4 categorías principales).

PROCEDIMIENTO 26: APLICACION DE EXÁMENES DE CONCURSO DE ESCALAFÓN INTERNO (oficio al admvo., secretario, sec. bilingüe y of. de serv. ese.)

JEFE DE LA SECC/ON DE EXAMENES.

**caprtulo 11 Anlltisis de Procedimientos y Funciones del Oeplo. de Admisión** 

1.- Recibe de la comisión Mixta de Escalafón el oficio de solicitud de examen en original, *y* oficio circular en copia, con tos siguientes datos: \*\*\*Oficio de solicitud\*\*\*

- No. de oficio.
- Fecha y hora de aplicación.
- **Examen.**
- Categoría.
- No. de plaza.
- Sueldo mensual.
- No. de oficio con que se solicita a la Comisión Mixta de Escalafón.
- Nombre de la dependencia solicitante.

**·-oficio circular•••** 

- Dirigido al personal de la dependencia donde se encuentra la plaza.
- Nombre de la dependencia.
- Categoría.
- Clave de la categorla.
- Sueldo mensual.
- **Fecha de examen.**
- Hora de aplicación del examen.
- Lugar donde se aplicará et examen.
- Requisitos de la plaza.
- Funciones de la plaza.
- Horario de la plaza.
- Fecha en que fue expedido el oficio.

Archiva temporalmente la solicitud.

•A la fecha y hora en que debe aplicarse el examen de concurso interno.• 3.- Extrae de archivo temporal el oficio solicitud en origfnal y el oficio circular en copia en espera de los candidatos.

• En la fecha y hora en que se debe presentar el candidato•

4.- Recibe oficio de presentación del candidato en original *y* credencial de trabajador de la UNAM.

**5.- Revisa datos del oficio de presentación contra datos de la credencial.** 

**5.1.- Si no coinciden los datos se rechaza y elabora reporte de resultados indicando**  las causas por las que no se aplicó el examen.

**6.- Aplica exámenes correspondientes a la plaza.** 

- **Oficial administrativo.** 

- **Secretario.** 

- **Oficinista de servicios escolares.** 

- **Secretario bilingüe** .

**•Al término del examen•** 

7. - Califica exámenes *y* elabora reporte de resultados en original *y* copia, de los candidatos que se presentaron, con los siguientes dalos:

- No. de oficio.

- **Fecha de oficio.** 

- Nombre de la plaza.

- **Sueldo mensual.** 

- Nombre de la dependencia.

- **Fecha y hora de examen.** 

B.- Archiva definitivamente el original del oficio solicitud *y* al copia del oficio circular.

9.- Turna al Jefe del Departamento de Admisión el examen (es) calificado(s) en **original así como el reporte de calificaciones en original y copia para firma.** 

10.- Recibe examen(es) en original(es) así como reporte de resultados firmado en original y copia y archiva temporalmente.

ºAl final de la semana•

..

...

11.· Extrae examen(es) *y* raporte(s) de resultados *y* los luma al mensajero de la\_ Comisión Mixta de Escalarón recabando firma de acuse de recibo en copias del reporte de resullados.

•AJ finalizar el mes•

13. - Elabora reporte esladlstico mensual original para las categorías dé Oficial administrativo, Secretario, Secretario bilingüe y Oficinista de servicios escolares con los siguientes datos:

- Total de plazas programadas en el mes.
- Total de exámenes aplicados
- Total de plazas por cada categoría aptos y no aptos.)
- Total de plazas donde si se presentaron candidatos.
- Total de plazas desiortas.

14.- Surnarrza totales en el reporte estadístico, obtiene fotocopia del mismo y archiva el original, luma fotocopia a la Sección de Vencimientos para integración del reporte mensual.

15.- Archiva temporalmente el reporte mensual para la elaboración del reporte anual.

PROCEDIMIENTO 27: APLICACION DE CONCURSOS UNIVERSAL ABIERTO (CATEGORIAS DE OFICIAL ADMINISTRATIVO, SECRETARIO, SECRETARIO, SECRETARIO BILINGÜE Y OFICINISTA DE SERVICIOS ESCOLARES).

### JEFE DE LA SECCION DE EXAMENES

~.-Verifica en gaceta UNAM la punl1cación del concurso trae convocatoria *y* tolaliza el número de plazas de Oficio Administrativo, Secretario Bilingüe, Oficinista de servicios escolares

2.- Archiva temporalmente la convocatoria en espern del oficio de solicitud de la Comisión Mixta de Escalafón para la aplicación de exámenes.

Capitulo 11 **AmUisis de Procedimientos Y Fuocionta del Oepto. &, Admisión** 

3.- Recibe de la Comisión Mixta de Escalafón el oficio de solicitud ( en original con los siguientes datos y lo archiva temporalmente.

- No. de folio.
- Fecha de aplicación del examen.
- Horas de aplicación.
- Categorla.
- Tipo de examen (aptitud).
- **Fecha en la qua se convoco el concurso universal en Ja Gaceta.**
- Integrantes de la comisión.

**•A la presentación de Jos candidatos** •

4.- Recibe el oficio de presentación y credencial de trabajador de la UNAM del candidatos.

5.- Coteja datos de credencial contra datos del oficio de presentación.

5.1.- Si no coinciden los datos se rechaza verbalmente.

6.-Aplica examen al concursante y recoge exámenes resueltos.

7.- Registra en libreta de control de exámenes los siguientes datos en base al oficio de presentación del aspirante:

- Clave de la plaza.
- Nombre del concursante.
- Nombre de la dependencia.
- Resultados aptos y no aptos.

NOTA: El registro se realizará con la finalidad de que el aspirante no se presente **más de una vez a presentar examen de la mima categoría.** 

8.- Califica exámenes de acuerdo al orden en que los presentaron.

. - Elabora oficio de resultados de exámenes aplicados y relación de resultados ( **en original y cuatro copias con los siguientes datos.** 

- Nombre de los concursantes.
- -Aptos.
- -No aptos.
- Calificaciones.

10.- Turna oficio y relación de resultados en original, 4 copias al Jefe del Departamento de Admisión para firma.

11.- Obtiene fotocopia de oficio de resultados de convocatoria.

12.-Turna el Oficio *y* relación de resultados en original a la Comisión Mixta de Escalafón, recabando firma de acuse de recibo en la fotocopia.

13.- Distribuye las demás copias del oficio de resultados de convocatoria de la siguiente forma.

Copia.- Dir. de Relaciones Laborales.

Copia.- Dir. Gral. de Personal.

Copia .- Subd. Admón. de Personal

Copia .- Unidad de Servicios

14.-Anota en registro estadlslico mensual en categorías de Oficial Administrativo, Secretario Bilingüe, Oficinista de servicios escolares, con los siguientes datos:

- No. de plazas programadas.

- No de plazas totales por cada categoría.
- Total de exámenes aplicados por cada categoría.
- No. de plazas desiertas por cada categoría.
- No. de concursantes aptos por cada categoría.

15.- Obtiene fotocopia de la hoja de registro de estadísticas *y* se turna a la Sección de Vencimientos para su integración al reporte mensual *y* archiva original.

Mensual en categorlas de Oficial Administrativo, Secretario Bilingüe, Oficinista de **servicios escolares, con los siguientes datos:** 

- No de plazas programadas.
- No de plazas totales por cada categoría.
- Total de exámenes aplicados por cada categorla.
- **No. de plazas desiertas por cada categoria.**
- **Número de concursantes apto por cada categoría.**

16.- Obtiene fotocopia de la hoja de control de estadísticas y se turna a la Sección **de Vencimientos para su integración al reporte mensual** *y* **archiva el original.** 

PROCEDIMIENTO 28: TRAMITACION DEL REGISTRO FEDERAL DE CAUSANTES A LOS CANDIDATOS.

SECCION DE TRAMITES (ENCARGADO DE VENTANILLA DE FIRMA DE NOMBRAMIENTO)

1 - Extrae del expediente recibido del Jefe de Sección de Vencimientos y/o Trámites **los siguientes documentos para tramitación de Regislro Federal de Causantes en los casos de·** 

**Primera vez:** 

- HD 2 (original y 3 copias)
- HRFC 2 (original *y* copia)
- HRFC 2A (original y copia)
- -Acta de nacimiento (original).
- RFC incorrecto (original).
- Pago de reposición.
- Identificación del trabajador o último talón de cheque.

2.- Integra la documentación de acuerdo al siguiente orden:

- RFC por primera vez.
- Reposición.
- Error en RFC.
- **Error** *y* **extravío.**

**Capítulo 11 · Andreas Andlisis de Procedimientos y Funciones del Depto. de Admisión** 

• **Semanalmente•** 

3.- Turna la documentación al jefe del departamento para su firma.

**4.- Recibe documentación firmada y la turna al gestor con el importe por reposiciones para su tramitación en la oficina de Hacienda.** 

5.-Archiva temporalmente la documentación personal del candidato en su **expediente** 

- 6.- Tramita ante Hacienda los RFC por.
- **Primera vez.**
- Reposición.
- Error en RFC.
- Error y extravío

7.- Entrega RFC tramitados con documentación correspondiente.

**8.- Recibe los siguientes documentos del gestor con el sello de trámite de Hacienda.** 

- **Primera vez** 
	- HRFC 2 (copia)
	- HRFC 2A (original y copia)

Reposición *o* RFC incorrecto o pérdida.

- HD 2 (copia)
- HRFC 2 (copia)
- HRFC 2A (original y copia)
- 9.- Separa los documentos de la siguiente forma:

HRFC - 2A original - candidato

HRFC-2

HD - 2 copia - expediente

HRFC-2A

10.-Tuma al Jefe de Sección de Vencimientos expedientes con RFC tramitados, asi como al encargado de preparación de cjocumentos para afectación en. nómina.

Ver procedimiento 12 **Firma de nombramiento** 

Ver procedimiento 18 Aceptación de candidato de la UNAM en contrato por 45 días (act. No. 34)

Ver procedimiento 19 Cobertura de plaza de candidato STUNAM Of.Admvo., Srio, Srio bilingüe Ofic. de serv. Escolares (Act. No. 33).

## **PROCEDIMIENTO** 29: **IMPUGNACION DE PLAZA**

## JEFE DE SECC/ON DE TRAMITES DE INGRESO

1.- Recibe del candidato, oficio de impugnación en original *y* copia.

2.- Revisa *y* sella el original *y* copia del oficio, devolviéndolo esta última al candidato.

3.- Registra datos del oficio en libreta de control.

- -Folio
- Dependencia
- -Categoria
- Motivo de la impugnación

4.- Extrae expediente del archivo temporal (si este se encuentra en el área).

5.- Anexa al expediente el original del oficio de impugnación *y* lo turna al Jefe de Sección de Recepción de Coberturas.

6.- Recibe de la Sección de Trámites de Ingreso, original del oficio de impugnación y su expediente (si es el caso).

6.1. Si no recibe el expediente del Jefe de Sección de Trámites de ingreso lo solicita a la Sección de Vencimiento.

7.- Registra los siguientes datos en carpeta de control de impugnaciones

- No. de Impugnación correspondiente.

- No. de folio.

- Dependencia.

- Categoría.

- Causa de la Impugnación.

- Fecha de ingreso a la Comisión Mixta de Admisión.

- Fecha de ingreso a la Sección de Recepción de Coberturas.

- Dictamen emitido.

- Fecha de entrega del oficio a la Sección de Trámites de Ingreso.

8.- Turna carpeta de control de impugnaciones al Oficial Administrativo para elaboración de memorándum de impugnación de plaza.

9.- Recibe carpeta y elabora memorándum de impugnación en original y 2 copias, **con los siguientes datos:** 

- No. de impugnaciones.

-Folio.

- Dependencia.

- Categoría.

- Motivo de la impugnación.

10.-Turna al Jefe de Sección de Recepción de Coberturas, el memorándum de impugnación para envío de expediente *y* oficio de impugnación a la Comisión Mixta de Admisión.

11.- Recibe *y* revisa que los datos del memorándum sean correctos.

**11.1.-** Si no son correctos, devuelve el meimorándum al Oficial Administrativo para su corrección.

12.- Solicila al Jefe de la Sección de Exámenes, el correspondiente a la impugnación (si es solicitado por la Comisión Mixta de Admisión).

**13.- Recibe exámenes si es el caso.** 

14.- Obtiene dos fotocopias del original del oficio de impugnación.

**15.- Integra en juegos el memorándum, oficio de impugnación** *y* **exámenes en**  originales y fotocopias por separado.

16.- Recaba firma del Jefe del Departamento en originales del paquete de **documentación e imprime con facsímil /a firma en copias.** 

17.-Anexa al memorándum, oficio de impugnación *y* exámenes al expediente para su entrega a la Comisión Mixta de Admisión en original.

18.- Recaba acuse de recibo en copia de memorándum *y* fotocopia del oficio de **impugnación.** 

19.- Archiva definitivamente la copia del memorándum *y* fotocopia del oficio de **impugnación.** 

**20 .- Comunica telefónicamente a la dependencia correspondiente que su plaza número de folio "X" se encuenlra impugnada.** 

21. - Entrega al Departamento de Movimientos copia del memorándum *y* fotocopia del oficio de impugnación.

• espera emisión de dictamen de la Comisión Mixta de Admisión"

22.- Recibe expediente de la Comisión Mixta de Admisión con dictamen

23.- Fotocopia memorándum, oficio de impugnación *y* dictamen de la comisión.

24.- Registra en carpeta de control de impugnaciones. el resultado del dictamen de la Comisión *y* fecha de entrega a la Sección de Trámites de Ingreso.

25.-Archiva definitivamente el memorándum, oficio de impugnación y dictamen de la **Comisión Mixta de Admisión en original.** 

26.- Entrega al Jefe de la Sección de Trámites de Ingreso, expediente anexando: **memorándum, oficio de impugnación, dictamen de la Comisión en fotocopias y carpeta de control de impugnaciones par acuse de recibo.** 

# JEFE DE SECCION DE TRAMITES DE INGRESO

**27. - Recibe expediente con la documentación, registra en carpeta de control por**  dependencia el resultado del dictamen *y* continúa el proceso de contratación.

# Il.2.- PLANTEAMIENTO DE LA PROBLEMATICA.

## PROBLEMA EXAMENES DE CONOCIMIENTOS

DESCRIPCION El envío de resultados de los exámenes de conocimientos por parte de las dependencias centralizadoras, se lleva mas tiempo que el asignado para este procedimiento, el cual es de 8 días hábiles .

## **DIAGNOSTICO**

Derivado fundamentalmente de la cantidad de instancias qua participan en el proceso de admisión *y* por ende la diversidad de criterios que se utilizan para la evaluación de candidatos, el Departamento de Admisión enfrenta diversos problemas, entre los cuales destacan:

Falta de coordinación entre las dependencias que aplican la evaluación *y* el Departamento en relación a la programación de exámenes de conocimiento *y* la notificación de resultados.

**Desconocimiento de los criterios que las dependencias utilizan en la evaluación, no**  permite visualizar si están cumpliendo con Jos requisitos mínimos de evaluación aplicados por este Departamento

Tiempos excesivos para Ja cobertura de plazas a las dependencias universitarias, debido a la interrupción del conteo en el periodo contractual.

El Departamento nunca notifica a las dependencias centralizadoras el nombre y categoria de los candidatos programados para examen, por tal motivo quienes nos apoyan no pueden notificar cuando un candidato no se presenta y en consecuencia el Departamento no puede efectuar un rechazo al Sindicato por no haber continuado los trámites el candidato.

Los tiempos contractuales de 10 a 15 días hábiles muy a menudo se duplican y hasta triplican por la lenta comunicación del Departamento hacia el Sindicato, sobre todo en aquellas categorías que son evaluadas fuera.

Instancias innecesárias para la notificación de resultados.

## POSIBLES SOLUCIONES

Análisis exhaustivo de las características de las evaluaciones que diversas dependencias aplican a los candidatos que este Departamento envla.

Propuesta de centralizar los exámenes de admisión aquellas categorías de mayor incidencia *y* todas aquellas que únicamente consideren examen teórico.

Adquisición de equipo de computo que permita calificar un volumen considerable de exámenes *y* procesar la información a fin de dar contestación en tiempos mlnimos al Sindicato sobre la aptitud de los candidatos enviados.

**Capitulo 11 Planteamiento de la Pnihlcm:hica** 

Establecer formalmente comunicación direcla con los responsables de la aplicación de exámenes que se realicen fuera del Departamento, procurando para ello la utilización de FAX.

Ampliar el espacio disponible para el área de exámenes.

### PROBLEMA ADMISION CONTROLES MANUALES EN EL DEPARTAMENTO DE

DESCRIPCION Empleo de demasiados controles en cada una de las áreas que componen el Departamento de Admisión.

## **DIAGNOSTICO**

La información de las plazas que se van a cubrir se maneja repetidamente en las áreas que componen el departamento de admisión, un ejemplo de esto es en la sección de coberturas de plaza y en la sección de tramites de ingreso tienen un control manual de los datos iniciales de la plaza como son:

- Numero de folio
- Dependencia donde se encuentra disponible la plaza.
- -Categoría
- Numero de plaza

-Tipo de Nombramiento.(Base, Interino, Obra Determinada).

- Fecha de ingreso del movimiento
- Fecha de envio al sindicato para sello, etc.

*y* asl· nos enconlramos con diversos controles en carpetas *y* libretas como por ejemplo:

## **Sección de coberturas**

- Carpetas de control donde se guarda una copia del Oficio da Petición
- Libreta en donde se anotan los datos de los folios para su búsqueda rápida.

## **Sección de tramites de ingreso**

- Carpetas de Control en donde siguen todo el movimiento de el folio guardando los datos que se manejan en las coberturas *y* además los datos de los candidatos que el sindicato propone en el folio.
- Tarjetero con las calificaciones de cada candidato que presenta examen, tanto las calificaciones de admisión como las de las centralizadoras.

### **Sección de Exámenes**

Tarjetas de control de calificaciones

Archivo de los reportes de calificaciones de las centralizadoras.

Otro de los problemas que trae esto es en los reportes especiales que se le pide al área , se deben de pedir con un poco de anticipación va que no se tiene la información ordenada para elaborar ese tipo de informes o reportes , ya que la elaboración de estos implica una búsqueda muy minuciosa en los conlroles manuales y esto implica sacar a las personas del área de sus labores normales para dedicarlo a este tipo de trabajos especiales.

## POSIBLES SOLUCIONES

- Tener un solo control de información para todas las áreas *y* de esta manera se eliminaran bastantes controles manuales como carpetas, libretas , tarjeteros , y archivos que se manejan en las diferentes áreas que componen el departamento de **admisión.** 

La búsqueda o elaboración de datos o informes especiales seria un poco mas fácil si se tiene la información en un solo lugar.

Otra opción seria el uso de una computadora en donde se centralice la información y se programen los reportes especiales, para que la búsqueda o conteo de la información se de una manera rápida y eficiente.

PROBLEMA CONTROL DE TIEMPOS DEL ENVIO DE EXAMENES MEDICOS

DESCRIPCION No se tiene un control que diga cuantos días hábiles se **lleva la Dirección General de Servicios Médicos, ya que**  esla tiene un limite de ocho dias hábiles para dar el resultado del examen medico al Departamento de Admisión,

## l>IAGNOSTICO

**El problema radica en que el Departamento no tiene gente que pueda llevar este**  trabajo especial de estar contando los días hábiles en cada uno de los candidatos **que se mandan a hacer el examen médico** *y* **que la Dirección General de Servicios**  Médicos se tarda mas de ocho días hábiles en mandar los resultados, trayendo esto **consigo el problema de la tardanza en la contratación del candidato** .

Otro problema es la llegada de documentación a Servicios Médicos, ya que no se **checa si el candidato se presento a hacer el examen médico o no , o sea que se**  debe de fomentar la comunicación entre estas dos dependencias, para lener el **control de las personas que se envían y a las que verdaderamente se elaboró el examen médico.** 

## POSIBLES SOLUCIONES

Una posible solución al igual que los exámenes de conocimientos seria la de **centralizar el procedimiento, pero para esto se tendría que tener a un medico en la**  Oirección General de Personal, ademas que los análisis que les hacen a las personas posiblemente no se podrían elaborar ahí.

Para tener una mejor comunicación con la dependencia que aplica *y* un mejor control de las candidatos que se mandan a examen que estos candidatos la presentaran *y*  **les regresaran un sello para la dirección genera! de personal con eso se podría comprobar cuando se presento en la Dependencia Aplicadora.** 

# PROBLEMA ELABORACIÓN DE FORMAS UNICAS

DFSCRIPCION intervención en la elaboración de la forma única da dos áreas diferentes.

## DIAGNOSTICO

La forma única se elabora en dos áreas diferentes, una es la sección de coberturas la cual llena la mitad de la forma única con los datos principales de la plaza como los **son:** 

- Numero de folio

- Dependencia donde se encuentra disponible la plaza.

- Categoria
- Numero de plaza

- Tipo de Nombramiento.(Base, Interino, Obra Determinada).

**Después de que llegan los candidatos en la Sección de Tramites de Ingreso y se decide por el candidato que va a ocupar la plaza sus datos se ponen en la forma \..;n1ca que estaba llena a la mitad** *y* **esta sección termina de elaborar la forma única.** 

## POSIIILES SOLUCIONES

La elaboración de la forma única se deberá de llevar a cabo por una sola persona al **finalizar lodo el proceso y no elaborar mitad y mitad de documento como se viene**  haciendo actualmente ya que asi de esta manera facilitaría ta entrada de un proceso con computadora en donde la computadora imprimiría toda la forma única .

### RESUMEN DE LA PROBLEMATICA

Los problemas de una manera general del Departamento de Admisión son el exceso **de controles para el manejo de la información ocasionando un manejo, adquisición**  lenta , ocasionando un análisis poco oportuno de ésta. Otro problema surge cuando a raíz del reemplazo del jefe de personal, cada vez que hay cambio de director, se da también una sustitución de Ja mayoría de los empleados del departamenlo. Como **en todo cambio de personal existe una etapa de capacitación, sin embargo ante un**  reemplazo casi total del personal aunado con el manejo no concentrado de la infonnación, provoca etapas de atraso considerables en la productividad. Otros problemas son de tipo politico o sea en Ja política que se sigue en Jos procedimientos , ya que muchas de estas polilicas no ayudan en nada a la universidad en Ja rápida contralación de un candidato, teniendo en estos algunos **manejos que pueden retrasar el movimiento de Ja contratación, como por ejemplo la**  tardanza de 1 O o 15 días hábiles se convierte en el doble o triple de espera en días ya que se detiene el conteo de días al momento de recibir un cendidato.

Otro punto a resolver muy importante son Jos exámenes de conocimientos *y* examen médico que se van a Jas dependencias centralizadoras *y* a la Dirección General de Servicios Médicos, ya que los resultados no se dan en el tiempo que tienen establecido que es de ocho días hábiles, llegando a convertirse hasta unos 18 días hábiles *y* se requiere un control para esto, para tener bases firmes para mejorar este procedimiento.

Como pudo observarse en éste inciso, se consideraron soluciones generales *y* de diversos tipos. Sin embargo el llevarlas acabo dependen de políticas *y* recursos **humanos y económicos existentes en la dependencia en cuestión.** 

i.

X

Capítulo 11 Plante anto 11 Plante anto de la Problem4tica

.•

# 11.3.- ANÁLISIS DE LOS REQUERIMIENTOS DEL USUARIO

Debido a la problemática planteada, los requerimientos de las· usuarios por áreas serán los siguientes:

# Requerimientos de la Sección de Coberturas

En esta Sección se requiere una manera mas ágil de trabajar pues se encuentra con grandes caroas de trabajo por ejemplo cuando ellos reciben la cobertura de la plaza deben de enviar al sindicato un oficio (oficio de petición al sindicato), en el cual se le pide al sindicato que mande personal para cubrir esa plaza, este envió de los oficios de petición debo de hacerse de inmediato o sea que si una cobertura llega a la sección el oficio deberá de mandarse a mas tardar al siguiente día, cosa que no sucede cuando se tiene una cantidad muy grande de coberturas, un caso típico son los lotes de coberturas llamadas de concurso desierto "CD".

Los datos mas importantes en esta área es la captura de Jos datos del oficio de petición que son los siguientes:

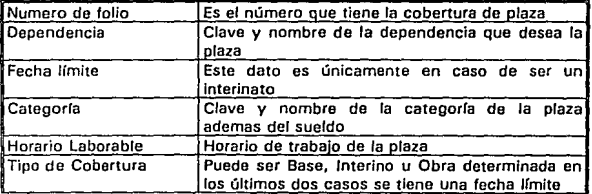
Capltulo JI Americano Juliano Juliano del Usuario Americano del Usuario del Usuario del Usuario del Usuario del Usuario del Usuario del Usuario del Usuario del Usuario del Usuario del Usuario del Usuario del Usuario del Us

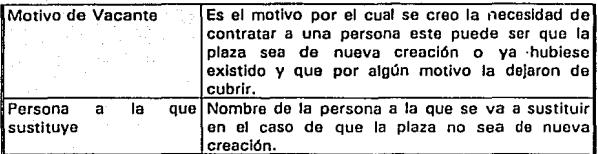

Otro de los puntos Importantes en esta sección es el trámite para ellos elaboran de la Forma Única en donde esta área se encarga de elaborar la mitad de este documento.

Otra necesidad de la sección es la elaboración de un reporte en donde se cuentan las plazas que se le piden al sindicato o sea las plazas que entran al departamento mediante la sección de coberturas, los datos que debe de contener este reporte se encuentran:

Tipo de Nombramiento:

Base Interino

### Obra Determinada

#### Categoría: Nombre y clave

El reporte deberá de estar ordenado por categorías y dentro de este ordenamiento de deberán de obtener totales por cada uno de los tipos de nombramíento además, este deberá de ser por fechas, o sea que principalmente es un reporte que se da en un rango de tiempo determinado por fecha de inicio y final del reporte y así tener, los reportes semanales, mensuales, y anuales.

172

#### REQUERIMIENTOS DE LA SECCION DE TRAMITES DE INGRESO

La información manejada en coberturas y exámenes se utiliza· también en ésta sección, debido a la manipulación manual de tos procesos se requiere de copiarla . El requerimiento principal es eliminar la redundancia de Información y con ella los controles que pretenden filtrar los posibles errores en la copia de la Información.

La información que necesita controlar esta érea de una manera rápida y eficiente es la siguiente:

Información acerca de la programación de candidatos a exámenes de conocimientos y de aptitudes de los cuales los datos a controlar son los siguientes:

EXTERNOS Nombre del Candidato o Nombre del candidatos o aspirante que se envió a Asoirante examen Fecha de envío a Fecha en la cual se mando a examen a la<br>examen **a la cual contralizadora** para tener un Centralizadora para tener un conteo de días hábiles en los que se tardaron en aolicar v calificar el examen. Fecha en la cual Fecha en la que se recibe por correspondencia el recibimos la Calificación oficio en donde se tiene el resultado del candidato ademas que nos servirá la focha para cuestiones estadísticas de los días hábiles tardados. Calificación resultado aue se encuentra en el oficio recibido Dependencia Dependencia que aplicara el examen de Iconocimientos, tanto la cave de la dependencia como en nombre de esta.

DATOS PARA El CONTROL DE EXAMENES DE CONOCIMIENTOS

Ademés del envió de Candidatos o Aspirantes esta área deberá de dar Información de los resultados de exámenes tanto de Exámenes de

Conocimientos, Aptitudes y Exámenes Médicos. para esto se deberá de tener

#### DATOS PARA EL CONTROL DE EXAMENES MEDICOS

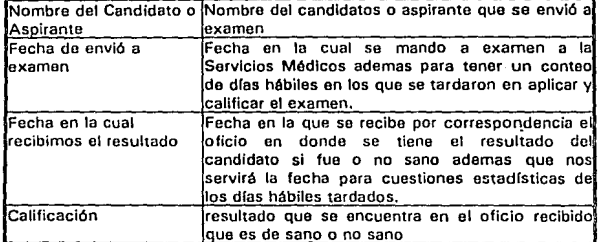

Seguimiento de los tiempos promedio en dfas hábilos en que se tarda una Dependencia Centralizadora en enviar los resultados al Departamento de Admisión, esto para ver sino se rebasa el limite de tiempo que es de ocho días hábiles, de esta manera tener herramientas para cambiar la política que se sigue y buscar otra mas adecuada ya que podría ocasionar muchas tardanzas para la firma de la cobertura.

Se debe de tener un control actualizado de algunos datos o listas que usan de consulta como lo son :

> El Directorio de la U.N.A.M. de Directores de las dependencias y el de los Jefes de Unidad Administrativa que

Capítulo II Analisis de Jos Requerimientos del Usuario

son muy utilizados en las diferentes secciones y los datos que se consultan continuamente son los siguientes:

lista de claves de categoría, con su tabulador actualizado respectivo así como el nombre de la categoría.

#### **CATEGORIAS**

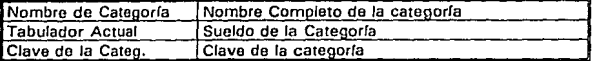

Lista de nombres de personas que se desean consultar en el caso de reingresos a la Universidad que no puedan volver a entrar a Ja Universidad.

#### NOMBRES PARA CONSULTAR EN LOS REINGRESOS

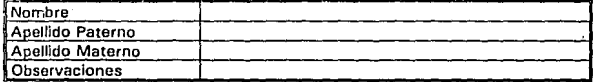

Un control importante de esta área en el manejo de dos carpetas que se encuentran ordenadas por dependencia y en donde se consultan casi todos los datos que se tienen sobre el movimiento de firma de cobertura, y de alguna manera se debe de sustituir por un control mas sencillo, mas eficiente *v* mas fácil de consultar ya que algunas ocasiones no todo el **personal de la sección entiende a fondo el manejo de estas carpetas, siendo necesario que se encuéntre ol encargado de las carpetas o el jefe de la sección que es la persona que más conoce acerca de estas, la información que se maneja en las carpetas en esta sección es la misma**  que la Información de la Sección de Coberturas además de la siguiente información:

# DATOS DE LOS CANDIDATOS QUE SE ENCUENTRAN EN LAS CARPETAS

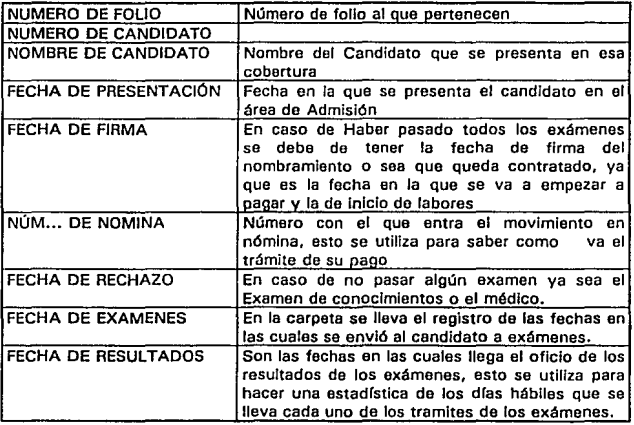

Un procedimiento que les lleva algún tiempo al personal de esta sección es la petición de expedientes al archivo de la Dirección General de Personal, ya que para pedir un expediente, entonces se debe de modificar un poco este proceso para hacerlo mas eficiente y que se lleve menos tiempo este procedimiento.

Por último se requiere un manejo de información en forma de reportes de gran volumen, debido a la cantidad de datos que se manejan, hay una gran variedad de reportes que se les piden al personal de esta sección y en algunos de los casos se requiere recurrir a los controles manuales y contar uno a uno la Información que se esta pidiendo, por lo tanto una prioridad Inmediata es la de tener una consulta de la Información que manejan bastante buena y principalmente rápida, este punto tal vez sea uno de los mas importantes del departamento.

Capitulo 11 **Analisis de los Requerimientos del Usuario** 

·.

# Requerimientos de la Sección De Exámenes

En esta área lo que se requiere es el control mas eficiente de las calificaciones tanto las que se aplican en la sección de exámenes como los que se elaboran fuera de la Dependencia en las Centralizadoras, ya que actualmente se manejan a través de tarjetas y reportes, en donde el reporte va al expediente y la tarjeta que se elabora va a un tarjetero que se encuentra en la ventanilla de atención al publico, el cual esta ordenado alfabéticamente por apellido, conteniendo las calificaciones de la categoría que presento, además este tarjetero también tiene las calificaciones anteriores ya que la Universidad le otorga varios intentos de examen con una restricción que deberá de presentarlos mínimo cada tres meses, además las calificaciones se deberán de guardar el lapso de un año.

Otro requerimiento de esta sección serla la elaboración mas rápida de los reportes asf como una mejor coordinación con la sección de trámites de ingreso en la cuestión de la programación de exámenes internos con la ventanilla de atención al público y los resultados que se entregan también al área de trámites de ingreso, ya que la ºsección de exámenes no tiene contacto con los interesados al dar resultados de los exámenes los datos que más se maneJan en esta área son los siguientes:

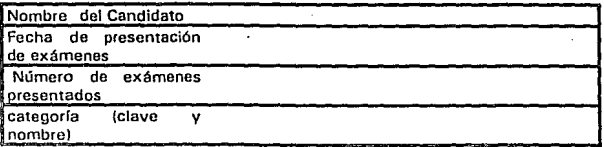

178

Capitulo 11

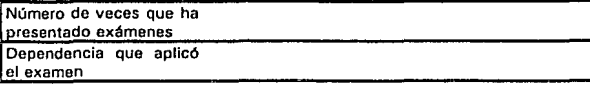

#### Resumen de los Requerimientos del Departamento

Hablando de una manera general el requerimiento mas importante de esta área es el manejo mas dinámico de la información, o sea que cuando se le pida un reporte con determinada información ésta sea proporcionada de una manera inmediata, sin tener que consultar los controles manuales de cada sección, de esta manera las secciones deberán de trabajar sin tener que pedir información o otras secciones, o sea que la mayor parte de la información puedan consultarla todas las áreas.

Se tiene un trabajo muy repetitivo en la creación de oficios, estos procedimientos se deben de acelerar un poco mas para que el trabajador pueda dedicar más tiempo a revisar el trabajo que hace y no hacerlo de forma presionada ya que algunas veces la carga de trabajo es grande.

Se debe de elaborar algunos procedimientos para los reportes especiales que se puedan pedir como por ejemplo los reportes mensuales o los reportes anuales, que en algunos casos la elaboración de estos requiere la atención de mucho personal en todas las secciones, ya que algunas veces estos estudios son de interés de la Dirección de la dependencia para la toma de decisiones.

Análisis de los Requerimientos del Usuario

# **II.4.- ORGANIZACION Y ANALISIS DE LA INFORMACION**

En base al análisis de los procedimientos y funciones actuales del Departamento de Admisión y del planteamiento de la problemática existente, el siguiente paso fue el de analizar y definir los requerimientos que debe de cubrir el nuevo sistema y por lo tanto, esto se logrará analizando y organizando la información recabada.

Como primer paso del análisis de la información se realizó un diagrama general del flujo de datos para el Departamento de Admisión.

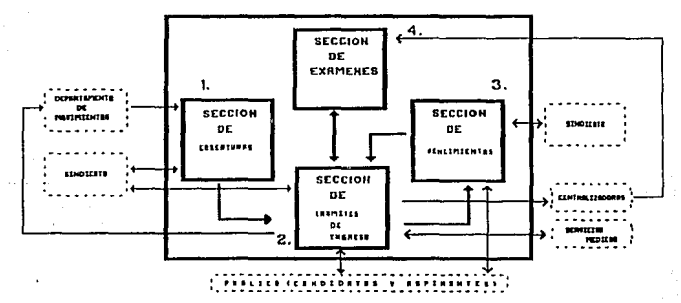

# DEPARTAMENTO DE ADMISION

# ANALISIS DE LA INFORMACION DE LA SECCION DE COBERTURAS

La función principal de esta sección es la de controlar la información principal de las coberturas, el cual es el documento que llega al Departamento con todos los datos **principales sobre Ja plaza.** 

Los datos del Area de Coberturas son los siguientes:

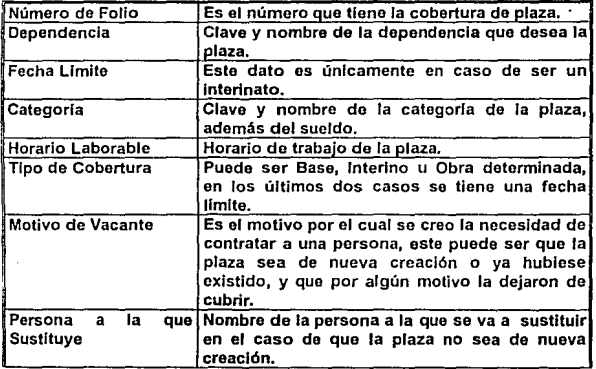

# ANALISIS DE LA INFORMACION DE LA SECCION DE TRAMITES DE INGRESO

**La información principal de esta sección es la de tomar la información da coberturas**  *y* **controlar la situación de los candidatos que van a cubrir las plazas.** 

**La información de los candidatos es la siguiente:** 

DATOS DE LOS CANDIDATOS QUE SE ENCUENTRAN EN LAS CARPETAS

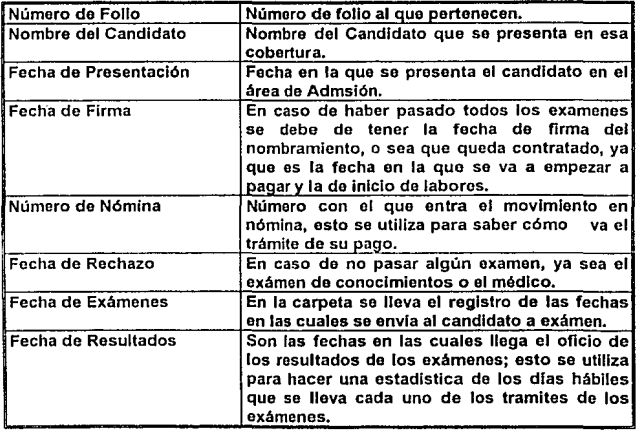

**Hay otros grupos de datos que maneja esta sección en conjunto con la sección de vencimientos y la sección de examenes, que son los siguientes:** 

# ANAUSIS DE LA INFORMACION DE LA SECCJON DE TRAMITES DE INGRESO

# DATOS PARA EL CONTROL DE EXAMENES DE CONOCIMIENTOS EXTERNOS

Datos de exámenes de conocimienlos en conjunto con la Sección de Exámenes

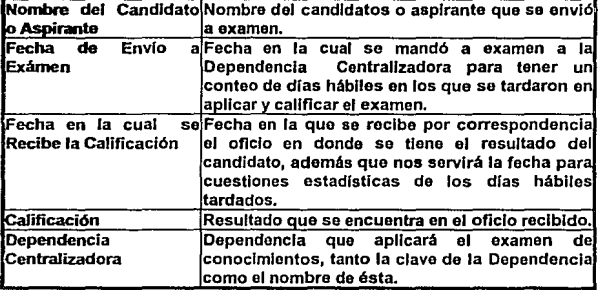

Además del envio de Candidatos o Aspirantes, ésta área deberá de dar Información de los resultados de exámenes tanto de Exámenes de Conocimientos, Aptitudes y Exámenes Médicos, para esto se deberá de tener los siguientes datos:

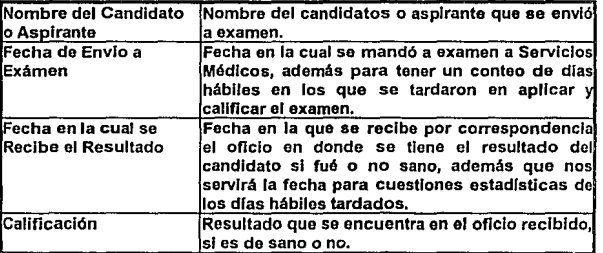

# DATOS PARA EL CONTROL DE EXAMENES MEDICOS

# ANALISIS DE LA INFORMACION DE LA SECCION DE VENCIMIENTOS

**En esta sección se maneja exactamente la misma información que en la Sección de**  Trámiles de Ingreso únicamente con la diferencia de que en esta sección no se maneian candidatos del sindicato S.T.U.N.A.M. sino que se tiene una bolsa de aspirantes para cubrir las plazas lemporalmenle con aspirantes de tipo U.N.A.M.; **para esto, aparte de los datos que se manejan en el área de trámites de ingreso se maneja otra información adicional que es como una bolsa de trabajo para aspirantes**  U.N.A.M., en donde la información es la siguiente:

# BOLSA DE TRABAJO

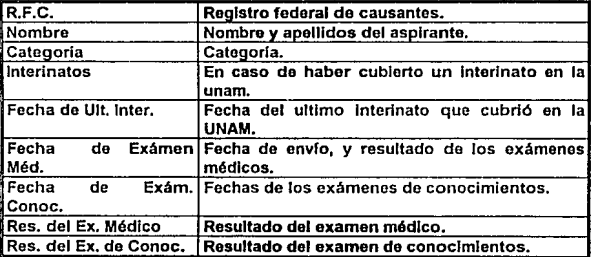

# ANALISIS DE LA INFORMACION DE LA SECCION DE EXAMENES

Como ya se vió anteriormente, algunos datos de la sección de Trémiles de Ingreso **se manejan de manera compartida con esta sección, como la siguiente:** 

Datos de exámenes de conocimientos en conjunto con le Sección de Trámites de Ingreso

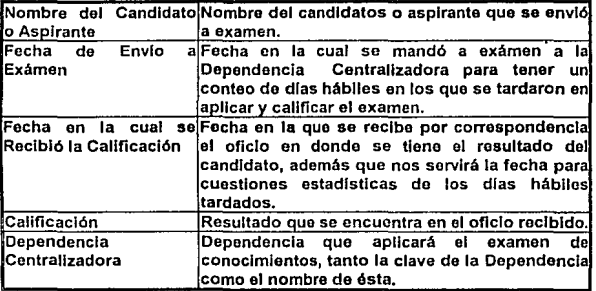

# ANALISIS DE LA INFORMACION DE LA SECCION DE EXAMENES

La información principal del área son el control de los siguientes datos:

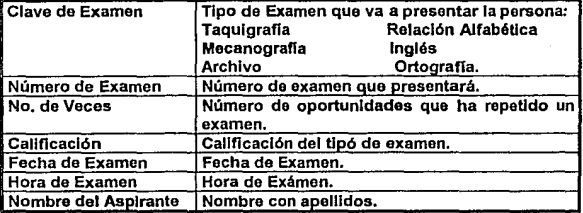

Una vez recabada la información anterior, es necesario vaciarla en tablas que cumplan con ciertas relaciones, basandonos en el diseño de bases de datos relacionales.

En base al concepto de Normalización, los datos representativos fueron vaciados en tablas, de las cuales a continuación se presenta solo una.

# Capitulo II

# Paso 1.

Se vaciaron los datos en la siguiente tabla de Coberturas.

# **COBERTURAS**

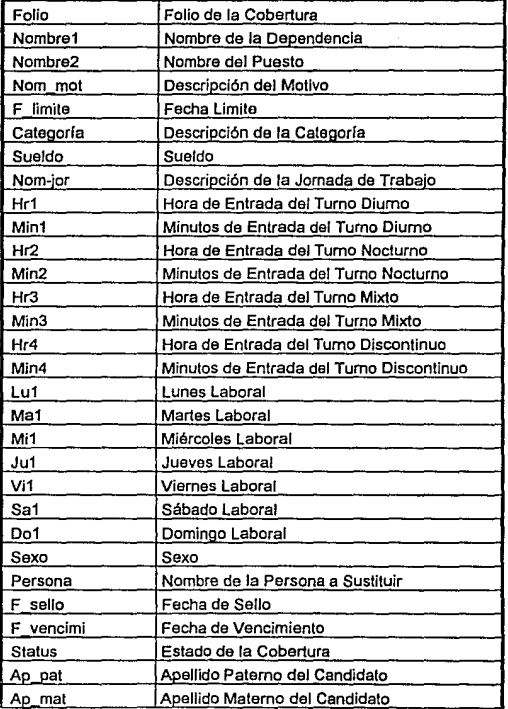

Organización y Análisis de la Información

#### Capitulo II

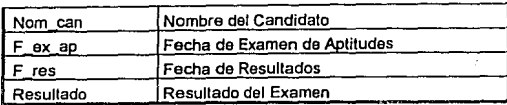

Como es de notarse, muchos de los campos contienen datos repetidos.

Los pasos subsecuentes consistieron en cumplir el concepto de tabla, aplicando las reglas de normalización, con el fin de optimizar y evitar la redundancia de la información.

# Paso 2.

Aplicando la Primera Forma Normal, se obtiene el campo Hor#:

# **COBERTURAS**

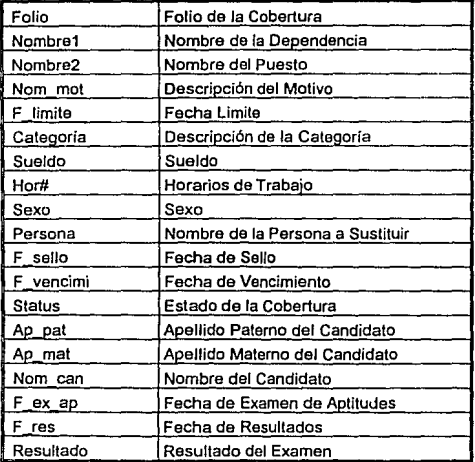

# Paso 3.

Aplicando la Segunda Forma Normal, se obtienen las tablas que conforman los Catálogos:

## **COBERTURAS**

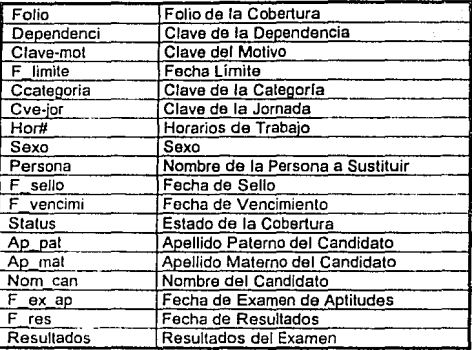

# **HORARIOS**

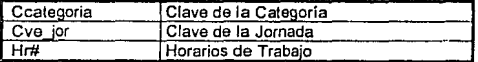

## **MOTIVOS**

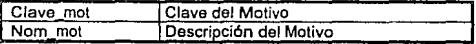

# CATEGORIAS

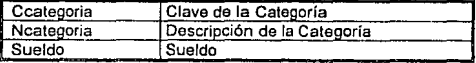

# **JORNADAS**

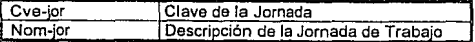

#### Organización y Análisis de la Información

### Capítulo II

# **DEPENDENCIAS**

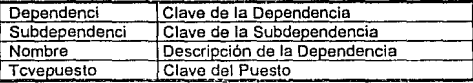

# **PUESTOS**

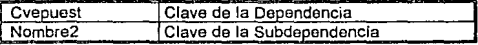

## Paso 4.

Aplicando la Tercera Forma Normal, se obtiene la tabla de Candidatos:

## **COBERTURAS**

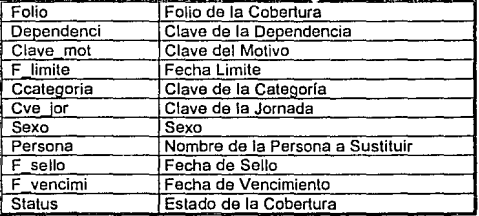

### CANDIDATOS

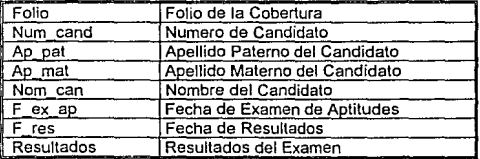

De esta manera, se elimina la repetición de datos, reduciendo así el volumen innecesario de la base de datos.

# 11.5.- EVALUACION Y SELECCION DE LAS OPCIONES DE SOLUCION

Enlre las opciones posibles más importenles se encuentren el aulomalizar al **Departamento con computadoras** *y* **el de mejorar los procadimienlos que en este**  momento se utilizan en el Oepartamanlo de Admisión.

En la opción de mejorar los procedimientos actuales, no se aprecian las mejoras *ya*  que el problema es la cantidad de controles que se llevan en el Departamento *y* en **cada una de /as secciones de éste,** *y* **aUn cuando se realizaran Importantes mejoras**  a éstos procedimientos no se pueden eliminar los controles de cada área lan fácilmente, por esta razón no se tomó en cuenta esta opción como una solución al problema del Departamento.

**Por Jo tanto se consideró como una solución mejor a los problemas del área un**  sistema en donde se usara la computadora como centralizador de información de las áreas *y* asl poder consultar mas rápida *y* eficientemente la información.

Para esta parte se tomaron las siguientes posibles soluciones:

**Elaborar un sistema en donde se utilicen microcomputadoras en cada una**  de las secciones que componen al Departamento de Admisión. Elaborar un sistema en un ambiente de redes de microcompuladoras.

#### Características principales de las microcomputadoras

Componentes importantes en la elección de una computadora:

Unidad del sistema: procesador. cache, RAM *y* fuente de poder.

Unidades de almacenamiento masivo: manejadores de disco duro y floppys.

Evaluación y Selección de las Onciones de Solución

Subsistema de Display: adaptador de video. Periféricos: monitor, teclado y modem.

#### Unidad de Sistema

#### Cpu

Exactamente lo que puede hacer la máquina -aplicaciones *y* la rapidez de su ejecución- depende del microprocesador. Sin embargo, lntel ha introducido recientemente dos chips's individuales con diferente velocidad *y* niveles discretos de desempeño, basados en la arquitectura del 3861486 La familia 386 proporciona muchas caracteristicas como un procesamiento con 32 bits, con la posibilidad de direccionar 4GB de memoria, comparada con 16MB de un 286, administrador interno de memoria *y* modo de operación especial que permite al chip atender varias corridas del DOS en forma simultánea. La serie 486 de microprocesadores es, en su mayoría, un 386 con dos elementos adicionales: cache de SK *y* una unidad de punto flotante FPU ó coprocesador Cinco tipos de estos chips forman la familia 386 *y* 486.

#### Microprocesador 80386

Procesador de 32 bits de INTEL para computadoras pesonales. Eso se traduce en 32 bits de manejo de dalos interno *y* 32 bits de direccionamiento de datos externo. Por lo tanto. puede direccionar 4GB de memoria real y 64TB de memoria virtual. Tiene un nuevo modo de operación llamado ''86 virtual" que permite ejecutar múltiples programas del DOS como si se tuvieran mUltiples computadoras. Por ejemplo es capaz de ejecutar varios programas del DOS a través de entornos operativos como Windows 3.0.

#### Microprocesador 80386SX

194

Procesador de 32 bits de INTEL, cuenta con un direccionamiento interno de 32 bits *y* un bus de datos de 16 bits. Funciona tan rápido en el interior como un chip 386 **equivalente, pero es más lento para realizar algunas funciones externas como el almacenamiento y la recuperación de datos.** 

#### **Microprocesador 80486**

Procesador de 32 bits de INTEL, que tiene adicionado varios chips externos *y* están **colocados en su interior para hacer Jos dispositivos más compactos** *y* **veloces, ejemplo de ello es un coprocesador matemático.** 

### Microprocesador 80486SX

**Con las mismas características de la 80486 pero sin el coprocesador matemático.** 

#### Microprocesador 80486DX2

Es un microprocesador que corre internamente al doble de la velocidad de la señal del reloj, pero externamente trabaja a ta velocidad de la señal. Un 486DX2, por ejemplo, utiliza un reloj de 25 HM.

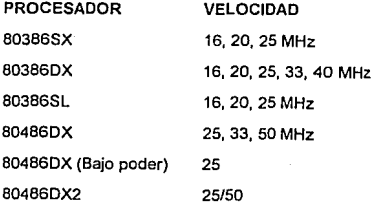

195

#### **Memoria cache**

Dos son los factores de influencia considerable en una memoria cache. Estas son organización (mapeo directo o de conjunto asociado) y vigilancia de escritura (a través de escritura, a través de Ja escritura de buffer, o de retro-escritura). Cada **uno de Jos métodos anteriormente mencionados tienen caracteristicas propias, explicarlas en detalle no es el fin de este escrito, pero sf daremos a continuación la opinión de Jos expertos respecto al tema: "La tarjeta menos cara incluye solo una organización por -mapeo directo- y vigilancia de escritura - a través de escritura.**  Para todas las aplicaciones de DOS el diseño puede ser suficiente, pero para **sistemas operativos más complejos seguramente requerirá de una organización y vigilancia de escritura más avanzada.** 

#### Conjunto do Chips y BIOS

**La mayoría de las modernas PC's son construidas utilizando un conjunto de chips que se toman de manera individua/, o discretos, circuitos componentes y**  combinación de ellos en uno, dos o tres ASIC's (circuitos integrados de aplicación **específica). Las computadoras no comúnes utilizan circuitos discretos; como una**  regla, la mayoría de las funciones integradas en un chip *y* los pocos chips en una **tarjeta madre, constituyen la mayoría de los sistemas. La a/ta escala de chips permite integración a bajo costo** *y* **permite un sistema viable porque pocos**  componentes y conecciones pueden fallar. Por ejemplo OPTI ofrece uno *y* tres chip's para que sean implementados en una PC. El chip generalmente delermina **las características de un sistema: circuito controlador de Floppy's, puerto entrada/**  salida (paralelo, serial, mouse, teclado y puerto de juegos) *y* un coneclor para un controlador de disco duro. Algunos fabricanles incorporan el circuito VGA en esle conjunto de Chip's. Por otro lado, la localización de eslos elementos es inmaterial. lmplemenlar el puerto de entrada / salida a través de un chip puede ser económico *y*  puede no afectar el desempeño. Por lo tanto, hoy en día ta mayoría de sistemas tienen este circuito en la tarjeta *y* además se gana espacio para otros usos.

El sistema de entrada / salida (BIOS) es un conjunto de programas que están en la memoria ROM.

Estos programas tienen la función generalizada de activar el sistema *y* son independientes del diseño del hardware. En efecto, el BíOS determina la compatibilidad de software del hardware de la tarjeta madre. Sin embargo, la manufactura de IBM, Compaq *y* otras, hacen sus propias BIOS; muchos proveedores venden sistemas basados en Award, AMI o Phonex BIOS's. Estas BIOS posiblemente no sean intercambiables entre diferentes sistemas, pero ellas pueden ser actualizadas con un reemplazo físico del chip. Algunas PC's son construídas con memoria flash la cual permite la modificación del sistema BIOS desde un disco proporcionado por el fabricante.

La interacción con el conjunto de chip's y el diseño de la tarjeta madre determinan en parle el desempeño del sistema. La compatibilidad, desempeño *y* ventajas son las características mas sobresalientes de las BIOS's. En general, las BIOS son compatibles con todo el software, pero cuando se experimenta con un trabajo de red se pueden encontrar algunos problemas. Resumiendo, podemos decir que la BIOS, como otras partes de la máquina, no es posible elegirla pues depende de la tarjeta madre.

#### Slot de expansión

Las PC's son hechas para ser expandidas, y con los actuales sistemas operativos es posible adicionar memoria, periféricos *y* un procesador mas veloz. Cuatro características de la tarjeta madre determinan esta posibilidad de crecimiento: el

número y tipo de slots de expansión, el número de socket de memoria, el tipo de SIMM's que el sistema acepta y la presencia de un socket para un microprocesador más poderoso.

#### Fuente de Poder

Esta convierte la corriente AC en DC utilizando circuitos lógicos. Las PC's utilizan un voltaje de 5[v] para la mayoria de los circuitos, 12 volts para el manejador de motor y -Sv-12 [v] para algunos circuitos como el puerto serial RS-232.

La cantidad de poder requerido depende de qué tanto se quiera expandir el sistema en un futuro. Mientras que 63.5 watts fue inadecuado para la PC original, esto es suficiente para las máquinas actuales. Después de todo una Laptop solo requiere parte de esa cantidad. Por ejemplo una 486 de 50MHz requiere no más de 5 [w]; la **mayoría de los sistemas con vista a expansión de su tarjeta y disco duro moderno**  requiere de menos de 10[w]. Sin embargo, para manejar varios elementos de almacenamiento masivo una fuenle de poder de 150-200[w) es totalmente adecuada.

#### Almacenamiento Masivo

**La elección de un dispositivo de almacenamiento masivo es muy amplia. Sin**  embargo, es mejor elegir un CD-ROM, un dispositivo óptico-magnético, caja **Bernoulli o un sistema de cinta de respaldo; sin embargo, para cuestiones de recursos monetarios un disco duro** *y* **dos unidades de floppy's proporcionarán una**  flexibilidad adecuada.

#### Opciones de Floppy

**Permiten ta distribución de información y su intercambio. Los manejadores de**  floppy's son comúnmenle de doble lado, doble densidad de 5.25 pulgadas (capacidad de 320-360 KB); doble lado, alta densidad (capacidad 1.2MB); doble lado, alta densidad (capacidad 1.44 MB) y doble lado, extra densidad (capacidad 2.BBMB).

**capltulo 11 Evaluación** *y* **Sdocción de las Opciones de Solución** 

Existen problemas de compatibilidad en Jos manejadores de discos excepto en el de 3.5 pulgadas, porque el ancho de la cabeza es el mismo para doble, alta densidad *y*  **extra densidad. Resumiendo, la nueva tecnología ha permitido un almacenamiento**  masivo; lo recomendable son dos manejadores de floppy's (1.2 *y* 1.44 MB}, disco duro de 1 OOMB a 200MB *y* un software de disco cache (smartdrv.sxe o cache comercial) para un mejor desempeño del disco.

## Subsistema de Display

**Un adaptador de video proporciona un altfsimo desempeño a bajo costo. Entre las**  PC's contemporáneas (486DX/50 a 386SX/20) hay un desempeño de 5 a 1 entre las **más rápidas y las más lentas y con respecto a Jos diseños de video existe un**  desempeño de 20 a 1. Por lo tanto es recomendable un adaptador de video. El subsistema de video consiste de un adaptador, un manejador *y* el monitor. El adaptador puede ser un bus de expansión de 8 o 16 bits o bien estar integrado en la tarjeta madre. Con la finalidad de encontrar el adaptador más efectivo se requiere considerar las necesidades de resolución y color, la tarjeta de circuitos y cómo la imagen se moverá del sistema al adaptador de video (a través del bus de expansión).

#### Caracterlstlcas técnicas de tarjetas para Servidores de red

# ARCNET (tarjeta de Interfase)

La red ArcNet, está basada en tarjetas de interfase que utilizan un circuito integrado controlador desarrollado por la compañia Standard Microsystems lnc. *y* el sistema operativo NetWare.

La topología de esta red, como se puede observar en la siguiente figura, es de Anillo Modificado:

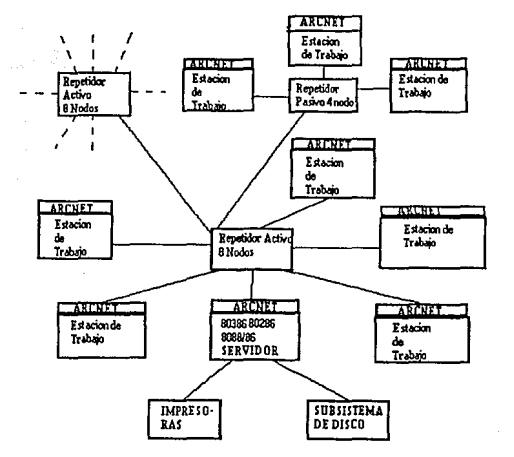

Las estaciones de trabajo y el File Server se conectan a través de repetidores (HUB) utilizando cable coaxial RG-62. Existen dos tipos de repetidores: Activos y Pasivos. **Los repetidores activos permiten una distancia entre repetidor y estación de trabajo de 600 metros, mientras que los repetidores pasivos de 30 metros. La distancia**  máxima que soporta esta red es de 6,000 metros. El tipo de protocolo que maneja **esta red es Token-Passing, con una velocidad de transferencia en el cable de comunicaciones de 2.5 Mega-bits por segundo.** 

Esta red es de fácil instalación y se encuentra ya muy probada en México. Se recomienda para instalaciones que requieran velocidades medias de transmisión, utilizando File Server's del tipo PC-AT, File Server's de alto rendimiento Novel! o Novellco y File Server's del tipo PS/2 modelos 50, 60 y 80.

Como estaciones de trabajo se puede conectar cualquier máquina del tipo PC, PC-XT, PC-AT y 386, asl como también equipos PS/2 de IBM.

#### Especiflcaclones Técnicas

Protocolo de Red: Token-Passing. Velocidad de Transmisión: 2.5 Mega-bits. Largo Máximo a Troncal: 6 Km. Capacidad de Memoria (Buffer): 2 KB On-Board RAM. Capacidad Opcional: Hasta 8 KB de memoria PROM. Tipo de Cable: RG-62U 93 Ohms (Coaxial). Tipo de Conector: BNC 8 tierra aislada. Direccionamiento: Por switch tipo DIP. Condiciones Ambientales: 0-70 grados centígrados(32-158 grados fahrenheit).

Evaluación y Selección de las Onciones de Solución

#### Requerimientos de Potencia: 5 watts.

#### **ETHERNET (Tarieta de Interfase)**

Es el estándar de tarjetas de red más conocido y sólido. Definé una velocidad de transmisión de 10 Mbits/seg. con CSMA/CD.

La red del tino EtherNet utiliza el sistema operativo NetWare de Novell con tarietas de alta velocidad de transferencia

La topología de esta red es en forma lineal Las estaciones de trabajo se van anexando al troncal del cable coaxial con conectores tipo "T". La distancia máxima del bus es de 300 metros sin amplificador.

La velocidad de transferencia de los datos en el cable de comunicaciones es de 10 MegaBits por segundo.

Esta red se recomienda para trabajos pesados con mucho tráfico en el canal de comunicaciones y con accesos a disco constantes.

Existen tres tipos de tarjetas que apoyan esta configuración: NE-1000 para estaciones de trabaio del tipo PC/XT. AT. 386: NE-2000 para servidores (File Server's) del tipo AT y 386; y NE/2 para la arquitectura microcanal IBM PS/2. Ademas de estas tres tarietas, Novellco provee las siguientes tarietas EtherNet:

NE/2-32: Tarjeta EtherNet de 32 bits para utilizarse con NetWare 386 y servidores IBM PS/2 basados en el procesador 80386 y Microcanal de 32 bits.

NE-3200: Tarjeta EtherNet EISA, de 32 bits para utilizarse con NetWare 386 *y*  servidores con slots de 32 bits compatibles con EISA.

ESPECIFICACIONES TÉCNICAS

## EtherNet (NE-1000)

Protocolo de red: CSMA/CD. Velocidad de transmisión: 10 Mega-Bits. Distancia Máxima Total: 300 metros, sin amplif. Capacidad de memoria (Buffer): 8 KB. Bus: IBM PC, XT, Al compatible. Tipo de cable: RG-58 (Coaxial). Tipo de conector: BNC 8 tierra aislada. Condiciones ambientales: 0-50 grados centígrados. Humedad: 10 a 90% no condensada. Requerimientos de potencia: +5VAC +/-5% AT 1.0 Amp.

Interruptores: 2, 3, 5, O 5 seleccionable.

#### EtherNet + (NE-2000)

Protocolo de red: CSMAICD. Velocidad de transmisión: 1 O Mega-bits. Distancia Máxima Total: 300 metros, sin amplif. Capacidad de memoria (Buffer): 128 KB estándar. Bus: IBM PC, XT, AT compatible. Tipo de cable: RG-58 (Coaxial). Tipo de conector: BNC 8 tierra aislada. Condiciones ambientales: 0-55 grados centígrados. Humedad: 10 a 90% no condensada. Requerimientos de potencia: +5VAC +/-5% AT 2.0 Amp. Interruptores: 2, 3, 4 o 5 seleccionable.

# **EtherNet/2 (NE/2)**

Protocolo de red: CSMA/CD.

Velocidad de transmisión: 10 Mega-bits.

Distancia Máxima Total: 300 metros, sin amplif.

Capacidad de memoria (Buffer): 16 KB.

Bus: IBM Microchannel.

Tipo da cable: RG-58 (Coaxial).

Tipo de conector. BNC B tierra aislada.

Condiciones ambientales: 0-50 grados centígrados.

Humedad: 10 a 90% no condensada.

Requerimientos de potencia: +5VAC +/-5% AT 1.0 Amp.

Interruptores: 2, 3, 4 o 5 seleccionable.

EtherNet Twisted Pair, es una revolúcionaria solución qua ofrece Novallco de México, para la instalación de Redes locales bajo NetWare. Esta solución combina la alta velocidad *y* rendimiento del hardware EtherNet con la facilidad *y* flexibilidad de instalación que ofrece el cableado tipo telefónico (Twisted Pair).

El siguiente diagrama muestra un cableado tipo telefónico (Twisted Pair):

Capítulo II

Evaluación y Selección de las Onciones de Solución

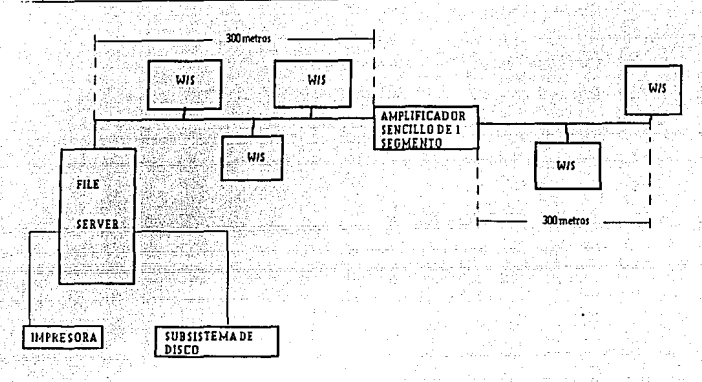

EtherNet Twisted Pair, soporta maquinas del tipo PC, PC-AT, 386 y PS/2. La velocidad de transferencia de los datos en el cable es de 10 Megabits/seg. La forma de conexión de la red con esta tecnología se convierte en una topología de estrella la cual soporta estaciones de trabajo conectadas a través de repetidores Etherhub (8 por repetidor), bajo el mismo protocolo de comunicaciones CSMA/CD utilizado por sistemas EtherNet convencionales y cableado Twisted Pair.

Además, los sistemas EtherNet Twisted Pair, pueden convivir con sistemas EtherNet coaxiales, colocando los repetidores Etherhub en cualquier segmento de cable EtherNet coaxial convencional, creando redes con cableado híbrido.

Esta red se recomienda para trabajos pesados con mucho trafico en el canal de comunicaciones y con accesos a disco duro constates, así como también aquellas instalaciones que requieren flexibilidad en la forma de alambrado.

Se recomienda como File Server's equipos del tipo PC-AT, 386 *y* PS/2 de IBM modelo 50 en adelante.

Como estaciones de trabajo, se recomiendan terminales Novellco o equipos del tipo PC, PC-XT, PC-AT, 386 y PS/2 en cualquiera de sus modelos.

Componentes involucrados

Hardware EtherNet Twisted Pair.

Existen tres tipos de tarjetas que apoyan esta configuración:

a) EtherNet Twisted Pair: Tarjeta de bus estándar de 8 bits utilizada para **estaciones de trabajo en general y servidores.** 

b) EtherNet Twisted Pair PS/2: Tarjeta de tecnologla avanzada que se utiliza para **maquinas del tipo PS/2 de IBM modelos 50 en adelante, actuando como estaciones**  de trabajo o como File Server de Red.

c) EtherNet Twisted Pair AT: Tarjetas de bus de 16 bits recomendada para servidores del tipo AT *y* 386.

Ademas de las tarjetas, un componente básico de esta tecnología es el repetidor Etherhub.

Repetidor Etherhub. Repetidor que permite la formación de redes EtherNet Twisted Pair. Cada Etherhub cuenta con 8 puertos RJ-45 para soportar estaciones de trabajo del tipo PC, PC-AT o PS/2 y se pueden conectar hasta 32 Etherhub dentro del mismo segmento EtherNet, con un máximo de 256 estaciones de trabajo.
Permite distancias máximas por nodo de 100 metros. Se puede corioctar en forma aislada soportando 8 estaciones de trabajo o agregarse dentro de un segmento del **tipo coaxial.** 

**Transceiver Transpair. Transceiver externo que permite la conexión de sistemas**  EtherNet tradicionales con los sistemas EtherNet del tipo Twisted Pair. Permite integrar las tarjetas EtherNet convencionales de tipo coaxial (NE-1000, NE-2000 y EtherNet PS/2) dentro de redes del tipo Twisled Pair.

Dicha conexión soporta distancias de 50 metros de cable estándar ElherNet a través del conector DB-15 de las tarjetas y 100 metros de cable del lipa telefónico (Twisled Pair), la cual va directamente al repetidor Etherhub.

Ofrece conectores estándares RJ-45 para su conexión con sistemas EtherNet Twisted Pair.

## **ESPECIFICACIONES TÉCNICAS**

**Tarjeta EtherNet Twlsted Palr**  Método de Transmisión: Banda base. Topologfa: Bus estrella. Método de Acceso: CSMNCD (Acceso Múlliple por monitoreo de portadora/detección de colisión). Velocidad de Transmisión: 10 Mbps. Cableado: Cable de par trenzado y cable coaxial tipo EtherNet. Conectores Soportados: Conector telefónico tipo RJ-45 para la conexión de cable de par trenzado *y* conector tipo "D" para la conexión de cable coaxial tipo EtherNet. Estándar Eléctrico: IEEE 602.3.

Equipos Soportados: IBM PC/XT, PCIAT, 366/AT, PS/2 Modelo 30 y compatibles. Interfases de PC:

Bus de Datos: By 16 bits, auto-ajustable 300H-

Dirección de E/S: 31 F, 320H-33FH, 340H-35F, 360H,37FH, seleccionable por el usuario.

Interrupción: IR02, 3, 4 o 5, seleccionable por el usuario.

DMA: DMA1, 3 o ninguno, seleccionable por el usuario.

Dirección del PROM de autoencendido: CBOOOH-ECOOOH, 6 opciones **seleccionables por el usuario.** 

Soporte de Red:

Soporte para sistema operativo NetWare 2.0A o 2.1.

Requerimientos de Potencia:

Transceptor en tarjeta: +SV/O.BA, +12V/0.2A.

Transceptor externo: +5V/0.6A, +12V/0.3A.

Medio Ambiente de Operación:

Temperatura: 10-32 grados centlgrados.

Humedad: 20-60%.

#### **Hub** ElherNet

Mélodo de Transmisión: Banda base.

Topologia: Bus estrella.

Método de Acceso: CSMNCD {Acceso Múltiple por monitoreo de portadora/detección de colisión).

Velocidad de Transmisión: 10 Mbps.

Cableado: Cable de par trenzado.

Conectores Soportados; Conector telefónico tipo RJ-45 para la conexión de cable de par trenzado, conector tipo "D" para la conexión de cable coaxial tipo EtherNet estándar y conector tipo BNC para la conexión de cable coaxial tipo RG-58 A/U. Máxima Distancia entre Repetidores y Nodos: 100 metros (utilizando cable de par trenzado}.

**Requerimientos de Potencia:** 

Voltaje: 115 VCA1230 VCA.

Amperaje: 1 Amps/1.5 Amps.

Medio Ambiente de Operación:

Temperatura; 10-32 grados centigrados. Humedad; 20-80%.

# COMENTARIOS FINALES

Esta posible solución fue la de utilizar microcomputadoras aisladas, esta opción tiene un problema respecto al Departamento de Admisión ya que los procesos que **desarrollan en cada sección van unidos, o sea que es únicamente un proceso en donde todas las secciones del Departamento intervienen** *y* **no son procedimientos aislados en cada uno de ellos, entonces se requeriría un proceso de actualización en cada una de las áreas en determinado tiempo o sea que la información se tendría que actualizar de una manera de archivos por lote medianle diskettes lo cual tendría mucho riesgo en el intercambio de información** *ya* **que se tendría que llevar una secuencia adecuada en el intercambio de discos** *y* **fácilmente una equivocación podría provocar perdida de información o la no actualización correcta de la información.** 

**En la opción de un sistema multiusuario no seria tan fácil el elegir un equipo para** 

**Capítulo 11** Evaluación y Selección de las Opciones de Solución

esto ya que ademas de las necesidades del departamento de admisión se podrían pensar en las necesidades a futuro de la dependencia, por esto se tendrla que pensar en un sistema que pudiera abarcar en determinado momento todos los departamentos de la dependencia, entonces el equipo multiusuario deberá de abarcar a futuro todas las áreas de la Dependencia.

La opción de redes de microcomputadoras podría ser una solución mas viable ya que el costo de una red de microcomputadoras es, en comparación con un equipo multiusuario un poco menor y ademas de que tiene una gran facilidad de comunicación entre los equipos y la opción de usar la microcomputadora para aplicaciones individuales como procesadores de palabra y hojas de cálculo las cuales se empiezan a usar en Ja Dependencia para elaborar pequerios controles, además de una comunicación con toda las áreas de Ja Dependencia.

Debido a estas razones la opción que se ve mas viable es la utilización de una red de microcomputadoras, ya que así se tendría un solo control de la información para todas las secciones en donde cada una de las secciones tendría los cambios de la otra en el momento mismo de la captura de los datos de alguna de ellas.

En base a esta decisión solo faltaría ver que tipo de red sería mas conveniente para la automatización no tan solo del departamento de admisión sino de toda Ja dependencia.

Capitulo 11 Evaluacido *y* Sclccddn de las Opciones de Solución

# CAPÍTULO III

# **DISEÑO E IMPLEMENTACION** DEL MODELO ELEGIDO

# **111.1.** MODELO CONCEPTUAL

En esta sección se dará una descripción de las entidades que la dirección de ADMISION requiere para su funcionamiento. El modelo resultante servirá de base para el sistema.

Para lograr nuestro objetivo el modelo debe ser sencillo de entender *y* de manejar. Una forma de lograr la simplicidad es enfocar la atención a los elementos principales (datos) del sistema. Sin embargo para tener un lineamiento a seguir daremos a continuación algunos puntos a seguir:

1 )Deben indentificarse claramente los diferentes bloques funcionales del sistema, dicho de otra forma los conceptos distintos deben estar bien separados.

2)Debe evitarse la redundancia.

En el diseño conceptual deben converger 3 elementos básicos:

los procesos; la interacción dinámica de los elementos que forma el sistema, la información; descripción del ambiente donde opera el sistema, los datos; la estructura computacional *y* física donde se almacenará la información del sistema.

Para elaborar el modelo conceptual utilizaremos herramientas gráficas como son el diagrama de flujo de datos, diagrama de entidad relación *y* la definición de la base de datos.

Como se puede visualizar en la gráfica anterior, el sistema constará de 7 módulos.

A. COBERTURAS B. TRAMITES C. VENCIMIENTOS

**Elaboración del Modelo Concentual** 

**D. MANTENIMIENTO** E. EXAMENES F. CONSULTA.

#### A DESCRIPCION DEL MODULO CORERTURAS.

La función principal de éste módulo es la de controlar la información principal de las coberturas, el cual es el documento que llega al departamento con todos los datos orincipales sobre la plaza.

Funciones principales que deberá efectuar el sistema para este módulo

- -Controlar la información principal de las coberturas.
- -Consultar fácilmente la información de folios por dependencia.
- -Consulta de las coberturas por dependencia.
- -Imprimir las coberturas por categoría.
- Consultar fechas de elaboración de oficios de petición.
- -Tener en pantalla el número de días hábiles que el sindicato tiene disponibles par cubrir la cobertura.
- -Reporte de coberturas por categorías.
- -Reporte de oficios de petición enviados el sindicato.

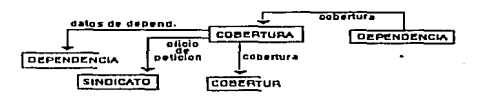

**DIAGRAMA OF FLUJO DE DATOS DE CONFILIDAS** 

Capitulo III **Capitulo 111 Elaboración del Modelo Concentual** 

! **CODC:RTURA ¡ INI** 111 **b f DC:PC:NOC:NC""' f f <sup>C</sup> 1 J !** C.-.Tll:OD~A !

El módulo de COBERTURAS utilizará las siguientes tablas para realizar sus **funciones.** 

- 1.-Coberturas: dalos principales de la cobertura de plaza.
- 2.-Catego: Catálogo de las categorías.
- 3.-Depende: Catálogo de Dependencias.

4.-Jornada: lipos de jornadas.

5.-Horarlos: horarios de cada una de las categorías.

#### RELACION DE TABLAS

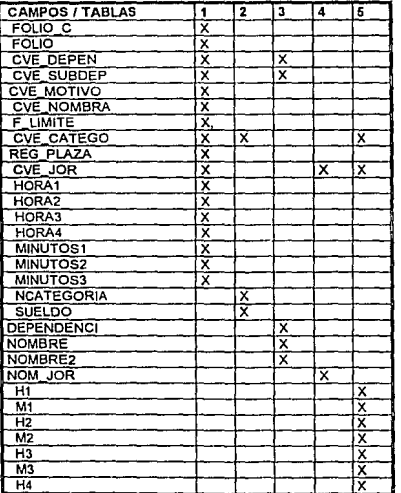

A continuación se listarán la tablascon una descripción estructural.

# **TABLA CANDIDA**

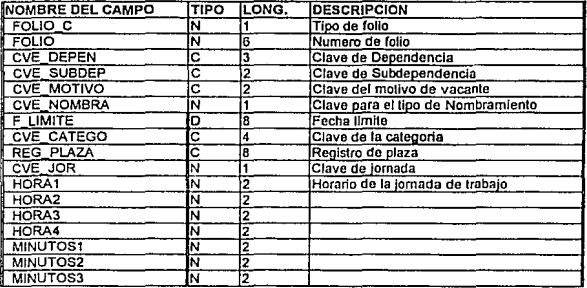

## **TABLA CATEGO**

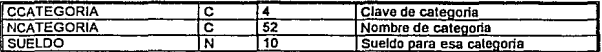

# TABLA DEPENDE

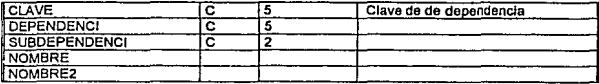

# TABLA JORNADA

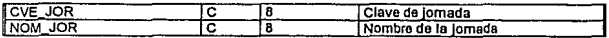

#### TABLA HORARIO

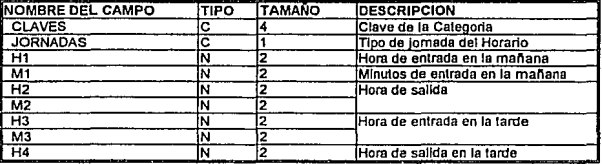

# B. DESCRIPCION DEL MODULO TRAMITES

**La información principal de esta sección es la información de cobertura y controlar la**  situación de los candidatos que van a cubrir las plazas.

**Funciones principales que debera efectuar el sistema para este módulo.** 

- -Almacenamiento de los datos generales de los candidatos *y* su folios.
- -Consulta de esta información por categoría.
- -Consulta de esta información por apellido paterno.
- -Actualizar información de los candiaatos.
- **-Almacenamiento de coberturas.**
- -Actualizar la información de las coberturas.

-Consulta *y* almacenamiento de las fechas de sello de rechazo *y* de vencimiento para el sindicato.

-Consulta de los folios por Dependencia, con la posibilidad de elegir una cobertura y visualizar sus datos.

-Reporte de los folios tramitados a nómina.

**...:apilulo 111 Elahoracidn dd MoJdu Conceprual** 

-Llevar un control de:

**-la programación de exámenes, incluyendo número de examen y datos**  generales del candidato.

-recepción *y* rechazo de candidatos .

**-consulta y actualización de posibles reingresos.** 

- **consulta de resultados de exámenes médicos.** 

**-consulta del área centralizadora.** 

-reporte de los trámites llevados acabo en ventanilla.

**-reporte de Ja programación de exámenes.** 

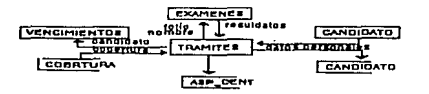

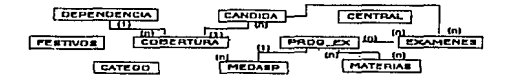

El módulo de TRAMITES utilizará las siguientes tablas.

- 1.- Coberturas: datos principales de la cobertura de plaza.
- 2.-Candlda: datos de los candidatos es decir de las personas que son aptas para cubrir la plaza.
- 3.-Asp\_cent: contiene los datos de los aspirantes, principalmente el de la **calificación del examen de conocimientos.**
- **4.-Asp\_cand:- datos principales de las personas que realizaron sus exámenes**  dentro de la dirección general de personal ( oficiales adminislrativos y secretarias)
- 5.-Central : La relación de la categoría con la centralizadora que aplica los **exámenes de conocimientos.**
- 6.-Catogo: catálogo de categorlas.
- **7.-Exámenes: datos del examen 6 exámenes elaborados por loS candidatos y aspirantes.**
- 6.- Depende: datos de la dependencia.

#### RELACION DE TABLAS

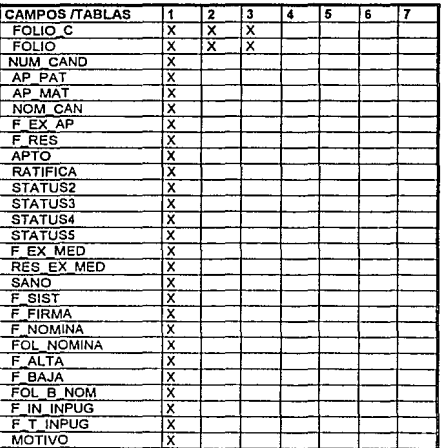

#### Capitulo III

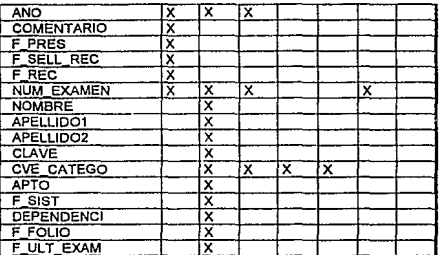

# **RELACION DE TABLAS**

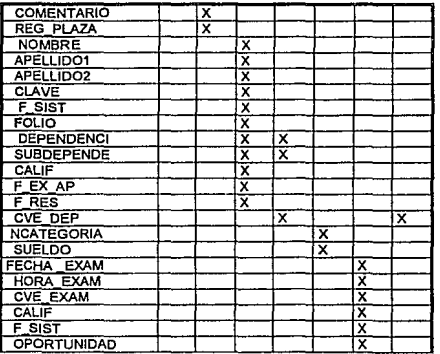

A continuación se listarán las tablas con una descripción estructural.

# TABLA CANDIDA

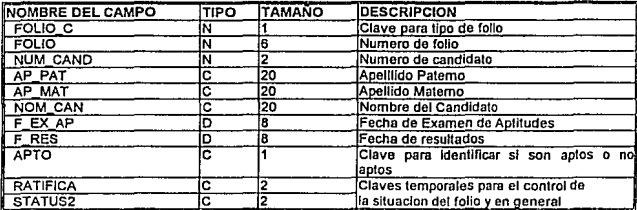

# RELACION DE TABLAS TABLA CANDIDA

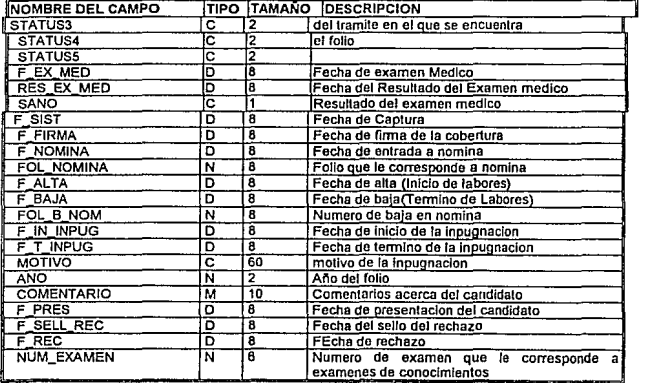

#### NOMBRE DEL ARCHIVO: ASP\_CAND.DBF

#### DESCRPCION:DATOS PRINCIPALES DE LAS PERSONAS QUE REALIZARON SUS EXAMENES DENTRO DE LA **GENERAL** DE **DIRECCION** PERSONAL(OFICIALES ADMVOS Y SECRETARIAS)

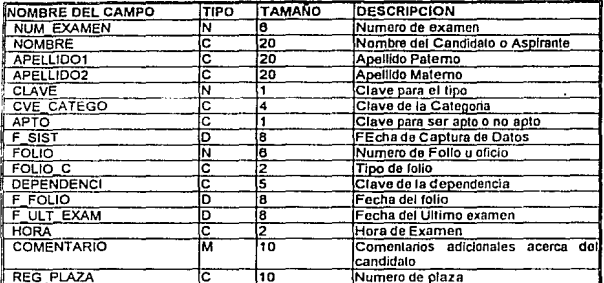

#### ARCHIVO: ASP\_CENT.DBF DESCRIPCION:CONTIENE LOS DATOS DE LOS ASPIRANTES.

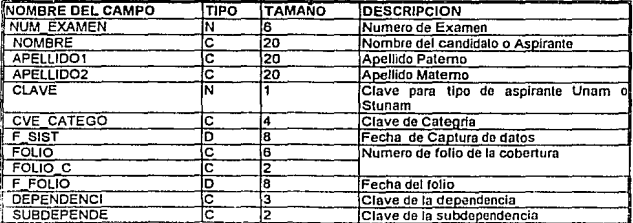

Elaboración del Modelo Conceptual

Capitulo III

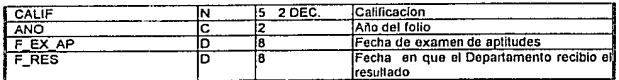

#### NOMBRE DEL ARCHIVO: CENTRAL.DBF DESCRPCION: CONTIENE LA RELACION DE LA CATEGORIA CON LA CENTRALIZADORA QUE APLICA LOS EXAMENES DE CONOCIMIENTOS

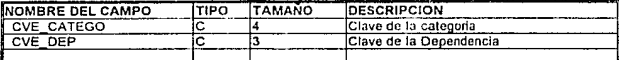

#### NOMBRE DEL ARCHIVO: CATEGO DBF

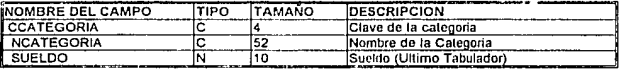

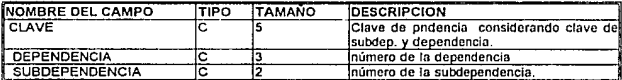

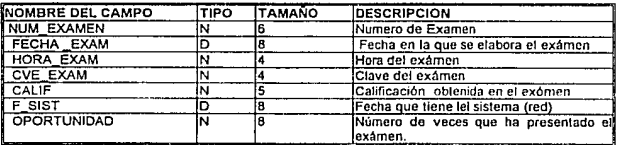

#### C.- DESCRIPCION DEL MODULO VENCIMIENTOS

En esta sección se maneja exactamente la misma información que el Módulo o Sección de Trámites de Ingreso, pero ésta sección no maneja candidatos del sindicato S.T.U.N.A.M. sino aspirantes de tipo U.N.A.M. para esto aparte de los **Capitulo 111 Elahonaci6n del Modelo Conceptual** 

datos que se manejan en el área de trámites de ingreso se maneja otra información adicional que es similar a la bolsa de trabajo U.N.A.M.

Funciones principales que debe efectuará el sistema para este módulo.

-Almacenamiento de los datos generales de los candidatos

-Consulta de esta información por categoría.

-Consulta de esta información por apeílido paterno.

**-Actualizar información de los candidatos.** 

**-Almacenamiento de coberturas.** 

-Actualizar ta información de las coberturas.

-Consulta y almacenamiento de las fechas de sello de rechazo y de **vencimiento para el sindicato.** 

-Consulta de los folios por Dependencia, con la posibilidad de elegir una **cobertura y visualizar sus datos.** 

**-Reporte de los folios tramitados a nómina.** 

NOTA: Las tablas se omiten por la similitud de este módulo con el de trámites.

#### D.· DESCRIPCION DEL MODULO DE MANTENIMIENTO

Tiene la tarea de mantener actualizada la información de los catálogos utilizados en el sistema.

Funciones principales que debe efectuará eí sistema para este módulo.

-Almacenamiento de fechas no laborables.

**-Almacenamiento de fas categorías existentes y sueldos** 

**respectivos.** 

-Lisia de calificaciones de exámenes.

El módulo de MANTENIMIENTO utilizará las siguientes tablas.

- 1.-MATERIAS: clave y nombre de los exámenes que se practican en la Dirección General de personal.
- 2.-AGENDA: catalogo de nombres de dependencias, directores y jefes de **unidades Administrativas.**
- 3-FESTIVOS: días no laborables en días hábiles.
- 4.-HORARIOS: horario de cada una de las categorías.
- 5.-CATEGORIA :catálogo de las categorías.
- 6.-TABADM: tabuladores de todas las categorías administrativas.
- 7.-DEPENDE: cálalogo de dependencias.
- 8.-JORNADA: contiene los tipos de jornada que se capturan.

Nota: por la naturaleza de esta sección no se incluirá el diagrama de flujo

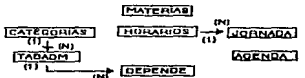

#### RELACION DE TABLAS

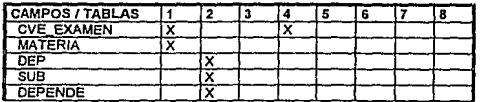

#### Capitulo III

#### Elaboración del Modelo Concentual

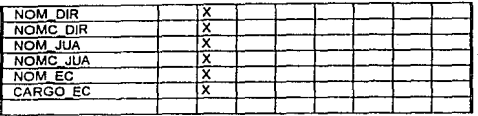

#### NOMBRE DEL ARCHIVO: FESTIVOS.DBF

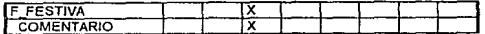

## NOMBRE DEL ARCHIVO: HORARIOS.DBF

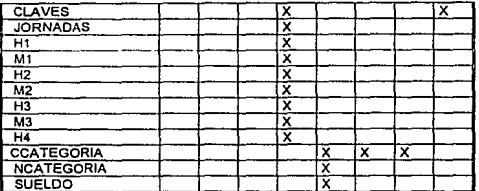

A continuación se listarán las tablas con su descripción estructural,

#### **TABLA MATERIAS**

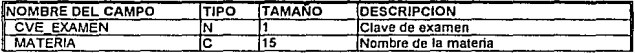

#### **TABLA AGENDA**

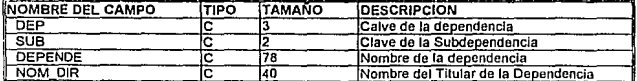

# Capitulo III

Elaboración del Modelo Conceptual

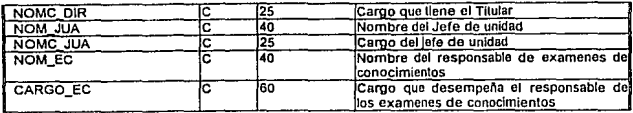

# **TABLA FESTIVOS**

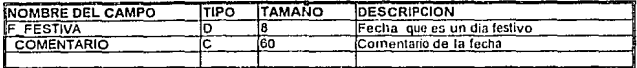

# **TABLA HORARIOS**

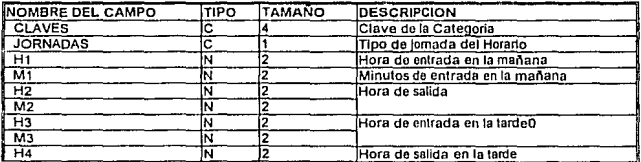

# **TABLA CATEGO**

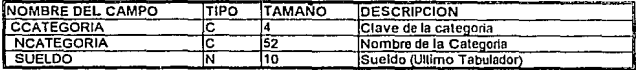

# **TABLA TABADM**

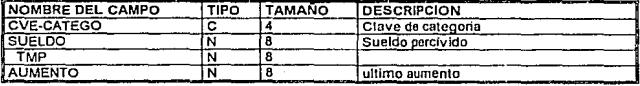

#### **TABLA DEPENDE**

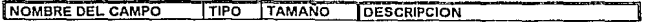

#### Canitulo III

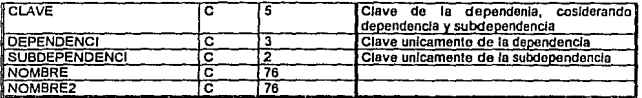

### TABLA JORNADA

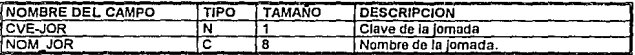

# E.- DESCRIPCION DEL MODULO DE EXAMENES

Su tarea esencial es la de llevar un control de las evaluaciones de los candidatos o aspirantes.

Funciones principales que debe efectuará el sistema para este módulo.

-Almacenamiento de los exámenes, calificaciones, consultas de esta información

-Reportes anuales de exámenes y calificaciones por materia.

-Reporte de los datos respecto a un examen en especial.

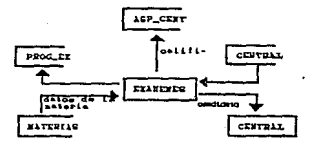

Elaboración del Modelo Conceptual

Capitulo III

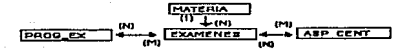

El módulo de EXAMENES utilizará las siguientes tablas.

- 1.-ASP CENT: contiene los datos de los aspirantes, principalmente el de la calificación del examen de conocimientos.
- 2.-EXAMENES: datos necesarios para la identificación de los exámenes.
- 3.- MATERIAS: datos de las materias.
- 4.- PROG EX : contiene la programación de los exámenes.

# ARCHIVO: ASP\_CENT.DBF

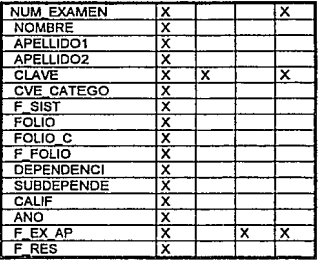

#### Capítulo III

# NOMBRE DEL ARCHIVO: MATERIAS.DBF

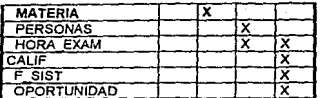

A continuación se listarán las tablas con su descripción estructural.

# TABLA ASPCENT

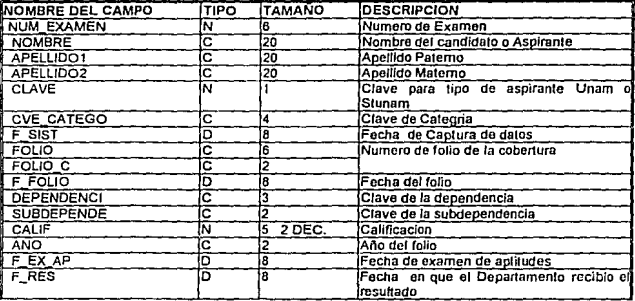

#### TABLA MATERIA

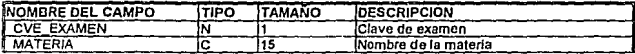

# TABLA PROG\_EX

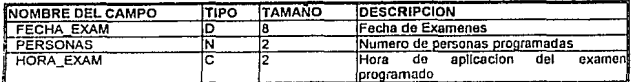

#### TABLA EXAMENES

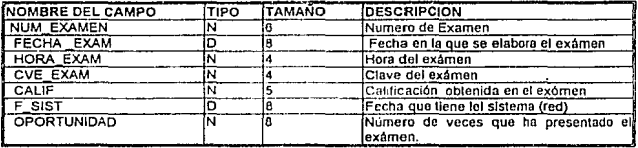

# F. DESCRIPCION DEL MODULO DE CONSULTA

Como su nombre lo dice tiene la función de referirse a la información para consultarla.

Funciones principales que debe efectuará el sistema para este módulo.

~Consulta de información en general.

-plazas de la U.N.A.M.

-folios por categorla que aun no hayan sido cubiertos.

-Lista de candidatos.

-resultado de exámenes (centralizadoras *y* médicos).

El módulo de CONSULTA utilizará las siguientes tablas.

- 1.-Asp\_cent contiene los datos de los aspirantes principalmente el de la calificación del examen de conocimientos.
- **2.·Asp\_cand: datos principales de las personas que realizaron sus exámenes**  dentro de la dirección general de personal (oficiales administrativos *y*  secretarias)
- 3.-Exámenes: datos del examen ó exámenes elaborados por los candidatos *y*  **aspirantes.**
- 4.-Cobertura: datos principales de la cobertura de plaza.
- **5.-Candida: datos de los candidatos es decir de las personas que son aptas para**  cubrir la plaza.

NOTA: las tablas aqui mencionadas ya fueron consideradas en ta sección de trámites, exámenes *y* coberturas.

234

# **111.2.- SELECCION DE LAS HERRAMIENTAS DE SOFTWARE**

**Los administradores de bases de datos de hoy en día tienen que enfrentar problemas de integridad de datos, que crecen con el mismo ritmo con que crece el valor de los datos. Hay problemas con el acceso a los archivos y los registros, como resultado del crecimiento de la compañía y de las crecientes presiones que se ejercen para que las bases de datos manlengan el negocio en buena forma. Y luego**  está el problema del rendimiento, que surge cuando todo el mundo trata de **actualizar el mismo archivo al mismo tiempo. Si una compañía tiene aplicaciones en PC's individuales se ahorrará dinero y mucho sufrimiento si corre los mismos sistemas en un ambiente multiusuarios. Para Jo anterior se requiere de software**  apropiado. Los manejadores de boses de datos(DBMS) no son la excepción, sin **embargo su elección requiere de considerar la creciente demanda de dicha compañia.** 

A continuación se detallan 5 aspectos importantes para un DBMS que se utilizarán **en el análisis:** 

**Acceso para multiusuarios Refleja si hay técnicas de reservación o aislamiento disponibles. Los mejores productos tienen tanto reservaciones compartidas como**  exclusivas y apoyan el procesamiento de transacciones. El diseño del control de simultaneidad del producto no debe afectar la ejecución a medida que aumente el **número de usuarios.** 

Reportes Reflejan la habilidad del programa para crear reportes con muchos datos pero legibles. Las opciones evaluadas incluyen el apoyo para impresora, hojas de estilo, el control de espacio entre líneas , fuentes y alineación del texto. También consideramos la profundidad de acceso del usuario a todas las opciones de reportes.

- creación de aplicaciones Esta característica se refiere a la calidad de las herramientas de generación de menú y reportes, el nivel que se pueden personalizar las herramientas, y la habilidad para llamar a otros lenguajes (especialmente C, Pascal y ensamblador) También se tomó en cuenta ta disponibilidad de bibliotecas de código y compiladores con autooptimlzación.
- Seguridad de datos Esta es un aspecto muy importante en una base de datos multiusuarios y se refiere a la capacidad de reanudar, un diccionario de datos *y* la habilidad para mantener peñiles de usuario.
- Consultas Esta característica refleja la optimización inteligente de las consultas, la validación de patrones *y* las habilidades de sondeo. La habilidad de usar tablas unidas en las consultas del usuario *y* la presencia de opciones de búsqueda y reemplazo también son factores importantes para la selección de un DBMS.

#### III.2.1,- Análisis de distintos DBMS.

Para cada uno de Jos DBMS que se describen a continuación se a construido una gráfica que establece como se comportan para cada uno de los aspectos anteriormente mencionados.

#### DATA EASE

Data Ease: trabaja con la mayor/a de los sistemas operativos populares para LAN *y*  puede apoyar 1024 usuarios aunque no con resultados muy satisfactorios. La reservación .de registros es casi automática. Se puede escoger entre un número de

configuraciones distintas para multiusuario, como el refresco automático de pantalla, usando pantallas de entrada de datos para la configuración del sistema *y* el programa hace el resto.

Por otro lado, Ja reservación automálica tiene limitaciones *y* también algunos efectos secundarios negativos. Por ejemplo Data Ease tiene problemas de tranque (confusión del sistema al no identificar , quien verdaderamente tiene en modo reservado la información solicitada por varios usuarios a la vez) cuando atiende aproximadamente a 24 estaciones. También la reservación automática creó una competencia excesiva por los recursos de la base de datos cuando se corría el procedimiento de Actualización de información en las estaciones de la red, *y* esto resultó en un número extraordinariamente bajo de repeticiones por estación durante un periodo de tiempo.

Otra opción especial del DataEase es el mantenimiento de todos los elementos de la base de dalos en una serie de archivos de DOS relacionados, pero el programa tiene acceso a los mismos como un todo. Si tiene una tabla con nombres *y*  direcciones de clientes en una base de datos *y* quiere que la misma información este disponible en otra base de datos, tendrá que transferirla, haciendo una copia. Esto tiene algunos beneficios significativos en cuanto a seguridad, ya que significa que Jos usuarios pueden tener acceso sólo a la información en una tabla si tienen acceso a toda la base de datos. Como resultado, no pueden saltar las opciones de seguridad del sistema trabajando directamente con los archivos de información.

DataEase provee múltiples niveles de seguridad, que pueden usarse para limitar el acceso no sólo a las tablas sino también a los archivos individuales. Hay diferentes derechos para ver *y* escribir. Pueden usarse los mismos niveles de seguridad para controlar el acceso a los menús personalizados que a su vez pueden usarse con

Capitulo **111 <b>b** Selección de las Herramientas de Software **Capitulo** 111

facilidad para limitar las áreas de la base de datos que un usuario dado tiene el derecho de modificar o usar.

Data Ease maneja la importación y exportación de datos con relativa facilidad. Apoya Lotus 1-2-3, dBASE 11,111 y IV, archivos .DIF y varios formatos de archivos de texto, incluyendo los de longitud fija y los delimitados. puede especificar su propio **delimitador de registro. En algunos casos Data Ease no interactúa bien con otros sistemas. Los procedimientos de Data Ease están en un formato únic9' y no hay**  forma de exportarlos o convertir las aplicaciones a otro formatos de rograma.

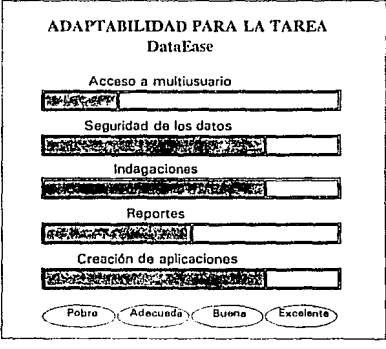

#### **CONCLUSION**

**DataEase es un programa poderoso y atractivo que tiene sus limitaciones, si se necesita crear aplicaciones complejas con un mínimo de tiempo y este, es uno de Jos**  sistemas de programación más rápidos de que se dispone. Sus limitaciones se evidencian en una red grande, con uso intensivo, y ahl el producto se retrasa y **puede tener problemas en resolver los tranques. Es una buena elección cuando se**  trabajará con redes pequeñas.

#### FOXPRO/LAN

FoxPro/LAN: apoya el uso simultáneo mediante reservación tradicional de archivo y registro. Un reservación de archivo adquiere derecho de escritura exclusivo sobre un **archivo; otros usuarios tendrán derecho de lectura pero no pueden actualizar, insertar o borrar registros. Una reservación de registro provee el mismo nivel de acceso a la información para un solo registro. Aún más, esto reserva automáticamente archivos y registros según se necesite, dependiendo de la operación que se intenta realizar.** 

**Por otro lado se evitan los tranques usando un comando especial, que determina**  como deben manejarse los intentos fallidos de reservar.

Cuando múltiples usuarios están actualizando bases de datos compartidas en una **red, su vista local de ésta puede no estar actualizada. El mecanismo de refresco de FoxPro/LAN refrescará automáticamente los registros que se muestran en su**  pantalla para reflejar los cambios hechos por otros usuarios. Puede especificar la **frecuencia con que quiere que se realice el refresco.** 

Todos los controles de integridad requieren programación, además no provee ningún apoyo para seguridad de la información. En un entorno de red se tendrán que programar las propias medidas de seguridad, o confiar en las del sistema **operativo.** 

Hay un apoyo fuerte para la indagación . La técnica Rushmore para acceso a la información, combinada con el optimizador de indagación de adaptación de Fax Software produce rápidos resultado *y* ayudan a minimizar el tráfico en una LAN por el uso inteligente que hace de los indicas.

El escritor de reportes de FoxPro/LAN convierte el diseño de reportes en una tarea fácil. Está basado en objetos, asi que es fácil experimentar con él *y* mover los objetos en la superficie del diseño. puede incluir campos de múltiples tablas y puede usar el modo de prevista para ver la apariencia de su diseño.

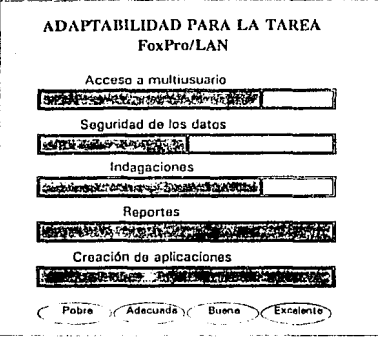

#### CONCLUSION

En resumidas cuentas, las debilidades de FoxPro/LAN incluyen la complejidad para los usuarios finales, una rígida reservación de registros y la falta de apoyo interno para los controles de integridad y de seguridad de la información. La velocidad del producto en las aplicaciones de único usuario, la mejor de la industria, no se mantiene en una red con tráfico pesado. Pero Ja pasmosa velocidad del producto y su rico entorno de programación lo hacen atractivo para las aplicaciones en pequeñas redes o donde la competencia por los registros es ligera.

#### PARAOOX

La simultaneidad la maneja mediante un administrador de reservación que apoya la reservación a nivel de tabla y registro. Se apoyan cualro tipos de reservación de tabla: Completa, da Escritura, Completa de prevención y de Prevención de escritura.

Una reservación completa da acceso completo de lectura y escritura a una tabla al **tiempo que evita que otros usuarios tengan algún tipo de acceso a la tabla. Este es el tipo de reservación más restrictivo, ya que otros usuarios no pueden ni siquiera leer la labia. La Reservación contra escritura evita que otros usuarios cambien el**  contenido de una tabla, pero deja que la lean.

**Finalmente, una Reservación contra Prevención de Escritura evita que otros pongan o una Reservación Completa o una Reservación contra Escritura en una tabla** .

Paradox provee apoyo limitado para la integridad de referencia mediante el uso de modelos enlazados de multitablas. Como este apoyo existe sólo al nivel de modelos y no al nivel de base de datos, puede vencerse con facilidad. Por supuesto, **aplicaciones especiales escritas en PAL pueden proveer verificaciones adicionales**  y de integridad y pueden insistir en que se hagan todas las aclua\izaciones medianle **los mismos modelos de mullitablas. Paradox no permitirá que se borre un registro maestro si existen registros de detalle** *y* **enviaré los cambios en cascada**  automálicamente hacia una clave maestra.

Por otro lado Paradox hace cumplir la seguridad de los datos mediante las **contraseñas del propietario y auxiliares y mediante una variedad de niveles de acceso que le dejan restringir el acceso a las tablas hasta el nivol de campo. Los programadores pueden usar el Generador de protección de Paradox para configurar**  un sistema de protección para sus aplicaciones. Esto es más que un ahorro de **tiempo, es una buena forma de aprenderse el sistema de seguridad de Paradox.** 

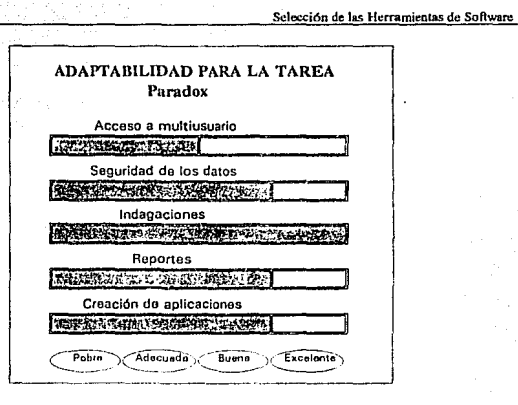

# CONCLUSION

Capitulo III

Este DBMS es un sistema de administración de base de datos bien preparado. para una red pequeña . Pero, cuando se construyen aplicaciones para redes con más de ocho estaciones encontrará que los usuarios pasan mucho tiempo esperando tener acceso a los registros.

## R:BASE

R:BASE: Como base de datos multiusuarios tiene dos opciones que los hacen destacarse más que todas fas otras; su control de simultaneidad permite que **múltiples usuarios cambien un registro al mismo tiempo,** *y* **puede operar en un modo**  de procasamiento de transacción que le provee compromisos y reanudaciones. Cuando dos personas tratan de cambiar el mismo campo al mismo tiempo, se pone **una reservación en el campo y se notifica al usuario de que puede modificar la información.** 

**El procesamiento de transacción deja correr varias instrucciones de análisis**  hipotético complicadas, antes de decidir cuál información va a mantener . Mientras esté el modo de procesamiento de transacción, tendrán tipos de reservaciones que son distintas a las del control de la simultaneidad y fija automáticamente las reservaciones de tabla para comandos de selección, inserción y actualización.

Por la facilidad con que se construyen tablas de base de datos se encuentra por todo R:BASE, bien esté creando modelos, vistas, reportes o aplicaciones, la técnica **es la misma.** 

R:BASE tiene manuales muy completos y un tutor de gran ayuda, que facilita en mucho el aprendizaje del programa Con todo esto, hasta Jos que no son programadores pueden construir aplicaciones complejas con bastante rapidez.

**En particular, con su control de simultaneidad, muchos usuarios pueden leer, entrar**  *y* **editar datos sin interrumpirse unos con otro y tener que esperar en cola. También con la nueva velocidad que presenta el programa ya no tendrán que esperar que se**  complete una operación. Todo lo que el programa necesita para ser competidor fuerte es otro aumento en su rendimiento y mejores facilidades para fa búsqueda *y*  **corrección de errores.** 

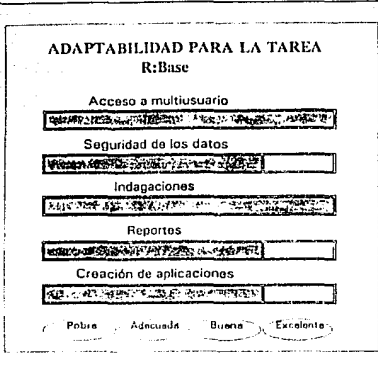

#### **CLIPPER**

El acceso para multiusuarios lo apova clípper mediante la reservación tradicional de archivo y registro. El modo exclusivo de un archivo permite actualizarlo, mientras otros pueden accesar la misma información únicamente de consulta. Contiene funciones que facilitan : la petición exclusiva de un archivo o registro, liberación de archivos v registros, manejo de errores en la red, abrir un archivo (varias posibilidades), manejo de tranques. Por otra parte Clipper maneja sin problemas la actualización de las bases de datos compartidas, pues cuenta con manejo automático de refresco

Este DBMS tiene controles de validación que permiten la consistencia dentro de una aolicación ... Tiene la desventaja de no poseer elementos de seguridad implementados a nivel de usurario de la base de datos, tablas y nivel de acceso (ver tabla comparativa). Por lo tanto es necesario programar las medidas de seguridad convenientes.
Sin embargo cuenta con un gran poder sobre la mavoría de las bases de datos presentes en el mercado, con respecto al número de archivos que simultáneamente ouede manejar.

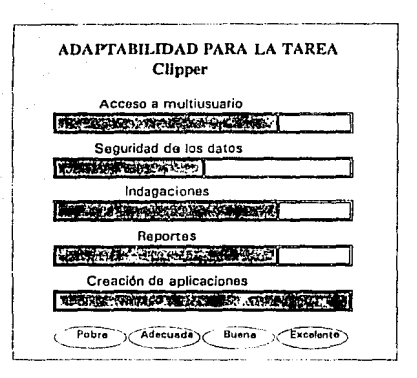

## CONCLUSION

Clipper representa una herramienta excelente para programar e instalar dichas aplicaciones en un sistema multiusuarios de tamaño medio. Su capacidad en el manejo de archivos simultáneos lo convierten en una buena poción para aplicaciones, con diversas fuentes (archivos) de información.

#### TABLAS COMPARATIVAS

A continuación se muestran una serie de tablas que permiten comparar las principales características de los paquetes anteriormente descritos.

Capitulo 111

Selección de las Herramientas de Software

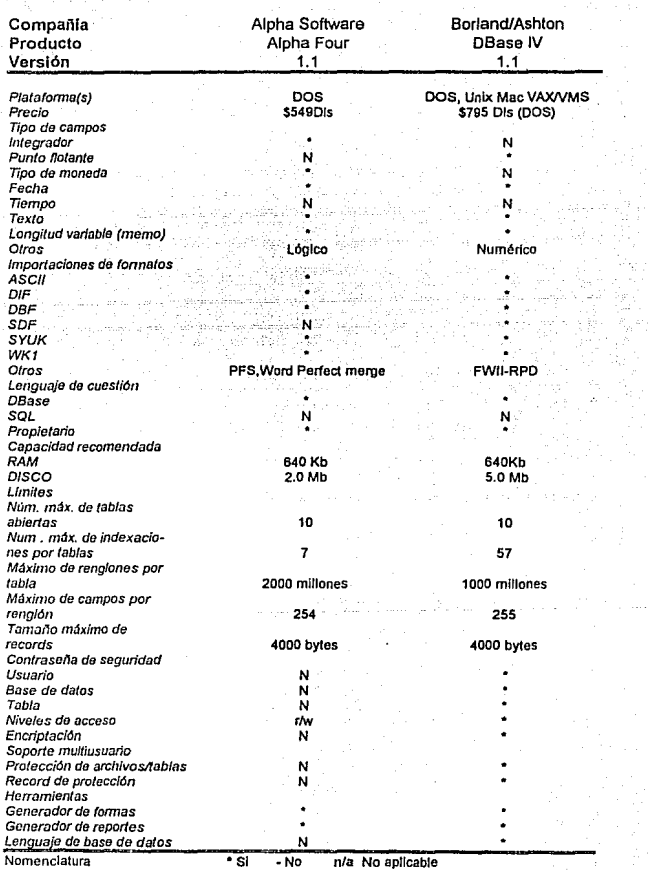

Capitulo III

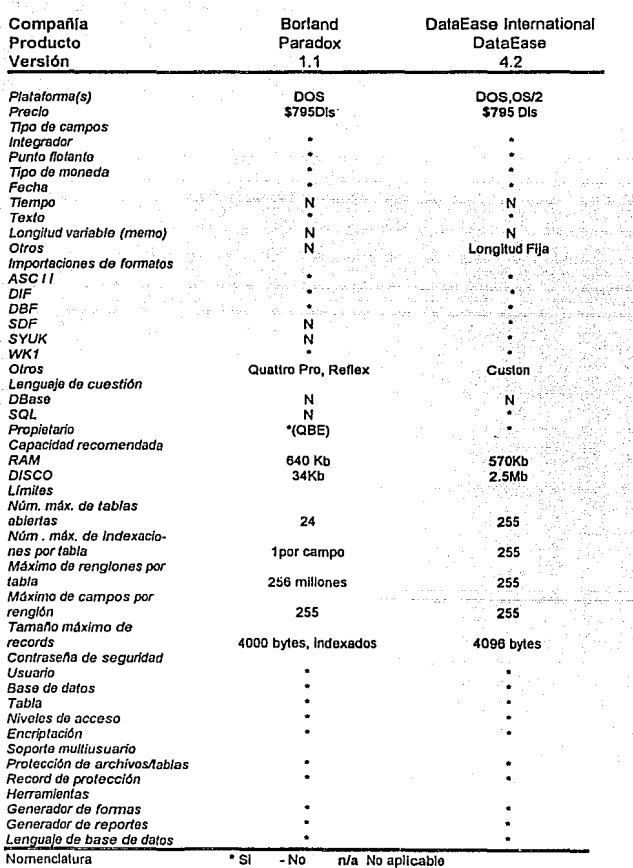

Capitulo 111

Selección de las Herramientas de Software

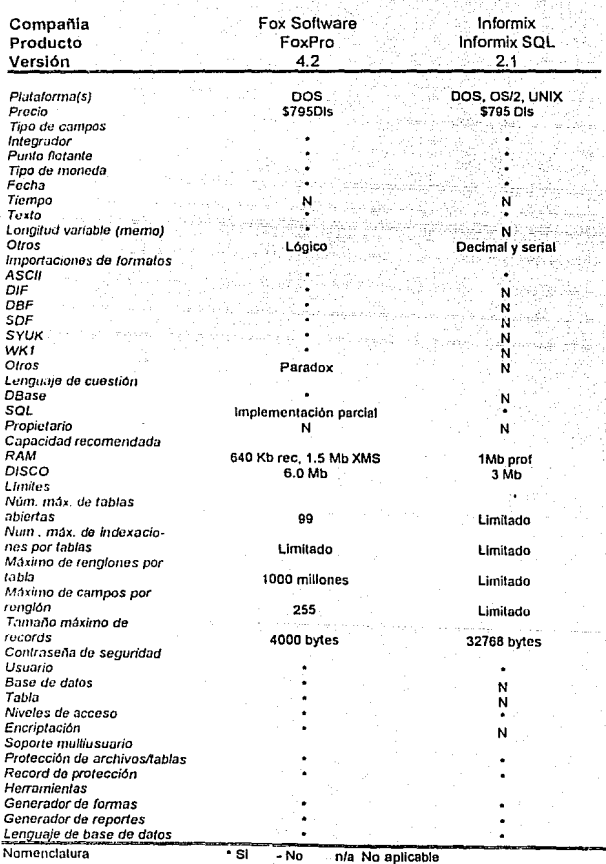

Capilulo 111

ia.<br>Sé Agu

**Security** 47 빛

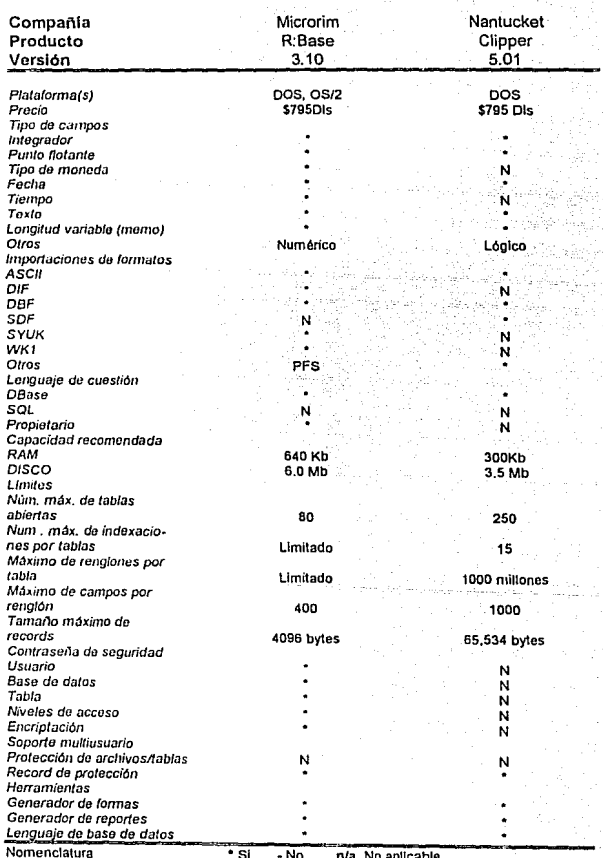

No aplicable

Copltulo 111

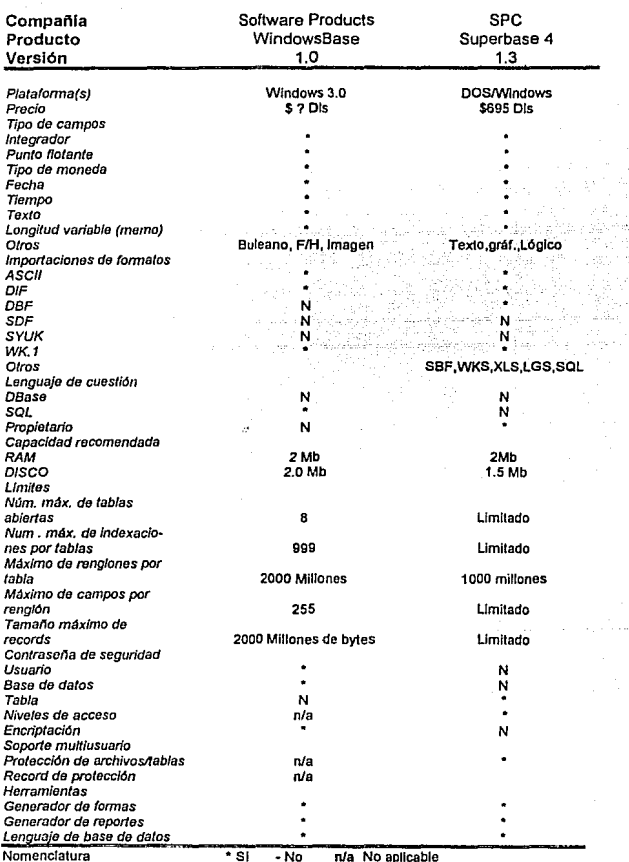

### **111.2.2.·** Justificación del software seleccionado

Después de haber evaluado algunos de los DBMS más populaces se procedió a realizar la selección del paquele que se utilizó para desarrollar el sistema. Para **hacer la elección, se busco que el paquete equilibrara características de costo y de**  versatilidad para programar en un ambienle de Red de Area Local por lo que nos inclinamos por Clipper 5.01 como la herramienta que mejor se ajuslaba a las **condiciones que planteamos y que se enlistan a continuación:** 

- a) El paquete de bases de datos elegido debe estar orientado a programadores **para facilitar las tareas de desarrollo.**
- b) Debido al alto volumen de datos que se manejarán, el DBMS debe ejecutar **las operaciones de organización y búsqueda de información con gran rapidez.**
- c) Al elegir la herramienta de programación debe considerarse que se trate de **un paquete "popular'', es decir, que exista material humano capacitado cuando se requiera dar mantenimiento o hacer modificaciones al sistema.**

**A continuación se muestra el resultado de dos pruebas de operación realizadas a**  los paquetes analizados en esta sección y que permite apreciar algunas de las ventajas de Clipper 5.01

Para realizar la prueba de Indexación e Importación, cada DBMS tuvo que crear una base de datos de 4000 regislros con parte de la información de un archivo ASCII. Las pruebas de operación de Procesador-Ordenes en Batch o por loles toman los tiempos que se llevó cada paquete en enviar un batch de 800 órdenes y actualizar, Iras archivos de base de datos separados.

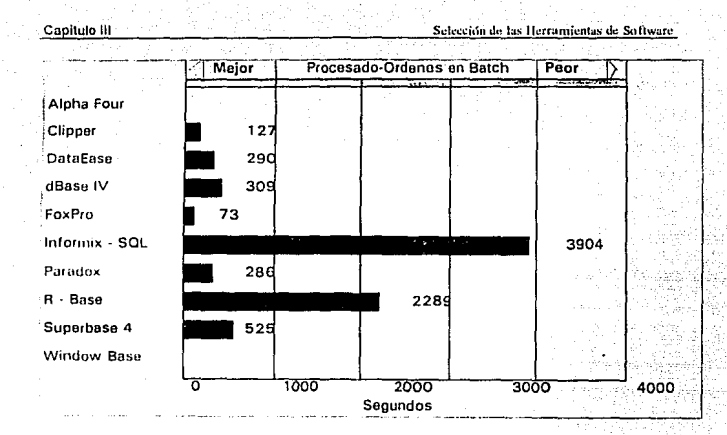

# 111.3.- DESARROLLO, PRUEBAS Y EVALUACION PARA EL AMBIENTE DE OrERACION

Esta fase del desarrollo del sistema contiene la información referente a los tiempos utilizados para la construcción del sistema, la corrección de errores durante la fase de prueba y la evaluación del proceso.

El objetivo principal que se persigue en este inciso es asegurar que el Sistema de Admisión de Personal de la UNAM se apegue a las necesidades, satisfaciendo las especificaciones planteadas y generando información confiable y libre de errores.

## DESARROLLO

El siguiente diagrama permitió establecer la programación de actividades que se llevaron a cabo durante el desarrollo del sistema:

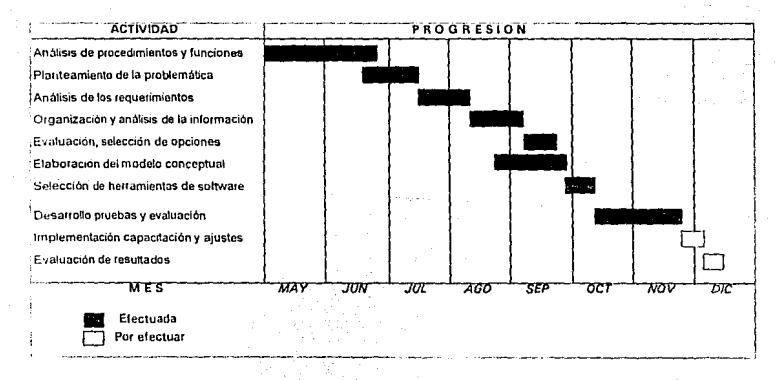

**El diagrama anterior permite observar como se fueron desarrollando las actividades**  a lo largo de la vida del proyecto. Como es posible apreciar se le dió lm gran peso al **análisis de los procedimientos, funciones** *y* **responsabilidades del factor humano en el Departamento de Admisión, después de un análisis exhaustivo se generó la**  información del inciso II.1. (Modelo conceptual), la cual se tomó como punto de partida para el desarrollo del sistema. Este punto recibió especial atención debido a **que una buena recopilación de información conlleva a un buen diseño conceptual que a su vez permite establecer bases de datos confiables** *y* **verídicas.** 

Habiendo obtenido el modelo conceptual *y* teniendo como herramienta de desarrollo el CLIPPER, se procedió a la programación con la secuencia que se muestra a **continuación:** 

- **Estructuras de bases de datos involucradas.**
- **Procedimientos para la creación de ventanas** *y* **menús con vista completa de opciones.**
- Menú principal *y* menús de áreas.
- Procedimientos de altas.
- **Procedimientos de consultas.**
- Procedimientos de bajas.
- **Procedimientos de reportes de impresión.**
- Procedimientos estadísticos.
- **Procedimientos de graficación.**
- **Procedimientos de mantenimiento.**

## PRUEBAS

La implementación de mecanismos de prueba permitió detectar arlares a lo largo de la programación del sistema *y* durante ta puesta en marcha.

#### PRUEBAS DE CONSISTENCIA Y CONFIABILIDAD DE LOS MODULOS

Estas pruebas son llevadas a cabo por cada programador antes de integrrar un **procedimiento o función al sistema.** 

**En el análisis de Jos procedimientos se realizaron casos de prueba funcional que implican someter el código a la acción de valores nominales de entrada para los cuales se conocen Jos resultados esperados, además de valores límites (valores mínimos,máximos) , valores especiales, como archivos vacios y valores fuera de los**  límites funcionales.

**También para cada procedimiento, se procedió a realizar la depuración necesaria, que consistió en aislar y corregir las causas de los errores encontrados en las**  pruebas aplicadas. La depuración se realizó utilizando el programa de depuración integrado a Clipper.

#### **Integración de modulas**

**Teniendo terminados por Jo menos uno de los procedimientos de cada operación**  básica (alta, baja, cambio, consulta *y* reporte) se procedió a realizar la integración de estos módulos en el programa principal. Después de realizar las pruebas de integración se procedió a integrar *y* probar las subrutinas para cada una de las 9 **áreas funcionales con que cuenta el sistema.** 

Otra de las oruebas consistió en medir la transparencia de acceso por parte de los procedimientos a la información compartida de las diversas bases de datos. En este punto también se probó la eficacia de la normalización desarrollada sobre las bases de datos en el inciso II 4

## PRUEBAS DE IMPLANTACION

Después de haber construido las bases de datos necesarias (de acuerdo a las especificaciones establecidas por la normalización), de haber integrado los procedimientos, funciones y subrutinas, y de haber realizado las pruebas de operación con datos de prueba, se procedió a realizar pruebas de ejecución, cargando datos reales y deiando el sistema en operación durante una semana. De la operación del sistema en ese período se obtuvo valiosa información para la retroalimentación del sistema

#### EVALUACION PARA EL AMBIENTE DE OPERACION

De las pruebas anteriormente efectuadas se obtuvieron las siguientes sugerencias:

Altas de datos a los archivos

Algunas de las bases de datos pueden presentar fragmentación después de realizar constantes operaciones de altas y bajas. En su forma actual, el sistema reestructura la base de datos después de cierto número de operaciones de actualización, con lo que se produce una disminución considerable en la velocidad del sistema. Por lo tanto es recomendable que se cambie el proceso de actualización de la base de datos por un proceso manual localizado en el área de mantenimiento

- En todo momento el usuario deberá estar enterado de Jo que puede Y de lo que no puede hacer al dar de alta información en un módulo. Se sugiere que el sistema genere un indicador visual *y* auditivo cada que el usuario cometa un error al introducir un dalo. Mostrando de ser posible el rango de valores que puede tomar el dato que se desea ingresar.

#### Seguridad de acceso al sistema.

--- El sistema no maneja ninguna seguridad interna (por programación) de acceso a las distintos opciones del sistema, toda la seguridad se manejaría a través del administrador de la base de datos.

-- Se sugiere que dentro del sistema se maneje un archivo de usuarios y sus permisos a las distintas opciones . El administrador de la base de datos y las personas que las utoridades del Departamento de Admisión establezcan, tendrán acceso al menú princina/ del sistema, *y* el sistema manejará el acceso a las distintas opciones según el permiso que tenga cada uno de los usuarios.

#### Documentación

Un aspecto muy importante para poner en marcha las diversas pruebas de operación es la documentación de los procedimientos, funciones y subprogramas, ya que, de esta manera es posible que ante una situación de error cualquiera de los programadores pueda efectuar las correcciones

-- **Nombres y claves de los usuarios que iniciarán Ja operación del sistema. Si**  algún usuario no tiene clave de acceso al sistema cocedercela.

--- **Tamaño inicial y crecimiento aproximado en el período comprendido entre la puesta en marcha y los seis meses siguientes de todos los archivos de datos**  utilizados.

#### EVALUACION DE ACEPTACION DEL USUARIO.

**Las pruebas de aceptación implican la planeación y ejecución de pruebas funcionales y de desempeño para demostrar que el sistema implantado satisface los requisitos del usuario.** 

Estas pruebas las realizó el propio usuario, a quien se le hizo entrega del **sistema,junto con el manual de usuario para su evaluación.** 

**De esta evaluación se obtuvieron las siguientes sugerencias:** 

#### REPORTES.

- --- **Cada que se genere un reporte este deberá ser inmediatamente enviado a la impresora.**
- -- Se sugiere mostrar en pantalla el una línea de navegación que haga más amistoso el ambienle de trabajo. solicitar opcionalmente su impresión. pudiendo dirigir la impresión a cualquiera de las impresoras disponibles.

## Mensajes de error

- El sistema debe mostrar los mensajes de error en forma amigable, de tal. forma que no incomoden ni distraigan al usuario.
- -- Se sugiere que todos los mensales de error aparezcan en forma intermitente y en Ja linea 23 de Ja pantalla.

#### Consultas.

- -- En los reportes por pantalla debe cuidarse que el usuario este en todo momento Informado sobre las acciones que puede realizar para consultar la información.
- **En cuanto a la ayuda es convenienle que el usuario cuente con una**  asignación sensitiva de ayuda que le permita Jener acceso a los posibles valores que puede tomar un campo, sobre todo si se trata de una clave o de una palabra **abreviada.**

259

Capitulo III<sup>11</sup> Desarrollo Pruchas y Evaluación para el Ambiente de Operación

¥¥

73,

## 111.4 ll\IPLEMENTACION, CAPACITACION Y AJUSTES

En esta fase se pone a disposición del usuario el sistema desarrollado, la iníraestruclura de cómputo necesaria y se le capacita en su uso, de tal manera que haga una validación final en base a los requerimientos planteados y a los datos reales, hasta alcanzar la cobertura deseada.

#### Implementación

En esta etapa se documentan los requerimientos finales de información y los requerimientos de equipo para finalmente hacer una conversión de· archivos e instalar el sistema realizando una prueba piloto con el usuario Cabe mencionar que en el momento de hacer la prueba piloto el usuario ya debe de estar capacitado en el uso del sistema

Estas actividades son una responsabilidad compartida, tanto de las personas involucradas en el desarrollo como de los usuarios responsables, en tanto que el proyecto es conjunto. La responsabilidad del equipo de desarrollo es precisamente el desarrollar (construir) sistemas con la premisa de agilizar y no complicar las operaciones del usuario; la del usuario es pedir/sugerir a través de un medio formal y dar el visto bueno a los sistemas liberados.

Las personas que participan en estas operaciones (comúnmente conocidas como Operación Piloto) deben estar comprometidas con el proyecto para evitar una influencia negativa sobre el usuario final, para evitar que los reportes de fallas se hagan con otro afán que el de su mera corrección, para evitar que se entorpezca la operación del sistema, etc.

También debe tratarse de personas para las cuales sea fácil el hacerse de su "red de ayuda" y aprovecharla.

Estas. personas deben conocer perfectamente el sistema que están piloteando, en **cuanto a:** 

**mecanismos en cada una de sus funciones** 

**procedimientos de cada una de sus funciones** 

**base de datos que se accesa** 

diseño conceptual del sistema

plataforma en la que se instala el sistema

#### Requerimientos de Información

**El sistema utiliza varias entidades de información para formar sus base de datos completa** *y* **con esto realizar las funciones para las que fue desarrollado.** 

## Las entidades de Información son:

a) Las coberturas de plaza.

b) Información de los candidatos que van a cubrir la plaza.

c) Exámenes de los candidatos con sus resultados.

d) Las entidades de información se obtienen de: candidatos, dependencias **centralizadoras, dependencias aplicaderas, servicios médicos** *y* **el propio**  departamento.

#### Bitácora de Instalación

**Esta es una práctica estándar que el instalador debe seguir; en ésta bitácora se**  anotarán todos los pasos que siguió para realizar la instalación, así como todas las contingencias que se le hayan presenlado, *y* el procedimiento que siguió para **resolver/as.** 

**La bitácora resulta útil como referencia para futuras instalaciones, para la**  elaboración de reportes de "status" o bien, como referencia para aclarar cuestiones técnicas por fallas que pudieran ocurrir.

**Deben anotarse cuidadosamente los eventos ocurridos de manera similar al siguiente ejemplo:** 

21/01/1993 Memoria de estaciones de trabajo 640K OK

**No tiene memoria expandida. OK.** 

Estaciones de memoria con procesador 386. OK

Instalación archivos ejecutables. OK

Pruebas de Instalación. OK.

#### Pruebas de Instalación

**Las pruebas de instalación del sistema consistieron en "entrar" a todas las opciones del sistema, "jugando" con los diversos programas** *y* **verificando que abran todos los**  archivos. Aqui solo se revisa que no ocurra ninguna falla en la ejecución de los **programas. Estas pruebas son exclusivamente de ambiente.** 

#### Entrega al Usuario Responsable

**Se sugiere que la entrega se haga a uno o varios usuarios responsables, tratando de involucrar además del área de sistemas, a un usuario del área organizacional.** 

En esta entrega se explicará el diseño conceptual del sistema, las funciones que el **sistema automatiza** *y* **los procedimientos que se aplican. Es necesario realizar**  ejemplos representativos de tal forma que el usuario vea las interfaces que se le **presentarán** *y* **los datos con los que será necesario contar para operar** 

·.

satisfactoriamente el sistema. Así mismo, se presentarán al usuario los datos de salida que obtendrá por pantalla y por papel.

En esta entrega, además del software del sistema, se hace entrega de los manuales técnico y de usuario.

## Carga de información

Comienza a partir de la implementación de la base de datos.

Para iniciar el uso del sistema es necesario hacer una carga de toda la información <sup>~</sup> con que se cuente en medios magnéticos concerniente a·

- a) Categorías, dependencias, directores.
- b) Jefes de unidad administrativa.
- c) Tabuladores administrativos (sueldos).
- d) Días feslivos y horarios.

En caso de no existir información en algún medio magnético, se designa a una persona caplurista para tal propósito.

#### Requerimientos de equipo

Esta sección tiene el propósito de brindar una breve descripción de las características técnicas que deberá cubrir el equipo de cómputo necesario para poder implementar la base de datos en la red de microcomputadoras.

La configuración requerida es:

7 Computadoras personales. 7 tarjetas para red. Un servidor para la red. Un software S.O. Novell 3.4 Sistema operativo DOS V 5. O 4 Impresoras.

to a la refe

#### **Capitulo 111**

#### Computadoras personales

Se requieren 7 computadoras personales para tener en los nodos de la red una configuración mínima de atención. Si se cuenta con más presupuesto se pueden agregar mas computadoras en dos modalidades.

## CARACTERISTICAS TECNICAS

CPU NODO

MODELO: AT

PROCESADOR: 80286

VELOCIDAD: 12 Mhz.

MEMORIA RAM: 640 Kb

PUERTOS: RS-332C, Centronics.

MONITOR: Monocromático CGA, EGA, VGA, Hércules.

UNIDAD DE DISCO FLEXIBLE: 3.5" ó 5 1/4" HD

CPU SERVIDOR:

MODELO: PC 386

PROCESADOR: 80386

VELOCIDAD: 33 Mhz.

MEMORIA RAM: 8 Mb

PUERTOS: RS-332C, Centronics.

MONITOR: Color VGA.

UNIDAD DE DISCO FLEXIBLE: 3.5" *y* 5 114" HD

**Capitulo III Implementación Capacitación y Ajustes** 

DISPOSITIVOS DE IMPRESION **Se requieren 4 impresoras en la configuración mfnima.**  Cada computadora que se agregue deberá contar con su impresora. **Las caracterfsticas de la impresora son:**  TIPO: Matriz de puntos. VELOCIDAD: 300 cps ANCHO DE FORMA: 8.5 Mínimo.

GRAFICACION: Opcional si se desea obtener gráficas de estadisticas. DENSIDAD DE IMPRESION HORIZONTAL: 10, 12, 17 epi INTERFASES: RS-232C, CENTRONICS (Paralelo).

## DISTRIBUCION DEL EQUIPO

**Servldore&** 

La distribución del equipo de cómputo sera de acuerdo al siguiente diagrama:

#### DEPARTAMENTO DE ADMISION

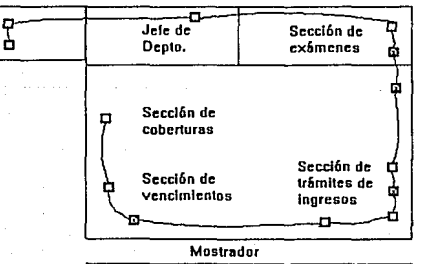

**C Computadoras m Impresoras** 

#### Capítulo III

#### Capacitación

La primera actividad de esta fase es realizar una presentación al tlsuario *y* después **hacer un plan de entrenamiento.** 

## **Presentación al usuario**

Durante la fase de diseño se fueron presentando al personal del departamento tos formatos de control *y* los reportes creados, por lo que cuando se rea/izó la presentación al usuario ésta se centró en la parte operativa del sistema, tocándose los siguientes puntos:

Coberturas de plazas. Atención en ventanillas. **Realización de trámites. Operaciones de vencimientos. Mantenimiento del sistema.**  Consultas y elaboración de reportes. Exámenes aplicables. Generación de estadísticas y gráficas.

## Plan de entrenamiento

Se debe preparar la capacilación adecuadamente, preparando el siguiente material **como auxiliar:** 

'Oulline' de todos /os puntos que se tocarán en fa capacitación.

'Diagrama conceptual' del sistema.

'Check List' de los estándares que se manejan en el sistema.

Preparar copias de cada uno de estos documentos para entregársela a cada uno de **los usuarios que asistan a las sesiones de capacitación. Se debe preparar también** 

una capacitación práctica, para esto debe, de ser necesario, llevarse a cabo una instalación *y* construir una base de datos 'dummy' que se utilizará para éste propósito.

Debido a la naturaleza de las funciones que realizará el personal en el sistema hay funciones de servicio y funciones de administración, por tanto el entrenamiento del sistema consta de dos fases:

- 1) El entrenamiento de los operadores del sistema para realizarse durante tres días hábiles tomando de 2 a 3 horas de adiestramiento diario.
- 2) Entrenamiento del administrador del sistema y base de datos durante 5 días hábiles tomando 2 a 3 horas de adiestramiento diario.

#### Manual de usuario

Para el diseño del manual de usuario se consideraron los niveles académicos *y* de habilidad técnica de los usuarios y del administrador de la red, para que el lenguaje utilizado resultara claro y fácil de entender.

El manual del usuario debe contener:

Caratula.

Introducción.

Equipo en el que el sistema opera.

Características del servicio.

Procedimientos:

- De servicio.

- De administración.

Reportes.

Errores del sistema.

## Ajustes.

E~ éste periodo el sistema se somete a un proceso de depuración, de modo que se eliminen los errores de desarrollo y de especificación del sistema *y* de la instalación. Una vez que se comprueba que las funciones del programa operan sin falla, se declara cumplimiento en el desarrollo del sistema, procediéndose al cierre del mismo y a la aceplación por parte del usuaria responsable.

#### Distinciones Básicas

Falla: Quiebre en el uso del sistema.

Error: No se cumple con las especificaciones.

- Error de Desarrollo: El programa no cumple con las especificaciones de diseño.
- Error de Especificación de Producto: Las especificaciones propias del software desarrollado son incompletas o erróneas.
- Error de Especificación del Sistema: Las especificaciones dadas por el usu\_ario para el desarrollo del sistema, son incompletas o erróneas.
- Error de Implementación: El sistema no fue instalado de acuerdo a las especificaciones.

## Proceso de Depuración

El proceso de depuración del sistema consiste en el diagnóstico *y* corrección de fallas y errores. Básicamente se distinguen los siguientes eventos:

- a) Identificación de la falla o error.
- b) Reporte de la falla o error.
- c) Diagnóstico.
- e) Acción Correctiva.

**Canacitación y Ajustes** 

## Reporte de Falla o Error

## Fallas

Se debe elaborar un reporte de la misma que contenga los siguientes datos:

- Identificación del programa donde ocurrió la falla:

Menú, submenú, opción.

**Procedimiento.** 

- Fecha y hora de la falla.

- **Condiciones generales de operación del sistema:** 

Ultimas operaciones realizadas antes de la falla.

Datos de entrada con que se ejecutó el módulo que falló.

- Descripción de la falla:

Mensajes de error (los textuales generados por el sistema).

**Comportamiento ocurrido contra comportamiento esperado.** 

**(Ej.: Cifra incorrecta arrojada por el sistema contra cifra correcta con el cálculo**  desglosado).

**Diagnóstico preliminar, si lo hay.** 

**Comentarios generales.** 

- **Información complementaria:** 

Hardware utilizado - marca *y* modelo de computadora o impresora, etc.

El reporte debe ser elaborado *y* enviado en cuanto se detecte la falla.

#### Errores de Especificación

Se deberán reportar con los datos pertinentes del reporte de error.

Capituto III

En caso de tratarse de una nueva especificación o de una modificación a la actual. se deberá hacer la solicitud a través de los medios oficiales de comunicación (petición formal).

#### **Arbol de Diagnostico**

El Arbol de Diagnóstico permite identificar los tipos de errores y fallas que se pudieran presentar en la operación del sistema.

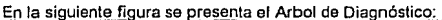

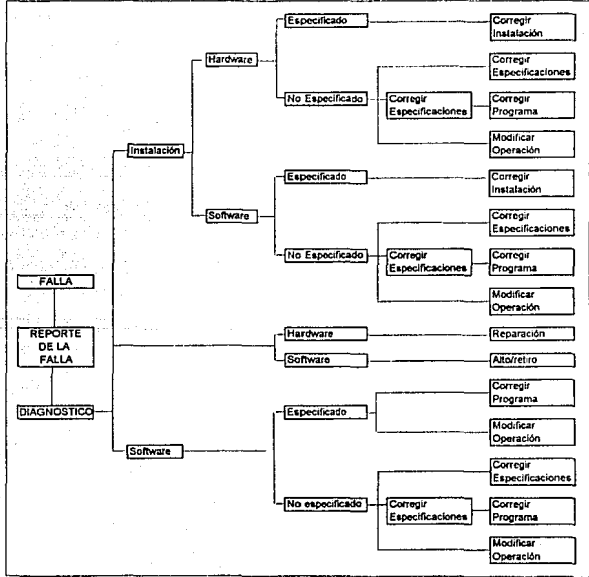

## Inicio de Operaciones Piloto

Una vez que la información requerida ya está cargada y revisada, y que los usuarios seleccionados yo estén debidamente capacitados, puede iniciarse la operación piloto.

El piloto consiste en llevar un "paralelo", y solo un grupo de usuarios comenzará a operar el sistema, ya quo los procedimientos (manuales o automáticos) que se realizaban diariamente deben continuar. El propósito del "paralelo" es comparar los resultados obtenidos con el sistema *y* con los obtenidos a través del método tradicional utilizado anteriormente en la empresa.

El objelivo primordial de esta etapa consiste en un arranque real del sistema, donde todos los usuarios empezarán a operarlo, y los usuarios mismos analizarán y aprobarán los resultados.

Durante este período se hará un monitoreo de la operación y se harán los cambios necesarios para que éste sea óptimo y se obtengan los resultados esperados.

Se debe trabajar muy de cerca con los usuarios observando y analizando todas las quejas, sugerencias, peticiones y comentarios en general que estos hagan respecto al sistema.

#### Canitulo III

## **HE5 - EVALUACION DE RESULTADOS**

En la evaluación de los resultados deben considerarse aspectos como integridad. facilidad de uso. facilidad de mantenimiento, portabilidad, tolerancia a errores, consumo de recursos etc.

A pesar de que la metodología para elaborar un software tiene implicito obtener buenos resultados en los puntos anteriormente mencionados, existen métodos para evaluarios formalmente

De acuerdo con los trabajos de Willeam Perry, del Quality Assuarance Institute. existe una gama muy amplia de factores de calidad de sistemas. Sin embargo su instrumentación practica no es inmediata, por lo que ha sido necesario seleccionar los factores más importantes para ser considerados en la evaluación.

En esta ocasión consideraremos los siguientes factores:

- Funcionalidad
- Fficiencia
- Facilidad de mantenimiento

El concepto de Funcionalidad para nosotros será la capacidad con la que un programa / aplicación ejecuta sus tareas o funciones que fueron planteadas por el usuario e interpretadas por su diseñador.

**Eficiencia.·1a entenderemos como ta manera con la cual un programa / aplicación**  ejecuta sus funciones sin desperdiciar recursos de máquina, como memoria o **espacio en disco y con un adecuado comportamiento.** 

La Facilidad de Mantenimiento será la simplicidad con la cual programa/aplicación (en operación) pueda modificarse, ser probado y nuevamente ser puesto en operación.

### **CRITERIOS**

**Los tres factores mencionados son generales; se requieren criterios más precisos y**  prácticos, factibles de medir mediante el establecimiento de métricas concretas para cada uno de los criterios identificados.

En la siguiente figura se muestra una relación de factores y criterios de calidad. Como se puede notar, los criterios son comunes a más de un factor, por ejemplo la operatividad en la funcionalidad y en la eficiencia. Sin embargo, en la práctica para propósitos de evaluación, cada criterio depende solamente de un factor, respetando la relación más frecuentemente identificada

## CRITERIOS DE CALIDAD DE EVALUACIÓN DE FUNCIONALIDAD

#### 1. SATISFACCION DE REQUERIMtENTO DEL USUARIO

Es decir, cumplir con las exigencias del usuario de acuerdo con las fronteras del sistemas preestablecidas en la etapa de "Planteamiento de la problemática", proporcionando el software que tenga implementadas dichas exigencias, con la finalidad de proporcionar una herramienta funcional desde el puntci de vista técnico.

## 2. SATISFACCION DE REQUERIMIENTOS DE OTRAS ENTIDADES

Son atributos del software que proporcionan una instrumentación completa de las **funciones requeridas por otras entidades.** 

## 3. TOLERANCIA A ERRORES

Son los atributos del sistema que proporcionan una continuidad de-operación bajo **condiciones problemáticas (anormales).** 

## CRITERIOS DE EVALUACION DE CALIDAD DE EFICIENCIA

#### 1. CONSUMO DE RECURSOS

**la cantidad de memoria, espacio en disco, tiempo de procesador, así como dispositivos de entrada** *y* **salida que necesita el Software para ser ejecutado.** 

#### 2. COMPORTAMIENTO

**Son los atributos del software relativos a sus caracterlsticas de respuesta para los volúmenes de procesador esperados.** 

#### 3. OPERATIVIDAD

Son los atributos del software que proporcionan la facilidad o dificultad de operación **del sistema.** 

CRITERIOS DE EVALUACION DE CALIDAD PARA FACILIDAD DE **MANTENIMIENTO** 

## 1. ESTANDARIZACION

Son las características del software que dan técnicas de análisis, diseño, construcción y documentación uniformes.

#### 2. COMPLEJIDAD

Se refiere a la facilidad o dificultad de entender las funciones de los diversos módulos del sistema

### 3. ESTRUCTURACION

Atributos que determinan la modularidad y como consecuencia la facilidad de expansión y ejecución odenada de funciones.

## 4. DOCUMENTACION

Texto que tienen integrados los programas para explicar brevemente su función.

### 5. GENERALIDAD

Atributos del software que determinan el nivel de utilización de técnicas de programación, funciones o bases de datos para uso compartido.

## 6. FACILIDAD DE PRUEBA

La sencillez para preparar y ejecutar una prueba al sistema, verificándolo integramente o en forma parcial.

Evaluación de Resultados

# **CRITERIOS DE EVALUACIÓN DE CALIDAD**

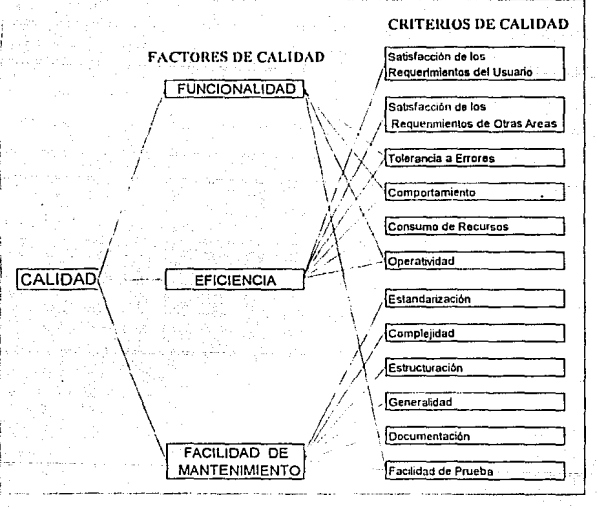

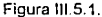

## **EVALUACION DE LA CALIDAD**

Para llevar a cabo la evaluación de la calidad de software se llevan a cabo los siquientes pasos:

Se asignan "pesos " a cada uno de los criterios de evaluación. Conforme al sistema que deba ser evaluado, este valor puede ser modificado si es necesario.

**Se asigna una calificación acorde al nivel de satisfacción del criterio de evaluación.**  Se multiplica esta calificación por el peso asignado al critetio de calidad **correspondiente.** 

**Los "pesos" asignados para cada uno de los criterios de evaluación de nuestro sistema son los siguientes:** 

6

21

12 4 5 48

4 8 9

## - FUNCIONALIDAD

Satisfacción de los requerimientos del usuario: 24

Satisfacción de los requerimientos de otras entidades 0

- **Tolerancia a errores:** 

**Recuperación de errores de usuario: 8** 

Recuperación de errores de hardware: 4

Recuperación de erroras de software: 6

**Recuperación de errores de operación:** 

TOTAL DE FUNCIONALIDAD:

- EFICIENCIA

Comportamiento:

**Consumo de recursos:** 

Operatividad;

TOTAL DE EFICIENCIA:

## - FACILIDAD DE MANTENIMIENTO

**Estandarización:** 

Complejidad:

**Estructuración:** 

 $\mathbf{o}$ 

7

3

100

Capítulo III

Generalidad: Documentación: Facilidad de prueba:

TOTAL DE FACILIDAD DE MANTENIMIENTO: 31

**GRAN TOTAL:** 

## **CALIFICACIONES**

- 1.0 Excelente.  $(E)$
- $0.8 B$ ueno.  $(B)$
- 0.6 -Satisfactorio. (S)
- 0.4 Inaceptable.  $(1)$
- 0.2 -No se tiene  $(N)$
- 0.0 -No se aplica  $(-)$

## EVALUACION DE CALIDAD DEL SISTEMA "ADMISION"

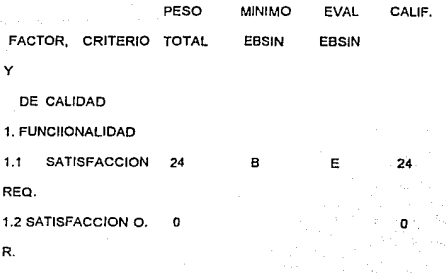

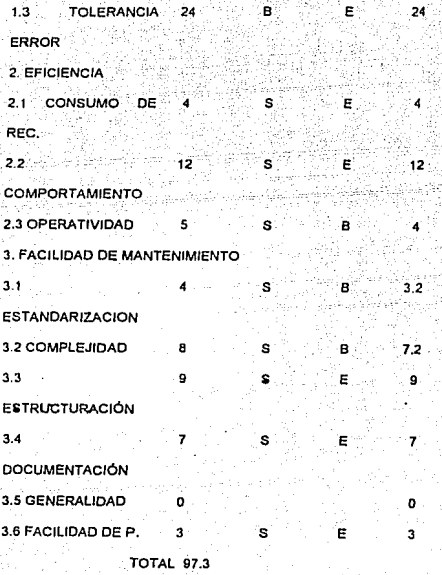

D 97.3
## **CONCLUSIONES**

El presente trabajo nos permitió hacer uso de las habilidades y conocimientos adquirir durante el periodo de formación Universitaria, principalmente con el planteamiento de diversas soluciones a un problema y la pos1bil1dad de elegir la mejor de ellas de acuerdo a los recursos y condiciones existenles. Con respecto a los conocimientos teóricos pudimos poner en práctica ros relacionados con la teoría de bases de datos, anélisis, d\_esarrollo, implementación de software y pruebas de eficiencia

Por otro lado colaboramos con la Dirección General de Personal (UNAM) para la automatización de sus procedimientos ya que ésta es una dependencia clave dentro de Ja administración de la Universidad, así algunos beneficios se reflejaron en:

-a) aumento de la productividad , pues el sistema permite reducir tiempos de atención así como optimizar las actividades diarias del personal en las diversas áreas.

-b} mejor manejo de la mforrnación ya que se eliminaron controles aislados y redundantes que restaban confiabilidad y agilidad en Jos procedimientos.

-c) la toma de decisiones, ya que se supero en mucho su veracidad, gracias a la confiabilidad y fácil interpretación de la información apoyada en los Reportes Estadisticos y Gráficos que tiene el Sislema.

**Pudimos observar por parte de los usuarios cierta resistencia al cambio, sin**  embargo como resultado de su familiarización con este ambiente *y* reforzado por la etapa de capacitación fue posible lograr una completa integración a las nuevas formas de trabajo.

Los cambios de Pollticas *y* Procedimientos que en un futuro afecten el sistema representan un problema salvable por la modularidad, estructuración *y*  Documentación del Software desarrollado.

# $\bf{A}$ NEXO  $\bf{A}$

galeri international

i – Karagona Karagona<br>1970 – Karagona Karagona<br>1970 – Karagona Karagona Karagona

## SISTEMA DE ADMISION DEL PERSONAL DE BASE DE LA U.N.A.M.

## **MANUAL DE USUARIO.**

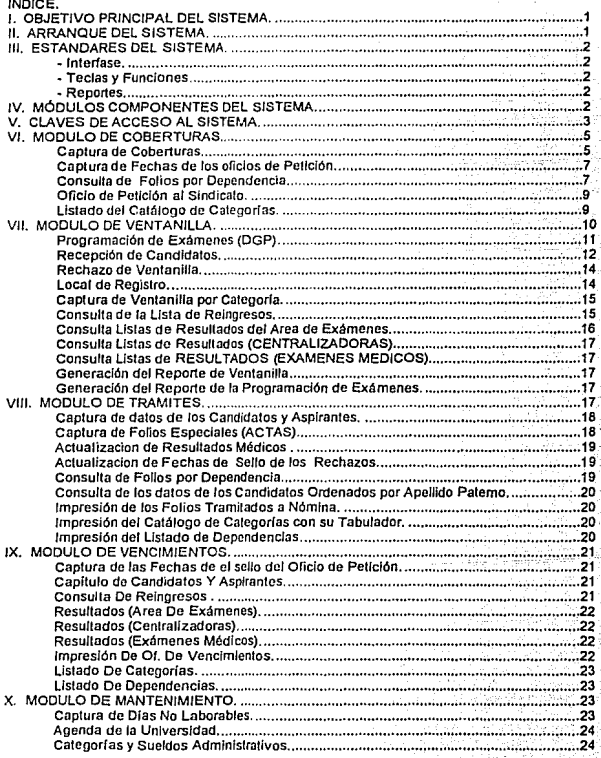

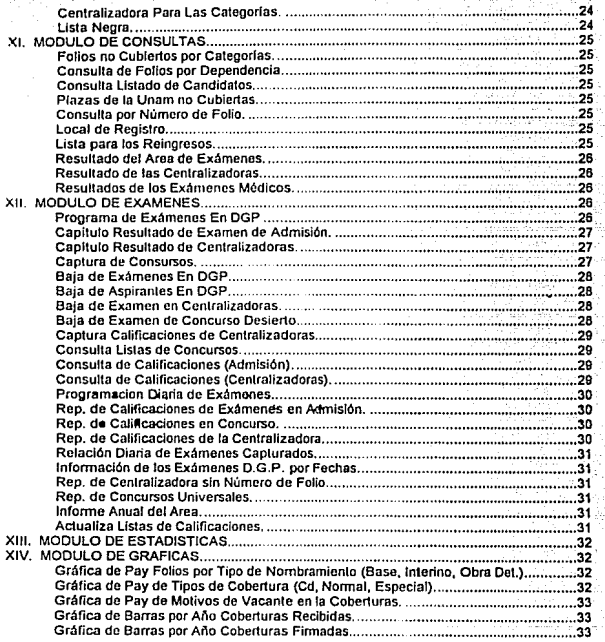

#### l. OBJETIVO PRINCIPAL DEL SISTEMA.

El objetivo general del sistema es dotar al Departamento de Admisión de la Universidad Nacional Autónoma de México de un medio compularizado de almacenar toda la Información utilizada duranle el ciclo completo del trámite de contratación de personal, sea éste pcr.;onal de base, de interinato o personal que por períodos cortos de tiempo cubrirá plazas disponibles.

Lo anlerior nos asegura que la Información que se manejará por esle medio será mucho más confiable, precisa y consistente; asl mismo, agilizará las consultas por panlalla o impresas de la l, . información que en cualquier momento sea de interés. Se podrán además, obtener reportes estadfslicos para que los usuarios puedan en base a ellos hacer una toma correcla de decisiones.

II. ARRANQUE DEL SISTEMA.<br>El sistema de Admisión de Personal de Base se encuentra como parte de los sistemas desarrollados en red por esta dependencia, así que para que el Sistema pueda ser ejecutado se debern de entrar primero a Ja red de la Dirección General de Personal en el Servidor que se dt'.lnomina can el nombre de DGPPRINCIPAL esto se hará de la siguiente manera al encender la Microcomputadora aparecerá el siguiente indicador:

#### F:\LOGIN>

El cual nos dice que estamos dentro do la red *y* deberemos de leciear nue:;tro nombre de usuario *y*  el pasword para enlrar a la red esto solo se puede hacer si se esta dado de alta en la red.

F·ILOGIN>LOGIN <Nombro de Usuario de Red>

Después se teclará la palabra ADM

#### F:l>ADM

*y* presione la lecla <ENTER>.

El slslema se ejecuta mostrando la pantalla Inicial, que en adelanle la ldenuncaremos como Menú Principal.

#### 111. ESTANDARES DEL SISTEMA.

EJ sistema cuenta con estándares que facililan su operación, los cuales se listan a conl/nuación:

#### - Interfase .

- . Todas las pantallas se encuentran acotadas por una linea en cada dirección.
- En la parte superior del acotamiento de cada pantalla, se encuentra el nombre que la identifica.
- La linea 23 de las pantallas es la linea de navegación, la cual esl<'l destinada para indicar en fonna muy general las acciones disponibles para cada una de las panlallas.

#### - Teclas y Funciones.

- En todo momcnlo se encuentra acliva la tecla <F1> que proporciona ayuda por módulo *y* a nivel campo de las acciones que et sistema espera en cada momento .
- . La tecla <ENTER> siempre se encuentra acliva para realizar una selección o confirmación .
- . La tecla <ESC> se encuentra activa para salir de la pantalla actual y regresar a la pantalla o menú inmediato anterior.
- . Las teclas de movlmienlo del cursor <Flechas en las cuatro direcciones> se utilizan para desplazamienlo entre las opciones do un menú, o entro los dalos deplegados en una lista.
- . Las teclas <PG-UP> y <PG-DOWN> se encuentran activas para desplazamiento por páginas a través de listas.
- La snlida de los menús de cada módulo será presionando la tecla <S> o bien

posicionando al cursor en la opción SALIDA y presionando la tecla <ENTER>.

#### - Reportes .

. En la parte superior de los reportes se indican: el título que los identifica. el nombre del área que lo generó, número de página, ...... .

#### IV. MODULOS COMPONENTES DEL SISTEMA.

El sistema consta de nueve módulos, identificados con los siguientes nombres:

#### 1. COBERTURAS.

Se encarga de registrar los datos generales de las coberturas, asl como de consultar los rollos capturados por dependencia e Imprimir en papel las coberturas por categorfa, entre otras consultas.

#### 2. VENTANILLA.

se encarga de la programación de exámenes, la recepción y rechazo de candidetos, consulta de reingresos y la consulta de los resultados tanto del área de exámenes, como de las áreas centralizadoras y de exámenes médicos.

#### 3. TRAMITES.

Se encarga de la captura de datos generales de los candidatos a follos, y permite la consu/la de todos los trámites de ingreso.

#### 4. VENCIMIENTOS.

Se encarga de la captura de las actas de fechas de los oficios de petición, la captura de los datos de los candldalos y aspiran1es, con sus respectivas consultas.

#### S. MANTENIMIENTO.

Este módulo es en el que se capluran los días no laborales, se consulla la agenda de la Universidad y las categorfas y sueldos admfnlstralivos, además de la creación de listas de calificación.

A4

#### 6. CONSULTAS.

Se encarga de las consultas de lnrormaclón en general, como las plazas de la UNAM aún no cubiertas, los folios no cubiertos por categorlas, el llslado de candidatos, y los resultados del área de exámenes, de las centralizadoras y de los exámenes médicos.

#### 7. EXAMENES.

Aquf se caplura la programación de exámenes, la captura de concursos, la captura de calificaclones, asl mismo se realizan las consultas do calificaciones, y se obtienen diversos reportes que arrojan los informes anuales del área; además se actualiza la lista de caliíicaclones.

#### 6. ESTADISTICAS.

En éste módulo se obtienen estadísticas del personal atendido en ventanilla por categorlas, y las estodfsticas de coberturas rocibldas.

#### 9. GRAFICAS.

Se obtienen las siguientes gráficas del sistema: gráfica de pay de folios por tipo de nombramiento, de tipos de cobertura y de motivos de vacante en las coberturas; y gráficas de barras por año de coberturas recibidas y de coberturas firmadas.

#### V. CLAVES DE ACCESO AL SISTEMA.

El sistema se encuentra diseflado para restringir.el acceso Indebido a la información. Para ello se cuenta con claves con diferentes niveles de acceso. Los accesos se autorizan exclusivamente de la red ya que al entrar con su clave el usuario automáticamente tendrá acceso a los módulos que le corresponden según al área a la que pertenezca, por ejemplo una persona que pertenece a la Sección de Tramites de Ingreso y entra al módulo llamado 3.TRAMITES, tendrá acceso única y exclusivamente a dicho módulo y dentro de este módulo contará con acceso a todas las opciones. Una clave puede tener acceso a un módulo, a más de un módulo o a todos los módulos del sistema.

Cada clave de acceso consiste de un nombre de usuario y un password o palabra clave, y el password puede estar formado de no menos de seis caracteres *y* el nombro de usuario lo dara el Administrador de la Red.

La clave de acceso será pedida al entrar en sesión dentro de la red, y para hacerlo se dara el siguiente comando,

F:\Jogln>logln <Nombre de Usuario>

A continuación se daré el Password

Password:<Password Unlco del Usuario>

Para entrar al sistema se deberá de dar el siguiente comando:

F:>ADM

Y aparccera la siguiente Pantalla:

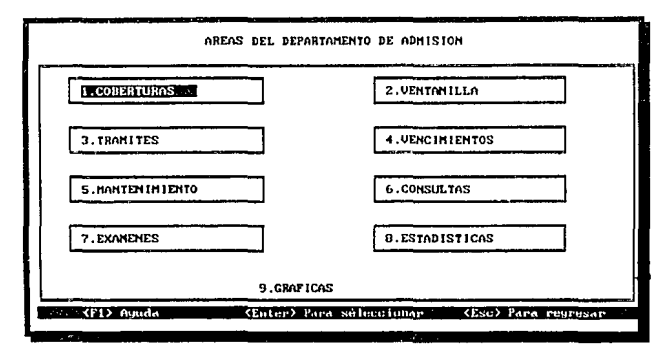

Si el nombre del usuario no llene penniso de enlrar al módulo seleccionado , no se permitirá el acceso a ese módulo y el sistema mandará un mensaje de que no se tiene permiso o sea que los módulos los relaciona con el usuario automalicamenle.

A6

#### VI. MODULO DE COBERTURAS.

Al entrar a este módulo, el sistema presenta el menú correspondiente al área de Coberturas.

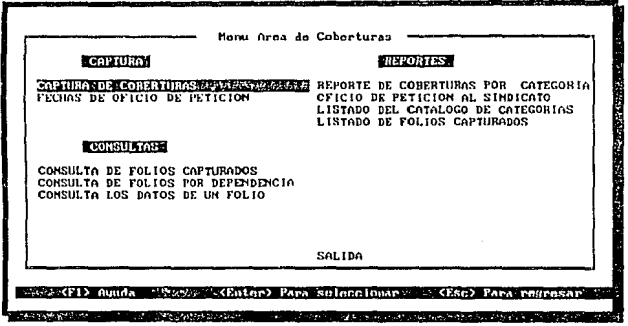

#### Captura de Coberturas.

En esta opción se lleva a cabo la captura de los datos generales de la cobertura. Para la captura del número de folio, primeramente digitar la clave correspondiente al tipo de cobertura deseado: (0) Normal, (1) Cobertura Desierta ó (2) Especiales. Si la cobertura no tiene número de folio y el trámite a seguir es de tipo especial, se debe capturar la cobertura en la opción de Coberturas Especiales; de otra manera, si la cobertura sigue un trámite normal y no tiene numero de folio se le podrá dar un número especial con la clave (2) como prefijo. Finalmente, capturar los dos últimos digitos del año al cual pertenece la cobertura.

Si el número de folio no se encuentra, el sistema pregunta si lo desea dar de alta. Si no se confirma, se tendrá que volver a capturar el número de folio. Si se confirma la alta, se desplieda el formato de captura de datos de la cobertura.

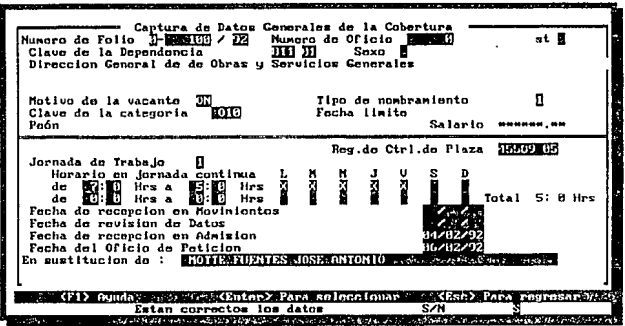

Se deberán capturar los siguiente datos:

Número de oficio. Número de oficio de petición,

Clave de la Dependencia. Capturar las claves de la Dependencia y Subdependencia. respectivamente.

Confirmar la dependencia capturada. Al confirmar, la captura del resto de datos se continúa.

Sexo. (F) ó (M), únicamente en el caso de que se desee notificar en el oficio de petición al Síndicato: tener culdado de usano va que según el contrato colectivo no se puede hacer esto. únicamente usario en casos especiales; por default, dejarse en blanco, tecleando <ENTER>. Motivo de la vacante. Capturar solo las dos primeras letras de la lista de motivos.

Tipo de Nombramlento. Capturar una de las opciones: (1) Base (2) Interino ó (3) Obra determinada.

Clave de la categoría. Capturar clave de acuerdo al catálogo de categorías (presione <F1> para consultar lista de calenorías)

En este momento se desplegará la descripción y el sueldo de la categoría digitada.

Ren de Ctri de Plaza. Capturar el número que lo identifica.

Jornada de trabajo. Capturar la clave correspondiente: (1) Dlumo, (2) Noctumo, (3) Mixto 6 (4) Discontinua.

Horario de lomada. Capturar la hora de entrada y de salida, marcando con (X) los días trabajados.

El sistema despliega, en base a los horarios capturados, el total de horas trabajadas semanalmente.

Fecha de recepción en movimientos. Formato: dd/mm/aa. Fecha de revisión de datos. Formato: dd/mm/aa. Fecha de recepción en admisión. Formato: dd/mm/aa. Fecha del oficio de netición. Formato: dd/mm/aa. En sustitución de. Capturar el nombre de la persona que ocupó anteriormente la plaza. Confirmar si los datos capturados son correctos.

#### Captura de Fechas de los oficios de Petición.

En esta opción podrá realizar las siguientes operaciones:

- Consultar las rechas de elaboración de los oficios de petición.
- ·Introducir la recha de sello de recibido.
- ·Calcular el número de días háb/les disponibles.
- ·Calcular la fecha de vencimlenlo para el candidato.

De la lista de folios desplegados, seleccione el de su interés con la tecla <ENTER>. Aparecerá una ventana pidiendo el número de folio. Introduzca el folio que desee consultar, o presione dos veces la tecla <ENTER> para consultar Ja fecha de elaboración del oficio do petición *y* para ínlroducir la focha de sello de recibido del Sindicato.

Se desplegará una venlana, indicando si exislen candidatos para el folio, el número de dfas hábiles *y* la fecha de vencimiento para el sindicato; si no se captura la fecha de sello de recibido del Sindicato, no se podrá calcular la fecha de vencim/enlo.

#### Consulta de Folios por Dependencia.

Esla opción despliega la lista para consultar las coberturas por Dependencia, como se muestra a continuación:

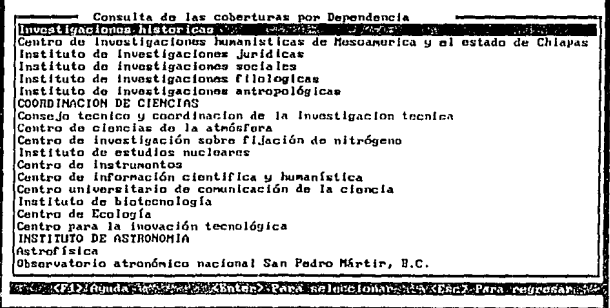

Al presionar la tecla <ENTER> sobre cualqulera de las dependencias de la lisia, se desplegará una lista de todas las coberturas involucradas,

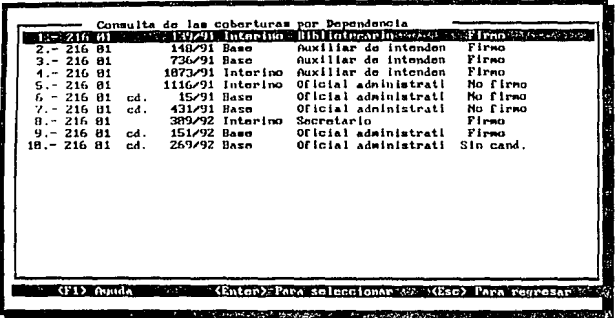

y al presionar <ENTER> sobre alguna de ellas se desplegarán todos los datos generales de la<br>misma.  $\sim$   $\sim$ 

 $\mathcal{A}^{\mathcal{A}}$ 

whereas in the boundary torpical the  $\zeta_{\rm max}$  in a section  $\zeta_{\rm max}$  of  $\zeta_{\rm max}$  . We can

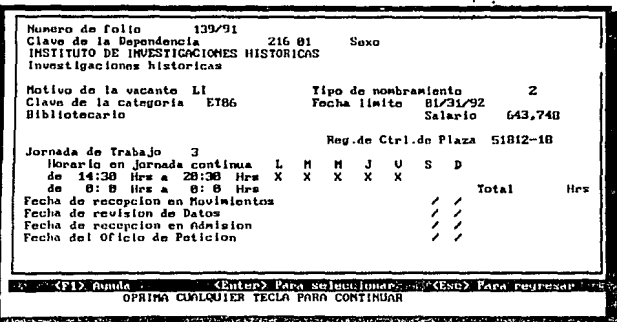

A 10

.

Oficio de Petición al Sindicato.

Esta opción genera un reporte en papel de los oficios de petición al Sindicato, este documento después de imprimirlo se envía al sindicato, para que este a su vez regrese una copia del oficio con el sello de el sindicato para después actualizar en el sistema la fecha de oficio do peticion.

Para imprimir un oficio de petición se deberá de ir a la siguiente opción de menú:

Se deben capturar el número de folio y el número de copias que se desean.

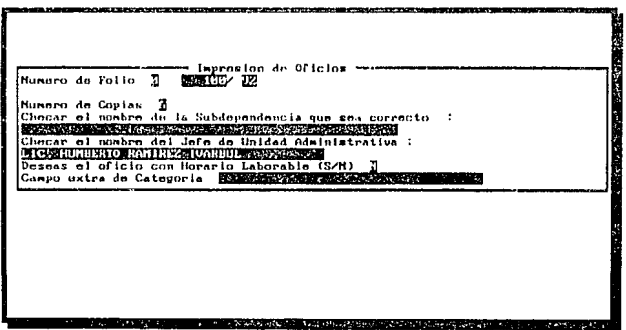

Listado del Catálogo de Categorias.

Esta opción envía a impresora un listado del contenido del calálogo de categorías. Al seleccionar esta opción se despliega la ventana para la selección de impresora.

### VII. MODULO DE VENTANILLA.

Al entrar a este módulo se despliega el menú del Area de Ventanilla.

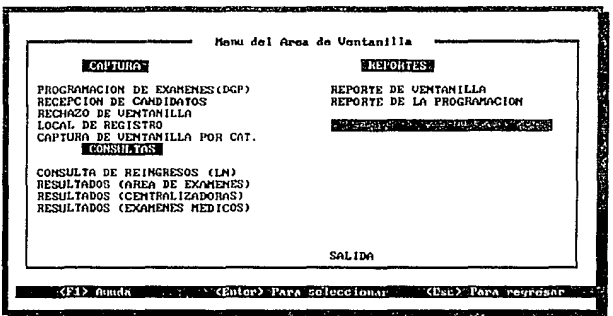

#### Programación de Examenes (DGP).

En esta opción se muestra la fecha, hora y número de personas que se presentaron o se presentarán a examen, si se desea consultar los nombres de éstas personas así como los exámenes presentados deberá iluminarse la fecha y presionar la tecla <ENTER>.

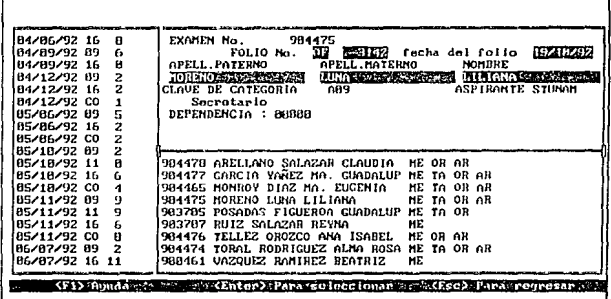

Si la lista apareciera vacía indicaría que realmente no hubo programación en esa fecha.

Si de la lista se selecciona una persona presionando <ENTER>, en la parte superior de la pantalla se desplegarán sus datos generales referentes al examen programado con opción a capturarlos o modificarlos. Se despliega su número de examen, y al presionar <ENTER> se despliegan todos los datos a ser capturados con fin de programar sus exámenes; en caso de que para este número de examen ya se tengan calificaciones, no se podrá llevar a cabo la programación, solamente indicar para cada uno de los tipos de exámenes que número de oportunidad le corresponde.

A 13

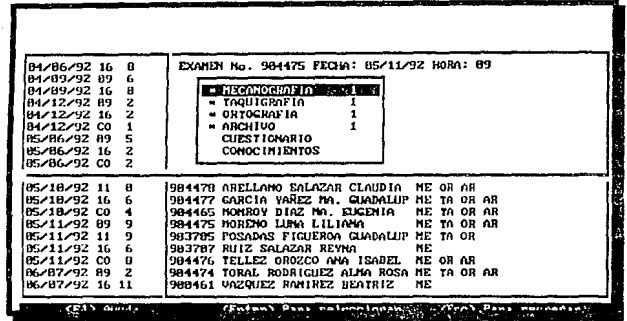

Recepción de Candidatos.

Al seleccionar esta opción se presentará una ventana para indicar el tipo de captura que se realizará.

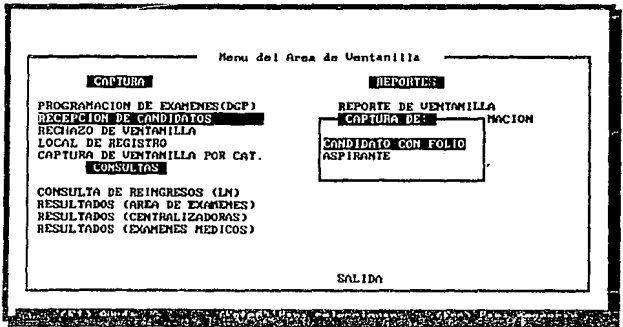

 $\ddot{\phantom{0}}$ 

Al seleccionar Candidato con Folio, se presenta una panialla que permite la captura de los datos

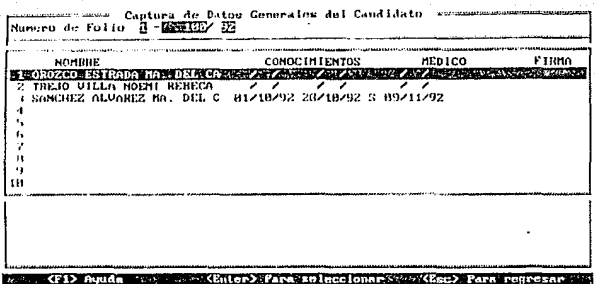

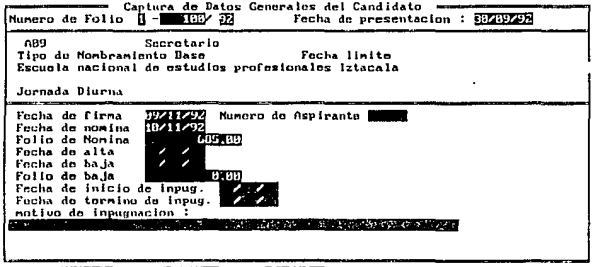

sis en XF1) Annida es estre XFater) Para isoloccionare en a (Esc) Para regressaren

A 15

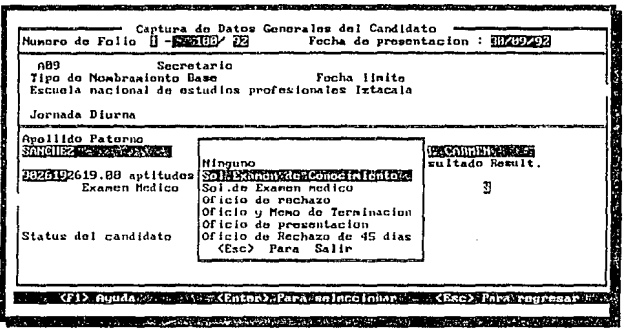

#### Rechazo de Ventanilla.

Esta opción se presenta la lista de Jos candidatos rechazados en ventanilla.y si deseamos elaborar un rechazo o borrar de la lisla , se podrá hacer eligiendo correctamente la opción en la parte inferior de la pantalla, así como también la impresión se encontrará en el menú.

- Alta : Al seleccionar la opción de Atta, se podrán dar de alta candidatos con sus folios respectivos.
- Modificacion:SI selecciona la opción de Modificaciones, se presentan los datos del candidalo se/ecclonado y permite realizar cambios.
- La opción de Bajas, eliminará el registro seleccionado.
- Impresión. envía reporte e impresora. Se deben caplurar las iniciales y seleccionar la  $\ddot{\phantom{0}}$ Impresora.

#### Local de Registro.

Presenta la lista de personas de local de registro. Al seleccionar una de ellas se presentan las opciones para daries mantenimiento. en la parte lníerior se presetan las estadfstrcas y lolales de personal.

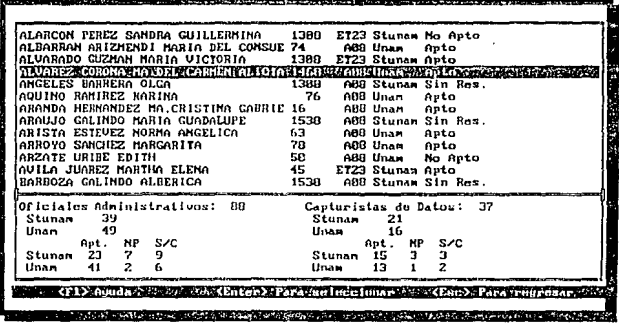

- Alta, permite la alta de personas de local de registro.
- Modificaciones, permite modificar los datos de la persona seleccionada.
- Bajas, elimina el registro seleccionado. ä
- Impresión, envía reporte a impresora. Se debe seleccionar la impresora.

#### Captura de Ventanilla por Categoria.

En esta opción se realiza la captura diaria del personal atendido en ventanilla por Categoria, esto se realiza dando como llave la fecha en la cual se presentaron.

Se deberá capturar la clave de la categoría y la cantidad de candidatos para dicha categoría. El sistema desplegará la descripción de la clave de las categorías capturadas.

#### Consulta de la Lista de Reingresos.

Despliega la lista para el chequeo de los reingresos en Admisión ya que si algún candidato, se encuentra en esta lista de reingresos esta persona no podrá realizar trámites..

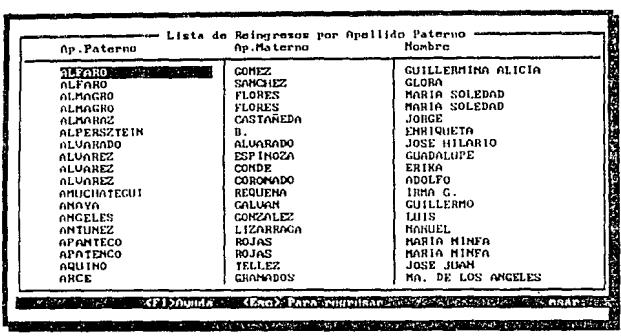

Consulta Listas de Resultados del Area de Exámenes.

Despliega la lista de calificaciones de Oficial Administrativo, Secretario, Secretario bilingüe y<br>Oficial de Servicios Escolares.

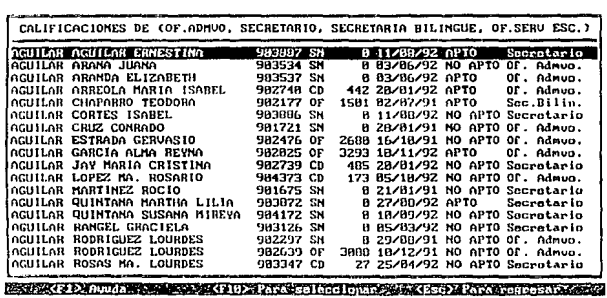

Consulta Listas de Resultados (CENTRALIZADORAS).

Despliega la lista de calificaciones de las áreas centralizadoras.

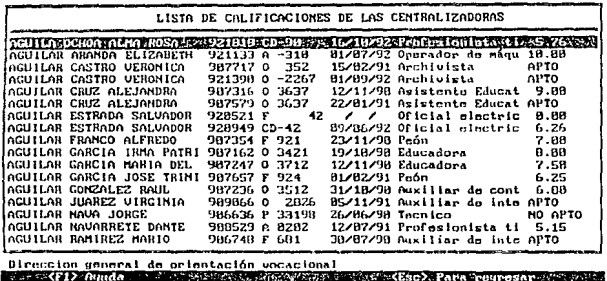

#### Consulta Listas de RESULTADOS (EXAMENES MEDICOS).

Despliega la lista de las personas que se han enviado a presentar el examen médico en la Dirección General de Servicion Médicos, en esta lista tambien se muestra el resultado en caso de haber llegado y sino tendrá una anotación de que no hallegado ese resultado.

#### Generación del Reporte de Ventanilla.

Para Generar el reporte de la ventanilla. Se debe capturar el rango de fechas en que se desea el reporte, o sea que se quede saber cuantas personas se atendieron clasificadas por categoría en un lapso de tiempo que puede ser diario semanai mensual o anual.

#### Generacion del Reporte de la Programación de Examenes.

Despliega una ventana para seleccionar el día que se desea imprimir, así como la ventana de setección de la impresora

Este reporte sale de la programación diaria que se hace en las secciones de Vantanilla y de Exámenes y el reporte lo imprime la sección de Exámenes.

#### VIII. MODULO DE TRAMITES.

Al entrar a este módulo se despliega el menú del Area de Trámites de Inoreso.

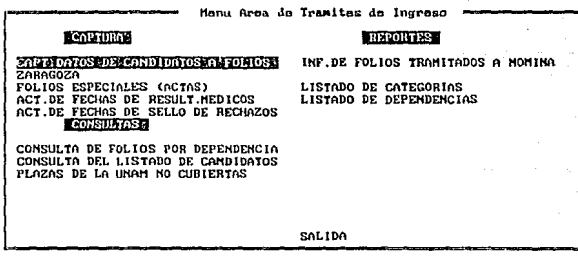

#### C. (F1) Aunda W. (Enter) Para spleed onar 2000. (Esc) Para regresar well

Captura de datos de los Candidatos y Aspirantes.

En esta opción se realiza la captura de datos de candidatos a folios. Se despliega una ventana que permite seleccionar el tipo de folio: Normal o Especial.

Al seleccionar el folio Normal se presenta la pantalla que permite la captura de los datos generales del Candidato.

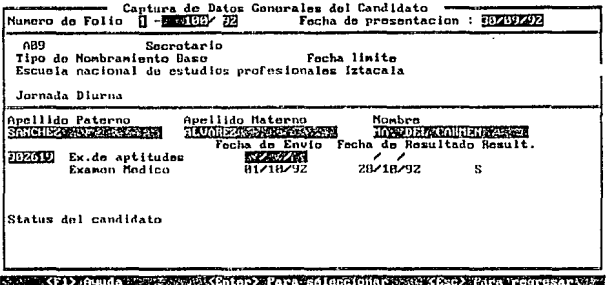

Al seleccionar el folio Especial se presenta fa pantalla para capturar los dalos generales del Aspirante.

#### Captura de Folios Especiales (ACTAS).

Permite la consulta y mantenimiento de los folios especiales o actas, ordenados por número de Registro de Plaza folio. Si se presiona <ENTER> sobre cualquier folio de la lista se despliegan en la parte inferior las opciones de mantenimiento la captura es similar a la de coberturas de plaza.

- Altas, permite la captura de los datos generales de nuevas coberturas.
- Modificaciones, permite modificar los datos generales de la cobertura seleccionada.
- Baja, elimina el registro de plaza seleccionado.

#### Actualizacion de Resultados Médicos.

Esta opción permite la consulta y/o caplura de las fechas de los resultados de exámenes médicos y de vencimiento para el Sindicato.

Sobre cualquier registro de la lista presione <ENTER> para la captura de la fecha de resultados médicos, si no digita ninguna fecha y vuelve a presionar <ENTER> se presentará una ventana indicando si existen candidatos para el follo, el número de días hábiles y la fecha de vencimiento nara el Sindicato.

#### Actualización de Fechas de Sello de los Rechazos.

Aquí se permite la consulta y/o captura de las fechas de sello de rechazos y de vencimiento para el Sindicalo.

Sobre cualquier registro de la lista presione <ENTER> para la captura de la fecha de sello del Oficio de Rechazo, si no digita ninguna fecha y vuelve a presionar <ENTER> se presentará una ventana indicando si existen candidatos para el follo, el número de días hábiles y la fecha de vencimiento para el Sindicato.

Consulta de Folios por Dependencia.

Esta opción despliega la lista para consultar las coberturas por Dependencia, como se muestra a continuación:

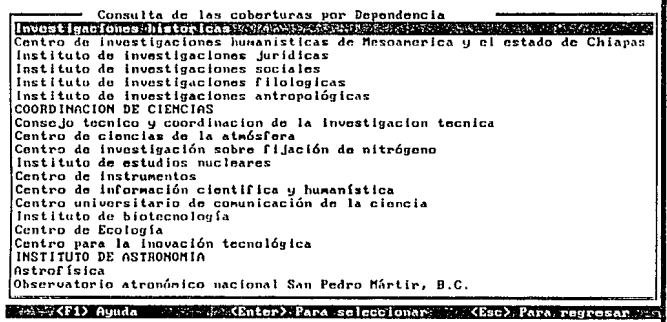

Al presionar la tecla <ENTER> sobre cualquiera de las dependencias de la lista, se desplegará una lista de todas las coberturas involucradas.

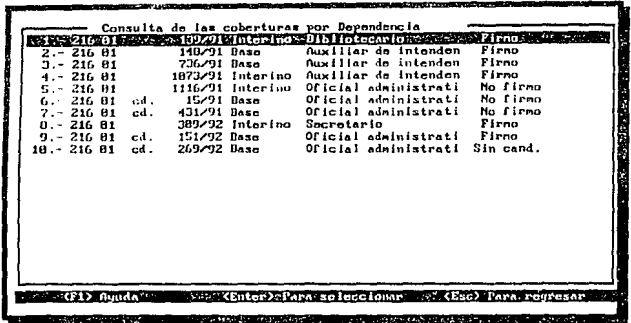

y al presionar <ENTER> sobre alguna de ellas se desplegarán todos los datos generales de la<br>misma.  $\hat{\boldsymbol{\epsilon}}$ 

 $\mathcal{L}_{\mathcal{A}}$ 

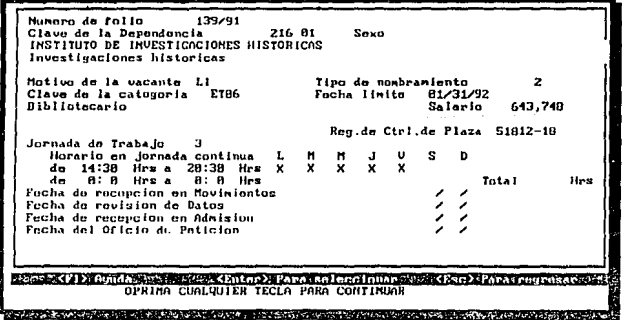

#### Consulta de los datos de los Candidatos Ordenados por Apellido Paterno.

Se podré realizar la consulta de los candidatos actuales. Se tendrá que Buscar por el apellido paterno a partir del cual se desea la consulla. ·

#### Impresión de los Folios Tramitados a Nómina.

Este reporte genera un Informe do los folios trarniludos a nómina. El sistema requiere la captura de la fecha de la que se deseo el reporte. Si la impresora no se encuentra conectada se desplegará la \/Cntana de impresoras para su selección.

#### Impresión del Catálogo de Categorías con su Tabulador.

Obtiene un reporte en papel que lista las categorías existentes. Se despliega la ventana para la selección de la Impresora deseada.

#### Impresión del Listado de Dependencias.

Obtiene un reporte en papel que lisia las catcgorlas existentes. Se despliega la ventana para la selección de ta Impresora deseada.

A 24

#### IX. MODULO DE VENCIMIENTOS.

Aspiranle.

#### Captura de las Fechas de el sello del Oficio de Petición.

Esta opción despllega las actas de fechas de oficios de petición.

Sobre cualquier registro de la lista desplegada presionar <ENTER> para que sea desplegada una ventana donde se podrán capturar la fecha del oficio de petición *y* la fecha de sello de recibido del Sindicato: así mismo, se desplegara otra ventana indicando si existen candidatos para el folio y la fecha de vencimiento para el Sindicato.

#### Captura de datos de los Candidatos y Aspirantes.

En esta opción se realiza la captura de datos de candidatos a fallos. Se despliega una venlana que permite seleccionar el tipo de folio: Normal o Especial.

Al selecclonar el follo Normal se presenta la pantalla que permite la captura de los datos generales del Candidato.

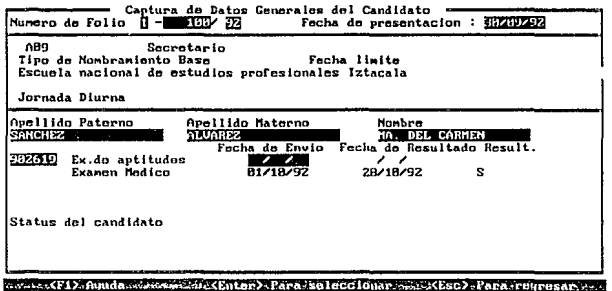

Al seleccionar el folio Especial se presenta la pantalla para capturar los datos generales del

A25

#### Consulta de la Lísta de Reingresos.

Despliega la lista para el chequeo de los reingresos en Admisión ya que si algún candidato se<br>encuentra en esta lista de reingresos ésta persona no podrá relizar trámites..

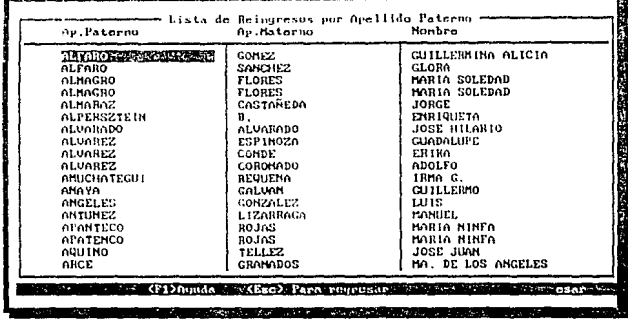

Consulta Listas de Resultados del Area de Exámenes.

Despliega la lista de calificaciones de Oficial Administrativo, Secretario, Secretario bilingüe v Oficial de Servicios Escolares.

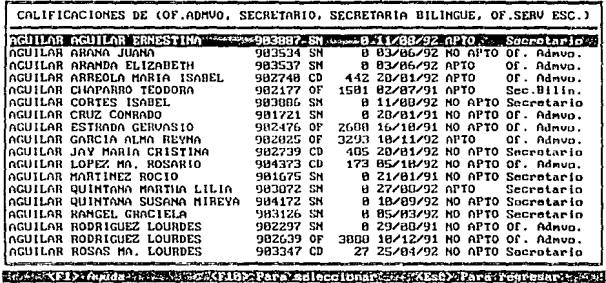

## Consulta Listas de Resultados (CENTRALIZADORAS).

Despliena la fista de calificaciones de las áreas centralizadoras.

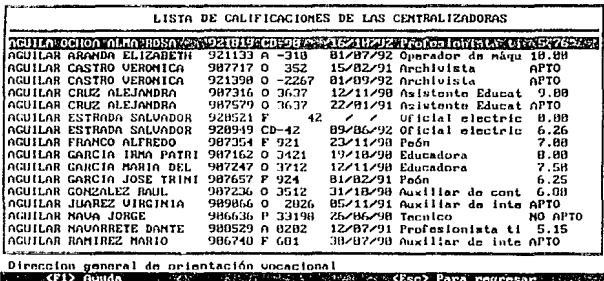

Consulta Listas de RESULTADOS (EXAMENES MEDICOS).

Despliega la lista de las personas que se han enviado a presentar el examen médico en la Dirección General de Servicios Médicos, en esta lista tambien se muestra el resultado en caso de haber llegado y si no tendrá una anotación de que no ha llegado ese resultado.

Impresion de Oficios de Vencimientos.

Esta opción imprime los oficios de vencimiento de Plaza al Sindicato

Se deberá capturar la fecha a partir del cual se desean listar los vencimientos. En base a esta fecha se despliega la lista de folios en la que su fecha de vencimiento coincide con la fecha capturada. Al seleccionar alguno de ellos con la tecla <ENTER>, se despliegan las fechas de oficio de petición. la fecha de vencimiento real y la fecha de vencimiento para calcular, todas con opción a ser modificadas. Posteriormente, se capturan las iniciales deseadas y se selecciona la impresora.

Impresión del Catálogo de Categorías con su Tabulador.

Obtiene un reporte en papel que lista las calegorías existentes. Se despliega la ventana para la selección de la impresora deseada.

## Impresión del Listado do Dependencias.

Oblicne un reporte en papel que lista las categorfas exlstcnlos. Se despliega la ventana para la selecclón de la Impresora deseada.

·.

### X. MODULO DE MANTENIMIENTO.

Al entrar a este módulo se desplicoa el Menú de Mantenimiento del Sistema de Admisión.

Manteniainuto del Sistema de Admision -CAPTURA DE DIAS NO LABORABLES AGENDA DE LA UNIVERSIDAD NGENDH DE LN DATOERSIDRO<br>CATEG. Y SULEDOS ADMINISTRATIVOS<br>CENTRALIZADORA PARA LAS CATEGORIAS LISTA NEGRA

CREACION DE LISTAS DE CALIFICACION

**STILL DISTURBANCE CONTRACTOR** 

week > Annida executive Cuter> Para seleccionar a exceso>Para regresar con

Actualización de los días no Laborables.

En esta opción es donde se realiza la captura y/o modificación de las fechas no laborables así como su descripción.

De la lista que se despliega seleccionar con <ENTER> la fecha que se desea y posteriormente realizar tos camplos requeridos.

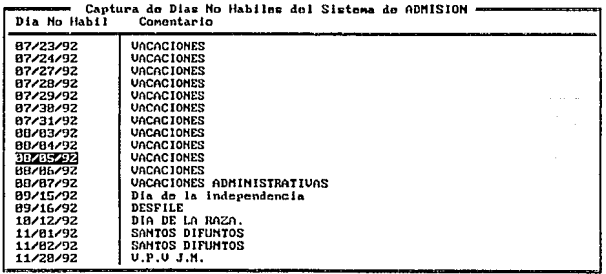

(E DRUINA) (E D. Para Hodis fears in ) and it (Supp ) I in the Experiment

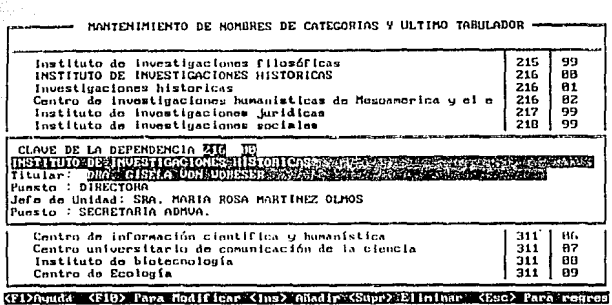

Actuaización de Las Dependencias y sus Titulares.

Actualización de Categorías y Ultimo tabulador.

Despliega la lista de las categorías existentes con su respectivo sueldo.

Para modificar cualquiera de los datos de la lista presionar <ENTER>, modificar y volver a presionar <ENTER> para que el cambio se lleve a cabo.

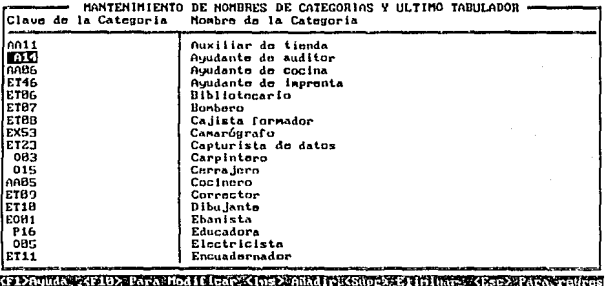

#### Actualización de Tablas de Relación con las Centralizadoras.

Es una Pantalla silmllar a las anteriores en donde la llave es la clave de la categorfa, aqul tinicamente se captura por categoría la centralizadora en clave de la depenencia que le pertenece a la catgoría en donde va a presentar examen de Conocimientos.

#### Actualización de la Lista do Reingresos.

Permito la consulla de reingresos.

En la pantalla aparece una lista de nombres ordenada por apellido paterno y se ellgo sobre cualquiera de Jos registros de la lista presionar la tecla <ENTER> para que en la parte inferior de la pantalla se desplieguen las opciones que permiten llevar a cambo el mantenimienlo.

A<sub>1</sub>

- Anadir, pcnnile dar de alta nuevos reingresos a través de la captura de sus datos generales.
- Modificar, permite realizar cambios a los datos del rcgislro seleccionado.
- Eliminar, elimina el registro seleccionado
- Imprimir Lisia, enVia a impresión el tolal de la lista.
- lrnpmnir Uno, envla a impresión solo el registro seleccionado.

#### XI. MODULO DE CONSULTAS.

Al entrar a este módulo se despliega el Menú para Consulta de Información en General.

#### Follos no Cubiertos por Categorias.

En esta pocion se mostrara una lista de folios con su categoría correspondiente para verificar cuantas plazas no se han cubierto.

Consulta de Folios por Dependencia.

Esta onción despliega la lista para consullar las coberturas por Dependencia, como se muestra a continuación:

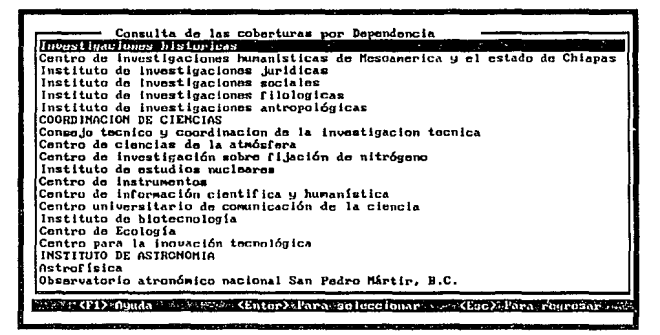

Al presionar la tecla <ENTER> sobre cualquiera de las dependencias de la lista, se desplegará una lista de todas las coberturas involucradas.

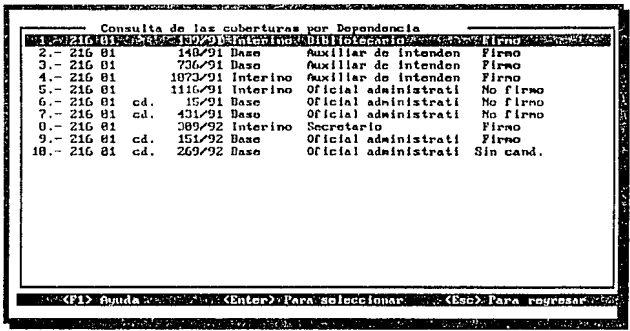

in de la componentación de la constitución de la componentación de la componentación de la componentación de l

the condition of the condition

y al presionar <ENTER> sobre alguna de ellas se desplegarán todos los datos generales de la misma.

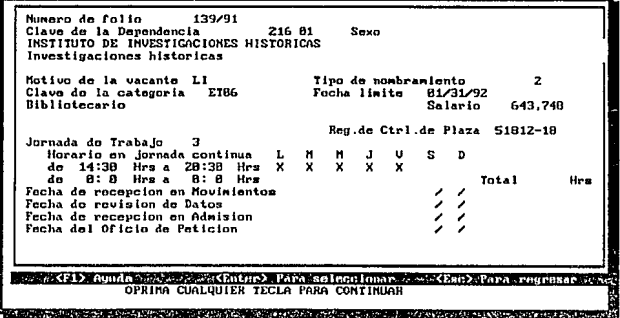
# Consulta Listado de Candidatos.

Se podrá consultar por apelido paterno a todos las personas que han sido candidatos para algún folio aún cuando hayan sido interinatos su historias de interinatos cubiertos aparecera en la lista.

#### Plazas de la UNAM no Cubiertas.

Coberturas que va tiene que cubrir la Universidad con un candidato propio y no del Sindicato o sea son las plazas que anotaron, el período de 45 días y no tuvieron candidato apto para cubrirla por parte del sindicato.

## Local de Registro.

Presenta la lista de personas de local de registro. Al seleccionar una de ellas se presentan las ooclones para dades mantenimiento. En la parte inferior se presetan las estadísticas y totales de personal.

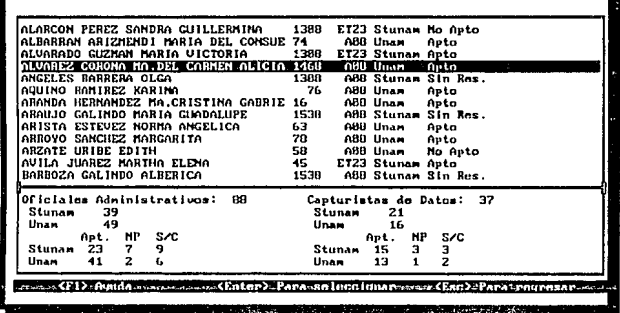

- Alta, permite la alta de personas de local de registro.
- Modificaciones, permite modificar los datos de la persona seleccionada.
- Bajas, elimina el registro seleccionado.
- Impresión, envía reporte a impresora. Se debe seleccionar la impresora.

## Captura de Ventanilla por Categoría.

En esta opción se realiza la captura diaria del personal atendido en ventanilla por Categoría, esto se realiza dando como llave la fecha en la cual se oresentaron.

Se deberá capturar la clave de la categoría y la cantidad de candidatos para dicha categoría. El sistema desplegará la descripción de la clave de las categorias capturadas.

#### Consulta de la Lista de Reingresos.

Despliega la fista para el chequeo de los reingresos en Admisión ya que si algún candidato se encuentra en esta lista de reingresos esta persona no podra relizar trámites.

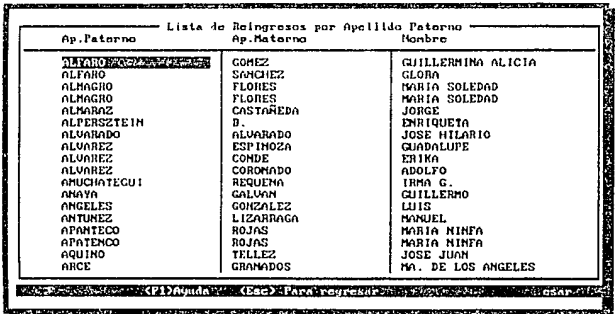

Consulta Listas de Resultados del Area de Exámenes.

Despliega la lista de calificaciones de Oficial Administrativo, Secretario, Secretario bilingüe y Oficial de Servicios Escolares

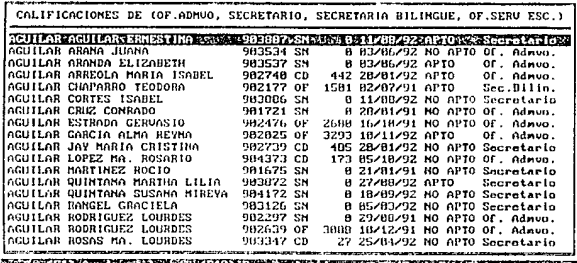

ŧ

# Consulta Listas de Resultados (Centralizadoras).

Despliega la lista de calificaciones de las áreas centralizadoras.

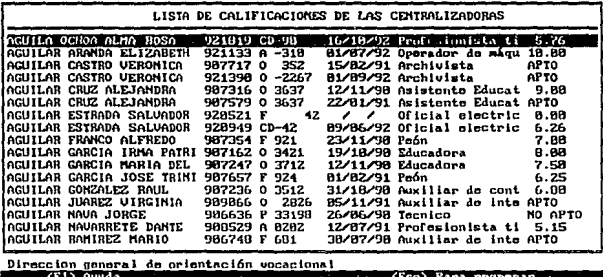

Consulta Listas de Resultados (Exámenes Médicos).

Despliega la lista de las personas que se han enviado a presentar el examen médico en la<br>Dirección General de Servicios Médicos, en esta lista también se muestra el resultado en caso de haber llegado y sino tendrá una anotación de que no hallegado ese resultado.

# XII. MODULO DE EXAMENES.

Al entrar a este módulo se despliega el Menú del Area de Exámenes.

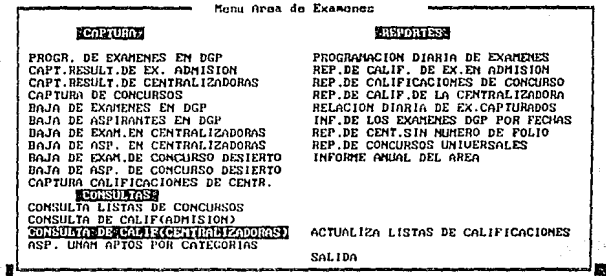

# Programación de Exámenes (DGP).

En esta opción se muestra la fecha, hora y número de personas que se presentaron o se presentarán a examen, si se desea consultar los nombres de éstas personas así como los exámenes presentados deberá iluminarse la fecha y presionar la tecla <ENTER>.

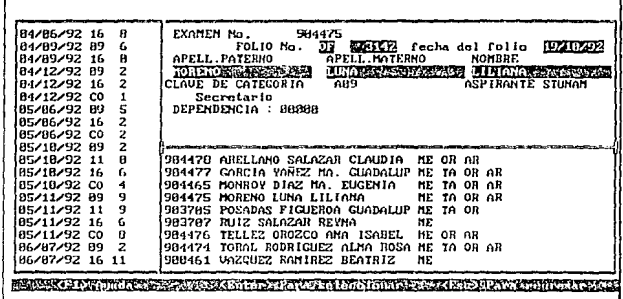

Si la lista apareciera vacía indicaría que realmente no hubo programación en esa fecha.

Si de la lista se selecciona una persona presionando <ENTER>, en la parte superior de la pantalla se desolenarán sus dalos generales referentes al examen programado con opción a caplurarlos o modificarlos. Se despliega su número de examen, y al presionar <ENTER> se despliegan todos los datos a ser capturados con fin de programar sus exámenes; en caso de que para este número de examen va se tengan calificaciones, no se podrá llevar a cabo la programación, solamente indicar para cada uno de los lipos de exámenes que número de oportunidad le corresponde.

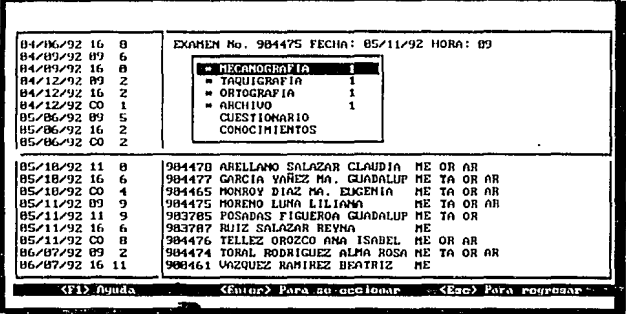

#### Captura Resultados de Exámenes aplicados en el Departamento.

En esta opción se permite la modificación de los datos referentes a exámenes en donde se tiene una pantalla igual que la de programación de exámenes o muy parecida pero con la diferencia de que además de los dalos con los que se programa al candidato o aspirante se caplura o modifica también la calificación.

# Captura Resultados de Centralizadoras.

Aquí se permite la captura de las calificaciones de las dependencias centralizadoras, en donde es muy semeiante al anterior, unicamente se tienen claves diferentes en los números de Folio.

# Baja de Exámenes.

Se deberá capturar el número de examen que se desea eliminar; al capturar dicho número se desplegará la información sobre el número y se confirmará la baja.

Consulta Listas de Resultados del Area de Exámenes.

Despliega la lista de calificaciones de Oficial Administrativo, Secretario, Secretario bilingüe y Oficial de Servicios Escolares.

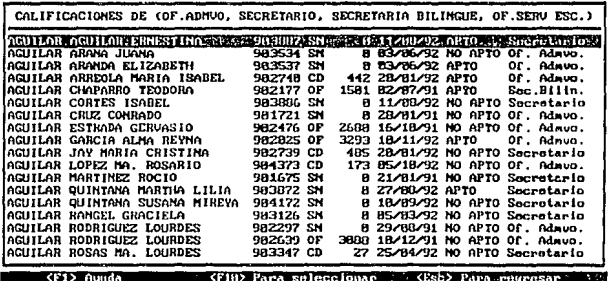

Consulta Listas de Resultados (CENTRALIZADORAS).

Despliega la lista de calificaciones de las áreas centralizadoras.

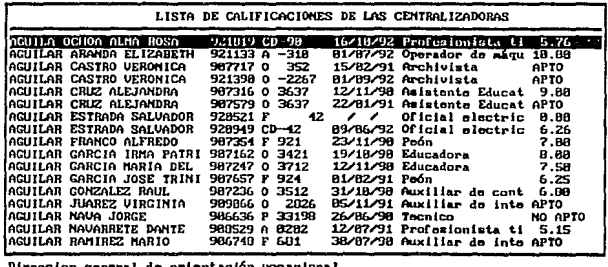

CPTS Aunda w **MARKER POSTAGE TO BE** c. este (Esc) Para requisarecy mines.

# Reporte de Examen en el Copto. de Admisión.

Obtiene un reporte impreso de la información referente a determinado examen. Al seleccionar este opción se despliega una ventana donde se deberé capturar el número del examen que se desee Jmprlmlr.

# Reporto de Calificación de las Centralizadoras.

Obtiene un reporte Impreso de la Información referente a les calificaciones de la Centralizadora. Al selecdonar esta opción se desplleaa una ventana donde se deberá cnpturar el número de Follo u Oficio que so doseo Imprimir.

Informe de los Exâmenes Capturados Diariamente.<br>Es un reporte en el cual se listan todas las personas que se capturaron en el dia con su respectivo resultado.

## XIII. MOpULO DE GRAFICAS.

Al entrar a este módulo se despliega ol Menú do Gréflcas del Sistema do Admisión.

GRAFICA DE PAY FOLIOS POR TIPO DE NOMBRAMIENTO (BASE, INTERINO, OBRA DET.}.

Despliega en pantalla una gráfica tipo 'pay' del total do coberturas por tipo de nombramiento: Baso, Interino y Obra Detenn., en un rango de fechas.

GRAFICA DE PAY DE TIPOS DE COBERTURA (CD. NORMAL, ESPECIAL}.

Genera en pantalla una gráfica tipo 'pay' del total de coberturas por tipo: Follo nonnal, Cobertura desierta y Especiales, en un rango de fechas

GRAFICA DE PAY DE MOTIVOS DE VACANTE EN LA COBERTURAS.

Obtiene en pantalla una gráfica tipo 'pay• del total de motivos de vacante: Defunción, Jubilación, Renuncia, Ucenclo, Gravktez, Promoción, Enfermedad, Suspensión, Plaza nueva, Reclaslfica, y Otro nombramiento.

GRAFICA DE BARRAS POR AÑO COBERTURAS RECIBIDAS.

Obtlene en pantalla una gráfica de barras de las coberturas recibidas por mes en el Departamento de Admisión durante el presente año.

GRAFICA DE BARRAS POR AÑO COBERTURAS FIRMADAS.

Obtiene en pantalla une gráfica de barras de las coberturas firmadas por mes en el Departamento de Admisión durante el presente ano.

A41

# ANEXO B

 $\pi_2^{(m)}$  , ,  $\pi_2^{(m)}$  ,  $\pi_1^{(m)}$  ,

a<sub>lam</sub> wilayah

Aug. a karang menunjukan sain.

.<br>Se provincia con la f

sp.

 $\gamma_{12}=\gamma_{11}=\gamma_{11}=\gamma_{12}=\gamma_{12}$ 

SISTEMA DE ADMISION ELABORO : JAIME ESPERILLA ORTEGA FECHA DE CREACION: 03 DE JUNIO DE 1992 FECHA DE LA ULTIMA ACTUAUZAC!ON: 14/11192 **MENU PRINCIPAL DEL PROOBRAMA DE ADMISION ...** PROCEDURE ADM PUBLIC PUERTO,ENTRADA,SECCION,CVEGPO,NOMUSU,OPCION,NUMERO,DOBLE<br>CVEGPO=GETENV("GRUPO") CA VARIABLES DE LA RED QUE NOS SIRVEN NOMUSU=GETENV('USUARIOtt) && PARA IDENTIFICAR AL USUARIO DE LA REO - &&PARA LA SEURIOAD DEL PROGRAMA CLEAR SET MESSAGE TO 24 CENTER **ALCOHOL AND SET MESSAGE TO 24 CENTER ALCOHOL AND SET MESSAGE TO 24 CENTER** EN LA LINEA 24 SET WRAP ON SET OELETED ON SET PROCEOURE TO RUTINAS PRG SET KEY 2B TO AYUDA UNE NUM=O DO LIMPIA DOBLE = CHR(213)+CHR{205)+CHR(164)+CHR(179)+CHR(190)+CHR{205)+CHR(212)+CHR(179) CVE=.F. DO WHILE (LEVEL 1 != 0) DO LIMPIA<br>@ 3,1,22,79 BOX DOBLE **88 PINTA LAS CAJAS DEL MENU** PRINCIPAL @ 4.5, 6,30 BOX DOBLE @ 4,45, 6,70 BOX DOBLE @ 8,5, 10,30 BOX DOBLE @ 6,45,10,70 BOX DOBLE @ 12,5, 14,30 BOX DOBLE @ 12,45,14,70 BOX DOBLE @ 16,5 ,18,30 BOX DOBLE *@* 16,45, 16,70 BOX DOBLE @1,20SAYº AREASOELDEPARTAMENTOOEADMISION • && GENERAELMENU PRINCIPAL DEL SISTEMA @ 05,07 PROMPT º1.COBERTURAS " MESSAGE "" @ 05,47 PROMPT "2.VENTANILLA " MESSAGE \*"<br>@ 09,07 PROMPT "3.TRAMITES " MESSAGE \*"<br>@ 09,47 PROMPT "4.VENCIMIENTOS " MESSAGE \*" @ 13,07 PROMPT "5.MANTENIMIENTO" MESSAGE ~ @13,47PROMPT"6.CONSULTAS "MESSAGE"" @ 17,07 PROMPT "7.EXAMENES " MESSAGE "" @ 17,47 PROMPT "0.ESTADISTICAS" MESSAGE "" @ 21,30 PROMPT "9.GRAFICAS " MESSAGE " SET COLOR TO I<br>@ 23,1 SAY \* <F1> AYUDA <ENTER> PARA SELECCIONAR · <ESC> PARA REGRESAR SET COLOR TO MENU TO OPCION<br>IF (OPCION != 0) 88 ESC TO EXIT B1

ENTRADA=.T. IF ENTRADA=.T. DO SUB\_MENU WITH LEVEL1 ENDIF **ENDIF** ENDDO CLEAR RETURN PROCEDURE SUB MENU PARAMETER MENU NUMBER DO CASE CASE (MENU\_NUMBER = 1)<br>DO MENUCOB  $CASE$  (MENU NUMBER = 2) **DO MENUVEN** CASE (MENU NUMBER = 3) **DO MENUTRA** CASE (MENU\_NUMBER = 4) **DO MENUVCI** CASE (MENU NUMBER = 5) **DO MENUMAN** CASE (MENU\_NUMBER = 6) DO MENUCON CASE (MENU, NUMBER =  $7$ ) DO MENUEXA CASE (MENU\_NUMBER = 8) DO ESTADIST CASE (MENU\_NUMBER = 9) DO GRAFICAS ENDCASE **RETURN** SISTEMA DE ADMISION ELABORO : JAIME ESPERILLA ORTEGA FECHA DE CREACION : 30 DE MAYO DE 1992 FECHA DE LA ULTIMA ACTUALIZACION: 13/06/92 **COMENTARIOS:** RUTINA QUE ES EL MENU PRINCIPAL PARA EL LAS OPCIONES DEL LA SECCION DE COBERTURAS PROCEDURE MENUCOB **SAVE SCREEN DO LIMPIA** SECCION="COBERTURAS" LINE\_NUM=0 DO WHILE .T. @ 2, 2,21,77 BOX DOBLE @ 2, 25 SAY MENU AREA DE COBERTURAS SET COLOR TO BAV @ 4,10 SAY " CAPTURA " @ 4.49 SAY "REPORTES "

@ 11,10 SAY \* CONSULTAS \*<br>SET COLOR TO @ 06.4 PROMPT "CAPTURA DE COBERTURAS @ 06,4 PROMPT •cAPTURA DE COBERTURAS • MESSAGE •• @ 07,4 PROMPT •FECHAS DE OFICIO DE PETICION • MESSAGE - @ 14,4 PROMPT ·coNSULTA DE FOLIOS POR DEPENDENCIA • MESSAGE •• ie in a criver in consultin de collos cor decendencia • Message. ••<br>@ 06,41 PROMPT "REPORTE DE COBERTURAS POR CATEGORIA" MESSAGE. ••<br>@ 07.41 PROMPT "OFICIO DE PETICION AL SINDICATO MESSAGE. •• @ 07,41 PROMPT \*OFICIO DE PETICION AL SINDICATO \* MESSAGE \*\*<br>@ 09,41 PROMPT \*LISTADO DEL CATALOGO DE CATEGORIAS \* MESSAGE \*\*<br>@ 09,41 PROMPT \*LISTADO DEL FOLIOS CAPTURADOS \* MESSAGE \*\*<br>@ 20,41 PROMPT \*SALIDA **MENU TO OPCION** DO CASE CASE OPCION=1 DOCOBER CASE OPCION=2 DO F\_CF\_PET CASE OPCION=3 DOCONXOEP CASE OPCJON=4 DO REP\_COBC<br>CASE OPCION=5 DO OFICIOS CASE OPCION=6 DO LIST\_CAT CASE OPCION=7 DO INF FCAP CASE CPCiON=B RESTORE SCREEN DO LIMPIA CLOSEALL RETURN ENOCASE **ENDDO** DO LIMPIA RESTORE SCREEN RETURN

83

ELABORO : JAIME ESPERILLA ORTEGA FECHA DE CREACION: 30 DE MAYO DE 1992 FECHA DE LA ULTIMA ACTUALIZACION : 13/06/92<br>COMENTARIOS: COMENTARIOS: • • ... ~.:~~-~.:.~.~~-~-~!~~-~!:.!~~!!~.~.?.~!~-~~eso PROCEDURE MENUTRA SECCION="TRAMITES" SAVE SCREEN SET WARP ON SET OELETEO ON DO LIMPIA LINE\_NUM=O DO LIMPIA DOBLE• CHR(213)+CHR(205)+CHR(164)+CHR(179)+CHR(190)+CHR(205)+CHR(212)+CHR(17Q) DOWHILE.T. @ 2, 2,21,77 BOX DOBLE @ 2, 25 SAY" MENU AREA DE TRAMITES DE INGRESO • SET COLOR TO B/W @ 4,10 SAY ºCAPTURA" @ 4,49 SAY •REPORTES" @ 11,10 SAY " CONSULTAS " SET COLOR TO @ 06,4 PROMPT ºCAPT.OATOS DE CANDIDATOS A FOLIOS" MESSAGE.. && OPCIONES DEL MENU DE TRAMITES DE INGRESO<br>
20 07.4 PROMPT "ZARAGOZA "MESSAGE" @ 07,4 PROMPT "ZARAGOZA " MESSAGE - @ 06,4 PROMPT ºFOLIOS ESPECIALES (ACTAS) • MESSAGE - @: 09,4 PROMPT ºACT.DE FECHAS DE RESULT.MEDICOS " MESSAGE •• @ 10,4 PROMPT "ACT.DE FECHAS DE SELLO DE RECHAZOS" MESSAGE " @ 13,4 PROMPT ºCONSULTA DE FOLIOS POR DEPENDENCIAº MESSAGE •• @ 14,4 PROMPT "CONSULTA DEL LISTADO DE CANDIDATOS" MESSAGE ""<br>@ 15,4 PROMPT "PLAZAS DE LA UNAM NO CUBIERTAS MESSAGE "" @ 06,41 PROMPT "INF.DE FOLIOS TRAMITADOS A NOMINA "MESSAGE ""<br>@ 08.41 PROMPT "LISTADO DE CATEGORIAS" "MESSAGE "" @ 06,41 PROMPT ºLISTADO DE CATEGORIAS • MESSAGE •• **@ 09,41 PROMPT "LISTADO DE DEPENDENCIAS"**<br>@ 20,41 PROMPT "SALIDA" \* MESSAGE \*\* @ 20.41 PROMPT "SALIDA MENU TO OPCION DO CASE CASE OPCION= 1 TMP=SAVESCREEN(S,20, 10,40) @ 5,20 CLEAR TO 10,40 @ 5,20, 10,40 BOX DOBLE @ 7,22 PROMPT ºFOLIO NORMAL " @ 8.22 PROMPT "FOLIO ESPECIAL" MENU TO OP RESTSCREEN(S,20,10,40,TMP) DO CASE CASEOP=1 DO CANDI CASE OP=2 DOCANDSFOL ENOCASE CASE OPCION=2 DO ZARAGOZA CASE OPCION=3 OOESP

84

SISTEMA DE ADMISION

CASE OPCION=4<br>DO F\_RESMED<br>CASE OPCION=5 DO F\_OF\_REC<br>CASE OPCION=8 DO CONXDER CASE OPCION=7 DO CON\_CAN<br>CASE OPCION=9<br>CASE OPCION=10 **DO INFNOMIN** CASE OPCION=12 DO LIST\_CAT DO LIST\_DEP<br>CASE OPCION\*14 RESTORE SCREEN DO LIMPIA CLOSE ALL RETURN ENDCASE ENDDO DO LIMPIA RESTORE SCREEN **RETURN** 

SISTEMA DE ADMISION ELABORO : ANGELICA FECHA DE CREACION: 25/05/92 FECHA OE LA ULTIMAACTUALIZACION: 17/06/92 COMENTARIOS: RUTINA QUE ES EL MENU PRINCIPAL DEL AREA DE ATENCION AL PUBLICO QUE FORMA PARTE DE LA SECCION DE TRAMITES DE INGRESO ------------PROCEOURE MENUVEN SECCION="TRAMITES" PUBLIC PUERTO,ENTRADA,OPCION,NUMERO SET WRAP ON SET OELETED ON SET PROCEDURE TO RUTINAS.PRG LINE\_NUM=O CVE=<sub>F</sub> DO LIMPIA DOWHILE .T. @ 2, 2,21,77 BOX DOBLE @ 2, 25 SAY" MENU DEL AREA DE VENTANILLA SET COLOR TO BIW @ 04,10 SAY" CAPTURA" @ 04,48 SAY •REPORTES" @ 11,10 SAY"CONSULTAS" SET COLOR TO @ 06,4 PROMPT "PROGRAMACION DE EXAMENES(DGP) " MESSAGE ""<br>@ 07,4 PROMPT "RECEPCION DE CANDIDATOS " MESSAGE "" @07,4 PROMPT "RECEPCION DE CANDIDATOS " MÉSSAGE<br>@ 08.4 PROMPT "RECHAZO DE VENTANILLA " MESSAGE @ 08,4 PROMPT "RECHAZO DE VENTANILLA "MESSAGE"<br>@ 09.4 PROMPT "LOCAL DE REGISTRO" MESSAGE " @ 09.4 PROMPT "LOCAL DE REGISTRO @ 10,4 PROMPT "CAPTURA DE VENTANILLA POR CAT." MESSAGE "<br>@ 13,4 PROMPT "CONSULTA DE REINGRESOS (LN) " MESSAGE " @ 13.4 PROMPT "CONSULTA DE REINGRESOS (LN) @ 14,4 PROMPT "RESULTADOS (AREA DE EXAMENES) " MESSAGE ""<br>@ 15,4 PROMPT "RESULTADOS (CENTRALIZADORAS) " MESSAGE "" @ 16,4 PROMPT "RESULTADOS (EXAMENES MEDICOS) " MESSAGE "<br>@ 06.44 PROMPT "REPORTE DE VENTANILLA " MESSAGE " @ 06,44 PROMPT "REPORTE DE VENTANILLA @ 07,44 PROMPT •REPORTE DE LA PROGRAMACION <sup>\*</sup> MESSAGE \*\*<br>@ 08.44 PROMPT \* \* \* \* \* MESSAGE \*\* @ 08,44 PROMPT<br>
<sup>20</sup> 09.44 PROMPT<br>
MESSAGE \*\* @ 09,44 PROMPT" • MESSAGE •• @ 20,44 PROMPT \*SALIDA MENU TO OPCION DO CASE CASE OPCION=1 00 VEN\_P \_EX WITH 1 CASE OPCION=2 DO VEN RCN CASE OPCION=3 DORECHVENT CASE OPCION=4

DO LOCAL CASE OPCION=S OOCTR\_VENT CASE OPCION=6 DOLISTA\_N CASE OPCION=7 OOCON\_VEN CASE OPCION=B OOCON\_CENT CASE OPCION=9 DOCON\_RMED CASE OPCION= 1 O DOLISTVENT CASE OPCION=11 DOREPPROGD CASE OPCION= 14 OOLIMPIA CLOSEALL **RETURN** ENOCASE E NODO DO LIMPIA RESTORE SCREEN RETURN

87

SISTEMA DE AOMISION ELABORO : JAIME ESPERILLA ORTEGA FECHA DE CREACION : 02 DE JUNIO DE 1992 FECHA DE LA ULTIMA ACTUALIZACION : 18101/92 COMENTARIOS: จันวะเ **RUTINA OUF ES EL MENU PRINCIPAL DEL AREA DE VENCIMIENTOS ::::** PROCEDURE MENUVCI SAVE SCREEN DO LIMPIA SET MESSAGE TO 25 CENTER && DISPLAY MESSAGES ON LINE 24 SET WRAP ON SET DELETED ON 34.U LINE\_NUM=O 그 오늘 뒤집을 수용을 찾는 PUBLIC OPCION,NUMERO,DOBLE CVE=.F. DO LIMPIA DOBLE= CHR(213)+CHR(205)+CHR(184)+CHR(179)+CHR(190)+CHR(205)+CHR(212)+CHR{179) OOWHILE .T. @ 2. 2,21,77 BOX DOBLE @ 2, 25 SAY " MENU AREA DE VENCIMIENTOS " SET COLOR TO BAN @ 4,10SAY'"CAPTURA" @ 4,49 SAY "REPORTES" @ 11,10 SAY "CONSULTAS" SET COLOR TO @ 06,4 PROMPT "ACT.OE FECHAS DE OF. DE PETICION" MESSAGE "'" @07,4 PROMPT"CAPTOECANOJDATOSYASPIRANTES" MESSAGE"" @ 13,4 PROMPT "CONSULTA DE REINGRESOS (LN) " MESSAGE " @ 14,4 PROMPT "RESULTADOS (AREA DE EXAMENES) " MESSAGE " @ 15.4 PROMPT "RESULTADOS (CENTRALIZADORAS) MESSAGE \*"<br>@ 16.4 PROMPT "RESULTADOS (EXAMENES MEDICOS) MESSAGE \*"<br>@ 06.41 PROMPT "IMPRESION DE OF. DE VENCIMIENTO MESSAGE \*" W 09,41 PROMPT "LISTADO DE CATEGORIAS "MESSAGE "<br>@ 08.41 PROMPT "LISTADO DE DEPENDENCIAS "MESSAGE " @09,41 PROMPT "LISTADO DE DEPENDENCIAS"<br>@09,41 PROMPT "SALIDA" MESSAGE "  $@$  20,41 PROMPT "SALIDA MENU TO OPCION DO CASE CASE OPCION= 1 DOF\_OF\_PET CASE OPCION=2 DO VEN\_RCN CASE OPCION=6 DOLISTA\_N CASE OPCION= 7 DO CON\_VEN CASE OPCION=B DOCON\_CENT CASE OPCION=9

OOCON\_RMEO CASE OPCION=tO OOIMP\_VENC CASE OPCION=12 DO LIST\_CAT CASE OPCION=13<br>
CASE OPCION=14<br>
CASE OPCION=14<br>
RESTORE SCREEN<br>
DO LIMPIA<br>
CLOSE ALL<br>
RETURN<br>
RETURN<br>
RETURN ENDOO DO LIMPIA<br>RESTORE SCREEN<br>RETURN

89

SISTEMA DE ADMISION ELABORO : JUDITH REYES SILVA FECHA DE CREACION: 14/05/92 FECHA DE LA ULTIMA ACTUALIZACION; 21/10/92 COMENTARIOS: RUTINA QUE ES EL MENU PRINCIPAL PARA EL MANTENIMIENTO Y ACTUALIZACION DE BASES DE DATOS PROCEOURE MENUMAN SAVE SCREEN DO LIMPIA SET WRAP ON SET DELETEO ON LINE\_NUM=O PUBLIC OPCION,NUMERO,DOBLE CVE=.F. DO LIMPIA OOWHILE.T. @ 2. 2,21,77 eox DOBLE @ 2, 25 SAY \* MANTENIMIENTO DEL SISTEMA DE ADMISION \*<br>@ 06.4 PROMPT "CAPTURA DE DIAS NO LABORABLES \* MESSAGE \*" @ 06,4 PROMPT "CAPTURA DE DIAS NO LABORABLES " MESSAGE "<br>@ 07.4 PROMPT "AGENDA DE LA UNIVERSIDAD " MESSAGE " @ 07.4 PROMPT "AGENDA DE LA UNIVERSIDAD @ 08,4 PROMPT "CATEG. Y SULEOOS ADMINISTRATIVOS " MESSAGE "" @ 19,4 PROMPT "CENTRALIZADORA PARA LAS CATEGORIAS" MESSAGE ""<br>@ 10,4 PROMPT "LISTA NEGRA" "MESSAGE "" @ 10.4 PROMPT "LISTA NEGRA @ 13,4 PROMPT "CREACION DE LISTAS DE CALIFICACION" MESSAGE "<br>@ 20,41 PROMPT "SALIDA "MESSAGE " @ 20,41 PROMPT "SALIDA MENU TO OPC/ON DO CASE CASE OPCION=1 OOMOD\_DHAB CASE OPCION=2 DOMOD\_AGEN CASE OPCION=3 DO MOD\_CAT CASE OPCION=4 OOMOD\_CENT CASE OPCION=S OOREINGRE CASE OPCIC" := 6 DOMANTIEMP CASE OPCION=7 RESTORE SCREEN DO LIMPIA CLOSEALL RETURN ENOCASE ENDDO DO LIMPIA RESTORE SCREEN

·.

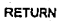

à.

SISTEMA DE AOMISION ELABORO : JAIME ESPERILLA ORTEGA FECHA DE CREACION: 22 DE MAYO DE 1992 FECHA DE LA ULTIMA ACTUALIZACION: 13/06/92 COMENTARIOS: RUTINA QUE ES EL MENU PRINCIPAL DE LA SECCION DE EXAMENES PROCEDURE MENUEXA PUBLJC SECCION SECCION="EXAMENES" SAVE SCREEN DO LIMPIA DOBLE = CHR(213)+CHR(205)+CHR(184}+CHR(179)+CHR(190)+CHR(205)+CHR{212)+CHR(179) DO WHILE .T. @ 2. 2,23,77 BOX DOBLE @ 2, 25 SAY • MENU AREA DE EXAMENES SET COLOR TO BAY @ 4.10 SAY" CAPTURA" @ 4.49 SAV "REPORTES" @ 17.10 SAY" CONSULTAS'" SET COLOR TO @ 06,4 PROMPT "PROGR. DE EXAMENES EN DGP '" MESSAGE - @ 07.4 PROMPT "CAPT.RESULT.DE EX. ADMISION @ 08,4 PROMPT "CAPT.RESULT.DE CENTRALIZADORAS" MESSAGE "<br>@ 09,4 PROMPT "CAPTURA DE CONCURSOS" MESSAGE " @ 09,4 PROMPT "CAPTURA DE CONCURSOS" MESSAGE-<br>@ 10,4 PROMPT "BAJA DE EXAMENES EN DGP" MESSAGE-@ 10,4 PROMPT "BAJA DE EXAMENES EN OGP \* MESSAGE \*\*<br>@ 11.4 PROMPT "BAJA DE ASPIRANTES EN DGP \* MESSAGE \*\* @ 11.4 PROMPT "BAJA DE ASPIRANTES EN DGP @ 12,4 PROMPT "BAJA DE EXAM.EN CENTRALIZADORAS " MESSAGE "" @ 13,4 PROMPT "BAJA DE ASP. EN CENTRALIZADORAS " MESSAGE - @ 14.4 PROMPT "BAJA DE EXAM.OE CONCURSO DESIERTO" MESSAGE "" @ 15,4 PROMPT "BAJA DE ASP. DE CONCURSO DESIERTO " MESSAGE " @ 16,4 PROMPT "CAPTURA CALIFICACIONES DE CENTR " MESSAGE "" @ 18.4 PROMPT "CONSULTA LISTAS DE CONCURSOS " MESSAGE "<br>@ 19.4 PROMPT "CONSULTA DE CALIFIADMISION " MESSAGE " @ 19,4 PROMPT "CONSULTA DE CALIF(ADMISION) @ 20,4 PROMPT "CONSULTA DE CALIF(CENTRALIZADORAS)" MESSAGE<br>@ 21.4 PROMPT "ASP, UNAM APTOS POR CATEGORIAS " MESSAGE " @ 21.4 PROMPT "ASP, UNAM APTOS POR CATEGORIAS @ 06,41 PROMPT "PROGRAMACION DIARIA DE EXAMENES '" MESSAGE "" @ 07.41 PROMPT "REP.DE CALIF. DE EX EN ADMISION " MESSAGE " @ 08.41 PROMPT "REP.DE CALIFICACIONES DE CONCURSO " MESSAGE " @ 09,41 PROMPT "REP.DE CALIF.OE LA CENTRALIZADORA'" MESSAGE •• @ 10,41 PROMPT "RELACION DIARIA DE EX.CAPTURADOS \* MESSAGE -@ 11,41 PROMPT "INF.DE LOS EXAMENES DGP POR FECHAS" MESSAGE ~ @ 12,41 PROMPT "REP.DE CENT.SIN NUMERO DE FOLIO \* MESSAGE \*\*<br>@ 13,41 PROMPT "REP.DE CONCURSOS UNIVERSALES \* MESSAGE \*\* @ 13,41 PROMPT "REP.DE CONCURSOS UNIVERSALES @ 14,41 PROMPT"INFORMEANUALDELAREA "MESSAGE- @ 20,41 PROMPT "ACTUALIZA LISTAS DE CALIFICACIONES" MESSAGE - GO 22,41 PROMPT "SALIDA" CONTROL CONFIDENCIAL DE SAGE - "<br>@ 22,41 PROMPT "SALIDA<br>@ 18,4 PROMPT "CONSULTA LISTAS DE CONCURSOS" - MESSAGE -@ 18.4 PROMPT "CONSULTA LISTAS DE CONCURSOS MENU TO OPC/ON DO CASE CASE OPCION=1 DO VEN\_P\_EX WITH 1<br>CASE OPCION=2 DOMOD\_CAL CASE OPCION=3 OOCAPTCENT

CASE OPCION=4 00 VEN\_P \_EX WITH 2 CASE OPCION=S DO BAJAE CASE OPCION=6<br>DO BAJAA CASE OPCION=11 DOACCALCEN CASE OPCION=12 DO LISTCON CASE OPCION=13 DOCON\_VEN CASE OPCION=14 DO CON\_CENT CASE OPCION=15 CASE OPCION=16 DOREPPROGD CASE OPCION=17 DO REP EXAM WITH 1 CASE OPC/oN=18 DO REP EXAM WITH 2 CASE OPCiON=19 00 REP EXAM WITH 3 CASE 0PCÍON=20 00 REP \_EXAM WITH 4 CASE OPCION=22 OOASSNCENT CASE OPCION=23 DO REPCUNIV CASE OPCION=24 DO RXFECHAS CASE OPCION=25 OOMANTTEMP CASE OPCION=26 RESTORE SCREEN DO LIMPIA CLOSEALL **RETURN** ENOCASE E NODO DO LIMPIA RESTORE SCREEN **RETURN** 

.·

SISTEMA DE ADMISION ELABORO : JAIME ESPERILLA ORTEGA FECHA DE CREACION: 28107/92 FECHA DE LA ULTIMA ACTUALIZACION : 19/12/92 COMENTARIOS: PROCEDIMIENTO DE CAPTURA DE LA SECCION DE COBERTURAS PROCEOURE COBER SAVE SCREEN<br>DO LIMPIA DO LIMPIA ,u ............ \_\_\_\_ .... ABRIENDO AREAS DE TRABAJO **DO ABRE WITH 1** 6& ARCHIVO COBERTUR.DBF<br>DO ABRE WITH 3 6& ARCHIVO DE DEPENDENCI DO ABRE WITH 3 **8 ARCHIVO DE DEPENDENCIAS DEPENDE.DBF**<br>DO ABRE WITH 4 **84 ARCHIVO DE JORNADAS DE LAS CATEGORIA**S DO ABRE WITH 4 **84 ARCHIVO DE JORNADAS DE LAS CATEGORIAS** JORNADA.DBF<br>DO ABRE WITH 5 **84 ARCHIVO DE CATEGORIAS CON SUS TABULADORES** CATEGO && ARCHIVO DE CATEGORIAS CON SUS TABULADORES CATEGO.DBF DO ABRE WITH 7 && ARCHIVO NOMBRA.OBF TIPOS O CLAVES DE NOMBRAMIENTOS DO ABRE WITH 13 && ARCHIVO HORARJOS.DBF HORARIOS DE LAS CATEGORIAS CON JORNADA DE TRABAJO 00 ABRE WITH <sup>24</sup> && ARCHIVO DONDE SE GUARDAN LAS COBERTURAS ESPECIALES ESPECIAL.OBF SET CENTURY OFF SET DATE FRENCH @ 1, 1,22, 79 BOX DOBLE @ 1O,1,22, 79 BOX DOBLE @ 10,1 SAYCHR(196) @ 10,79 SAY CHR(181) @ 1,15 SAY • CAPTURA DE DATOS GENERALES DE LA COBERTURA • CLAVE=O LUP =.T. DO WHILE LUP @ 1, 1,22,79 BOX DOBLE @ 10,1,22,79 BOX DOBLE @ 10,1 SAYCHR(196) @ 10,79 SAY CHR(161) @ 1,15 SAY \* CAPTURA DE DATOS GENERALES DE LA COBERTURA \* FOL=O OF=O FOL\_C=O  $AA = 92$ @ 2,2 SAY \*NUMERO DE FOLIO• GET FOL\_C PICTURE •g• VALID (FOL\_C=O).OR.(FOL\_C<3) && CAPTURA DEL NUMERO DE FOLIO QUE SE VA A BUSCAR @2,20SAY"-"' @ 2,21 GET FOL PICTURE "999999\* VALtD (FOL>O) @ 2,28 SAY •r GET AA PICTURE •99• REAO IF READKEY0=12 CLOSEALL SETKEY·1 TO DO LIMPIA RESTORE SCREEN RETURN ENOIF

PESD-\*\* @ 24.2 SAY \* ESTE NUMERO DE FOLIO NO SE ENCUENTRA DESEAS DARLO DE ALTA S/N" GET RESP PICTURE "@! X" VALID ((RESP="S").OR.(RESP="N")) **READ** IF RESP = "S" NUEVO= T DO CAPTACAN ENDIE **88 NO EXISTE EL NUMERO DE FOLIO HAY FLSE** QUE DARLO DE ALTA NUFVO= F. DO CAPTACAN **68 RUTINA DONDE SE CAPTURAN** LOS DATOS DEL CANDIDATO u pozitor Servako izan a ENDIF ENDDO أداة بوالها همات درج CLOSE ALL **RESTORE SCREEN** SET KFY-1 TO **RETURN && PROCEDIMIENTO QUE MUESTRA LOS DATOS** PROCEDURE CAPTACAN DEL CANDIDATO . SI ES NUEVO  $SFX - 1$ **88 LOS DATOS APARECERAN EN BLANCO . SINO** MOSTRARA LOS DATOS QUE PER=" AA PERTENECEN AL CANDIDATO @ 3,2 SAY " CLAVE DE LA DEPENDENCIA ' @ 3,45 SAY 'SEXO ' @ 4.2 SAY **&& PA NTALLA DE CAPTURA**  $\overline{\omega}$  5.2 SAY @ 7.2 SAY \* MOTIVO DE LA VACANTE \* **&& PANTALLA DE CAPTURA DEL LAS** COBERTURAS DE PLAZA @ 7.40 SAY " TIPO DE NOMBRAMIENTO " @ 8.2 SAY " CLAVE DE LA CATEGORIA " @ 9.2 SAY @ 9.55 SAY \* SALARIO "@ 11.2 SAY " CODIGO PROGRAMATICO @ 11,43 SAY "REG.DE CTRL.DE PLAZA @ 12.2 SAY \* JORNADA DE TRABAJO\* @ 13.2 SAY HORARIO EN JORNADA CONTINUAL M M J V S D @ 14,2 SAY DE : HRSA : HRS  $\frac{60}{60}$  152 SAY\* DE : HRSA : HRS @ 15,62 SAY \* TOTAL HRS' @ 16,2 SAY \* FECHA DE RECEPCION EN MOVIMIENTOS\* @ 17.2 SAY "FECHA DE REVISION DE DATOS" @ 18,2 SAY \* FECHA DE RECEPCION EN ADMISION \* @ 19,2 SAY \* FECHA DEL OFICIO DE PETICION\* MOT=" " && INICIALIZACION DE VARIABLES DEL PARA LA CAPTURA Y CLAVE=" **&& VALIDACION DE LOS DATOS** 

SELE COBERTURAS SET ORDER TO 1

ENTRA A MOODIFICAR DATOS

**IF EOFO** 

SEEK STR(AA.2)+STR(FOL C.1)+STR(FOL.6)

**&& SLNO ES FIN DE ARCHIVO** 

STORE 0 TO DIGN.DIGP.HORA1.HORA2.HORA3.HORA4.JORNADA.MIN1.MIN2.MIN3.MIN4.TINO.DC.PRO.SPRO.TOTH1.TOTH1. TOTM1, TOTM2, TOTM1, TOTALH, TOTALM, HORA1T, HORA2T, HORA3T, HORA4T, MIN1T, MIN2T, MIN3T, MIN4T DEP=" 0"  $SUB = 0$ STORE \*\* TO REQI, RES. LUN1, LUN2, MAR1, MAR2, MIE1, MIE2, JUE1, JUE2, VIE1, VIE2, SAB1, SAB2, DOM1, DOM<sub>2</sub> NUM REG=\* NOMBRE15" STORE CTOD(" / / ") TO FECHA1, FECHA2, FECHA3, F LIMITE  $ST = 1$ IF NUEVO=.F **PER** ٠. PERSONA **&& ASIGNA LOS VALORES DE CAMPOS A** VARIABLES EN EL CASO OF ▚ OFICIO **&& DE NO SER NUEVO EL NUMERO DE FOLIO QUE** SE CAPTURO DEP CVE\_DEPEN  $\blacksquare$ sūe ٠ **CVE\_SUBDEP** CVE\_MOTIVO MOT  $\overline{\phantom{a}}$ CVE\_NOMBRA TINO ÷. F\_LIMITE = CLAVE  $\overline{\phantom{a}}$ CVE CATEGO **PRO** PROGRAMA SPRO SUB PROG L, **DC**  $\sim$ DIG\_VERIF NUM PEG = REG\_PLAZA JORNADA = CVE JOR **HORA1T**  $\overline{a}$ HORA1 HORA2T  $\overline{a}$ HORA2 **HORA3T** HORA3 × **HORA4T HORA4** MINT **MINUTOS1** MIN2T MINUTOS2  $\equiv$ MIN3T ٠ MINUTOS3 **MIN4T MINUTOS4** LUN1 LUNES1 MAR1 **MARTES1 MIE1** MIERCOLES1 JUE1 **JUEVES1** VIE<sub>1</sub> ÷ **VIERNES1** SAB1 SABADO1  $\blacksquare$ DOM<sub>1</sub> DOMINGO1 LUN2 LUNES2 MAR2 ÷. MARTES2  $MIE2$  $\equiv$ MIERCOLES2 JUE2 JUEVES2 × VIE<sub>2</sub> **VIERNES2** SAB<sub>2</sub> SABADO<sub>2</sub> DOM<sub>2</sub> DOMINGO2  $\blacksquare$ SEX SEXO  $\blacksquare$ ST  $\blacksquare$ **STATUS ENDIF** SELE COBERTURAS SET ORDER TO 1 SEEK STR(AA,2)+STR(FOL\_C,1)+STR(FOL,6) IF EOF  $0 = 1$ . FECHA1 = CTODP  $117$ **B** 16

**FLSE** FECRECMO  $FFCHA1 =$ FECREVDA  $FFCHA2 =$  $FECHA3 =$ FECRECAD F OF PET FECHA4 = ENDIF SET COLOR TO W+ @ 3.35 SAY DEP PICTURE "999" DE LA DEPENDENCIA @ 3.39 SAY SUB PICTURE "99" @ 3.52 SAY SEX PICTURE "9" @ 7,25 SAY MOT PICTURE "@! XX"<br>@ 7,25 SAY MOT PICTURE "@! XX" **E TINO>1** @ 8.41 SAY "FECHA LIMITE " @ 8.56 SAY F LIMITE PICTURE "@E" ELSE F LIMITE=CTOD(" / / ") @ 8.41 SAY "FECHA LIMITE ENDIF @ 8.27 SAY CLAVE PICTURE "@! XXXX" SELE CATEGORIAS SEEK CLAVE @ 9 3 SAY NCATEGORIA @ 9.65 SAY SUELDO PICTURE "99.999.99" SELE DEPENDENCIA **SEEK DEP** @ 4.3 SAY NOMBRE IF SUBDEPENDE="00" DO WHILE (DEP=DEPENDENCI) AND (SUB<>SUBDEPENDE) SKIP **ENDDO** IF SUB=SUBDEPENDE @ 5.3 SAY NOMBRE **ENDIE ENDIF** IF SUBDEPENDE="99" @ 5.3 SAY NOMARE1 **ENDIE** @ 12,25 SAY JORNADA PICTURE "9" HORARIO LABORABLE @ 11.65 SAY NUM REG PICTURE "@! XXXXXXXX" @ 14.10 SAY HORA1T PICTURE "99" @ 14.13 SAY MIN1T PICTURE "99" @ 14.24 SAY HORA2T PICTURE "99" @ 14.27 SAY MIN2T PICTURE "99" @ 15.10 SAY HORA3T PICTURE "99" @ 15,13 SAY MIN3T PICTURE "99" @ 15.24 SAY HORA4T PICTURE "99" @ 15.27 SAY MIN4T PICTURE "99" @ 14.36 SAY LUN1 PICTURE @ IX\* @ 14.40 SAY MAR1 PICTURE "@! X" @ 14.44 SAY MIE1 PICTURE "@IX" @ 14.48 SAY JUE1 PICTURE "@! X" @ 14.52 SAY VIE1 PICTURE "@! X"

FECHA2 = CTOD(" / / ")<br>FECHA3 = CTOD(" / / ") FECHAS = CTODE  $ii$ 

#### **88 MUESTRA EN PANTALLA EL**

R 17

#### **&& CAPTURA LA CLAVE DE DEPNDENCIAS && CHECANDO QUE ESTA SEA CORRECTA**

**AA MOTIVO DE VACANTE Y CATEGORIAS** 

**&& MUESTRA EN PANTALLA LAS CLAVES** 

@ 14,56 SAY SAB1 PICTURE "@!X" @ 14,60 SAY OOM1 PICTURE "@!X" @ 15,36 SAY LUN2 PICTURE "@ 1.X"<br>@ 15,36 SAY LUN2 PICTURE "@ 1.X" @ 15,40 SAY MAR2 PICTURE "@I X"<br>@ 15,44 SAY MIE2 PICTURE "@I X"<br>@ 15,52 SAY VIE2 PICTURE "@I X"<br>@ 15,56 SAY SAB2 PICTURE "@I X"<br>@ 15,56 SAY SAB2 PICTURE "@I X" @ 15,60 SAY DOM2 PICTURE "@1 X"<br>@ 16,55 SAY FECHA1 **88 MUESTRA LA FECHAS PARA** ESTADISTICA COMO LA FECHA @ 17,55 SAY FECHA2 && DE INICIO DEL MOVIMIENTO . @ 16,55 SAY FECHA3 @ 19,55 SAY FECHA4 RES="N" CORRECTO="N" DO WHILE CORRECTO ="W  $D=T$ @ 2,35 SAY "NUMERO DE OFICIO " GET OF PICTURE "999999" @ 2,33 SAT NOMERO BE OFICIO GET DO WHILE D= T @ 3,35 GET DEP PICTURE "999" VALID (DEP>"110") @ 3,39 GET SUB PICTURE "99" VALIO (SUB>"O *j*  **READ** IF REAOKEY0=12 SET COLOR TO W **RETURN** ENDIF SELE DEPENDENCIA SEEK DEP IF EOFO @ 24,2 SAY" DEPENDENCIA NO ENCONTRADA" ELSE @ 4,3 SAY NOMBRE IF SUBOEPENOE="OO" DO WHILE (DEP=DEPENDENCl).ANO.{SUB<>SUBOEPENOE) SKIP ENDDO IF SUB=SUBDEPENDE @ 5,3 SAY NOMBRE ENOIF ENOIF IF SUBOEPENOE="99" @ 5,3 SAY NOMBRE1 ENDIF ENDIF CLEAR GETS<br>@ 24.2 SAY ES CORRECTA LA DEPENDENCIA S/N "GET RES PICTURE "@! X" READ IF READKEY0=12 SET COLOR TO W RETURN ENOIF IF RES="S" D=.F. ENDIF **ENDDO** @ 3,45 SAY" SEXO" GET SEX PICTURE "@IX" VALID (SEX="M").OR.(SEX="F").OR.(SEX=" ")

816

".OR.UPPER(Mon=·su·.oR.UPPER(MOn=·PL".OR.UPPER(MOn=·u·.oR.UPPER(MOn=·PR".OR.MOT="RC".OR. MOT="ON",OR.MOT=" ") READ IF READKEY0=12 **SET COLOR TO W RETURN ENDIF**  @ 7,70 GET TINO PICTURE "9" VALID (TIN0•1).0R.(TIN0=3),0R.(TIN0•2) READ IF READKEY0•12 **SET COLOR TO W RETURN ENDIF**<br>**IF TINO>1** IF TINO>1<br> @ 8,41 SAY \*FECHA LIMITE ° GET F\_LIMITE<br>ELSE @8,41 SAY"FECHA LIMITE **ENDIF O=.T.**  @ 22.2 SAY" **SELE CATEGORIAS 00 WHILE D=.T.**  @ **8,27 GET CLAVE PICTURE** "@!X.XXX" && **CAPTURA LA CLAVE DE LAS CATYEGORIAS READ && EN cAso DE NO ESISTIR EN CATEGO.OBF SE REGRESA EL CURSOR IF REAOKEYQ=12 && PARA QUE VUELVAN A CAPTURAR LA CLAVE IF READKEY 0=12**<br>SET COLOR TO W **RETURN ENDIF SELE CATEGORIAS SET ORDER TO 1 GOTOP SEEKCLAVE**  IF EOF 0 = .T.<br>@ 22,2 SAY CLAVE DE CATEGORIA QUE NO EXISTE FAVOR DE TECLEAR CORRECTAMENTE ELSE @ **9,3 SAY NCATEGORIA**  @ **9,65 SAY SUELDO PICTURE •99,999,99·**  D=.F. ENDIF ENDDO **JORANT=JORNADA**  @ **11,65 GET NUM\_REG PICTURE** "@! **XXXXXXXX" VALIO (NUM\_REG<>" j**  @ **12,25 GET JORNADA PICTURE "9" VALIO ((JORNAOA>O).AND.(JORNAOA<S))**  READ **SELE ESPECIAL SET ORDER TO 1 SEEK NUM\_REG**  IF .NOT. EOFO **FFF=SAVESCREEN(S,5, 1O,75)**  @ 5,5 CLEAR TO 10,75 @ **5,5,10,75 BOX DOBLE @6,12 SAY• ESTE NUMERO DE PLAZA SE ENCUENTRA EN ACTAS** • @ **7, 12 SAY • FAVOR DE TURNAR ESTE FOLIO AL JEFE DE DEPTO** •

B 19

@ 7,25 GET MOT PICTURE "@! XX" VALID<br>(UPPER(MOT)="DE".OR.UPPER(MOT)="JU".OR.UPPER(MOT)="RE".OR.UPPER(MOT)="GR".OR.UPPER(MOT)="EN

@ 9, 12 SAY" OPRIMA CUALQUIER TECLA PARA CONTINUAR SET CURSOR OFF WAIT" SET CURSOR ON RESTSCREEN(5,5, 10,75,FFF) **RETURN** ENDIF IF READKEYQ=12 SET COLOR TO W **RETURN** ENDIF @ 22.2 SAY JORNADA<>JORANT SELE HORARIOS SEEK CLAVE+STR(JORNAOA, 1) **IF .NOT. EOFO** HORA1T = H1<br>HORA2T = H2  $HORA2T = H2$ HORA3T = H3  $HORA4T = H$ <br> $MIN1T = M1$  $MIN1T = MI$ <br> $MIN2T = M2$  $MIN2T = M2$ <br> $MIN3T = M3$ MIN3T = M3<br>MIN4T = M4  $MIN4T = M4$ <br>LUN1 = LU1  $LUN1 = LUI$ <br>MAR1 = MA1  $MARI = M1$ <br> $MIE1 = M11$  $MIE1 = M11$ <br> $MIE1 = M11$ JUE1 = JU<br>VIE1 = VI1  $VIE1 = V11$ <br>SAB1 = SA1 SAB1 = SA1<br>DOM1 = DO1 DOM1 = DO<br>UUN2 = UU2  $LUN2 = LU2$ <br> $MAR2 = MA2$  $MAR2 = M2$ <br> $MIF2 = M12$  $MIE2 = MI2$ <br> $MIF2 = MI2$ JUE2 = JU<br>VIE2 = VI2 VIE2 = VI2<br>SAB2 = SA2  $SAB2 = SAZ$ <br>DOM2 = DO2 DOM<sub>2</sub> ELSE STORE O TO HORA 1T,HORA2T.HORA3T.HORA4T,MIN1T,MIN2T,MIN3T,MIN4T STORE"" TO LUN1.MAR1,MlE1,JUE1 ,VIE1.SAB1,00M1.LUN2,MAR2,MIE2,JUE2,VJE2,SAB2,00M2 SET COLOR TO W+<br>@ 22.2 SAY " JOI ...<br>JORNADA NO INCLUIDA EN EL CATALOGO FAVOR DE TECLEAR LOS VALORES SET COLOR TO W ENDIF ENDIF  $\overline{30}$  14, 10 GET HORA 1 T PICTURE "99" VALID (HORA 1 T < 25) 8& CAPTURA LOS HORARIOS DE LA CATEGORIA Y JORNADA. @ 14, 13 GET MJN1T PICTURE "99" VALID (MIN1T<60) @ 14,24 GET HORA2T PICTURE "99" VALIO (HORA2T<25) @ 14,27 GET MJN2T PICTURE "99" VALIO (M1N2T<60) @ 15.10 GET HORA3T PICTURE "99" VALID (HORA3T<25} @ 15,13 GET MJN3T PICTURE "99" VALIO (MIN3T<60) @ 15,24 GET HORA4T PICTURE "99" VALID (HORA4T<25) @ 15,27 GET MIN4T PICTURE "99" VALIO (MIN4T<60) @ 14,36 GET LUN1 PICTURE "@IX" VALID ({LUNt=" ").OR.(LUN1="X1)

@ 14,40 GET MAR1 PICTURE "@! x· VALID ((MARI=" ").OR.(MAR1="X1)

@ 14,56 GET SAB1 PICTURE "@! X" VALID ((SAB1=" ") OR (SAB1="X"))<br>@ 14,60 GET DOM1 PICTURE "@! X" VALID ((DOM1=" ") OR (DOM1="X"))<br>@ 15,36 GET LUN2 PICTURE "@! X" VALID ((LUN2=" ") OR (LUN2="X"))<br>@ 15,40 GET MAR2 PICTURE "@ @ 15,44 GET MIE2 PICTURE "@!X" VALID ((MIE2=" ") OR (MIE2="X")) @ 15,48 GET JUE2 PICTURE "@! X" VALID ((JUE2="").OR.(JUE2="X"))<br>@ 15,52 GET VIE2 PICTURE "@! X" VALID ((VIE2=").OR.(VIE2="X"))<br>@ 15,56 GET SAB2 PICTURE "@! X" VALID ((SAB2="").OR.(SAB2="X"))<br>@ 15,60 GET DOM2 PICTURE "@ **READ** IF READl<EY0=12 SET COLOR TO W RETURN **ENDIF** @22.2 SAY" MINt=MIN1T MIN2=MtN2T MIN3=MIN3T MIN4=MJN4T HORA1=rl0RA1T HORA2=HORA2T HORA3=HORA3T HORA4=HORA4T IF MJN2>MIN1 TOTMt=M!N2-MIN1 ELSE HORA2=HORA2·1 TOTMt=MIN2+60-MIN1 **ENDIF** JF MIN4>MIN3 TOTM2=MIN4-MIN3 ELSE HORA4=HORA4·1 TOTM2=M/N4+60-MIN3 ENOIF IF HORA2<HORA 1 HORA2=HORA2•24 TOTHt=HORA2·HORA 1 ELSE TOTHt=HORA2·HORA 1 ENDIF IF HORA4<HORA3 HORA4=HORA4+24 TOTH2=HORA4·HORA3 ELSE TOTH2=HORA4·HORA3 ENDIF TOTALH=O TOTALM=O IF {((TOTH1 <>0).0R.(TOTM1 <>O)}.AND.(LUN1 =·x·n TOTALH=TOTALH+TOTHI TOTALM=TOTALM+TOTM1 JF TOTALM>59 TOTALM=TOTALM-60 TOTAL H=TOTALH+1

@ 14,44 GET MIE1 PICTURE "@•X" VAL/O ((MIE1=" ").OR.(MIE1="X")) @ 14,46 GET JUE1 PICTURE "@!X" VAL/O ((JUE1=" "}.OR.(JUE1="X")) @ 14.52 GET V/Et PICTURE "@:IX" VAUO ((VIEI=" ") OR.(VIE1="X"))

821

ENOIF ENDIF IF (((TOTH1<>0).0R.(TOTM1<>0)).AND.(MAR1=•X")) TOTALH=TOTALH+TOTH1 TOTALM=TOTALM+TOTM1 IF TOTALM>59 TOTALM=TOTALM-60 TOTALH=TOTALH+1 ENDIF ENDIF IF (((TOTH1<>0),0R.(TOTM1<>0)).ANO.(MIE1="X")} TOT ALH=TOT ALH+ TOTH1 TOTALM=TOTALM+TOTM1 IF TOTALM>59 TOTALM=TOTALM-60 TOTALH=TOTALH+1 ENDIF ENOIF IF (((TOTH1<>0).OR.(TOTM1<>0)).AND.(JUE1="X")) TOT ALH=TOT ALH+ TOTH1 TOT ALM=TOT ALM+ TOTM1 IF TOTALM>59 TOTALM=TOTALM-60 TOTALH=TOTALH+1 ENDIF ENOIF IF (((TOTH1<>0).0R.(TOTM1<>0)).AND.(VIE1•"X1) TOTALH=TOTALH+TOTH1 TOTALM=TOTALM+TOTM1 IF TOTALM>59 TOTALM=TOTALM-60 TOTALH=TOTALH+1 ENDIF ENDIF IF (((TOTH1<>0).0R.(TOTM1<>0)).ANO.(SAB1=·x1) TOTALH=TOTALH+TOTH1 TOT ALM=TOT ALM+ TOTM1 IF TOTALM>59 TOTALM=TOTALM-60 TOTALH=TOTALH+1 ENOIF ENDIF IF (((TOTH1<>0).0R.(TOTM1<>0)).ANO.(OOM1="X")) TOT ALH=TOT ALH+ TOTH1 TOTALM=TOTALM+TOTM1 IF TOTALM>59 TOTALM=TOTALM-60 TOTALH=TOTALH+1 ENOIF ENDIF IF (((TOTH2<>0).0R.(TOTM2<>0)).AND.(LUN2•"X1) TOTALH=TOTALH+TOTH2 TOTALM=TOTALM+TOTM2 IF TOTALM>59 TOTALM=TOTALM-60 TOTALH=TOTALH+1 ENDIF ENOIF

A.

IF (((TOTH2<>0).0R.(TOTM2<>0)).AND.(MAR2="Xí) TOTALH=TOTALH+ TOTH2 TOTALM=TOTALM+TOTM2 IF TOTALM>59 TOTALM=TOTALM-60 TOTALH=TOTALH+1 ENOIF ENDIF IF (((TOTH2<>0).0R.(TOTM2<>0)).ANO.(MlE2=·xj) TOTALH=TOT ALH+ TOTH2 TOTALM•TOTALM+TOTM2 IF TOTALM>59 TOTALM=TOTALM·60 TOTALH=TOTALH+1 ENDIF **ENDIF** IF (((TOTH2<>0).0R.(TOTM2<>0)).AND.(JUE2="Xí) TOTALH=TOTALH+TOTH2 TOTALM=TOTALM+TOTM2 IF TOTALM>59 TOTALM=TOTALM-60 TOTALH=TOTALH+1 ENDlF ENDIF IF (((TOTH2<>0).OR.(TOTM2<>0)).AND.(VIE2="X")) TOTALH=TOTALH+TOTH2 TOTALM=TOT ALM+ TOTM2 IF TOTALM>59 TOTALM=TOTALM-60 TOTALH=TOTALH+1 ENOIF ENDIF IF (((TOTH2<>0).0R.(TOTM2<:>0)).AN0.{SAB2=·X")) TOTALH=TOTALH+TOTH2 TOT ALM=TOT ALM+ TOTM2 IF TOTALM>S9 TOTALM=TOTALM-60 TOTALH=TOTALH+1 ENDIF ENDIF IF (((TOTH2<>0).0R.(TOTM2<>0)).AND.{DOM2=-X1) TOTALH=TOTALH+ TOTH2 TOTALM=TOTALM+TOTM2 IF TOTALM>59 TOTALM=TOTALM-60 TOTALH=TOTALH+1 ENDIF ENDIF @ 22.2 SAY \*  $\overline{\omega}$  23,2 SAY @ 15,69 SAY TOTALH PICTURE "99• @ 15,71 SAY":" @ 15,72 SAY TOTALM PlCTURE •99" @ 16,55 GET FECHA1 @ 17,55 GET FECHA2 @ 18,55 GET FECHA3 @ 19,55 GET FECHA4

IFTIN0=1

@ 20.2 SAY "EN SUSTITUCION DE : " GET PER PICTURE REPLICATELY" 501 **FNDIF** i sid **READ** IF READKEY 0=12 SFT COLOR TO W RETURN ENDIE CORRECTO="S" @ 24.2 SAY **ESTAN CORRECTOS LOS DATOS** SIN \*\* GET CORRECTO PICTURE "@LY VALID (CORRECTO="S") OR (CORRECTO="N")) READ **88. PREGUNTA SI LOS DATOS SE** IF READKEY0=12 ENCUENTRAN CAPTURADOS SET COLOR TO W **88 CORRECTAMENTE DETURN** ENDIF  $F$  S=DATE0 IF ICORRECTO = ST IFINUEVO= T.) SELE COBERTURAS GO BOTTOM DO OCUPADO APPEND BLANK UNI OCK DO OCUPADO REPLACE F\_SIST WITH M-> F S **UNLOCK** FI SE SELE COBERTURAS SEEK STR(AA,2)+STR(FOL\_C,1)+STR(FOL,6) IF FOFO= T. DO LIMPIA  $Q<sub>III</sub>$ **ENDIE FNDIF** DO OCUPADO **&& CHECA SLEL REGISTRO NO SE ENCUENTRA OCUPADO REPLACE ANO** WITH M-> AA **44 REEMPLAZO DE TODOS LOS DATOS DEL** REGISTRO DE COBERTURAS REPLACE FOLIO C WITH M-> FOL C REPLACE FOLIO WITH M-> FOL REPLACE OFICIO  $WITHM > OF$ REPLACE CVE\_DEPEN WITH M-> DEP<br>REPLACE CVE\_SUBDEP WITH M-> SUB REPLACE CVE MOTIVO WITH M-> MOT REPLACE CVE NOMBRA WITH M-> TINC REPLACE F\_LIMITE WITH M-> F\_LIMITE<br>REPLACE CVE\_CATEGO WITH M-> CLAVE REPLACE PROGRAMA WITH M-> PRO REPLACE SUB PROG WITH M-> SPRO REPLACE DIG\_VERIF WITH M-> DC REPLACE REG\_PLAZA WITH M-> NUM\_REG<br>REPLACE CVE\_JOR WITH M-> JORNADA REPLACE HORAS WITH M-> HORAIT REPLACE HORA2 WITH M-> HORA2T REPLACE HORA3 WITH M-> HORAST REPLACE HORA4 WITH M-> HORA4T **REPLACE MINUTOS1** WITH M-> MINIT **REPLACE MINUTOS2** WITH M-> MIN2T

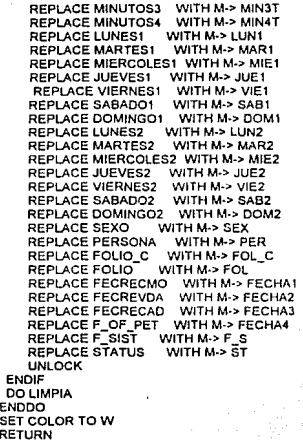

SISTEMA DE ADMISION ELABORO : JOSE ARVIZU ALE JANDRE FECHA DE CREACION : 04/07/92 FECHA DE LA ULTIMA ACTUALIZACIÓN : PROCEDURE CANDI && PROCEDIMIENTO DE CAPTURA DE CANDIDATOS EN LAS COBERUTRAS PUBLIC STOP CAUSA **&& PUDIENDO CAPTURAR HASTA 10 CANDIDATOS POR** FOI IO SAVE SCREEN **SET DATE FRENCH** DO WHILE T. **DO LIMPIA 88 LIMPIA LA PANTALLA EXEPTO LA LINEA DE NAVEGACION 44 DIBUJA EL CUADRO DE DIVISION DE** @ 1.1.22.79 BOX DOBLE PANTALLA @ 3, 1, 3,79 BOX DOBLE 3. 1. 9.79 BOX DOBLE Ø 3.1 SAY CHR(198) ŏ @ 3.79 SAY CHR(181) @ 9.1 SAY CHR(198) @ 9.79 SAY CHR(181) @ 1.15 SAY " CAPTURA DE DATOS GENERALES DEL CANDIDATO " "@ 21.35 SAY" MENSAJES && APERTURA DE LAS AREAS DE TRABAJO DO ABRE WITH 2 **88 CANDIDATOS** CANDIDA DO ABRE WITH 1 **&& COBERTURAS** COBERTUR **&& CATALOGO DE DEPENDENCIAS DEPENDE** DO ABRE WITH 3 DO ABRE WITH 5 **&& CATALOGO DE CATEGORIAS** CATEGO **&& AGENDA DE JEFES DE UNIDAD AGENDA** DO ABRE WITH 8 DO ABRE WITH 21 **&& DEPENDENCIAS CENTRALIZADORAS** CENTRAL DO ABRE WITH 30 **&& EXAMENES DE CENTRALIZADORAS** ASP\_CENT **&& INICIALIZACION DE VARIABLES** CLEAR GETS NOMBRE1=\* FOL C=0 FOL=0  $AA=0$ NUMC= 0 NUM\_TEMP=0<br>A="A" AA=92 @ 2,2 SAY "NUMERO DE FOLIO " GET FOL\_C PICTURE "9" &&VALID (FOL\_C=0).OR.(FOL\_C<3) @ 2,21 SAY "-" @ 2.22 GET FOL PICTURE "999999" &&VALID (FOL>0) && CAPTURA EL NUMERO DE FOLIO DE LA COBERTURA @ 2, 28 SAY \*/\* GET AA PICTURE \*99\* READ  $77 = AA$ IF READKEY 0=12 **CLOSE ALL** SET KEY -1 TO

DO LIMPIA **RESTORE SCREEN** RETURN ENDIF DECLARE ARREGI151 && CREACION DE UN ARREGLO PARA LA ELECCION DE EL CANDIDATO A CAPTURAR **DECLARE NOMI151** FOR I=1 TO 15 ARREGIII=STR(I,2) NOMIJ-NEXT! SELE CANDIDATOS SET ORDER TO 1 SEEK STR(AA.2)+STR(FOL C.1)+STR(FOL.6)  $1 = 1$ DO WHILE ,NOT, EOFO,AND,FOL=FOLIO,AND,FOL C=FOLIO C.AND.I<15 ARREGIN=STRINUM\_CAND,2)+"+TRANSFORMIRTRIM(AP\_PAT)+"+RTRIM(AP\_MAT)+"+FNOM\_CAN+"<br>"REPLICATE("X",25))+"+1"+DTOCIF\_EX\_MED)+"++DTOC/RES\_EX\_MED)+"+sANO+"+DTOCIF\_FIRMA) NOMII=STR(NUM\_EXAMEN.6)+"+TRIM(NOM\_CAN)+"+TRIM(AP\_PAT)+"+TRIM(AP\_MAT) **SKIP**  $1 = 1 + 1$ ENDDO XXX=SAVESCREEN(4.1.16.79) @ 4.1 CLEAR TO 16.79 @ 4.1.16.79 BOX DOBLE @ 5.3 SAY \*\* **NOMBRE CONOCIMIENTOS MEDICO** FIRMA \*  $\overline{D}D=0$ DD=ACHOICE(6.2.15.78.ARREG) **&& MUESTRA DE LOS CANDIDATOS QUE ESTAN** EN EL FOLIO Y SI SE DESEA CAPTURAR **PFAD 88 UN CANDIDATO MAS SE DEBE DE ELGIR A UN RENGLON EN BLANCO** IF READKEY0=12.OR.DD=0 **CLOSE ALL** SET KEY 19 TO LEFT\_ARROW<br>SET KEY 4 TO RIGHT\_ARROW SET KEY - 1 TO DO LIMPIA PRG **RESTORE SCREEN** RETURN **ENDIF** RESTSCREEN(4,1,16,79,XXX) NUMC=ABS(VAL(SUBSTR/ARREGIDD).1.2))) VANO=AA **SELE COBERTURAS** && CAMBIO DE AREA DE TRABAJO, PARA TRAER LOS DATOS DE LA COBERTURA

*RRY MOSTRARI OS EN PANTAU A* 

**B27** 

SET ORDER TO 1 SEEK STR(AA,2)+STR(FOL C.1)+STR(FOL 6) CVE\_CATEGO **CATEG DEP** CVE DEPEN CVE\_DEPEN<br>CVE\_SUBDEP<br>CVE\_MOTIVO<br>CVE\_NOMBRA **SUB** L. **MOT** ÷ TINO ÷. F LIMITE  $F_L$ LIMITE = CVE\_JOR JORNADA = **F** SELLO F PET ÷ F VE  $\overline{a}$ F VENCIMI
```
F = 45 = 1<br>IF EOF()=.F.
        = F/VENCI_45SELE CANDIDATOS 
   SET ORDER TO 1
   SEEK STR(AA,2)+STR(FOL_C,1)+STR(FOL,6)+STR(NUMC,2)
   IF EOF<sub>0</sub>
     RESP="<br>@ 24,2 SAY "<br>@ 24,2 SAY "ESTE NUMERO DE CANDIDATO NO SE ENCUENTRA DESEAS DARLO DE ALTA S/N<br>@ 24,75 GET RESP PICTURE "@I X" VALID ((RESP="S").OR.(RESP="N"))<br>READ
    @ 24,2 SAY" 
    IF RESP = 'SAntra Al
      NUEVO=.T. 
      OOCAPCAN 
    ENDIF 
                                                                                               ant dell
   ELSE 
    NUEVO=.F.<br>DO CAPCAN
                                                      && RUTINA DONDE SE CAPTURAN LOS DATOS DEL
CANDIDATO 
   ENDIF 
 ELSE 
  @22,2 SAY" ESTE NUMERO FOLIO NO SE ENCUENTRA EN EL ARCHIVO DE COBERTURAS 
  @ 24,2 SAY" CRIMA CUALQUIER TECLA PARA CONTINUAR
  WAIT
 ENDIF 
E NODO 
DO LIMPIA.PRG 
RESTORE SCREEN 
SETKEY·1 TO 
RETURN
```
# ..............................

- SISTEMA DE ADMISION
- ELABORO : JOSE ARVIZU ALEJANDRE
- FECHA DE CREACIÓN : 04/07/92
- FECHA DE LA ULTIMA ACTUALIZACION :

#### PROCEDURE CAPCAN CANDIDATO

**A& RUTINA EN DONDE SE SE CAPTURAN LOS DATOS DEL** 

**&& INICIALIZACION DE TODAS LAS VARIABLES PARA** 

**&& MUESTRA LOS DATOS DE LA** 

**&& PARA SER GUARDADOS EN EL ARCHIVO DE CANDIDA DBF** 

 $APP =$ **EMPEZAR A CAPTURAR**  $APM =$ <sup>\*</sup>  $NOMC =$  $FEX = CTODC / I.7$  $FR = CTODC I I T$  $AP = 5$  $RAT =$  $ST2 - 7$ şР.  $ST3$  $ST4 = ?$ FEXM = CTOD(" / / ")  $SAN =$  $NSUB = -$ F\_F=CTOD(\* / / \*)<br>F\_N=CTOD(\* / / \*) FO\_N=0 F A=CTOD(\* / / \*) \_в=стор(\* / / \*)<br>\_⊪=стор(\* / / \*) \_TI=CTOD(\* / /<br>\_PR=DATE() F\_RE=CTOD(' / / ")<br>F\_RE=CTOD(' / / ") EXAMEN=0  $MMO =$  $F$  BN=0  $EX^{\pm}$ 

MEMO1=""

SET COLOR TO W+

@ 4.3 SAY CATEG IF TINO=1 @ 5.3 SAY "TIPO DE NOMBRAMIENTO BASE COBERTURA PARA CHECAR A **ENDIF** && LOS CANDIDATOS QUE SE ESTEN CAPTURANDO EN EL FOLIO CORRECTO IF TINO=2 @ 5,3 SAY "TIPO DE NOMBRAMIENTO INTERINO **ENDIF** IF TINO=3 @ 5,3 SAY TIPO DE NOMBRAMIENTO OBRA DETERMINADA\*

ENDIF

IF TINO>1 @ 5.41 SAY"FECHA LIMITE" @ 5,56 SAY F\_LIMITE PICTURE "@E" ELSE F LIMITE=CTODA / / D @ 5.41 SAY "FECHA LIMITE ENDIF SELE CATEGORIAS **&& BUSCA LA CATEGORIA Y LA MUESTRA EN LA** PANTALLA lawa lamu akalene SEEK CATEG 2. 2012年10月 @ 4.20 SAY NCATEGORIA a e estados NCAT=NCATEGORIA **SELE DEPENDENCIA 8& BUSCA LA DEOENDENCIA Y LA MUESTRA EN LA** PANTALLA **SEEK DEP** an ang pangangan.<br>Mga pangangan @ 6.3 SAY NOMBRE NDEP=NOMBRE لترد متؤهد فالالحاديث IF SUBDEPENDE="00" DO WHILE (DEP=DEPENDENCI) AND (SUB<>SUBDEPENDE) SKIP **ENDDO** IF SUR=SURDEPENDE @ 7.3 SAY NOMBRE NSUB=NOMBRE **ENDIF** ENDIF IF SUBDEPENDE="99" @ 7.3 SAY NOMBRE1 ENDIF IF JORNADA=1 @ 8.3 SAY "JORNADA DIURNA" **ENDIF** IF JORNADA=2 @ 8.3 SAY "JORNADA NOCTURNA " ENDIE IF JORNADA=3 @ 8,3 SAY "JORNADA MIXTA **ENDIE** SET COLOR TO W @ 10.2 SAY "APELLIDO PATERNO"<br>@ 10.25 SAY "APELLIDO MATERNO" @ 10.50 SAY "NOMBRE @ 12.26 SAY \* FECHA DE ENVIO FECHA DE RESULTADO RESULT." @ 13.10 SAY "EX.DE APTITUDES" @ 14.10 SAY "EXAMEN MEDICO" @ 18.2 SAY "STATUS DEL CANDIDATO SELE CANDIDATOS SET ORDER TO 1 SEEK STR(AA,2)+STR(FOL\_C,1)+STR(FOL,6)+STR(NUMC,2) IF NUEVO=.F. && ASIGNA LOS DATOS DEL CANDIDATO A VARIABLES EN EL CASO DE QYE SE HAYA  $FOL = FOLIO$ && CAPTURADO CON ANTERIOPRIDAD  $NUMC = NUM$  CAND  $APP = AP$   $PAT$ <br> $APM = AP$   $MAT$  $NOMC = NOM$  CAN EXAMEN = NUM\_EXAMEN

B.30 ...

SELE ASP\_CENT SEEK EXAMEN IF NOT EDFA  $FEX = F\_EX_AP$ <br> $FR = F\_RES$ <br> $AP = APTO$ ELSE  $FEX = CTOD(T / T)$ <br>FR = CTOD('//')  $AP =$ **FNOIF** SELE CANDIDATOS **RAT = RATIFICA** DE QUE YA EXISTIERA E QUE TA EXISTIERA<br>FEXM = F\_EX\_MED<br>REM = RES\_EX\_MED<br>SAN = SANO F\_F=F\_FIRMA<br>F\_F=F\_FIRMA<br>F\_N=F\_NOMINA<br>FO\_N=FOL\_NOMINA PU\_N=PUL\_NUMI<br>F\_A=F\_ALTA<br>F\_B=F\_BAJA<br>F\_II=F\_IN\_INPUG<br>F\_TI=F\_T\_INPUG<br>MMO=MOTIVO F\_BN=FOL B\_NOM ST2=STATUS2 ST3=STATUS3 ST4=STATUS4 EX=F\_EXTRA EXPREENING<br>F\_PREF\_REC<br>F\_RE=F\_REC<br>F\_SR=F\_SELL\_REC<br>EXAMEN=NUM\_EXAMEN<br>MEMO1=COMENTARIO **FNDIF** SET COLOR TO W+ @ 11,2 SAY APP @ 11,25 SAY APM @ 11.50 SAY NOMC @ 13.2 SAY EXAMEN @ 13,33 SAY FEX @ 13,48 SAY FR @ 13,63 SAY AP @ 14,33 SAY FEXM @ 14,48 SAY REM @ 14,63 SAY SAN @ 18,33 SAY RAT @ 18,36 SAY ST2 @ 18,39 SAY ST3 @ 18,43 SAY ST4

RES="N" CORRECTO="N" **&& INICIALIZA LAS VARIABLES DEL CANDIDATO EN CASO** 

**&K EL REGISTRO** 

**&& DIBUJA EN PANTALLA LOS DATOS DEL CANDIDATO** 

DO WHILE CORRECTO ="N" @ 2,40 SAY "FECHA DE PRESENTACION ;" GET F\_PR VALID F\_PR<>CTOD(" / / ") AND.(F\_PR>=F\_PET)<br>READ IF F\_PR>F\_VE.AND.F\_PR<=F\_45 IF FINDIE 15 AN 'PLAZA VENCIDA LA PERSONA SE PRESENTA EN PERIODO DE 45 DIAS" ENDIF<br>IF F\_45<>CTOD(" / / ")<br>IF F\_PR>F\_45<br>ENDIF<br>ENDIF ENDIF<br>@ 11.2 GET APP PICTURE "@!" **&& CAPTURA DE LOS DATOS DEL CANDIDATO.** @ 11,25 GET APM PICTURE "@!" @ 11,50 GET NOMC PICTURE "@!" @ 1:3,2 GET EXAMEN PICTURE "999999" uh.<br>Saman @ 13.33 GET FEX @ 13,48 SAY FR READ IF FR<>CTOD(" / / ") s tii @ 13.63 SAY AP uzan, **ENDIR** @ 14,33 GET FEXM @ 14,48 GET REM READ !F REM<>CTOO(" J I ") @ 14,63 GET SAN PICTURE "@.IX" VALID SAN="S".OR.SAN="N" **ENDIE** \_@\_18,33 GET RAT \_ PICTURE "@J XX" VALID<br>RAT="RE".OR.RAT="IL" OR.RAT="RA".OR.RAT="RV".OR.RAT="ON".OR.RAT="NA".OR.RAT="TD".OR.RAT="IN".OR. RAT="Rl".OR.RAT=" ".OR.RAT=-VE".OR.RAT="ER".OR.RAT="EX".OR.RAT="IR" @ 18,:36 GET ST2 PICTURE "@!XX" VALIO ST2="RE".ORST2="1L ".OR.ST2="RA" OR.ST2="RV".OR.ST2="0N".OR.ST2="NA".OR.ST2="'TD",OR.ST2="1N".OR.ST 2="Rl".OR.ST2=" ".OR.ST2="VE".OR ST2="ER" OR.ST2="EX".OR.ST2="lR" @ 16,39 GET ST3 PICTURE "@!XX" VALID ST3="RE".OR.ST3="\L".OR.ST3="RA".OR.ST3="RV".OR ST3="0W.OR.ST3="NA•.oR.ST3='.'TO".OR.ST3="1W.OR.ST 3="Rl".0R.ST3=" ".OR.ST3="VE".OR.ST3="ER •. OR.ST3="EX".OR.ST3="1R" ' . @ 18,43 GET ST4 PlCTURE "@!XX" VALIO ST4="RE".OR.ST4="1L".OR ST4="RA".OR.ST4="RV".OR ST4="0N".0R.ST4="NA".OR.ST4="TO".OR.ST4="1W.OR.ST 4="Rl".OR ST4=" "OR ST4="VE".OR ST4="ER" OR ST4="EX".OR.ST4="1R" READ IF RAT="RE".OR.ST2="RE".OR ST3="RE" OR ST4=~RE'" DO OCUPADO PANTX=SAVESCREEN(15,19,19,71) @ 15,19 CLEAR TO 19,71 @ 15,19,19,71 BOX DOBLE @ 15,20 SAY \* MOTIVO DE RECHAZO \* REPLACE MOTIVORECH WITH MEMOEDIT(MOTIVORECH,16,20,18,70) UNLOCK RESTSCREEN(15, 19, 19.71.PANTX) ENOIF JJ=SAVESCREEN(l, 1.22,79) @ 10.2 CLEAR TO 20,76 @ 10,2 SAY" FECHA DE FIRMA "GET F F @ 10,30 SAY "NUMERO DE ASPIRANTE"-GET EX @ 11.2 SAY" FECHA DE NOMINA" GET F \_N @ 12.2 SAY" FOLIO DE NOMINA" GET FO\_N @ 13,2 SAY "FECHA DE ALTA" GET F\_A

832

```
@ 14,2 SAY " FECHA DE BAJA   " GET F_B<br>@ 15,2 SAY " FOLIO DE BAJA   " GET F_BN<br>@ 16,2 SAY " FECHA DE INICIO DE INPUG. " GET F_II
 @ 16,2 SAY " FECHA DE INICIO DE INPUG. " GET F_IT<br>@ 17,2 SAY " FECHA DE TERMINO DE INPUG." GET F_TI
 @ 18,2 SAY " MOTIVO DE INPUGNACION : "
 \overline{\omega} 19,2 GET MMO
 DEAD
 @ 16,2 CLEAR TO 22,78<br>@ 15,1 22.79 BOX DOBLE
 @ 15, 1, 22, 79 BOX DOBLE<br>@ 15, 31 SAY " COMENTAL
    15,31 SAY * COMENTARIOS GENERALES *
 REAO 
 CLEAR GETS 
 MEM01=MEMOEDIT(MEM01,16.2,20, 72) 
 READ 
 RESTSCREEN{1, 1,22, 79,JJ) 
 CORRECTO="S" 
 @ 24,2 SAY*
                         ESTAN CORRECTOS LOS DATOS SIN
 @ 24.60 GET CORRECTO PICTURE "@I X" VALID ((CORRECTO="S") OR.(CORRECTO="N"))
 • @ 24,2 SAY FOL 
 READ 
  IF READKEYQ=12 
     DO UMPIA.PRG 
     RESTORE SCREEN 
     SET COLOR TO W 
     RETURN 
 ENDIF 
 @24,2 SAY" 
 IF (CORRECTO ="S") 
   IF(NUEVO=.T.) 
    SELE CANDIDATOS 
    GOBOTIOM 
    APPEND BLANK 
   ELSE 
    SELE CANDIDATOS 
    SET ORDER TO 1
   SEEK STR(AA,2)+STR(FOL_C,1)+STR(FOL,6)+STR(NUMC,2)<br>ENDIF FEX<>CTOD(" / / ") AND CATEG<>" A08" AN
                 ENDIF IF FEX<>CTOD(" I J 1.AND.CATEG<>" A08".ANO.CATEG<>" A09".AND.CATEG<>" A21" .......... u .......... ACTUALIZA LOS DATOS EN 
AREA DE EXAMENES 
          SELE ASP CENT
          GO BOTTOM
          UL TIMO=NUM_EXAMEN 
          IF EXAMEN=O 
            APPEND BLANK
            REPLACE NUM_EXAMEN WITH UL TIM0+1 
            EXAMEN=ULTIM0+1 
          ELSE 
            SEEK EXAMEN
          ENDJF 
          IF .NOT. EOFQ 
            DO OCUPADO 
            REPLACE NOMBRE WITH NOMC 
            REPLACE APELLID01 WITH APP 
            REPLACE APELLID02 WITH APM 
         REPLACE CLAVE WITH
```
# 8 33

REPLACE DEPENDENCI WITH DEP REPLACE SUBDEPENDE WITH SUB REPLACE F\_SIST REPLACE CVE\_CATEGO WITH CATEGOREPLACE CVE\_CATEGO WITH CATEGOREPLACE WITH STR(FOL,6) REPLACE FOLIO\_C WITH "F"<br>REPLACE F SIST WITH DATED REPLACE F\_SIST WITH DATE<br>REPLACE CALIF WITH 99.99 REPLACE CALIF WITH 99.99 REPLACE F EX AP UNLOCK DO CAPTCEN1 WITH EXAMEN ENDIF SELE CANDIDATOS **ENDIP** 

CENTRALIZADORAS

DO OCUPADO<br>REPLACE ANO WITH M-> AA<br>WITH M-> FOL\_C REPLACE FOLIO\_C WITH M-> FOR<br>REPLACE FOLIO WITH M-> FOL REPLACE FOLIO REPLACE NUM\_CAND WITH M-> NUMG CAMPOS DEL REGISTRO REPLACE AP PAT WITH M-> APP ENCUENTRA OCUPADO WITH M-> APM REPLACE NOM\_CAN WJTH M-> NOMC

REPLACE RATIFICA WITH M-> RAT REPLACE F \_EX\_MEO WITH M-> FEXM REPLACE RES\_EX\_MED WITH M-> REM<br>REPLACE SANO WITH M-> SAN WITH M-> SAN<br>WITH DATE 0 REPLACE F\_SIST WITH DATE()<br>REPLACE F\_FIRMA WITH M->F\_F REPLACE F\_NOMINA WITH M->F\_N<br>REPLACE FOL\_NOMINA WITH M->FO\_N REPLACE F\_ALTA WITH M->F\_A<br>REPLACE F\_BAJA WITH M->F\_B<br>REPLACE F\_IN\_INPUG WITH M->F\_II REPLACE F\_T\_INPUG WITH M->F\_TI REPLACE MOTIVO REPLACE FOL\_B\_NOM WITH M->F\_BN<br>REPLACE STATUS2 WITH M->ST2 REPLACE STATUS2 WITH M->ST2<br>REPLACE STATUS3 WITH M->ST3 REPLACE STATUS3 WITH M->ST3 REPLACE STATUS4 WITH M-<br>REPLACE F EXTRA WITH FX REPLACE F\_EXTRA WITH EX<br>REPLACE F\_PRES WITH F\_PR<br>REPLACE F\_REC WITH F\_RE REPLACE F\_PRES REPLACE F\_REC WITH F\_RE<br>REPLACE F\_SELL\_REC WITH F\_SR REPLACE NUM\_EXAMEN WITH EXAMEN REPLACE COMENTARIO WITH M->MEMO1 UNLOCK ENDJF MOT=MOTIVO DO CHKCONT WITH AA,FOL\_C,FOL DOJMP

ENDOC

CLOSE ALL

 $-$  TERMINA LA ALTA EN CANDIDATOS DE

cella

éro errországo<br>Francia errországo

그 개월의 작품장

44294.0484 A& REEMPLAZO DE LAS VARIABLES A LOS

**&& ANTES SE CHECA SI EL REGISTRO SE** 

uladi.

im s Sigipto

RETURN PROCEDURE IMP LEVEL<sub>3</sub> = 1 DO WHILE (LEVEL3 1= 0) PANT=SAVESCREEN(10,25,20,55) @ 10,25 CLEAR TO 20,55 @ 10,25,20,55 BOX DOBLE  $m$  24,1 SAY SPACE $(78)$ @ 13,26 PROMPT "SOL.EXAMEN DE CONOCIMIENTO " IMPRESION QUE SE TIENEN PARA CADA @ 14.26 PROMPT "SOL.DE EXAMEN MEDICO OFICIOS DIFERENTES @ 15,26 PROMPT "OFICIO DE RECHAZO @ 16,26 PROMPT "OFICIO Y MEMO DE TERMJNACIOW @ 17,26 PROMPT "OFICIO DE PRESENTACION " @ 18,26 PROMPT "OFICIO DE RECHAZO DE 45 DIAS" @ 12,26 PROMPT "NINGUNO " @ 19,26 SAY" <ESC> PARA SALIR MENU TO LEVEL3 RESTSCREEN(10,25,20,55,PAND READ IF READKEYQ=12 00 LIMPIA.PRG RESTORE SCREEN SET COLOR TO W RETURN ENDIF<br>IF (LEVEL3 != 0) *B& ESC TO EXIT* XX=SAVESCREEN(10, 10, 14,70) @ 10,10CLEAR TO 14,70 @ 10,10,14,70 BOX DOBLE INICIALES: @ 12,12 SAY" INICIALES:" GET INICIALES READ RESTSCREEN(10, 10, 14, 70,XX) DO OIPUERTO DO MOF WITH LEVEL3 ENOIF **ENDDO RETURN** 

PROCEDURE MOF PARAMETER OPCION DO CASE

SET COLOR TO W

#### \*\*\* IMPRESION DE LA SOLICITUD DE

**B35** 

EXAMEN DE CONOCIMIENTO CASE OPCION = 1 SELE CANDIDATOS SET ORDER TO 1 SEEK STR(AA,2)+STR(FOL\_C,1)+STR(FOL.6)+STR(NUMC,2)<br>NOMBRE=TRIM(NOM\_CAN)+" \*+TRIM(AP\_PAT)+" \*+TRIM(AP\_MAT) OTRONOMBC="

IF FEX<>CToor I I *i* 

SELE CENTRAL

&& CANDIDATO EXISTEN 6

&& MENU DE OPCIONES DE

```
SEEK CATEG
     ODEP=CVE DEP
     SELE AGENDA
     SET ORDER TO 2
     SFEK DDEP
     IF NOT FORM
       NOMB1=DEPENDE
       M1=NOM_EC
       M2=CARGO EC
     FLSE
       NOMB1=
       M1 =M2<sup>2</sup>ENDIF
     SET ORDER TO 1
     TEMP1=SAVESCREEN(20.1.24.79)
     @ 20.1 CLEAR TO 24.79
     @ 20,1,24,79 BOX DOBLE
     @ 21.2 SAY "DEP." GET NOMB1 PICTURE REPLICATE ("X",70)
     @ 22.2 SAY MENSAJE1
                             :" GET M1 PICTURE REPLICATE ("X",60)
     @ 23.2 SAY MENSAJE2
                              " GET M2 PICTURE REPLICATE ("X" 60)
     READ
     IF READKEY()=12
      DO LIMPIA PRG
      RESTORE SCREEN
      RETURN
     ENDIE
     RESTSCREEN(20,1,24,79,TEMP1)
     CONT=0
     SET COLOR TO W+
     @ 24.3 SAY * IMPRIMIENDO LA SOLICITUD DE EXAMEN ESPERE UN MOMENTO POR FAVOR AND SET COLOR TO W
     IF FOL_C=0.OR.FOL_C=2
       TMP=FOL
       IF FOL_C=2
        FOL<sup>*</sup>S/N
       ENDIF
       DO WHILE CONT<2
        K=1ARCHIVO = FOPENI'SEC TXT. 0)
                                                         && ARCHIVO DE TEXTO DEL OFICIO A
IMPPRIMIR
        DO IMPRIMIR WITH ARCHIVO
         CONT=CONT+1
       ENDDO
       FOL=TMP
     ENDIF
     IF FOL_C=1
       DO WHILE CONT<2
        ARCHIVO = FOPEN("SEC CD.TXT", 0)
        DO IMPRIMIR WITH ARCHIVO
        CONT=CONT+1
       ENDDO
     ENDIF
   ELSE
    XX=SAVESCREEN(13,2,19,50)
     @ 13.2 CLEAR TO 19.49
```

```
@ 16.2 SAY * FALTA CAPTURAR FECHA DE EXAMEN"
 @ 18.2 SAY * OPRIMA CUALQUIER TECLA PARA CONTINUAR*
 SET CURSOR OFF
 WAIT.
 SET CURSOR ON
 RESTSCREEN(13.2.19.50.XX)
ENDIF
```
DE EXAMEN MEDICO CASE OPCION = 2 OTRONOMBC=" IF FEXM<br/>>>CTODC  $117$ 

> CONT=0 IF FOL\_C=0.OR.FOL\_C=2 TMP-FOL IF FOL C=2  $FO = SM$ **ENDIF** DO WHILE CONT<2 ARCHIVO = FOPENI'SEM TXT'. 0) DO IMPRIMIR WITH ARCHIVO CONT=CONT+1 ENDDO FOL=TMP ENDIF IF FOL C=1 DO WHILE CONT<2 ARCHIVO = FOPENCSEM CD.TXT" 0) DO IMPRIMIR WITH ARCHIVO CONT=CONT+1 ENDDO ENDIF

ELSE

**XX=SAVESCREEN(13,2,19,50)** @ 13.2 CLEAR TO 19.49 @ 16,2 SAY " FALTA CAPTURAR FECHA DE EXAMEN MEDICO" @ 18,2 SAY \* OPRIMA CUALQUIER TECLA PARA CONTINUAR\* **SFT CURSOR OFF** WAIT. SFT CURSOR ON RESTSCREEN(13.2.19.50.XX) ENDIF

#### """"""" IMPRESION DEL OFICIO DE

IMPRESION DE LA SOLICITUD

L.

# RECHAZO DEL CANDIDATO

CASE OPCION= 3 SELE CANDIDATOS SET ORDER TO 1 \*\*\* BUSCA LOS RECHAZOS DE EL FOLIO SEEK STR(AA,2)+STR(FOL\_C,1)+STR(FOL,6)  $i=1$ 

DO WHILE .NOT. EOF().AND.FOL=FOLIO.AND.FOL\_C=FOLIO\_C.AND.I<15<br>IF RATIFICA="RE".OR.STATUS2="RE".OR.STATUS3="RE".OR.STATUS4="RE" LINEAS=MLCOUNT(MOTIVORECH.40)

WOMM=TRANSFORM(CHR(15)+TRIM(NOM\_CAN)+" +TRIM(AP\_PAT)+" \*+TRIM(AP\_MAT)+"<br>"REPLICATE("X".40)) IF LINEAS<=1 NOM(IJ=NOMM+MOTIVORECH <code>ELSE</code> the contraction of the contraction of  $\mathcal{L}^{\text{c}}$  ,  $\mathcal{L}^{\text{c}}$  ,  $\mathcal{L}^{\text{c}}$  ,  $\mathcal{L}^{\text{c}}$  ,  $\mathcal{L}^{\text{c}}$  ,  $\mathcal{L}^{\text{c}}$  ,  $\mathcal{L}^{\text{c}}$  ,  $\mathcal{L}^{\text{c}}$  ,  $\mathcal{L}^{\text{c}}$  ,  $\mathcal{L}^{\text{c}}$  ,  $\mathcal{L$ NOM{li=NOMM+MEMOLINE(MOT\VORECH.S0,1}+CHR(13)+CHR(10)+~PACE(60).f.MEM0LINE{MOTIVORECH,50,2) ENDIF 1=1+1 ENDIF **SKIP** ENDOO PANTR=SAVESCREEN(13,40,22,79) OOWHILE .T. OP=O @ 13,40 CLEAR TO 22,79 @ 13,40,22,79 BOX DOBLE OP=ACHOICE(14,41 ,21,76,NOM) READ IF LASTKEYQ=27 .OR.OP=O EXIT ENDlF IF SUBSTR(NOM(OP), 1, 1)=" NOM[OPJ=SUBSTR(NOM[OPJ,2.(LEN(NOM(OPJ)-1)} ELSE NOM(OPJ=•••+NOM(OPJ ENDIF **ENDDO** RESTSCREEN(13,40,22,79,PANTR) SEEK STR(AA,2)+STR(FOL\_C, 1)+STR(FOL,6}+STR(NUMC,2) NOMBRE="" FOR 1=1TO15 IF NOM[IJ<:>" ".AND.SUBSTR(NOM(IJ,1,1)="•" NOMBRE=NOMBRE+SUBSTR(NOM(IJ,2,(LEN(NOM[l})-1})+CHR(10)+CHR(13)+SPACE(21) ENDlF NEXT OTRONOMBC="" TEMP3=SAVESCREEN(16, 1,22, 79) @ 16,1 CLEAR TO 20,78 @ 16, 1, 20, 79 BOX DOBLE DO OCUPADO @ 17,2 SAY "FECHA DE ELABORACION DE RECHAZO" GET F \_REC READ UNLOCK IF RATIFICA="RE".OR.STATUS2="RE".OR.STATUS3="RE".OR.STATUS4="RE" SELE COBERTURAS SET OROER TO 1 SEEK STR(AA,2)+STR(FOL\_C, 1)+STR(FOL,6) DDEP=CVE\_DEPEN SSUB=CVE\_SUBDEP SELE AGENDA SET OROER TO 2 SEEK ODEP

# B 38

·.

```
IF .NOT.EOFO 
       NOMB1=DEPENOE 
       M1=NOM_EC 
       M<sub>2</sub>=CARGO_EC
    ELSE 
       NOMB1=" 
       M1 ="
       M2 ="
    ENDIF<br>CAUSA=
     CAUSA="<br>CAUSA2<mark>=</mark>"
    FECHA_1=CTOD(" / / ")
NO="<br>" ......
    @ 19,2 SAY "NUM. DE OFICIO:• GET NO 
    @ 19,35 SAY "FECHA DEL OFICIO:" GET FECHA_1 
    READ 
    RESTSCREEN(16, 1,22,79,TEMPJ) 
    TEMP1=SAVESCREEN(18,1,22, 79) 
    @ 18,1 CLEAR TO 22,79<br>@ 18,1 22,79 BOX DOBLE
     @ 18, 1,22,79 BOX DOBLE 
@ 19,2 SAY "OEP:" GET NOMB1 PICTURE REPLICATE rx",70) 
@ 20,2 SAY .. CON COPIA PARA:" GET M1 PICTURE REPLICATE rx",60} 
@21,2 SAY" CARGO :" GET M2 PICTURE REPLICATE("X",60) 
    READ 
    IF READKEY0=12 
      DO LIMPIA 
      RESTORE SCREEN
```
# TIPO DE FORMATO PARA

@ 18,1,23,79 BOX DOBLE TEXTO=O @ 19,2 SAY"TEXTO QUE DESEAS IMPRIMIR" EL RECHAZO @ 19,50 PROMPT "UN NO APTO @ 20,50 PROMPT "UN APTO Y NO APTO(S)'" @ 21,50 PROMPT "TODOS APTOS • cm 22,50 PROMPT ·oTRO TEXTO MENU TO TEXTO READ IF READKEY0=12.0R. TEXTO=O DO LIMPIA **RESTORE SCREEN** RETURN ENOIF RESTSCREEN(18, 1,23, 79, TEMP1)

RESTSCREEN(1B,1,22, 79, TEMP1) TEMP1=SAVESCREEN(18,1,23,79) @ 18,1 CLEAR TO 23,79

CONT=O SET COLOR TO W+

RETURN ENDIF

```
IMPRIMIENDO EL RECHAZO ESPERE UN MOMENTO POR FAVOR
  @ 24.3 SAY *
  SET COLOR TO W
  TMP=FOL
  IF FOL_C=1<br>FOL="CD-"+STR(FOL.6)
  ENDIE
  IF FOL_C=2
  ENDIF
  DO WHILE CONT<2
   K = 1A APERTURA DEL TEXTO PARA EL RECHAZO QUE
   DO CASE
                                              AS DEBE DE IMPRIMIR
     CASE TEXTO=1
        ARCHIVO = FOPENCRECHAZO.TXT. 0)
     CASE TEXTO=2
        ARCHIVO = FOPEN("RECHAUNA.TXT", 0)
     CASE TEXTO=3
        ARCHIVO = FOPEN("RECHATOA TXT", 0)
     CASE TEXTO=4
        ARCHIVO = FOPEN("RECHAZOX.TXT", 0)
    ENDCASE
    DO IMPRIMIR WITH ARCHIVO
    CONT=CONT+1
  ENDDO
  FOL=TMP
FLSE
  XX=SAVESCREEN(13.2.19.50)
  @ 13,2 CLEAR TO 19,49
  @ 13,2,19,49 BOX DOBLE
  @ 16.2 SAY " FALTA CAPTURAR EL STATUS CON (RE) "
  18.2 SAY "OPRIMA CUALQUIER TECLA PARA CONTINUAR"
  SET CURSOR OFF
  WAIT **
  SET CURSOR ON
  RESTSCREEN(13.2.19.50.XX)
ENDIF
```
\*\*\*\*\*\*\*\*\*\*\*\*\*\*\*\*\*\*\*\*\*\*\*\*\*\*\*\*\*\*\*\*\*\*\*\* IMPRESION DEL: OFICIO Y MEMO DE TERMINO

still vekslin 그래도 : è

DE INTERINATO

SE

al Actional tran nas

```
CASE OPCION=4
  SELE CANDIDATOS
  SET ORDER TO 1
  SEEK STR(AA,2)+STR(FOL_C,1)+STR(FOL,6)+STR(NUMC,2)<br>NOMBRE=TRIM(NOM_CAN)+**+TRIM(AP_PAT)+**+TRIM(AP_MAT)
  OTRONOMBC="
 IF RATIFICA="IL".OR.STATUS2="IL".OR.STATUS3="IL".OR.STATUS4="IL"
  SELE COBERTURAS
  SET ORDER TO 1
  SEEK STR(AA,2)+STR(FOL_C,1)+STR(FOL,6)
  CLAVE = CVE_CATEGO
  DEPX = CVE_DEPEN
  SUBX = CVE_SUBDEP<br>CADENAH1="HORARIO LABORABLE
                                        \pm DF \pm
```
CADENAHI=CADENAHI+"LUN" **ENDIF** IF MARTES1="X" CADENAH1=CADENAH1+"MAR" **ENDIF** IF MIERCOLES1="X" CADENAH1=CADENAH1+"MIE \* ENDIF IF JUEVES1="X" CADENAH1=CADENAH1+"JUE \* ENDIF IF VIERNES1="X" CADENAH1=CADENAH1+"VIE \* ENDIF IF SABADO1="X" CADENAH1=CADENAH1+"SAB \* **ENDIF** IF DOMINGO1="X" CADENAH1=CADENAH1+"DOM" **ENDIF** IF LUNES2="X" CADENAH2=CADENAH2+"LUN \* **ENDIF** IF MARTES2="X" CADENAH2=CADENAH2+"MAR" **ENDIF** IF MIERCOLES2="X" CADENAH2=CADENAH2+\*MIE \* **ENDIF** IF JUEVES2="X" CADENAH2=CADENAH2+"JUE \* ENDIF IF VIERNES2="X" CADENAH2=CADENAH2+"VIE" **ENDIF** IF SABADO2="X" CADENAH2=CADENAH2+"SAB \* **ENDIF** IF DOMINGO2="X" CADENAH2=CADENAH2+"DOM \* ENDIF SELE DEPENDENCIA SEEK DEPX NDEP=NOMBRE IF SUBDEPENDE="00" DO WHILE (DEPX=DEPENDENCI).AND.(SUBX<>SUBDEPENDE) **SKIP** ENDDO IF SUBX=SUBDEPENDE **NSUB=NOMBRE** ENDIF **ENDIF** 

IF LUNES1="X"

HORARIO LABORABLE

**88 IMPRESION EN EL OFICIO DEL** 

CADENAH2=" Y DE " CADENAH1=CADENAH1+STR(HORA1)+":"+STR(MINUTOS1)+"A "+STR(HORA2)+":"+STR(MINUTOS2)+"\*<br>CADENAH2=CADENAH2+STR(HORA3)+":"+STR(MINUTOS3)+"A "+STR(HORA4)+":"+STR(MINUTOS4)+"\*

```
SELE CATEGORIAS 
SET ORDER TO 1 
SEEK CLAVE
CATEG=CLAVE
NCAT =NCATEGORIA 
SELE AGENDA
SET ORDER TO 2 
SEEKDEPX 
IF .NOT.EOFQ 
  NOMB1=· 
  M1=NOM_JUA 
  M2=NOMC_JUA 
ELSE 
  NOM81=" 
  M_1 ="
  M2=" 
ENDIF 
TEMP1=SAVESCREEN(18,1,22,79)
@ 18, 1 CLEAR TO 22,79 
@ 18,1,22.79 BOX DOBLE 
@ 19,2 SAY" (MEMO) LUGAR:'" GET NOMB1 PICTURE REPLICATE ("X'",50) 
\overline{60} 20,2 SAY "JEFE DE UNIDADAD:" GET M1 PICTURE REPLICATE ("X",60).<br>\overline{62} 21,2 SAY " CARGO" :" GET M2 PICTURE REPLICATE ("X",60)
                          :* GET M2 PICTURE REPLICATE ("X",60)
READ
IF REAOKEYQ=12 
  DO LIMPIA.PRG 
  RESTORE SCREEN 
  RETURN 
ENOIF 
RESTSCREEN(16, 1,22,79,TEMP1) 
SELE COBERTURAS 
SET ORDER TO 1 
SEEK STR(AA,2)+STR(FOL_C,1)+STR(FOL,6)
IF STATUS=V.OR.STATUS="I" 
  FECHAL=F_VENCI_45<br>@ 24,2 SAY * FECHA DE VENCIMIENTO * GET FECHAL
  READ 
  TMP=FOL 
  IF FOL_C=1<br>FOL="CD-"+STR(FOL.6)
  ENOIF 
  @ 24,2 CLEAR TO 24,78 
  CONT=O 
 DO WHILE CONT<2 
    ARCHIVO = FOPEN("MEM01.TXT", O) 
    DO IMPRIMIR WITH ARCHIVO 
    CONT=CONT+1 
  E NODO 
  CONT=O 
  DO WHILE CONT<3
    ARCHIVO= FOPEN("CARTA1.TXT", O} 
    DO IMPRIMIR WITH ARCHIVO 
    CONT=CONT+1 
  ENDDO
  FOL=TMP
```
B 42

J.

ELSF XX=SAVESCREEN(13,2,19,50) @ 13.2 CLEAR TO 19.49 @ 16.2 SAY 'FALTA CAPTURAR EL STATUS CON (IL) " 18,2 SAY ' OPRIMA CUALQUIER TECLA PARA CONTINUAR" SET CURSOR OFF WAIT. SET CURSOR ON RESTSCREEN(13,2,19,50,XX) ENDIE

# \*\*\*\* OFICIO DE RECHAZO DE

titul tak#

w.

**INTERINATO** CASE OPCION=6 SELE CANDIDATOS SET ORDER TO 1 SEEK STR(AA,2)+STR(FOL\_C,1)+STR(FOL,8)+STR(NUMC,2)<br>NOMBRE=TRIM(NOM\_CAN)+"+TRIM(AP\_PAT)+"+TRIM(AP\_MAT) OTRONOMBC= IF RATIFICA="IR", OR, STATUS2="IR", OR, STATUS3="IR", OR, STATUS4="IR" SELE COBERTURAS SET ORDER TO 1 SEEK STR(AA,2)+STR(FOL, C,1)+STR(FOL,6) DDEP=CVE DEPEN SSUB=CVE SUBDEP

**SELE AGENDA** SET ORDER TO 2 **SEEK DDEP** 

IF .NOT.EOF() NOMB1=DEPENDE M1=NOM EC M2=CARGO\_EC ELSE NOMB1="  $M1 M2 =$ **ENDIF** CAUSA=" CAUSA2= FECHA\_1=CTOD(" / / ")<br>FECHA\_2=CTOD(" / / ") NO=" TEMP2=SAVESCREEN(16,1,21,80) @ 16,1 CLEAR TO 21.80 @ 16,1,21,80 BOX DOBLE @ 17,2 SAY "CAUSA" GET CAUSA<br>@ 18,2 SAY " " GET CAUSA2 @ 19,2 SAY "NUM. DE OFICIO : " GET NO<br>@ 19,35 SAY "FECHA DEL OFICIO :" GET FECHA\_1 @ 20,2 SAY "FECHA DE VENCIMIENTO: " GET FECHA\_2 READ RESTSCREEN(16,1,21,80,TEMP2)

TEMP1=SAVESCREEN(20,2,24,79)

@ 21,2 SAY "DEP:" GET NOMBt PICTURE REPLICATE ("X",70) **im** 22,2 SAY " CON COPIA PARA:" GET M1 PICTURE REPLICATE ("X",60)<br>@ 23,2 SAY " CARGO": GET M2 PICTURE REPLICATE ("X",60) :" GET M2 PICTURE REPLICATE ("X",60) READ IF READKEYQ=12 DO LIMPIA.PRG RESTORE SCREEN SET KEY 19 TO LEFT\_ARROW SET KEY 4 TO RIGHT\_ARROW RETURN ENDIF RESTSCREEN(20.2,24,79,TEMP1) CONT=O SET COLOR TO W+ @ 24,3 SAY" IMPRIMIENDO ESPERE UN MOMENTO POR FAVOR " SET COLOR TO W IF FOL\_C=O.OR.f0L\_C=2 TMP=FOL IF FOL\_C=2<br>FOL="S/N" ENDIF DO WHILE CONT<3 K=1 ARCHIVO= FOPEN("RECHAINT.TXT". O) 00 IMPRIMIR WITH ARCHIVO CONT=CONT+1 ENDQO **FOL=TMP** ENDIF<br>IF FOL\_C=1 DO WHILE CONT<3 ARCHIVO= FOPEN("RECHAINT.TXT", O) DO IMPRIMIR WITH ARCHIVO CONT=CONT+1 **ENDOO** ENDIF ELSE XX=SAVESCREEN(13,2. 19.50) @ 13.2 CLEAR TO 19,49 @ 16,2 SAY" FALTA CAPTURAR EL STATUS CON (IR)" @ 18.2 SAY "OPRIMA CUALQUIER TECLA PARA CONTINUAR" SET CURSOR OFF WAIT"" SET CURSOR ON RESTSCREEN(13,2, 19,50.XX) ENDIF ENOCASE RETURN PROCEDURE IMP\_NOM\_MES<br>PARAMETER MES **&&& RUTINA QUE IMPRIME EL NOMBRE DEL MES** DO CASE CASE (MES=1) FWRITE(IMPRESORA.'ENERO  $\overline{ }$ CASE (MES=2} FWRITE(IMPRESORA,'FEBRERO ')

CASE (MES=3) FWRITE(IMPRESORA, 'MARZO <sup>2</sup> CASE {MES=4) FWRITE(IMPRESORA,'ABRIL ٠ CASE (MES=S) FWRITE(IMPRESORA, 'MAYO h CASE (MES=6) FWRITE(IMPRESORA,'JUNIO h CASE (MES=7) FWRITE(IMPRESORA,'JULIO h CASE (MES•8) FWRITE(IMPRESORA,'AGOSTO ') CASE (MES=9) FWRITE(lMPRESORA,'SEPTIEMBRE') CASE (MES=10) FWRITE(lMPRESORA,'OCTUBRE ') CASE (MES= 11) FWRITE(lMPRESORA,'NOVIEMBRE ') CASE (MES=12) FWRITE(lMPRESORA,'OICIEMBRE ') ENOCASE RETURN

SISTEMA DE ADMISION ' ELABORO : JAIME ESPERILLA ORTEGA ' FECHA DE CREAClON: 14 DE MAYO DE 1992 ' FECHA DE LA ULTIMA ACTUAUZACION: 27112/92 PROCEOURE DIPUERTO QUE PUERTO SE VA A IMPRIMIR SS=SAVESCREEN(S,20,9,60) LA EXISTENCIA DE LA RED @ 5.20 CLEAR TO 9,60 IMPRESION. @ 5,20.9,60 BOX DOBLE  $OP=0$ DO WHILE OP<1.0R.OP>3 @ 5,25 SAY "SELECCION DE IMPRESORA" @ 6.21 PROMPT" IMPRESORA DE VENTANILLA " @ 7 .21 PROMPT" IMPRESORA DE TRAMITES " @ 8.21 PROMPT " IMPRESORA DE COBERTURAS MENU TO OP IF l.ASTKEYQ=27 RESTSCREEN(S,20,9,60,SS) RETURN ENDIF E NODO DO CASE CASE OP=1 PUERTO="LPT1" CASE OP=2 PUERTO="LPT2" CASE OP=3 PUERTO="LPT3" ENOCASE RESTSCREEN(5,20,9,60,SS) RETURN

&& RUTINA QUE SIRVA PARA DECIR EN

&& ALGUN DOCUMENTO ESTO SE DEBE A

**A& Y QUE HAY TRES COLAS DE** 

SISTEMA DE AOMISION • ELABORO : JAIME ESPERILLA ORTEGA

RETURN

• FECHA DE CREACION : 14 DE MAYO DE 1992

• FECHA DE LA ULTIMAACTUALIZACION: 27/12192

PROCEOURE ENLINEA && CHECA SI LA IMPRESORA SE ENCUENTRA ACTIVADA O **&& NO ESTA ACTIVADA LANZANDO UN MENSAJE** PARA PONERLA DO WHILE (.NOT.ISPRINTERO) **BEING A CONTROL** ilan sa SET COLOR TO W+<br>@ 24.2 SAY @ 24,2 SAY " LA IMPRESORA NO ESTA LISTA FAVOR DE CHECARLA Y OPRIMA CUALQUIER TECLA SET COLOR TO SET CURSOR OFF FOR KK=1 TO 3 TOl'IE(SOO,t) TONE(200,6) NEXT KEY=INKEY(0) SET CURSOR ON IF KEY=27 SETCOLOR(COLOR) @24,1 SAYSPACE(78) RETURN ENDIF **ENDDO** 'SETCOLOR(COLOR)

B 46

 $\mathbf{v} \sim$ 

- ٠ SISTEMA DE ADMISION ELABORO : JAIME ESPERILLA ORTEGA
- $\ddot{\phantom{a}}$ FECHA DE CREACION : 23 DE JULIO DE 1992
- FECHA DE LA ULTIMA ACTUALIZACION : 04/12/92 ×.

DEPENDENCIA

DEPENDENCIA

**&& PROCEDIMIENTO QUE SIRVE PARA TRAER EL NOMBRE DE LA 68 DANDO DOS PARAMETROS QUE SON LA CLAVE DE LA** && Y LA CLAVE DE LA SUBDEPENDENCIA

PROCEDURE TRAEDEP \* ESTA RUTINA TRAE EL NOMBRE DE LA DEPENDENCIA Y SUBDEPENDENCIA \* PARAMETROS CLAVE.NOMBRE DE DEPENDENCIA, Y NOMBRE DE SUBDEPENDENCIA  $·$ JEO

PARAMETER CVE.NOMDEP.NOMSUB.ENCONT

AREA=SELECTO NOMDEP=SPACE(60) NOMSUB=SPACE(60) ENCONT=.T.

SELE<sub>3</sub>

USE DEPENDE INDEX DEPENDEN ALIAS DEPENDENCIA SHARED

SEEK SUBSTR(CVE.1.3)+"00" NOMDEP=NOMBRE IF SUBDEPENDE="00" IF SUBSTR(CVE,4,2)<>"00" DO WHILE SUBSTR(CVE, 1,3)=DEPENDENCI<br>IF SUBSTR(CVE, 4,2)=SUBDEPENDE NOMSUB=NOMBRE ENDIF SKIP ENDDO IF NOMSUB=" " NOMDEP=SPACE(60) ENCONT=.F. ENDIP ENDIF

ELSE

**IF SUBSTRICVE.4.2,<>"00"<br>NOMOEP=SPACE(60)<br>ENDIF<br>ENDIF<br>ENDIF<br>SELE ALIAS(AREA)<br>RETURN** 

SISTEMA DE ADMISION ELABORO : JAIME ESPERILLA ORTEGA FECHA DE CREACIÓN : 23 DE JULIO DE 1992 FECHA DE LA ULTIMA ACTUALIZACION: 04/12/92 . . . . . . . . . . . . . . . . . . . . PROCEDURE ARRE PARAMETER AREA AR=SELECTO DO CASE  $\mathbf{z}$ ABRE TODAS LA AREAS DE TRABAJO SE LE DA COMO PARAMETRO CASE AREA=1 FL NUMERO DE AREA Y CHE CA QUE 22 SE ABRAN LOS INDEXADOS DE **AS CADA ARCHIVO** IF ARE! SELE<sub>1</sub> **FLSE**  $S$ FIF  $\cdot$ USE COBERTUR ALIAS COBERTURAS SHARED IF INETERRO SET INDEX TO FOLIO CO.VENCE FE.DEP.FSIST.CO CAT **ELSE** @ 5.5 SAY "EL ARCHIVO NO SE PUDO ABRIR" + ALIAS0 ENDIF ENDIF CASE AREA=2 IF AB=2 SELE<sub>2</sub> **ELSE**  $S$ FLF 2 USE CANDIDA ALIAS CANDIDATOS SHARED **IF INETERRO** SET INDEX TO FOLIO\_CA, FOLIO\_BA F NOMINA NOM MED.FOL CONT **ELSE** @ 5,5 SAY "EL ARCHIVO NO SE PUDO ABRIR" + ALIAS0 **ENDIE** ENDIF CASE AREA=3 IF AB=3 SELE<sub>3</sub> **FLSE** SELE<sub>3</sub> USE DEPENDE ALIAS DEPENDENCIA SHARED IF INETERRO SET INDEX TO DEPENDEN ELSE. @ 5.5 SAY "EL ARCHIVO NO SE PUDO ABRIR" + ALIAS0 ENDIF ENDIE CASE AREA=4 IF AREA SELE 4

R 49

ELSE SELE<sub>4</sub> USE JORNADA ALIAS JORNADAS SHARED IF INETERRO SET INDEX TO CVE JOR ELSE @ 5.5 SAY "EL ARCHIVO NO SE PUDO ABRIR" + ALIAS0 ENDIF **ENDIF** CASE AREA=5  $IFAB=5$ SFLE<sub>5</sub> **ELSE** SELE<sub>S</sub> USE CATEGO ALIAS CATEGORIAS SHARED IF INETERRO SET INDEX TO C\_CATEGO,N\_CATEGO ELSE @ 5.5 SAY "EL ARCHIVO NO SE PUDO ABRIR" + ALIASO **ENDIF** ENDIF CASE AREA=6 IF AB=6 **SELE 6** ELSE SELE 6 USE TABADM ALIAS TABULADOR SHARED IF INETERRO SET INDEX TO T ADMVO **ELSE** @ 5,5 SAY "EL ARCHIVO NO SE PUDO ABRIR" + ALIASO<br>FAIDIF **ENDIR** CASE AREA=7 IF AB=7  $SEE$ ELSE SELE<sub>7</sub> USE NOMBRA ALIAS NOMBRAMIENTO SHARED IF INETERRO SET INDEX TO NOMBRA EL SE @ 5.5 SAY "EL ARCHIVO NO SE PUDO ABRIR" + ALIASO ENDIF ENDIF CASE AREA=8  $IFAB = 8$ SELE 8 ELSE SELE 8 USE AGENDA ALIAS AGENDA SHARED IF INETERRO SET INDEX TO AGENDA.CEN **ELSE** 

**B-50** 

```
@ 5,5 SAY "EL ARCHIVO NO SE PUDO ABRIR".+ ALIASQ 
    ENOIF 
   ENDIF. 
CASE AREA=10 
   IF ARE10SELE 10
   FLSE
    SELE 10
    use EXAMENES ALIAS EXAMENES SHAREO 
    IF INETERRO
      SET INDEX TO NUM_EXAM,CONCUR,FREP
    ELSE 
     –∟o∟<br>∟@ 5,5 SAY "EL ARCHIVO NO SE PUDO ABRIR" + ALIAS()<br>ENDIF
  ENDIF
CASE AREA=11
   IFAB=11 
    SELE 11
   ELSE 
    SELE 11 
    USE ASP _CAND ALIAS ASPIRANTES SHARED 
    IF INETERRO
      SET INDEX TO ASP_CAND, APTO, APELLIDO, FULTEXAM, ASP_OF
    ELSE 
      @ 5,5 SAY "EL ARCHIVO NO SE PUDO ABRIR"+ ALIASQ 
    ENDIF
   ENDIF
CASE AREA=12 
   IFAB•12 
    SELE 12 
   ELSE 
    SELE<sub>12</sub>
    use MATERIAS ALIAS MA TER1AS SHARED 
    IF INETERRO
      SET INOEX TO MATERIAS 
    ELSE
      @ 5,5 SAY •el ARCHIVO NO SE PUDO ABRIR"+ AUASQ 
    ENDIF 
   ENDIF 
CASE AREA=13 
   IF AB=13 
    SELE<sub>13</sub>
   ELSE 
    SELE 13 
    USE HORARIOS ALIAS HORARIOS SHAREO 
    IF INETERRQ 
      SET INDEX TO HORA 
     ELSE<br>@5 5,5 SAY "EL ARCHIVO NO SE PUDO ABRIR" + ALIAS()<br>ENDIF
   ENDIF 
CASE AREA=14 
   IFAB=14
```

```
SELE 14 
   ELSE<br>SELE 14
     SELE 14 
USE CATALOGO ALIAS CATALOGO SHAREO 
     IF INETERRQ 
    SET INDEX TO CATALOGO
     ELSE<br>mg 5,5 SAY "EL ARCHIVO NO SE PUDO ABRIR" + ALIAS()<br>ENDIF
  ENOIF 
CASE AREA=15 
  IF A B = 15SEE E 15
  ELSE 
    SELE 15
    USE FESTIVOS ALIAS FESTIVOS SHARED 
    IF INETERRQ 
      SET INDEX TO FESTIVOS 
    ELSE 
      @ 5,5 SAY "EL ARCHIVO NO SE PUDO ABRIR"+ ALlASQ 
    ENDIF 
  ENDIF
CASE AREAz16 
  IF A8=16 
    SELE 16
  ELSE.<br>SELE 18
    SELE 1.6 
.~E.L~~~IASllSTA Sf:i~.RED 
~:;;~~TO LiStA)< . oLSE 
     . @ 5,5 SAY "EL ARCHIVO NO SE PUDO ABRIR" + ALIAS()<br>ENDIF
   ENDIF
CASE AREA= 17 
   IF AB=17 
     SELE 17 
   ELSE 
     SELE 17 
     USE OOCSCAT ALIAS CATALOG01 SHAREO 
     IF !NETERRO 
      SET INDEX TO NOM REQ
     ELSE 
      @ 5,5 SAY "EL ARCHIVO NO SE PUDO ABRIR"+ ALIASQ 
     ENOlF 
   ENOIF 
CASE AREA=20 
   lF AB=20 
     SELE<sub>20</sub>
   ELSE
     SELE<sub>20</sub>
     USE CTR_ASPU ALIAS ASP _UNAM SHAREO 
     IF INETERRO
      SET INDEX TO ASP_UNAM, ASP_CATE
```
ELSE @ S,S SAY "EL ARCHIVO NO SE PUDO ABRIR"+ ALIASO ENDIF ENOIF CASE AREA=21 IF AB=21 5ELE 21 ELSE  $SFR$  21 التبين درية USE CENTRAL ALIAS CENTRAL SHAREO IF !NETERR() SET INDEX TO CENTRAL ELSE @ 5.5 SAY "EL ARCHIVO NO SE PUDO ABRIR" + ALIAS0 ENDIF ENOIF CASE AREA=22 IF AB=22 SELE 22 **ELSE** SELE 22 USE MEOASP ALIAS MEOASP SHAREO IF !NETERR{) SET INDEX TO MEDASP ELSE @ 5,5 SAY ·eL ARCHIVO NO SE PUDO ABRIW + ALIASO • ENOIF ENDIF CASE AREA=23 IF AB=23 SELE 23 ELSE SELE 23 USE VENTANA ALIAS VENTANILLA SHARED IF INETERRQ SET INDEX TO F \_VENT,FYC\_VENT ELSE @ 5.5 SAY "EL ARCHIVO NO SE PUDO ABRIR"+ ALIAS() **ENDIF** ENDIF CASE AREA=24 IF A8=24 SELE 24 ELSE SELE 24 USE ESPECIAL ALIAS ESPECIAL SHAREO IF !NETERRQ SET INDEX TO REGESP, ACTA\_ESP  $F$ <sub>ELSE</sub> ELSE<br>- @ 5,5 SAY "EL ARCHIVO NO SE PUDO ABRIR" + ALIAS()<br>ENDIF **ENDIF** 

CASE AREA=25

IF AB=25 SELE 25 ELSE SELE 25 USE RECHVENT ALIAS RECHVENT SHARED IF INETERRO SET INDEX TO RECHVENT ELSE @ 5,5 SAY "EL ARCHIVO NO SE PUDO ABRIR"+ ALIASQ **ENDIF** ENOJF CASE AREA=26 /F AB=26 SELE 26 ELSE SELE 26 USE ZARAGOZA ALIAS ZARAGOZA SHARED IF INETERRO SET INDEX TO Z\_NOM, Z\_CAT ELSE @ 5,5 SAY-EL ARCHIVO NO SE PUDO ABRIR"+ ALIASQ ENOIF ENDIF CASE AREA=27 IFAB=27  $SELE27$ ELSE SELE 27 USE CANOSF ALIAS CANDSF SHAREO IFINETERRO SET INDEX TO ACTA\_CAN,F \_NDM\_SF ELSE @ 5,5 SAY "EL ARCHIVO NO SE PUDO ABRIR"+ ALIASQ **ENDIF** ENDIF CASE AREA=28 IF A8=28 SELE 28 ELSE SELE 26 use LOCAL ALIAS LOCAL SHARED IF !NETERRO SET INDEX TO LOCAL ELSE @ 5,5 SAY "EL ARCHIVO NO SE PUDO ABRIR"+ ALIASQ ENDIF ENOJF CASE AREA=29 IF A8=29 SELE 29 ELSE SELE 29 USE PROG\_EX ALIAS PROG\_EX SHARED

854

ELSE @5,5 SAY "EL ARCHIVO NO SE PUDO ABRIR"+ ALIASQ **ENDIF ENDIF** CASE AREA=30 IF AB=30 SELE 30 ELSE SELE 30 USE ASP \_CENT ALIAS ASP \_CENT SHAREO IF INETERRQ SET INDEX TO CASP\_CAN,CAPTO,CAPELLID,CASP\_OF,ASP\_CAL,ASPCAT ELSE @ 5,5 SAY "EL ARCHIVO NO SE PUDO ABRIR"+ ALIASQ ENDIF **ENDIE** CASE AREA=31 IFAB=31 SELE<sub>31</sub> ELSE SELE 31 use EXA\_CEN T ALIAS EXA\_CENT SHAREO IFINETERRQ SET INDEX TO CNUM\_EXA ELSE @ 5,5 SAY"ELARCHIVO NO SE PUOOABRIR" + ALIASQ ENDIF ENDIF CASE AREA=32 IF AB•32 SELE 32 ELSE SELE 32 USE PASSWORD ALIAS PASSWORD SHARED IF INETERRQ SET INDEX TO PASSWORO ELSE @ 5,5 SAY "EL ARCHIVO NO SE PUDO ABRIR"+ ALIASQ ENDIF ENOIF CASE AREA=40 IF AB=40 SELE 40 ELSE  $SEI E 40$ USE CALCENT.TMP ALIAS TEMPCALC SHAREO IF INETERRQ SET INDEX TO TEMPCALC

IFINETERRQ SET INDEX TO PROG\_EX

ELSE **TO 5.5 SAY "EL ARCHIVO NO SE PUDO ABRIR" + ALIASO**<br>ENDIF ENDIF CASE AREA=41 IF AB=41 SELF 41 FL SE  $SELE$  41 USE RANUALEX ALIAS RANUALEX SHARED IF INETERRO SET INDEX TO SEMANA **GICE** @ 5.5 SAY "EL ARCHIVO NO SE PUDO ABRIR" + ALIASO ENDIF ENDIF CASE AREA=42 IF AB=42 SELE<sub>42</sub> ELSE  $S$ FIF42 USE CALADM.TMP SHARED INDEX ON SUBSTRILINEA 1.3) TO TEMPCALA **IF INETERRO** SET INDEX TO TEMPCALA ELSE @ 5,5 SAY "EL ARCHIVO NO SE PUDO ABRIR" + ALIAS() **FNDIF ENDIF** CASE AREA=43 IF AB=43  $SELEA3$ ELSE  $SELE43$ USE AYUDA SHARED **IF INETERRO** SET INDEX TO AYUDA ELSE @<br>@ 5,5 SAY "EL ARCHIVO NO SE PUDO ABRIR" + ALIASO<br>ENDIF ENDIF CASE AREA=44  $IFAB=44$ SELE 44 EL SE SELE<sub>44</sub> USE PUESTOS ALIAS PUESTOS SHARED IF INETERRO SET INDEX TO PUESTOS **ELSE** @ 5.5 SAY "EL ARCHIVO NO SE PUDO ABRIR" + ALIASO

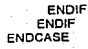

وكالمرد

- SISTEMA DE ADMISION
- ELABORO : ANGELICA
- FECHA DE CREACIÓN : 12/05/92 J.
- FECHA DE LA ULTIMA ACTUALIZACION : 10/08/92

PROCEDURE CHKCONT FECHAS DE DIAS HABILES PARAMETER FANO FFOL C FFOLIO FFRES SET DATE JAPAN AR=SELECTO DO LIMPIA PRG

**88 PROCEDIMIENTO QUE CHECA EL CONTEO DE 88 DEL CONTEO DE DIAS EN EL PROCEDIMIENTO.** 

-14

DO ABRE WITH 1 **&&COBERTURAS** TRABAJO DO ABRE WITH 2 **&&CANDIDATOS** DO ABRE WITH 15 &&FESTIVOS

DECLARE FECHI10.41

DECLARE F\_CORTE(5)

FOR 1=1 TO 10 FOR J-1 TO 3 FECH[I,J]=CTOD(" / / ") NEXT J NEXT I

FOR I=1 TO 10  $FECHI, 4] =$ NEXT I

FOR I=1 TO 5 F\_CORTE[I]=CTOD("//")<br>F\_REINII]=CTOD("//") **NEXT** 

**SELE COBERTURAS** SET ORDER TO 1 SEEK STRIFANO.2)+STRIFFOL C.1)+STRIFFOLIO.6)

FFSELLO=F\_SELLO<br>SEPUEDE=.T.  $HAY45 = F$ 

**SELE CANDIDATOS** SET ORDER TO 5 SEEK STR(FANO.2)+STR(FFOL\_C.1)+STR(FFOLIO,6) IF .NOT. EOFO  $|=1$ 

\*\*\*\*\*\* INICIALIZA LOS DATOS PRESENTACION Y RECHAZO DE CANDIDATOS

DO WHILE FFOL C=FOLIO C.AND.FFOLIO=FOLIO.AND.FANO=ANO.AND.I<11 FECH(I,1)=F\_PRES<br>FECH(I,2)=F\_REC

**&& APERTURA DE LAS AREAS DE** 

```
IF F_PRES<>CTOO(" / / ").AND.F_SELL_REC=CTOD(" / / ")<br>「IF RATIFICA<>"45".AND.STATUS2<>"45".AND.STATUS3<>"45".AND.STATUS4<>"45"
        SEPUEDE= F
      ELSE 
         FECH(l,4)="45" 
SEPUEOE=.T. 
        HAY45= T.
      ENDIF 
    ENOIF 
    1=1+1SKIP 
  E NODO 
  VENT2=SAVESCREEN{12, 1O,17 ,70) 
  @ 12, tO CLEAR TO 17,70 
  @ 12.10, 17,70 BOX DOBLE 
  @ 12, 10, 11, 10 BOA BOBLE<br>@ 13, 15 SAY "EXISTEN CANDIDATOS PARA EL FOLIO CHECANDO CONTEO
  @ 16,15 SAY "OPRIMA CUALQUIER TECLA PARA CONTINUAR"
  SET CURSOR OFF 
ELSE 
   VENT2=SAVESCREEN{12, 10, 17, 70) 
   @ 12,10 CLEAR TO 17,70 
   @ 12,10,17,70 BOX DOBLE 
    @ 13,15 SAY"NO EXISTEN CANDIDATOS PARA EL FOLIO" 
@ 16,15 SAY "OPRIMA CUALQUIER TECLA PARA CONTINUAR" 
   SET CURSOR OFF
ENOIF 
IFl<>1 
  J=1.<br>R=1
  F_REIN[R]=FECH[J,1]<br>F_CORTE[R]=FECH[J,3]
  J=t 
  DO WHILE J<I
       IF F _CORTE(RJ>FECH(J, 1].ANO.F _cORTE(RJ<FECH(J,3] 
F _CORTE(RJ=FECH[J,31 
      ENDIF
      J=J+1ENDDO
  DO WHILE R<5
    R=R+1 
     F_REIN[R]=F_CORTE[R-1]<br>F_CORTE[R]=F_CORTE[R-1]
    IF F_CORTEIR]=CTOD(" / / ")
    ENDIF 
    J=1 
    ENT=.T. 
    DOWHILEJ<I 
       IF FECH[J,1]>F_CORTE[R],AND.ENT≖.T.<br>「F_REIN[R]=FECH[J,1]<br>「F_CORTE{R]=FECH[J,3]
        ENT=.F. 
      ENDIF 
      J=J+1
```
FECH(I,3)=F SELL REC

### **ENDDO**

```
J=1
   DO WHILE J<I
    IF F_CORTE(R)>FECHU,1] AND F_CORTE(R)<FECHU,3]<br>F_CORTE(R)=FECHU,3]
     ENDIF
     J = J + 1ENDDO
   IFF_CORTE(R)=F_REIN(R)<br>F_CORTE(R)=CTOD(" / / ")
                                                             ain un
                                                    ygegesing.
    F_REINR-CTOD( ) / ")
   ENDIE
 ENDDO
ENDIF
SELE COBERTURAS
SEEK STR(FANO,2)+STR(FFOL_C,1)+STR(FFOLIO,6)
IF SEPUEDE=.T.
                                               ing ay
                                                       한국 아동아이 논문은 100 PC (1
 CAT=CVE_CATEGO<br>INTERINO=CVE_NOMBRA
 IF ((SUBSTR(CAT, 1,1)="E").OR.(SUBSTR(CAT, 2,1)="P")).AND.(INTERINO<>2)
   D_HAB=15
 FISE
   D HAB=10
   IF (INTERINO=2).OR.(INTERINO=3)
    D_HAB=9
   ENDIF
 ENDIF
 FCOM=F SELLO
 FFRES=CTOD('//')
 @ 14,15 SAY "NUM. DE DIAS HABILES : "
 0 14.40 SAY D_HAB PICTURE "99"<br>DO CALC_VEN WITH FCOM, FFRES, D_HAB
 WAIT .
 @ 15.15 SAY "FECHA DE VENCIMIENTO PARA EL SINDICATO " GET FFRES
  READ
 CLEAR GETS
 DO OCUPADO
 REPLACE F VENCIMI WITH M->FFRES
 IF MODIFICADO<>"V"
   REPLACE F VENCI 45 WITH F VENCIMI+46
 ENDIF
 UNLOCK
ELSE
 DO OCUPADO
  REPLACE F_VENCIMI WITH CTOD(* / / *)
 UNLOCK
  @ 14.15 SAY "NO SE PUEDE CALCULAR LA FECHA DE VENCIMIENTO"
  FFRES=CTOD('// )
FNDIE
```
4449500

**State Co.** 

SELE CANDIDATOS SET ORDER TO 1 SEEK STR(FANO,2)+STR(FFOL\_C,1)+STR(FFOLIO,6) IF INOT, EOFO AND FFRES<>CTOD(" / / ")  $I=1$ DO WHILE FFOL C=FOLIO C.AND.FFOLIO=FOLIO.AND.FANO=ANO.AND.I<11 IFF PRES>FFRES.AND.F\_PRES<FFRES+46 **DO OCUPADO** REPLACE STATUS5 WITH "45" **UNLOCK ENDIF** IF F\_PRES>FFRES+46 DO OCUPADO REPLACE STATUS5 WITH "UN" **UNLOCK** ENDIF

SKIP ENDDO ENDIF WAIT .. SET CURSOR ON RESTSCREEN(12,10,17,70, VENT2)

**SET DATE FRENCH** SELE ALIAS(AR) RETURN

> ---------------------

> > W.

**88 RUTINA QUE CHECA LOS DIAS HABILES QUE HAN** 

ka wa

an an

CALCULA FECHA DE VENCIMIENTO

PROCEDURE CALC\_VEN PARAMETER FECHA\_AC,FECHA\_V,D\_HAB RRR=SELECT0

SELE FESTIVOS TRANSCURRIDO EN TRE DOS FECHJAS SET ORDER TO 0 GO BOTTOM ULTIMO=RECNO0 SET ORDER TO 1 **DECLARE DIAS(ULTIMO)** GO TOP  $i = 1$ DO WHILE .NOT. EOF() DIAS[I]=F\_FESTIVA  $121 + 1$ SKIP ENDDO

**SELE COBERTURAS** 

FECHA\_V=FECHA\_AC CONT=0 BAN=.T. DO WHILE((CONT<D\_HAB).OR.(BAN=.T.))<br>FECHA\_V=FECHA\_V+1 DIA=DOW(FECHA\_V) BAN=.F.

**R61** 

```
IF ((DIA<>1),AND.(DIA<>7))
      FIN=.F.<br>FOR I=1 TO ULTIMO
         IF DIAS[I]=FECHA_V
           FIN = TENDIF
      NEXT
      IF F N = F.
         DO CASE
            O CASE<br>CASE FECHA_V<F_CORTE[1].AND.FECHA_V>=F_REIN[1]<br>CASE FECHA_V<F_CORTE[2].AND.FECHA_V>=F_REIN[2]<br>CASE FECHA_V<F_CORTE[3].AND.FECHA_V>=F_REIN[3]<br>CASE FECHA_V<F_CORTE[4].AND.FECHA_V>=F_REIN[4]<br>CASE FECHA_V<F_CORTE[4].AND
            OTHERWISE
                  CONT=CONT+1
          ENDCASE
       ENDIF
ENDOO
SELE ALIAS(RRR)
RETURN
```
# ANEXO C

na kongres 1970.<br>Ang pangalang
## ORTES GENERADOS

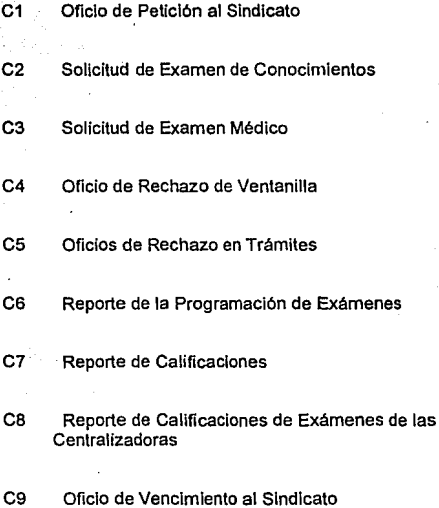

### LISECCION SEMERAL DE PERSONAL

pricio nella FOLID No. 106

SR. NICOLAS OLTVOS CUELLAS SECRETARIO GENERAL DEL ATUNAM FUR EISLETN T.F.

Con fundamento an la Clausula (13 a del aventamento a calazione del Conte<br>Trabajo (della Uluan V) por incruziones (del Guerres Gabiero)<br>de esta Dependentia, cclicito a quited (directualmente) (del Guerres)<br>corresponde: con a continuación se ventiona para cupilm la pilaza e a generatura n váranté ser

NIRECCION GENERAL LE CONTROL E INFORMATICA

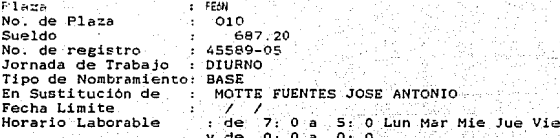

Funciones Anexas

A tentamente. "POR MI RAZA HABLARA EL ESPIRITU" Cd. Universitaria, D.F., a 26 de Febrero de 1993.

El jefe del Departamento

Lic. Ma. Elena Anta Carrillo

C.C.P. LIC. HUMBERTO RAMIREZ IVARBUL DIRECTOR O SECRETARIO ADMVO. O JEFE DE UNIDAD EN-DIRECCIÓN GENERAL DE CONTROL E INFORMATICA

C.C.P. Delegado Sindical del STUNAM en la Dependencia. DIRECCIÓN GENERAL DE CONTROL E INFORMATICA

C1

Culte, the R. Chamer : Conocimientos

k tille fra 1942

ric) Mosic prigoro walerój''.<br>Tere pro p**reariamento** ro fire da . effecio crical or rotrigion a comunica

Freernte:

Suplico a ested se sinva ardenar a quien curresponda ; the settle in the company in carrying and

CON MONUEL IGLESIAS ROOKIGUET

heni shte all abajar in t

: NETITUTO DE GEOLOGIA

atrina à

En la categoria de :

GOOD ARTITOR OF INTERFERENCE

Funciones: Ver aneiro.

atentamente

" Por micraza habiarelel dapirutu'r

salas dis-

D. Universitaria, D.F., a 2010e February de 1993 EI JEFE CEL DEPARTAMENTO

## g des Skiezenigglich Ang bio forfinden abs Lic. Ha. Elena Sota Carrillo

Hotar COC OCUSEDO DE LA CONTEIRN NIVEL CO ADMISION. Finitus: rangelle placiation (a) whenever no nonocialentos; fortedor divis a esta dapartamenta (i idealiador) loi chamenti practicados en un placo ne mayor de O dias habiles sparticulate cita fecha.

Internation leader at no manadezin per circle former class Vessa Partir  $\chi_A$  and  $\chi_A$  , and  $\chi_B$ 

Fightenian policinas note Predicto

الأرازية الروابة والأبرز وفوائدها والمتراك بالموام المله **Cared San Mervice L& Monacont** 

> $\mathcal{O}(\log \sqrt{n})$  . plic. Brook Downth Sentice Sean. ى **خەللان** بىلەنىڭ ئىشلىرى مەنبۇرىدا بىلى مەنبىلىك بىل

> > $-3.00 \times 11517 \times 2$

an ekita n<sup>ojo</sup>n

more comparably of a Voltar angl Concert a notice to parve crosside a quien correr compoinactival effective measures and a ser-**DMACHET** 

الفرية محتجب والحوارث والمحادي بديرة المعاديدة

Geparante a prababanienia.

**ENSTITUTO DE GEOLOGIA GEOLOGY -**

contains recording to

tu la categoria de l'alla  $\partial\phi_{\Delta}$  , with  $\lambda\in\mathbb{N}$  is<br>distribute.

> L'Attendanchise i produkti na poslednje produktiva se vremena u stanovnika u poslednje u poslednje u se vremena u stanovnika p<br>Poslednje u stanovnika i stanovnika se vremena u stanovnika u stanovnika u stanovnika u stanovnika u stanovnik إجلاليا فالقطاط فالصلاح their millingers. Sc. Shiversiteria, P.F. ... S. de Febrero : de 4593

their was adversed to starring of

 $\pm 1$  ,  $\pm 1$  ,  $\pm 1$  ,  $\pm 1$  ,  $\pm 1$  ,  $\pm 1$  ,  $\pm 1$  ,  $\pm 1$  ,  $\pm 1$ 

مأدات مادا in Rollgammer for video an Service Card brovedor positule to returnade cerrestamen.

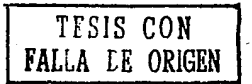

C3

#### DEPARTAMENTO DE ADMISION

#### MEMORANDUM

Ciudad Universitaria, D.F. a 26 de Febrero de 1993

-38

262.319

istoria e de la contrata della<br>Legge dell'Internazione dell'Internazione

يرانين الجهديمين مهزم يلهدها فافة

C4

机可

Sr. Nicolas Olivos Cuellar Secretario General del STUNAM PRESENTE. ASSOCIATION

k de colecto

En relación a su oficio No. 1142 ... con folio C.D. 100 en el que nos presenta al (la) c. 

CAMACHO **CAMACHO CAMACHO REBECA SUSANA GUZMAN** 

para ocupar la plaza de : SECRETARIO (BASE) vacante en:

DIRECCION GENERAL DE SERVICIOS DE COMPUTO PARA LA ADMINISTRACION

al respecto me permito informar a usted que dicho candidato no ha sido aceptado por

POR EXAMEN ANTERIOR DE FECHA 23 DE MAYO DE 1991.

ATENTAMANETE EL JEFE DE DEPARTAMENTO

Lic. Ma. Elena Anta Carrillo

bu - E

#### DEPARTAMENTO DE ADMISION

#### MEMORANDUM

#### Ciudad Universitaria, D.F. a. 26 de Febrero de -1993 a Barrach Martin

Sr. Nicolas Olivos Cuallar Secretario General del STUNAM P. R. E. S. E. N. T. E. Wa*a*Mgaana

En relación a su oficio No. 1440  $con$   $F0110$   $C.D.$   $610$   $en$   $e1$ que nos presenta al (la) c.

riikkiyaat

÷Э.

HERNANDEZ HUGO **WARTAN DI MARIN** 

para ocupar la plaza de : JEFE DE SERVICIO (INTERINATO) vacante en:

INSTITUTO DE FISICA

al respecto me permito informar a usted que dicho candidato no ha sido aceptado por

POR NO CUBRIR REQUISITOS DE CARRERA COMERCIAL

**ATENTAMANETE** EL JEFE DE DEPARTAMENTO

LIC. MA. Elena Anta Carrillo

DIRECCION GENERAL DE PERSONAL DEPARTAMENTO DE ADMISION  $k = 100$ - 92

Sr. Nicol s Olivos Cuellar<br>Secretario General del STUNAM. Presente

In relacion a su oficio No. 24 de fecha 20 de Febrero del presente a o inclu que nos presenta candidatos para compar una plaza de

A09 RESERVING en t

sti kath

touredA MACSUMAL DE ESTUDIUS PROFESIONALES IZTACALA (1)

me permito informarle lo siguiente:

42.22 경제 보호 <u>42</u>2.2

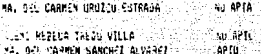

Por lo anterior, el candidato que resulto apto sera quien continue con los tramites correspondientes.

hightamente Tor mi raza habiar el espiritu en el 1993.<br>Cd. Universitaria D.F., a 28 de Febrero — de 1993.

El jefe del departamento

Lic. Ma. Elena Anta Carrillo

CCP.

DIRECCION GENERAL DE PERSONAL ... DEPARTAMENTO DE ADMISION FOL10 CD- 1007 92

Sr. Nicol s Olivos Cuellar Secretario General del STONAM.<br>Presente

En reiacian a su oficio No. 23 de fecha la de Febrero<br>del presente en donde se propone al Sr. (Srita)<br>, para ocupar una plaza de

AON GEREFATI AIL 1

ESCRELA MALTONAL DE ESTUDIUS PRUFESIONALES IZTACALA

me permito cumunicar a usted que el (la) interesado (a)

PR. DEL CARMER INDICO ESTRADA (1) **SEARTA** 

KLENT LESSLY MEDICINES. muser (sasta forma VILLA)<br>MAL DEL EAFMER SANEMEZ GLVAREZ

KU AP U

For lo anterior sirvase a presentar nuevo candidato(a)<br>fin de cubrir la plaza menoionada

Atentamente<br>"For mi raza hablar: el capiritu"<br>Cd. Universitaria D.F., a 28 de febrero — de 1993

C5

El jefe del departamento

Lic. Ma. Elena Anta Carrillo

CCP.

DIRECCION SENERAL DE PERSONAL DEPARTAMENTO DE ADMISION  $92.$  $FOLIO = 100/$ 

lan juga Sr. Nicolas Olivos Cuellar Secretario General del STUNAM. Presente r Pangharak tah

the formation of the second property of the second second second second second second second second second second second second second second second second second second second second second second second second second sec En relación a su oficio No.12 de fecha 10 de Marzo<br>del presente en donde se propone al Sr. (Srita) Para ocupar una plaza de anka.

Visibilitan

ta chiko in 12.

ดีนี้ครพร้อยอิกทาง

010 PEAN en :

محانا بالاستعمال والمحامر

DIRECCION GENERAL DE DE DRAS Y SERVICIOS GENERALES

me permito cumunicar a usted que el (la) interesado(a)

**111 TO NAVA RANTREZ** 

NO APTO

Por lo anterior, sirvase a presentar nuevo candidato(a) fin de cubrir la plaza mencionada

Atentamente "Por mi raza hablara el espíritu" "Por mi raza habiara el espiritu"<br>Cd. Universitaria D.F., a 26 de Febrero de 1993

to aktivite neebolg pappi

El jefe del departamento

Lic. Ma. Elena Anta Carrillo

CCP.

DIRECCION GENERAL DE PERSONAL' DEPARTAMENTO DE ADMISION

a musik

FOLIO CD-00 1007 92

Sr. Nicolas Olivos Cuellar Secretario General del STUNAM. becrever.com.com<br>Pinters e iniții e

asang taklaik

1 de Febrero En relación a su oficio No.12 de fecha del presente en donde se propone al Sr. (Srita) . Para ocupar una plaza de

William an ingkan masar

Villa võitler

C<sub>5</sub>

AO SECRETARIO en :

ESCUELA NACIONAL DE ESTIMINS PROFESIONALES 121ACM A

me permito cumunicar a usted que el (la) interesado(a)

MA, DEL CARNEN DROZCO ESTRADA 1 **NO APROVA EL EVANENI** 

Por lo anterior, sirvase a presentar nuevo candidato(a) fin de cubrir la plaza mencionada

ale Sanda tahun pa

Atentamente "Por mi raza hablara el espiritu" Cd. Universitaria D.F., a 26 de Febrero de 1993

El jefe del departamento

Lic. Ma. Elena Anta Carrillo

CCP.

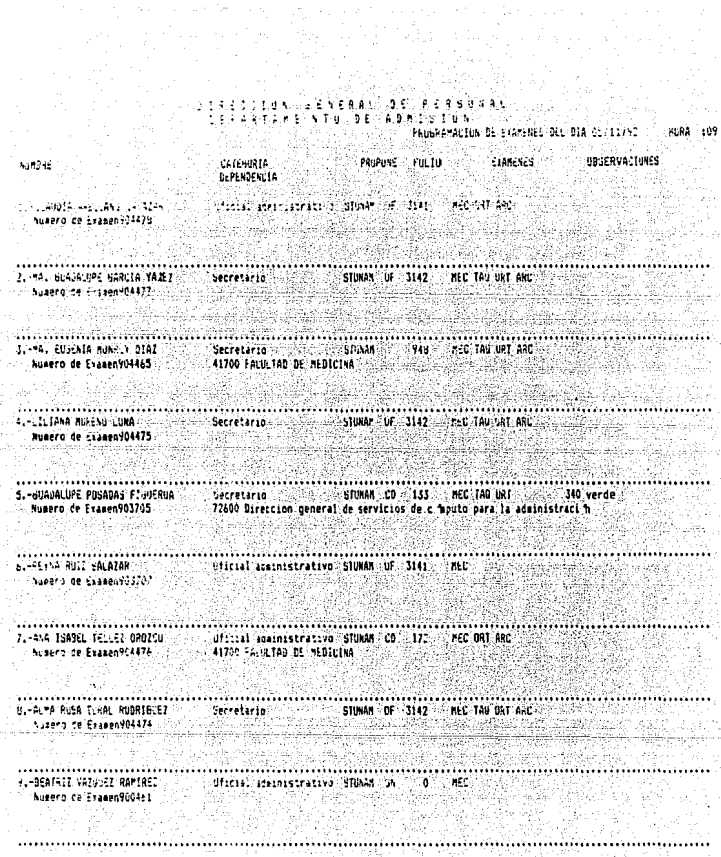

ò.

는 사람이다.<br>동안 장관 등의

tin<br>1

C6

 $D. 1. R. E. C. C. 1.0. N.$ GENERAL  $D - E$ PERSONAL DEPARTAMENTO . n κ

Reporte de Examenes Practicados a :

SANCHEZ ALVAREZ MA. DEL CARNEN

Para coupar la plasa de : A09 SECRETAR10 ;<br>en facto Mala- e formio treniminatale.

nes alle slik si **Folio No. CD** 100<br>N*R*mero de Examen : 902619 Tipo de aspirante : Aspirante S.T.U.N.A.M.

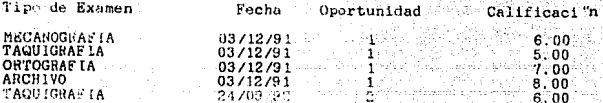

**ATENTAMENTE** "POR MI RAZA HABLARA EL ESPIRITU" Cd. Universitaria, D.F. a 28 de Febrero de 1993

C7

DE PERSONAL GENERAL  $\overline{D}$ **TRECO** ∵r∴∩ N  $\stackrel{.}{D}$   $\stackrel{.}{E}$   $\stackrel{.}{P}$   $\stackrel{.}{A}$   $\stackrel{.}{R}$   $\stackrel{.}{T}$   $\stackrel{.}{A}$   $\stackrel{.}{M}$   $\stackrel{.}{E}$   $\stackrel{.}{N}$   $\stackrel{.}{T}$   $\stackrel{.}{O}$   $\stackrel{.}{N}$   $\stackrel{.}{F}$ 

Reporte de Examenes Practicados a :

BARRON FLORES VERONICA

Para ocupar la plaza de : A08 OFICIAL ADMINISTRATIVO en FAUCIAL A ASSULTECTES

Foiio No. CD 294<br>NAmero de Examen : 902618 Tipo de aspirante : Aspirante S.T.U.N.A.M.

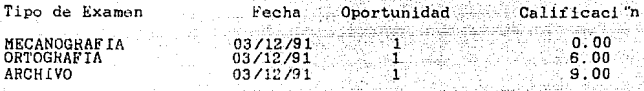

**ATENTAMENTE** "POR MI RAZA HABLARA EL KSPIRTIU" Cd. Universitaria, D.F. a 28 de Febrero de

C7

1993

# 

જોવની વિશા જ તેવા

. Šmaži pr

 $C8$ 

FOL10 NO. - 29

PLAZA AA02 AUXILIAR DE INTENDENCIA DEPENDENCIA RESPONSABLE : DIRECCION GENERAL DE PRUTECCI 14 A LA CONUNIDAD eksaalas j  $de$  1992 FECHA DEL OFICIO 6 de Mayo

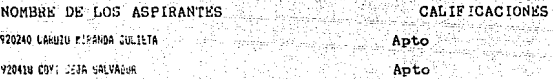

TA KA

**ATENTAMENTE** "POR MI RAZA HABLARA EL ESPIRITU"<br>Cd. Universitaria, D.F. a 28 de Febrero 1993  $de$ .

O TRECCION DE REALIDE PRESID<br>DE PARTANTENEN DE ADMISION<br>- REPORTE DE CALIFICACION PRRSORAG

ASPIRANTE NO. -51

FLAZA A13 AUXILIAR DE CONTABILIDAD

DEPTNDENCIA DESPONSANDE : STREET

سناها أنتفتح والمتعاون

Service of Contractions

FECHA DEL OFICIO 4 de Febrero de 1992

in di

állandi

k Si

a Chair

NOMBRE DE LOS ASPIRANTES 186 - 9849 ANTONIC VECASOR AUGINE L.

CALIFICACIONES

ŵЗ

 $-4.00$ 

.<br>Tarehinta TA PARTICIPATA

24

ATENTAMENTE "POR BICBAZA HABLARA EL ESPIRITU" Cd. Universitaria, D.F. a 28 de Febrero de 1993

CВ

DIRECCION GENERAL DE PERSONAL DEPARTAMENTO DE ADMISION OF IC IO No. FOL10 No.  $1104/92$ 

SR. NICOLAS OLIVOS CUELLAR SECRETAR10 GENERAL DEL STUNAM PRESENTE.

En relaci "n a nuestro oficio No. 100 de fecha 26 de Noviembre en donde solicitamos candidato para cubrir la plaza de

AUXILIAR DE INTENDENCIA TURNO MIXTO Tipo de Nombramiento : BASE

que se encuentra vacante en :

UNIBAD ACADEMICA DEL BACHILLERATO DEL COH PLANTEL NAUCALPAN

, me permito comunicar a usted que habiendose vencido el d'a The bickenbre el plazo filoso en la clausula 13 del .<br>Contrato Colectivo de trabajo "para proporcionar el personal requerido, la UNAN procedio a cubrir" dicha plaza del .<br>Tequerido, la UNAN procedio a cubrir" debidenbre al

A tentamente.<br>"POR MI RAZA HABLARA EL ESPIRITU" Cd. Universitaria, D.F., a 28 de Febrero de 1993.

El jefe del Departamento

Lic. Ma. Elena Anta Carrillo

حنبجا المرائل والتقلق وقععه الخليلة فالأعد

DIRECCION GENERAL DE PERSONAL DE HART AND PEN THE AUNTSTON

OFICIO No.

FOL10 No. 1104/92

SR. NICOLAS OLIVOS CUBLLAR<br>SECRETARIO GENERAL DEL STUNAM  $P \cdot R \cdot E \cdot S \cdot E \cdot N \cdot T \cdot E$ 

En relaci n a nuestro oficio No. 100 de fecha 26 de Noviembre en donde solicitamos candidato para cubrir la plaza de:

i diguji

ALIELIAN DE INTENDENCIA TURNO MIXTO Tipo de Nombramiento : BASE

que se encuentra vacante en : 2000 de la conservación de

UNIDAD ACADEMICA DEL CACHILLERATU DEL COM PLANTEL NAULALPAN

, me permito comunicar a usted que habiendose vencido el d'a The de Diciembre del plazo filoso en la ciamanda 13 del ...<br>Contrato Colectivo de trabajo para proporcionar el personal requerido, la Contrato Colectivo de trabajo para proporcionar el personal requerido, la Colectivo de t

A t e n t a m e n t e.<br>"POR MI RAZA HABLARA EL ESPIRITU" Cd. Universitaria, D.F., a 28 de Febrero de 1993.

El Jefe del Departamento-

Lic. Ma. Elena Anta Carrillo

Co

# ANEXO D

in territori (n. 1955)<br>Kassas Caractería (n. 1956)

Alabi Same politikis.

# **BIBIOGRAFIA**

### Revistas:

- PC COMPUTER. DBMS - ClienVServer Computing. BYTE.
- -RED La revista de redes de computadoras Año 1, número 5 Noviembre de 1991
- PCfTIPS BYTE Edición de Aniversario Año 5 N. 46, Enero, 1992
- PC MAGAZINE Volumen 2, número 5 1991

#### Libros:

- STRATEGIC DATA-PLANNING METHODOLOGIES. James Martin. USA. 1962. Editorial Prentice Hall.
- DISEÑO DE BASES DE DATOS RELACIONALES. Date.
- SYSTEMS THINKING, SYSTEMS PRACTICE. Pete Checkland. 1990. Editorial Wiiey.
- SOFTWARE. ENGINEERING STANDARDS. The lnstitute of Electrical and Electronlcs Englneers, lnc.
- NETWORKING PERSONAL COMPUTER 3ra EDIC. Durr Bibbs.

- REDES DE COMPUTADORAS. Uyless Black. 1987 Editorial Macrobil.

.,

 $\geq$ 

D<sub>2</sub>

- DOMINE NOVELL NETWARE Cheryl C. Currid 1991 Editorial Macrobil.
- FUNDAMENTOS DE BASES DE DATOS Henry F. Korth 1988 Mc Graw Hill